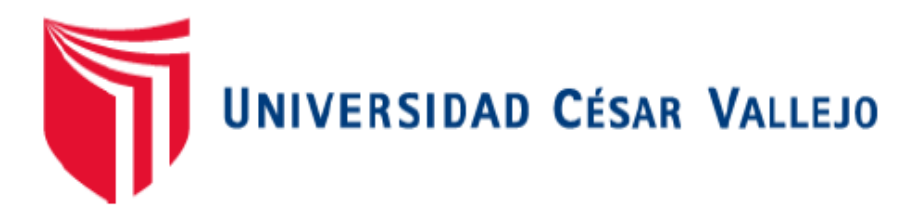

# **FACULTA DE INGENIERÍA**

# **ESCUELA ACADÉMICO PROFESIONAL DE**

# **INGENIERÍA INDUSTRIAL**

"Aplicación del método HAZOP (Hazard and Operability), para la disminución de riesgos de operatividad, en el GRUPO ITALTACONES EIRL. 2018"

# **TESIS PARA OBTENER EL TÍTULO PROFESIONAL DE INGENIERO INDUSTRIAL**

# **AUTOR**

Robles Quispe, Jhefry Isidro

# **ASESORES**

Mg. Ulloa Bocanegra, Segundo Gerardo

Mg. Rojas Ciudad, Carlos Alberto

**LÍNEA DE INVESTIGACIÓN**

Sistemas de gestión de la seguridad y calidad

# **TRUJILLO-PERÚ**

**2018**

# **PÁGINA DE JURADO**

El Jurado encargado de evaluar la tesis presentada por don Robles Quispe, Jhefry Isidro.cuyo título es: "Aplicación del método HAZOP (Hazard and Operability), para la disminución de riesgos de operatividad, en el GRUPO ITALTACONES EIRL. 2018"

…………………………………………….. ……………………………………… PRESIDENTE SECRETARIO

Dr. Andrés Alberto Ruiz Gómez Mg. Segundo Gerardo Ulloa Bocanegra

……………………………………………………… VOCAL

Mg. Carlos Alberto Rojas Ciudad

## **DEDICATORIA**

## <span id="page-2-0"></span>**A DIOS:**

Por darme la sabiduría y así poder actuar con sensatez

y acierto en este largo proceso

de desarrollo académico.

# **A MIS PADRES: SONIA Y HUGO**

Por haberme inculcado valores, enseñado a trabajar y sobre todo por el apoyo incondicional.

## **A MIS TIOS: EDGAR Y JULIA**

Por haberme acogido en su casa, por motivarme todos los días, y sobre todo por su apoyo incondicional.

# **AGRADECIMIENTO**

<span id="page-3-0"></span>Agradezco a la Universidad César Vallejo por formarme integralmente a lo largo del desarrollo académico de mi carrera, a los docentes que con sus enseñanzas contribuyeron en mi desarrollo académico, de manera muy personal a mis asesores los ingenieros Segundo Ulloa Bocanegra y Carlos Rojas Ciudad. Por otro lado, un agradecimiento muy especial al GRUPO ITALTACONES E.I.R.L., la cual me brindó la oportunidad de desarrollar mi investigación de forma responsable, dentro de ella especialmente a la Señora Yeny Romero Gutiérrez., Gerente y dueña de la empresa.

# **DECLARACIÓN DE AUTENTICIDAD**

Yo ROBLES QUISPE, JHEFRY ISIDRO con DNI Nº 74210700 a efecto de cumplir con las disposiciones vigentes consideradas en el Reglamento de Grados y Títulos de la Universidad César Vallejo, Facultad de Ingeniería, Escuela de Ingeniería Industrial, declaro bajo juramento que toda la documentación que acompaño es veraz y auténtica.

Así mismo, declaro también bajo juramento que todos los datos e información que se presenta en la presente tesis son auténticos y veraces.

En tal sentido asumo la responsabilidad que corresponda ante cualquier falsedad, ocultamiento u omisión tanto de los documentos como de información aportada por lo cual me someto a lo dispuesto en las normas académicas de la Universidad César Vallejo.

Trujillo, 2018

#### **Robles Quispe Jhefry Isidro**

# **PRESENTACIÓN**

<span id="page-5-0"></span>Señores miembros del Jurado, presento ante ustedes la Tesis titulada "Aplicación del método HAZOP (Hazard and operability), para la disminución de los riesgos de operatividad, en el GRUPO ITALTACONES EIRL. 2018", la cual contempla siete capítulos:

Capítulo I: Introducción, donde se describen la bases teóricas y empíricas que ayuden a dar solución a la problemática planteada, indicando la justificación del estudio, su problema, hipótesis y objetivos que se persiguen.

Capítulo II: Método, hace referencia al método, diseño, variables, población y muestra, así como las técnicas e instrumentos empleados y los métodos de tratamiento de datos.

Capítulo III: Contempla el resultado de los objetivos, para lo cual se realizó un análisis situacional de la empresa en estudio, determinación los nodos, determinación de los parámetros, desarrollo de un registro Hazop, determinación de la magnitud de riesgo, desarrollo de las acciones HAZOP y por último se revaloro el riesgo así mismo se comparó los riesgos.

Capítulo IV al V: Contempla secuencialmente las discusiones, conclusiones de cada objetivo, donde se llegó a concluir que la aplicación del Método HAZOP (Hazard and operability) si disminuye los riesgos de operatividad.

Capítulo VI: Las recomendaciones pertinentes acorde al estudio; y

Capítulo VII: Presenta el resumen de las fuentes bibliográficas usadas en base a la norma ISO 690.

Esta investigación ha sido elaborada en cumplimiento del Reglamento de Grados y Títulos de la Universidad César Vallejo para obtener el Título Profesional de Ingeniero Industrial. Esperando cumplir con los requisitos de aprobación.

El autor

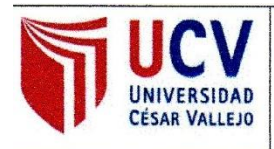

Yo Jhefry Isidro Robles Quispe, identificada con DNI No 74210700, egresada de la Escuela Profesional de Ingeniería Industrial de la Universidad César Vallejo, autorizo la divulgación y comunicación pública de mi trabajo de investigación denominado: "Aplicación del método HAZOP (Hazard and Operability), para la disminución de riesgos de operatividad, en el GRUPO ITALTACONES EIRL. 2018", en el Repositorio Institucional de la UCV (http://repositorio.ucv.edu.pe/), según lo estipulado en el Decreto Legislativo 822, Ley sobre Derecho de Autor, Art. 23 y Art. 33.

Fundamentación en caso de no autorización:

Firma

DNI: 74210700

Trujillo, Diciembre del 2018

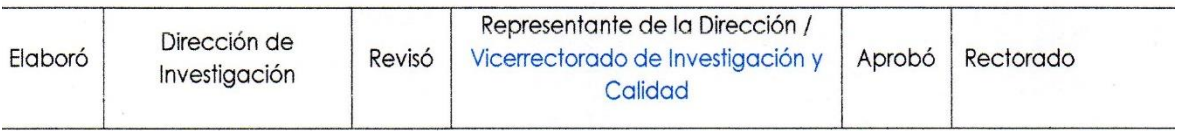

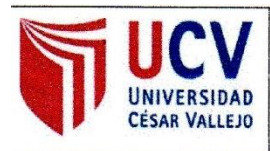

Yo, Segundo Gerardo Ulloa Bocanegra docente de la Facultad de Ingeniería y Escuela de Ingeniería Industrial de la Universidad César Vallejo sede Trujillo, revisor de la tesis titulada: "Aplicación del método HAZOP (Hazard and Operability), para la disminución de riesgos de operatividad, en el GRUPO ITALTACONES EIRL. 2018", de la estudiante Jhefry Isidro Robles Quispe, constato que la investigación tiene un índice de similitud de 16% verificable en el reporte de originalidad del programa turnitin.

El suscrito analizó dicho reporte y concluyó que cada una de las coincidencias detectadas no constituyen plagio. A mi leal saber y entender la tesis cumple con todas las normas para el uso de citas y referencias establecidas por la Universidad César Vallejo.

Trujillo, diciembre del 2018

Ing. Segundo Gerardo Ulloa Bocanegra DNI: 18123406

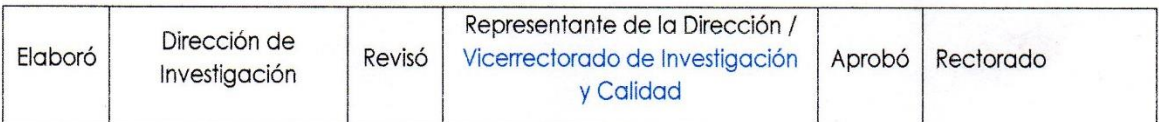

 $<sub>ÍNDICE</sub>$ </sub>

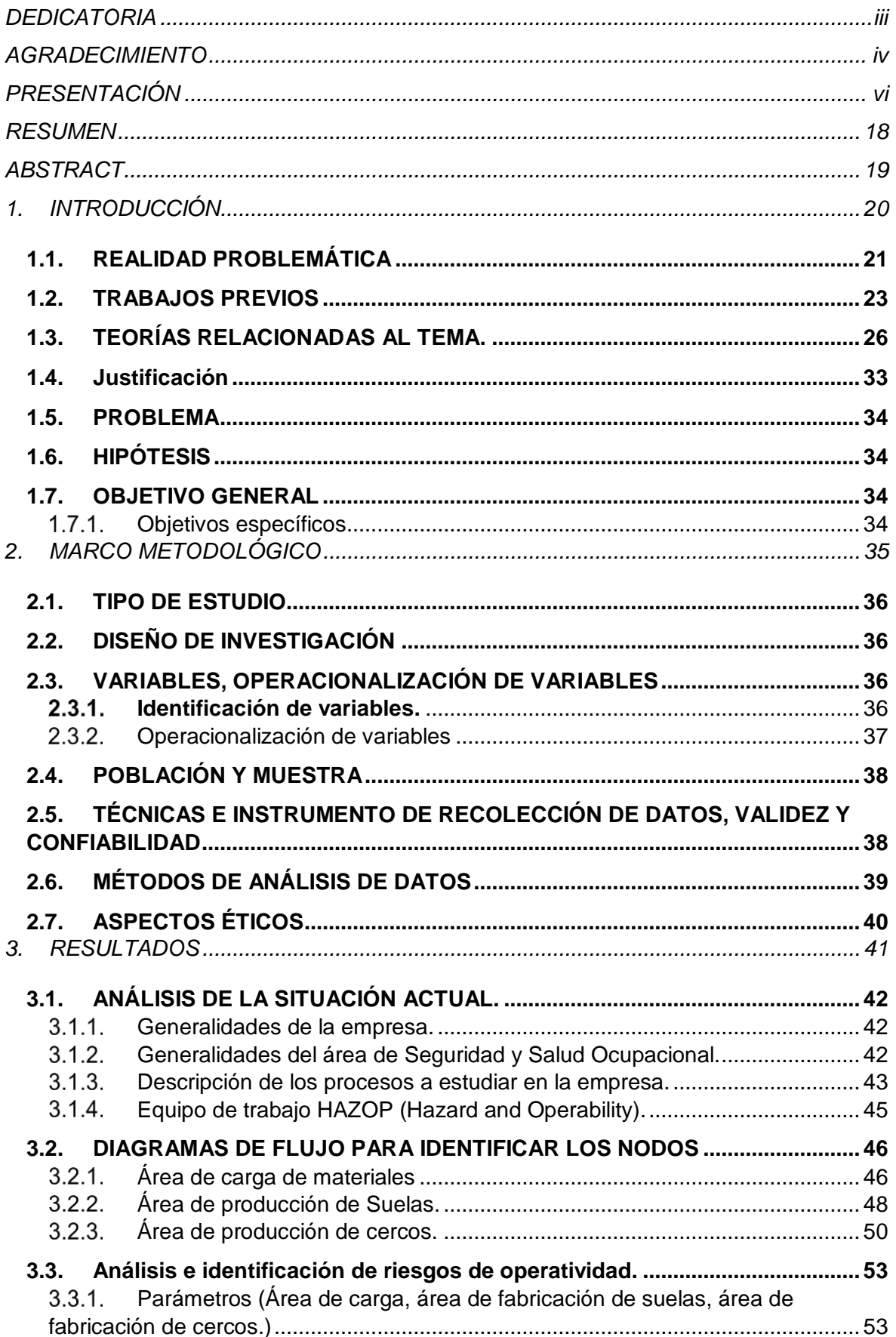

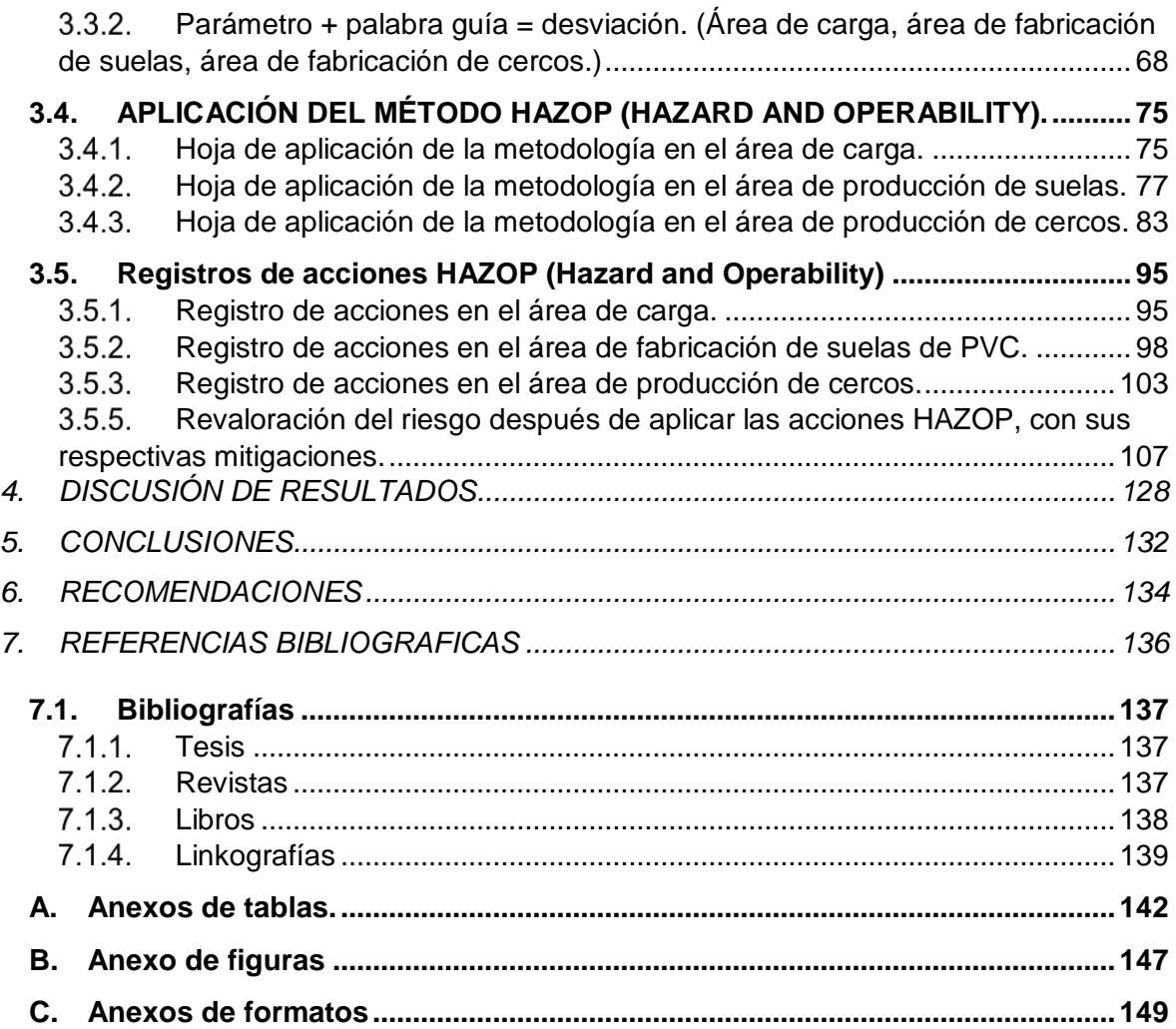

# **ÍNDICE DE TABLAS**

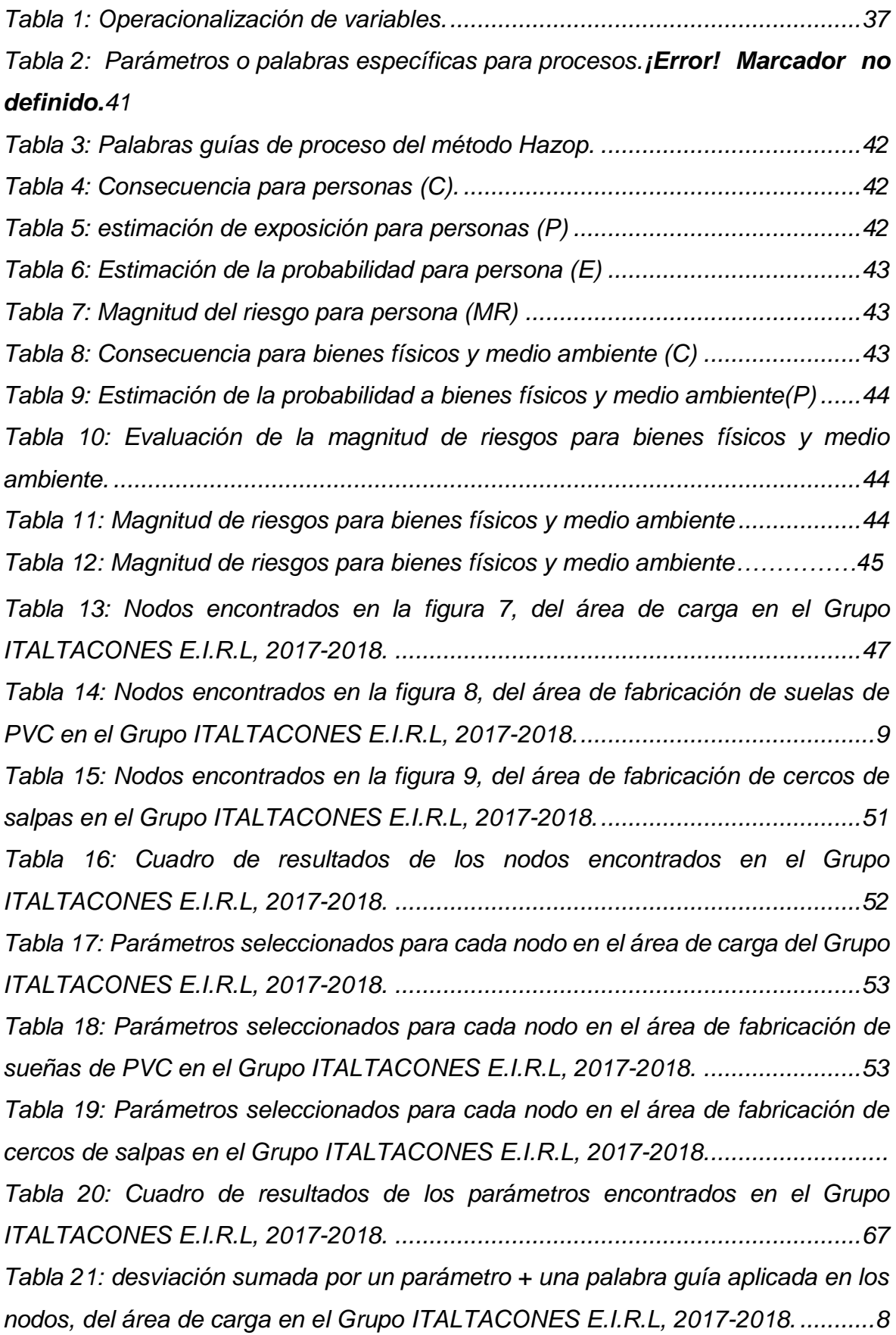

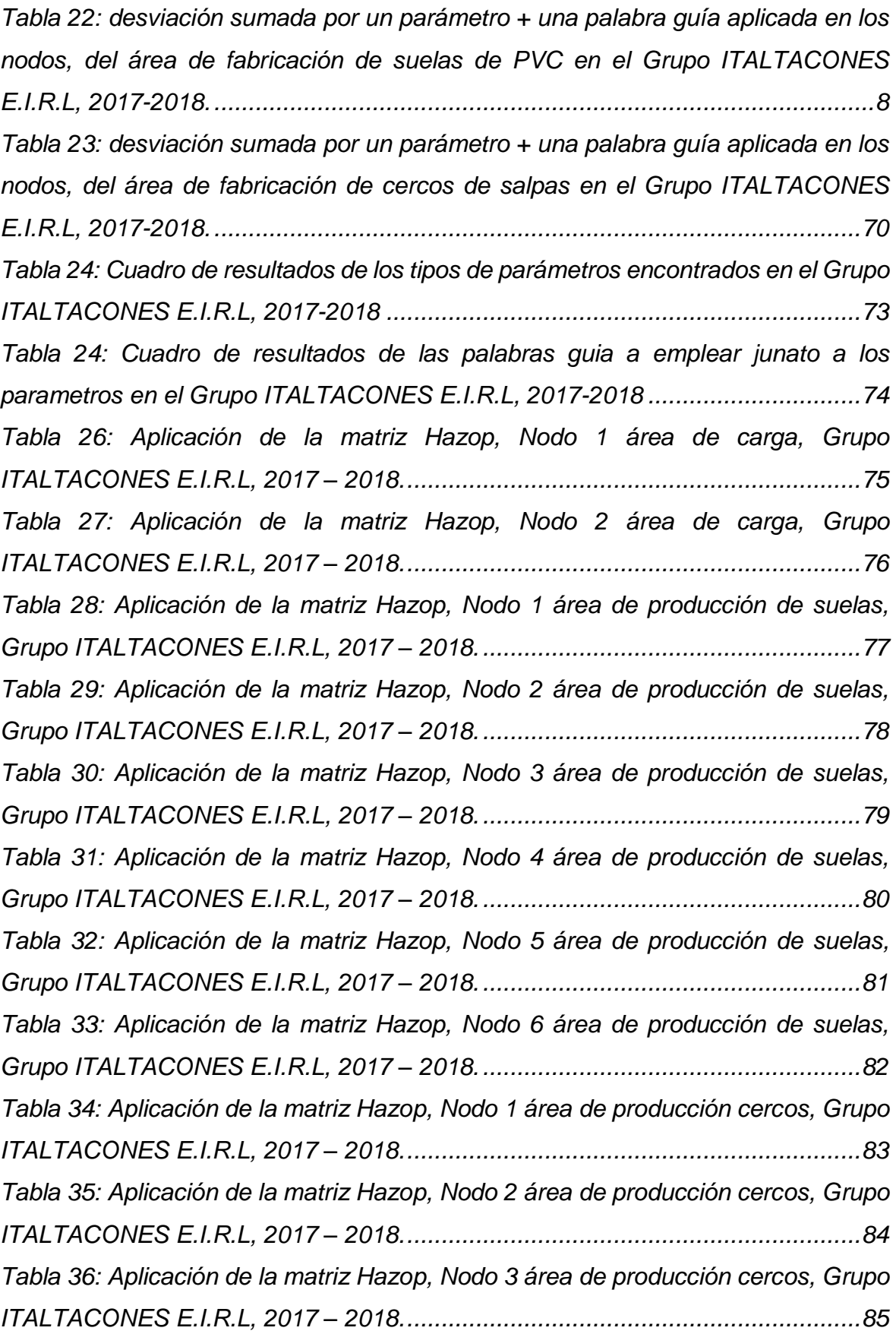

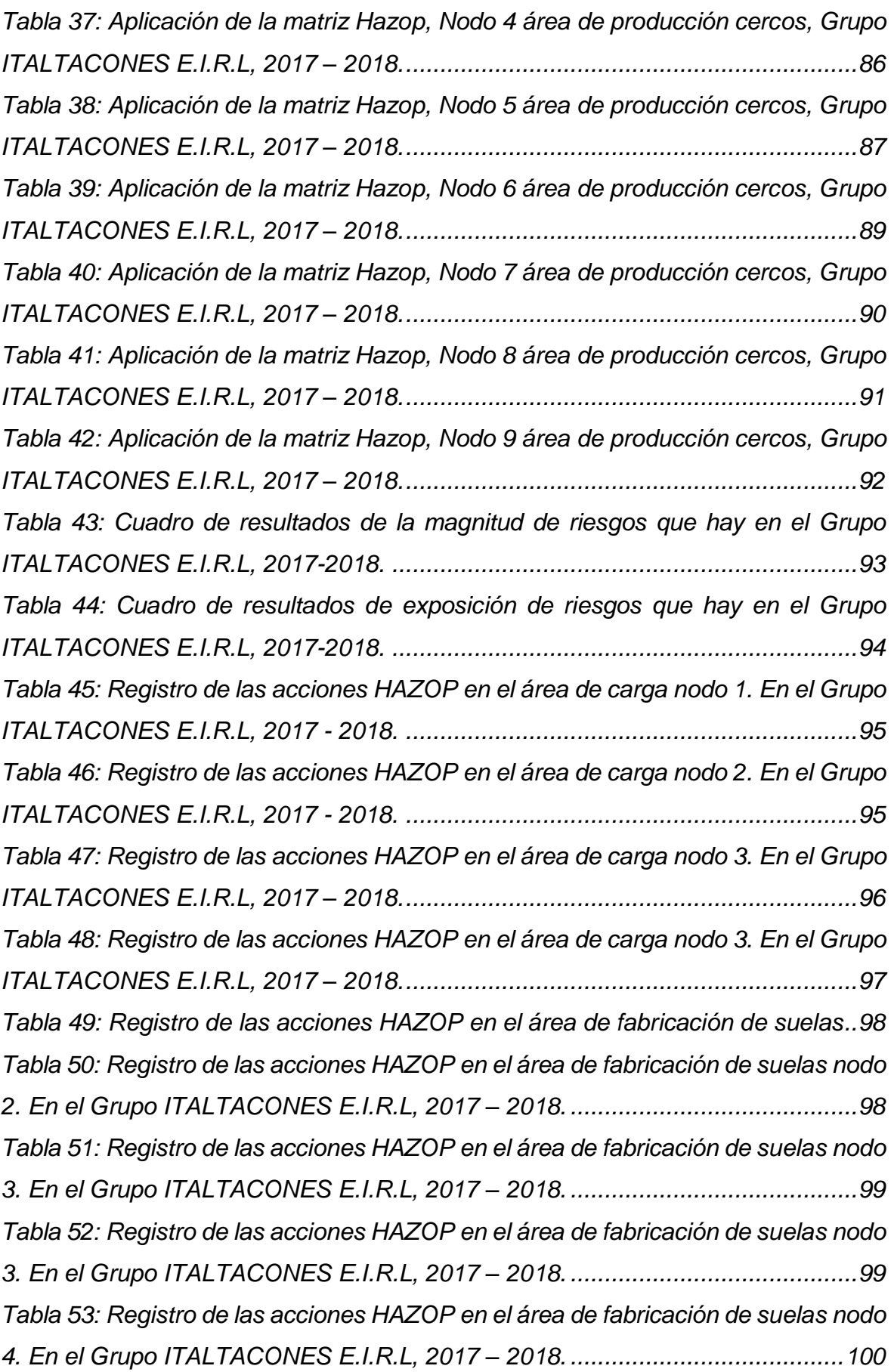

*Tabla 54: Registro de las acciones HAZOP en el área de fabricación de suelas nodo 4. En el Grupo ITALTACONES E.I.R.L, 2017 – 2018. ........................................100 Tabla 55: Registro de las acciones HAZOP en el área de fabricación de suelas nodo 5. En el Grupo ITALTACONES E.I.R.L, 2017 – 2018. ........................................101 Tabla 56: Registro de las acciones HAZOP en el área de fabricación de suelas nodo 6. En el Grupo ITALTACONES E.I.R.L, 2017 – 2018. ........................................101 Tabla 57: Registro de las acciones HAZOP en el área de fabricación de suelas nodo 6. En el Grupo ITALTACONES E.I.R.L, 2017 – 2018. ........................................102 Tabla 58: Registro de las acciones HAZOP en el área de fabricación de cercos nodo 3. En el Grupo ITALTACONES E.I.R.L, 2017 – 2018. ........................................103 Tabla 59: Registro de las acciones HAZOP en el área de fabricación de cercos nodo 4. En el Grupo ITALTACONES E.I.R.L, 2017 – 2018. ........................................103 Tabla 60: Registro de las acciones HAZOP en el área de fabricación de cercos nodo 5 y 6. En el Grupo ITALTACONES E.I.R.L, 2017 – 2018. ..................................104 Tabla 61: Registro de las acciones HAZOP en el área de fabricación de cercos nodo 8. En el Grupo ITALTACONES E.I.R.L, 2017 – 2018. ........................................104 Tabla 62: Registro de las acciones HAZOP en el área de fabricación de cercos nodo 9. En el Grupo ITALTACONES E.I.R.L, 2017 – 2018. ........................................105 Tabla 63: Registro de las acciones HAZOP en el área de fabricación de cercos nodos 1, 2, 4 y 8). En el Grupo ITALTACONES E.I.R.L, 2017 – 2018................105 Tabla 64: Registro de las acciones HAZOP en las áreas de carga, fabricación de suelas y cercos. En el Grupo ITALTACONES E.I.R.L, 2017 – 2018...................106 Tabla 65: Registro de las acciones HAZOP en las áreas de carga, fabricación de suelas y cercos. En el Grupo ITALTACONES E.I.R.L, 2017 – 2018...................106 Tabla 66: Aplicación de la matriz Hazop, Nodo 1 área de carga, Grupo ITALTACONES E.I.R.L, 2017 – 2018.................................................................107 Tabla 67: Aplicación de la matriz Hazop, Nodo 2 área de carga, Grupo ITALTACONES E.I.R.L, 2017 – 2018.................................................................108 Tabla 68: Aplicación de la matriz Hazop, Nodo 1 área de producción de suelas, Grupo ITALTACONES E.I.R.L, 2017 – 2018......................................................109 Tabla 69: Aplicación de la matriz Hazop, Nodo 2 área de producción de suelas, Grupo ITALTACONES E.I.R.L, 2017 – 2018......................................................110*

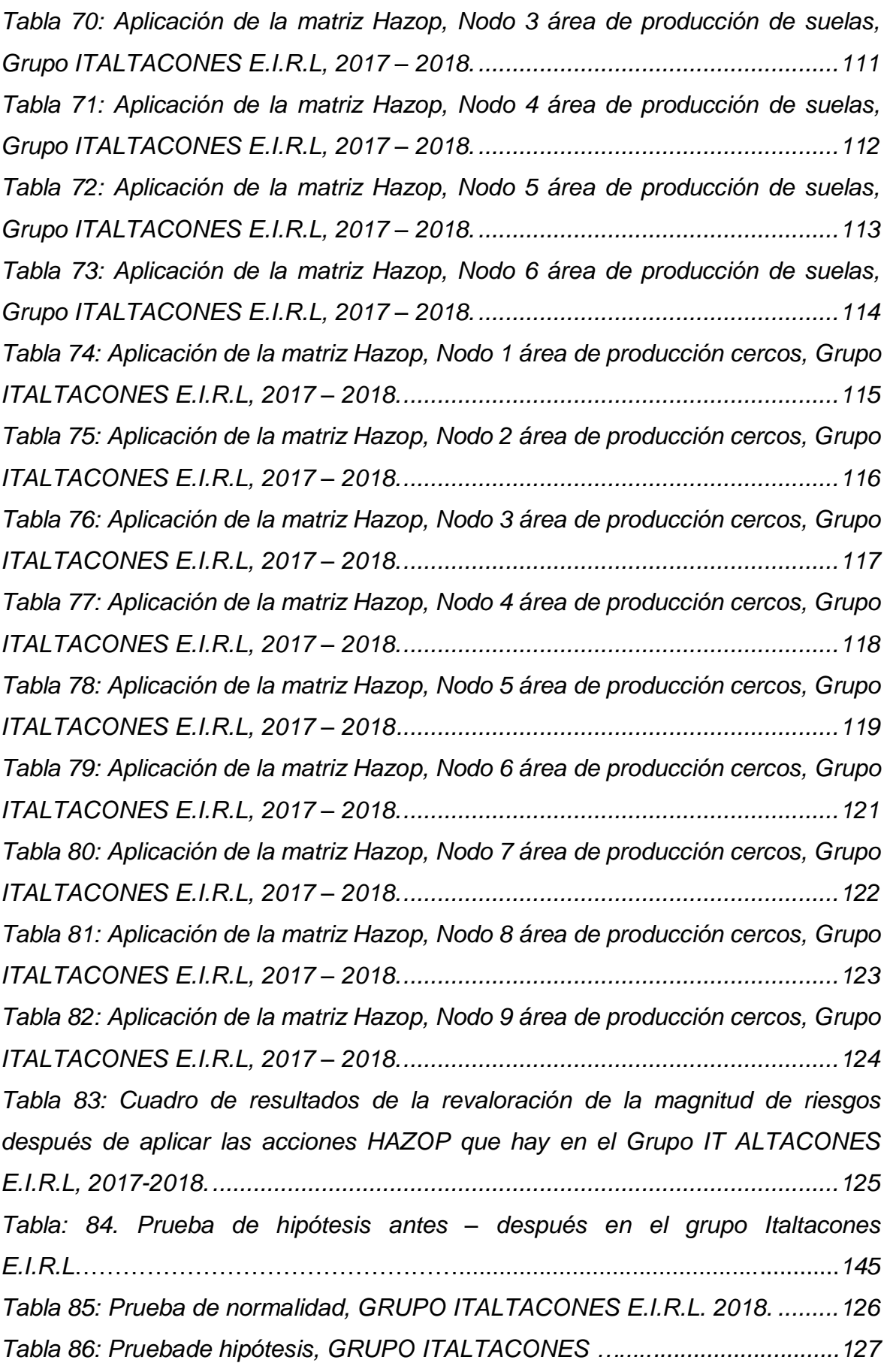

# *ÍNDICE DE FIGURAS*

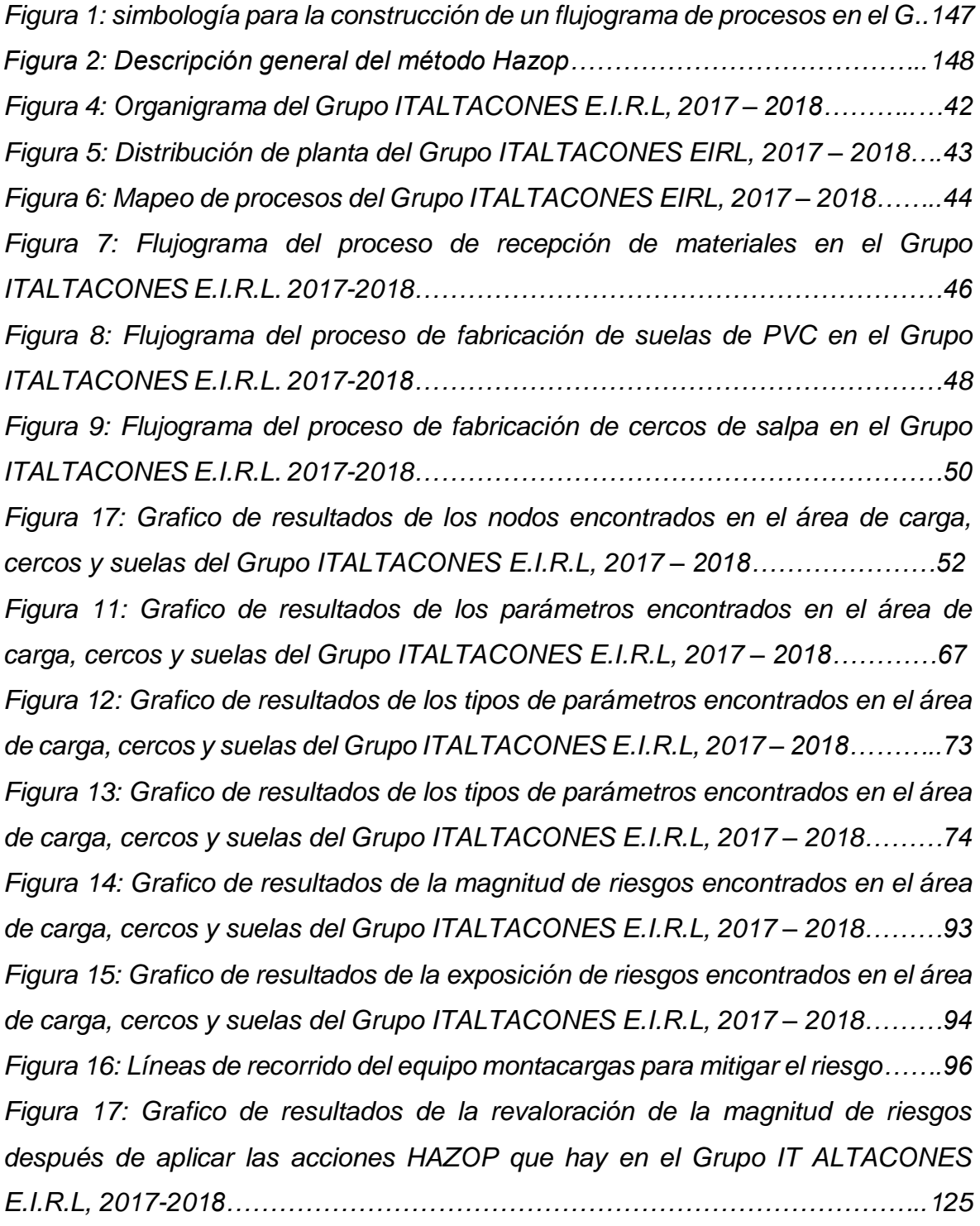

# *ÍNDICE DE FORMATOS*

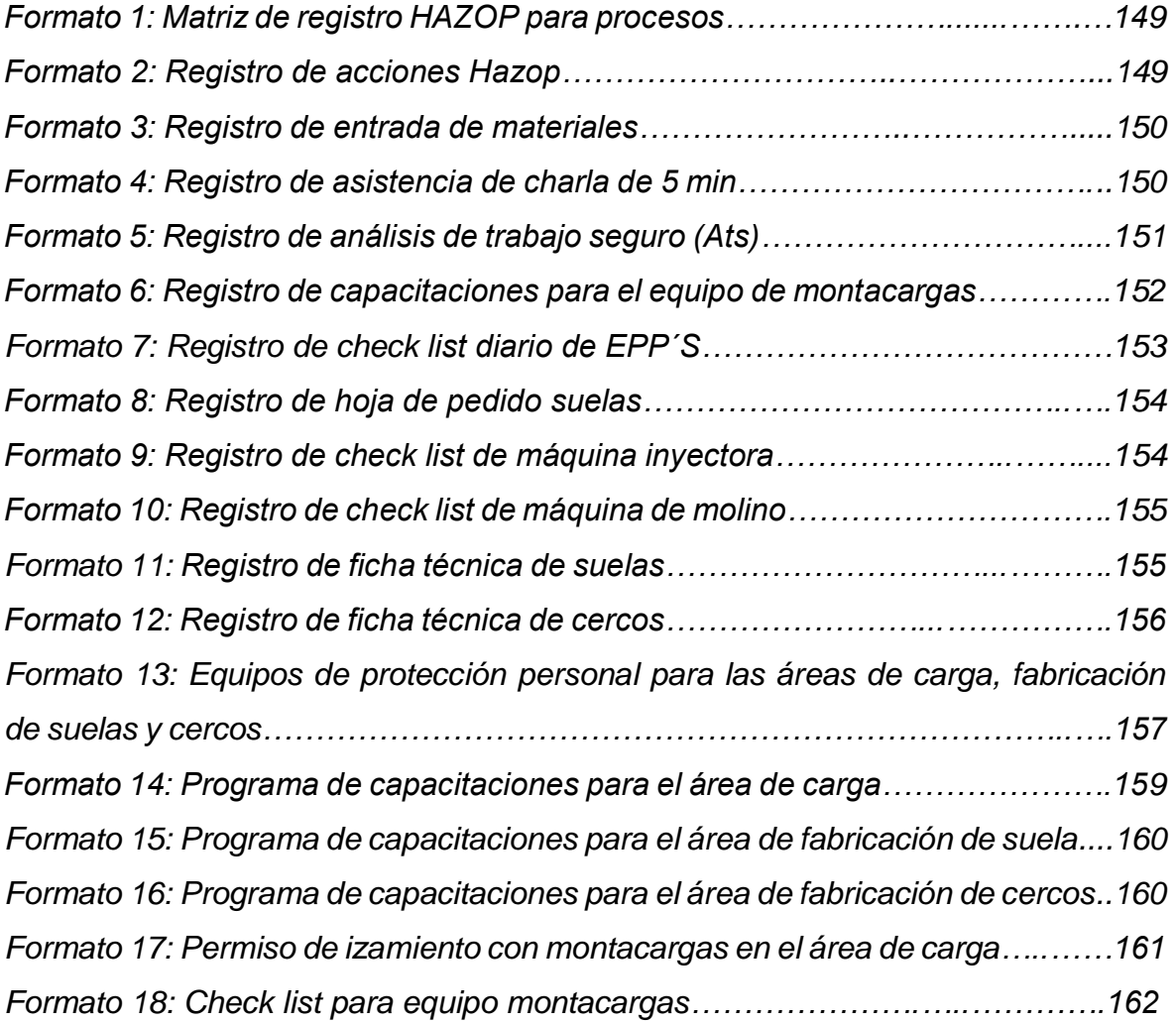

#### **RESUMEN**

<span id="page-17-0"></span>La presente investigación titulada: **"Aplicación del método HAZOP (Hazard and Operability), para la disminución de los riesgos de operatividad, en el GRUPO ITALTACONES EIRL. 2018"**, enmarcado en la metodología del análisis de riesgo de operabilidad Hazop (Hazard and operability); para lo cual se empleó el método deductivo, con una investigación de tipo experimental. Se aplicó una muestra conformada por 17 actividades del proceso productivo que comprende en la fabricación de suelas y cercos. Para lo cual se realizó un equipo Hazop conformada por 3 personas expertas en el proceso y la metodología. Para el desarrollo del diagnóstico actual se elaboró una distribución de planta y un mapa de riesgos, para la identificación de los nodos se desarrolló diagramas de flujo. Para el desarrollo de las desviaciones se usó las tablas de criterio de la metodología Hazop tanto para parámetros y palabras guías. Para el desarrollo de los riesgos de operatividad se usó los formatos de registro Hazop. Para valorar el riesgo se usó las tablas de magnitud de riesgos tanto para personas, bienes físicos y medio ambiente. Para el desarrollo de la mitigación del riesgo se usó el formato de acciones de la metodología Hazop, posteriormente se revaloro el riesgo. Obteniendo como principales resultados 17 nodos a estudiar, 73 parámetros y 75 palabras guías como materia de estudio, indicando que el 73% de los riesgos son graves, 27% serios y no hay riesgos leves. Las acciones Hazop fueron aplicadas mediante controles operativos, volviendo a valorar del riesgo obtenemos como resultado final que el 4% de los riesgos son graves, 80% riesgos serios y para los riesgos leves 16%. Lo que permite concluir que la metodología Hazop si disminuye los riesgos operativos en el Grupo Italtacones.

Palabras claves: Método Hazop (Hazard Operability), Riesgos de operatividad.

#### **ABSTRACT**

<span id="page-18-0"></span>The present investigation entitled: "Application of the HAZOP (Hazard and Operability) method, for the reduction of operational risks, in the GROUP ITALTACONES EIRL. 2018 ", framed in Hazard (Hazard and Operability) Hazard Analysis; for which the deductive method was used, with an experimental type of research. A sample was applied consisting of 17 activities of the productive process included in the manufacture of soles and fences. For which a Hazop team was made up of 3 experts in the process and methodology. For the development of the current diagnosis, a plant distribution and a risk map were developed, flow diagrams were developed for the identification of the nodes. For the development of the deviations, the criterion tables of the Hazop methodology were used for both parameters and guide words. For the development of operational risks, the Hazop registration forms were used. To assess the risk, tables of magnitude of risks were used for both people, physical assets and the environment. For the development of risk mitigation, the Hazop methodology actions format was used, after which the risk was revalued. Obtaining as main results 17 nodes to study, 73 parameters and 75 guide words as subject of study, indicating that 73% of the risks are serious, 27% serious and there are no slight risks. The Hazop shares were applied through operational controls, reassessing the risk we obtain as a final result that 4% of the risks are serious, 80% serious risks and for minor risks 16%. This allows us to conclude that the Hazop methodology reduces operating risks in the Italtacones Group.

Keywords: Hazop method (Hazard Operability), Operational risks.

# <span id="page-19-0"></span>**1. INTRODUCCIÓN**

## <span id="page-20-0"></span>**1.1. REALIDAD PROBLEMÁTICA**

Actualmente, la producción del calzado es la que presenta mayor cambio en el sector industrial. Hoy por hoy se producen en el mundo cerca a los 12 mil millones de pares, con una media de dos pares por persona. (Pontoni, 2003).

En el año 2015 según la Organización Internacional del Trabajo (OIT), estimó que en el transcurso de cada año más de 2,3 millones de hombres y mujeres mueren por accidentes o enfermedades que se originan en un lugar de trabajo. Y que son causadas por accidentes laborales más de 350000 muertes. Esto significa que diariamente mueren 6400 personas por accidentes o enfermedades y 860000 por lesiones. Lamentablemente no todos los países del mundo cuentan o brindan datos sobre accidentes y enfermedades profesionales, y la falta de información y formalidad presenta un problema generalizado. Presentado en el día mundial de la "seguridad y salud en el trabajo". (OIT, 2015)

En los países del primer mundo que están en constante desarrollo, una gran razón de las muertes y lesiones de trabajadores se pueden culpar a un mal manejo de la información relacionado a la salud y seguridad. Una civilización de seguridad mejorada es en fracción un tema de recursos y tecnología, pero sobre todo se necesita un alto manejo de la información, gestión y normas éticas más importantes para resolverse los peligros del trabajo que no dejan de estar presentes y de aumentar, argumento. (Takala, 2004).

El Perú, considerado como potencia para invertir, no escapa a la realidad de ocurrencia de riesgos laborales (accidentes), inclusive una revista señala que; somos el segundo país que presenta mayor incidencia y muertes laborales en Latinoamérica, sostuvieron los especialistas durante el Congreso Internacional de Prevención de Riesgos Laborales en Lima, organizado por La Positiva Seguros. Según la cifra del Ministerio de Trabajo y Promoción del Empleo (MTPE), se han registrado 65 accidentes laborales mortales a nivel nacional entre enero y abril del presente año. (El comercio, 2017).

Asimismo, "Las auditorías funcionan para buscar y analizar el sistema de prevención de las empresas, cuáles son sus carencias y cómo se integran las

empresas. Las mismas que deben estar enfocadas a los trabajadores en todo momento. No solo hay que valorar índices de accidentalidad sino verificar la eficacia del sistema, buscando culturalizar el tema de seguridad y salud ocupacional a través de metodologías y técnicas para el análisis de los riesgos en las empresas", indicó. (Bajo, 2017).

Con todo lo expuesto anteriormente, los riesgos disminuyen al aplicar técnicas o metodologías de seguridad, para el desarrollo de esta investigación es necesario aplicar la metodología HAZOP (Hazard and Operability), ya que según (Freedman, 2003) se tiene como objetivo identificar los riesgos potenciales y evaluar los problemas de operatividad en las áreas más peligrosas para el personal, instalaciones, equipos, terceras partes y medio ambiente, y las situaciones que derivan a una perdida en producción. Ya que este método ayudara a reducir los riesgos de operatividad y garantizar la seguridad del trabajador.

En el departamento de La Libertad durante el año 2016 se notificaron 81 accidentes en el sector de industrias manufactureras, y en lo que va del año se produjo 7 accidentes. (MINTRA, 2017). Esto hace indicar que Takala tiene razón al decir que "Aún existe el trabajo informal, y que las empresas no muestran interés por aplicar un sistema metodológico que ayude a prevenir, gestionar y notificar los accidentes."

En este contexto se desenvuelve el Grupo ITALTACONES, del sector industrial dedicado a la fabricación de suelas y cercos a gran escala, ubicada en el distrito de Trujillo, con 19 años de permanencia en el mercado liberteño, actualmente en la empresa se están sucediendo los siguientes problemas: ya que no cuenta con una metodología que ayude a prevenir accidentes a su más de 25 trabajadores, ya que ellos están expuesto a diferentes riesgos de accidentes tales como físicos, químicos, ergonómicos, mecánicos y ambientales, todo ello se debe por que la empresa no cuenta con una política donde incluya el compromiso de prevenir los riesgos de accidentes que exige la ley de seguridad N° 29783, lo que muestra un déficit en las estadísticas en cuanto a notificaciones de accidentes laborales dentro de la organización.

De continuar con esta situación el GRUPO ITALTACONES seguirá expuesto a riesgos y un accidente e incidente a nivel industrial puede generar perdidas, que son el personal, al ambiente, el proceso y económico, afectando a cada uno de manera diferente.

Por esta razón, el presente proyecto de investigación se justifica en todos sus extremos puesto que pretenden ayudar al GRUPO ITALTACONES, a aplicar el método de HAZOP (Hazard and Operability) para la disminución de sus riesgos de operatividad, garantizando de esta manera que las labores en esta empresa se desarrollen de acuerdo a las normas de seguridad y salud ocupacional.

#### <span id="page-22-0"></span>**1.2. TRABAJOS PREVIOS**

En materia de estudio, se encontró los siguientes antecedentes que hacen referencia como la investigación de JUÁREZ, Misael (2014), titulada: "La metodología de HAZOP aplicada al análisis de riesgos", para obtener el título de Ingeniero Petrolero en la Universidad Autónoma de México, para ello desarrollo un diagnostico actual a través de la metodología que son los siguientes: - Bases de diseño del proyecto. - Plano de localización general. - Diagramas de Tuberías e Instrumentación (DTI's). - Diagrama de flujo de procesos (PDF). Para así posteriormente describir los procesos y realizar el análisis de riesgo en los procesos, con la finalidad de identificar los peligros y analizar los riesgos. Es así que, en base a la revisión de toda la información anterior, se identificaron 9 nodos en base al esquema del diagrama de flujo de proceso de separación rebasa, y mediante la observación directa y las Hojas de Trabajo HAZOP, se identificó 9 palabras guía (33.3% NO, 33.3% Más, 33.3%, Menor), y 9 variables entre ellas (40% Flujo, 30% Presión, 30% Nivel.). De acuerdo con los niveles definidos en las matrices de riesgo y de acuerdo con la ponderación de frecuencias y consecuencias determinadas durante el análisis de riesgo registradas en las Hojas de Trabajo HAZOP, pueden concluirse que los niveles de riesgo de las desviaciones del proceso son 61% de las desviaciones están ubicadas en un nivel de riesgo razonablemente aceptable, el 39% de las desviaciones en un nivel de riesgo aceptable. De acuerdo al listado de recomendaciones se aplicaron un total de 6 entre ellos, 1. Capacitación al personal constantemente en los procesos de bombeo e inyección de agua. 2. Dar seguimiento al programa de mantenimiento de equipos, válvulas y líneas. 3. Aplicación de los procedimientos operativos y de mantenimiento actualizados. 4. Aplicación del Plan de Respuesta de Emergencia existente de la instalación.

Asimismo, la investigación realizada por AVEMAÑAY, Angel (2013), denominada: "Análisis e identificación de operatividad en procesos críticos, mediante la aplicación de la metodología Hazard and Operability (HAZOP) en la empresa BAKER HUGHES en el Ecuador", para obtener el título de Ingeniero Industrial en la Escuela Superior Politécnica de Chimborazo, que consistió en determinar un área de estudio y para ello se requirió planos de instalación y elaboró un mapa de procesos junto a un diagramas de flujo, PI&D de la empresa, y así seleccionar un equipo de trabajo multidisciplinario de personal con experiencia en sus líneas de servicio en total fueron 20 Trabajadores entre técnicos e ingenieros, resultando así 5 trabajadores para cada línea de servicio (Cementación de Pozos, Estimulación de Pozos, Tubería Flexible, Registros Eléctricos, Cañoneo), para luego dividir el área en cuantos nodos sean necesarios y aplicar las palabras guías pertinentes, que mediante la generación de ideas y la discusión propositiva identifiquen los posibles escenarios de accidentes, evalúen el riesgo donde finalmente la investigación determinó que el 75% de las actividades realizadas son de magnitud de riesgo grave, 20% de magnitud riesgo serio y 5% de magnitud riesgo leve. Siguiendo la aplicación de la metodología se mitigo la magnitud de riesgo grave. La misma que se resume en un 72% controles administrativos (CA), 23% no intervenir en el diseño (NI) y un 5% controles de ingeniería (CI), según la jerarquía del control de riesgo.

Por otro lado, la investigación de JUÁREZ, Brayan (2015), denominado "Análisis e identificación de riesgos de operatividad en una batería de producción mediante la aplicación de la metodología HAZOP", realizada para obtener el Título de Profesional de Ingeniero de Petróleo; en la Universidad Nacional de Piura en Perú, que busco analizar y evaluar todo los posibles riesgos de operatividad dentro del área de baterías de producción de BJJA, partiendo de una recolección de datos a través de documentos como (Diagrama de flujo, diagrama de instrumentación,

diagramas de distribución de planta, mapeo de procesos.). formado así un equipo HAZOP conformado por 7 Trabajadores (Ing. de proyectos, Ing. de planta, Ing. de Procesos, Ing. Eléctrico, Ing. HSE, Ing. de Mantenimiento, Supervisor del sistema.). que, mediante sesiones, observación directa encontraron 22 nodos que mediante el estudio se pudo encontrar 22 palabras guía (35% No, 5% además que, 10% parte de, 30% Más, 15%, Menor, 5% otro que.), y 42 parámetros entre ellas (40% Flujo, 30% Mantenimiento, 10% Nivel, 5% contaminación, 6% Temperatura, 3% composición, 3% Adición, 3% control.). dando como resultado que el 98% son de magnitud de riesgo grave 2% serio. Adoptando así medidas urgentes para mitigar el riesgo, registrando así 48 reportes HAZOP.

También, en la investigación de VILLEGAS, Elaine (2012), denominada: "Análisis de Riesgos mediante el Método HAZOP en las áreas de operatividad del Terminal de Productos Limpios el Beaterio de EP Petroecuador", para obtener el título de Ingeniería Industrial en la Universidad Técnica del Norte en el Ecuador. Donde realizo una breve descripción del Terminal de Productos Limpios "El Beaterio". Mediante diseño de planta, mapa de procesos. Para después exponer los diagramas de flujo de proceso para tener un mayor conocimiento y entendimiento del proceso que se realiza en las áreas a estudio, obteniendo así 3 áreas de estudio (Almacenamiento, Patio de Bombas y Despacho del Terminal.) aplicando a cada uno de ellos un diagrama de flujo para identificar la cantidad de nodos a estudiar, donde se encontró (8 nodos en el área de almacenamiento, 12 nodos en el área de patio de bombas y 3 nodos despacho.). en total se encontró 53 parámetros a estudiar representando así (35% en el área de almacenamiento, 55% en el área de patio de bombas y 10% en el área despacho.), la valoración del riesgo indica que el 23% es leve, 64% serio y 13% grave. Por otro lado, el 12% la exposición del riesgo es a personas y el 88% a equipos y medio ambiente. Donde concluye que para mitigar el riesgo propone hacer capacitaciones, mantenimientos preventivos, supervisión, a través de las acciones HAZOP.

Y, por último, la investigación de LAURA, Orlando (2009), denominada: "Estudio de análisis de riesgo en un generador de acetileno utilizando la metodología HAZOP", para obtener el título de Ingeniero de Higiene y Seguridad Industrial en la Universidad Nacional de Ingeniería de Lima en Perú. Donde realizo la metodología Hazop a un Generador de Gas Acetileno, La investigación parte de la conformación de un equipo multidisciplinario que interacciona con toda la data disponible en busca de posibles desvíos que vienen hacer la suma de los parámetros más las palabras guía. Que puedan generar algún tipo de evento de seguridad de proceso de grandes magnitudes que no solo involucren daños a los trabajadores, sino que involucren pérdida para el proceso y la no operación de la planta. Donde a través de los criterios de evaluación de la magnitud de riesgo obtuvo como resultado el 27% es leve, 63% serio y 10% grave. Donde concluye que para poder mitigar el riesgo hace uso de las acciones Hazop, dando como resultado que el 100% de los controles son operativos.

#### <span id="page-25-0"></span>**1.3. TEORÍAS RELACIONADAS AL TEMA.**

Para la presente investigación de desarrollo de la tesis se necesita de fundamentarlo científico, tecnológico y humanísticamente para tener un claro conocimiento sobre la metodología que son representadas por un conjunto de métodos que se manejan de forma eficaz para un análisis científico. Y la investigación es un conjunto de procesos sistemáticos, críticos que se aplican a un estudio, para ello es necesario seguir con las siguientes etapas tales como: sensorial, ésta comprende el sentido de los fenómenos, objetos propios de la naturaleza y los procesos; luego la segunda etapa se refiere conocer de forma racional el mundo externo; y por último, comprobar y verificar a través de la práctica. (HERNANDEZ y otros, 2010, p.58).

Para ello, es pertinente emplear los instrumentos adecuados ya que en la investigación es importante el comprender y saber explicar para después dar un pronóstico; inclusive en ciencias, la investigación debe tener cierta reserva con el fin de que los resultados logren captar un conocimiento veraz, sin alterar la realidad para su transformación. (Behar, 2008, p.23 al 25).

El estudio practico de operatividad **Hazard and operability (HAZOP),** es una técnica de análisis de riesgo de proceso basada en la deducción de los riesgos, los accidentes o los problemas de operatividad, Que se producen como resultado de una desviación de las variables de proceso con relación a los parámetros normales de operación. El estudio de riesgos HAZOP es conveniente tanto para una fase de diseño, como en la fase de operación, evaluando uno y otro las consecuencias de posibles desviaciones en todas las unidades de proceso, tanto si es perenne como intermitente. (Chilworth, 2017, p. 1 al 3.). El método HAZOP nació en el año 1963 en la compañía Imperial Chemical Industries, ICI, que utilizaba técnicas de análisis crítico en otras áreas. Después, se generalizó y formalizó, actualmente es una de la metodología más utilizada internacionalmente en la identificación de riesgos en una instalación industrial aplicando herramientas de evaluación de riesgos. (Guiar, 2003, p.31).

Con respecto al **riesgo,** se refiere a la probabilidad que ocurra pérdidas económicas en la organización, ocasionada por insuficiencias o fallas en los procesos, personas, tecnología y presencia de eventos no previstos. Las perdidas pueden originarse por las fallas en el proceso, en la intervención al trabajador, haciendo hincapié que en todos los diferentes tipos de riesgos se debe tener cuidado, ya sean tangibles e intangibles. Los riesgos en el trabajo son de diferente tipo; **riegos físicos,** tales como humedad, calor, frío, ruido, entre otros; **riesgos químicos,** se refiere a sustancias químicas como por ejemplo solventes, material de fabricación (caucho, pvc, plomo.). Las sustancias suelen ser sólidas (polvo y humedad); **riesgos bilógicos,** se trata de organismos con vida que pueden originar enfermedades, como los hongos, bacterias, virus, etc. Asimismo los patógenos suelen presentarse en diferentes personas o zonas que están expuestos por ejemplo VIH (virus del SIDA), hepatitis y bacterias de tuberculosis; todos ellos antes mencionados son más comunes; **riesgos ergonómicos,** originados por inadecuados diseño de equipos y puestos de trabajo. Como consecuencia se produce traumas musculo esqueléticos, de manera que a largo plazo puede producir dolor en manos, brazos, espalda, pierna, cuello y pies; **riesgo mecánico,**  vinculado a diferentes factores físicos que pueden dar como escenario provocar una lesión ya sea a través de las máquinas, herramientas, materiales, piezas, fluidos (derrame) o sólidos (contacto con algún material); **riesgo eléctrico,** esto ocurre cuando hay contacto con corrientes eléctricas de modo que causa daño personal, material y paradas en los procesos; **riesgos psicosociales**, esto se debe a factores que se presentan en el lugar de trabajo como por ejemplo ansiedad, miedo, estrés o frustraciones, en cuanto al estrés crónico, ésta causa presión alta,

enfermedad cardiaca y trastorno emocional; **riesgos ambientales,** contaminación al agua, aire y suelo. Si bien es cierto, la gestión operacional comprende cambios en el sistema, estructura, funciones y roles en las organizaciones, por lo tanto, influye en la elección del personal, capacitación, tecnología, innovación, estrategias y en los procesos. Sus funciones son las siguientes: **Análisis de Servicios,** se refiere tanto al cliente y proveedor, como también en verificar si cumple con la especificación técnica y el buen funcionamiento que requiere el producto; **Análisis de Procesos**, se encarga de gestionar de manera correcta de acuerdo a las leyes y normas para llevar a cabo el proceso productivo en relación a los artículos y prestación de servicios; **Revisión de los modos de diseñar y dirigir**, se basa en el proceso continuo y procedimientos perennes con el objetivo de realizar proyectos eficaces, incrementar la productividad y optimizar los recursos (Wiley, 2016, p.201 al 233).

Antes de definir la **metodología HAZOP**, es importante conocer de dónde viene éste, haciendo una descripción de lo más general a lo más particular que en éste caso, es la explicación del mismo. La esencia de **HAZOP** es la identifica los peligros asociados a un sistema y evalúa las situaciones que pueden materializar los peligros. Su finalidad es la de señalar las debilidades del diseño y operación del proceso. Para ello es necesario usar la herramienta matriz de riesgos a través de la misma, es posible realizar una ubicación de los riesgos encontrados en el sistema que se esté evaluando. Es aplicable a la mayoría de procesos a pesar que no entrega un resultado detallado sobre los riesgos y peligros evaluados sino una visión generalizada y aproximada de los mismos. (Ruiz, 2006, p.281 al 285).

Existen diferentes métodos con lo que se puede analizar los peligros, basado en los escenarios las técnicas recogidas bajo esta categoría tienen como común denominador estar basados en el escenario accidental. Buscan establecer qué puede salir mal en uno o varios eventos y qué sistemas de protección y mitigación están establecidos. Por lo tanto, es necesario revisar la Información disponible sobre la Seguridad del Proceso (PSI) e identificar la información inexistente que sea necesaria, identificando todos los riesgos del proceso. La PSI incluye, (Propiedades de las materias peligrosas, Operaciones del proceso, incluyendo procedimientos, Planos de los procesos y la instrumentación (P&IDs), (B.

Flujograma, Anexo de Figuras). Especificaciones de diseño de los equipos, Especificaciones de los sistemas de alivio de presión, Revisión de la Metodología de Clasificación de Riesgos que será utilizada, incluyendo las frecuencias de fallos, probabilidades condicionales y Probabilidad de Fallo de un Sistema de salvaguarda (PFD). Se utiliza la PSI para evaluar las consecuencias de posibles desviaciones del proceso de su funcionamiento normal, asumiendo que las salvaguardas existentes no funcionaran según lo previsto. (Vicente, 2005, p. 96 al 99).

El método HAZOP se centra en el análisis de las desviaciones de las variables o parámetros característicos de la operación de una instalación respecto de la intención del proceso. **La técnica HAZOP** utiliza palabras clave que aplicadas a los parámetros de proceso dan lugar a desviaciones de la intención o condición normal de proceso. Una vez determinadas las desviaciones de las variables de proceso, se determina la lista de posibles causas que las provocan, el escenario que se puede derivar y sus consecuencias. Para cada causa-escenario-consecuencia se tendrán que identificar las salvaguardas que pueden prevenir, detectar, controlar y/o mitigar la situación identificada. Si las salvaguardas existentes no son suficientes para minimizar el riesgo que genera la situación planteada, el grupo de trabajo propondrá acciones encaminadas a disminuir la probabilidad de ocurrencia o a reducir la gravedad de las consecuencias. Se distinguen dos tipos de HAZOP: **- HAZOP Tradicional**. Es la versión clásica del método de análisis de riesgo. El estudio realiza a partir de los diagramas de flujo, mapa de procesos, distribución de planta y flujogramas de tuberías e instrumentos (P&IDS). (B. Figura 2. Descripción general del método hazop, anexo de figuras). Se utiliza en el análisis de procesos continuos y discontinuos. **- HAZOP de procedimiento**. El estudio se realiza a partir de un procedimiento o instrucción escrita. Básicamente se aplica a procesos discontinuos (de operación secuencial o por lotes) definidos por un procedimiento escrito. (YPF, 2007)

Es obligatorio cumplir con los requerimientos que se establecen en la misma, para garantizar la validez corporativa de método HAZOP que se presenta a continuación. **(1) Definición del área de estudio:** Es el primer período de la metodología HAZOP consiste en determinar las áreas a las cuales se aplica la técnica. En

29

una instalación de proceso, considerada como el sistema esencia de análisis, se definirán para mayor holgura una serie de subsistemas o unidades que corresponden a entidades funcionales propias. **(2) Definición de los nodos:** En la metodología HAZOP, el proceso se divide en partes más pequeñas (o subsistemas) denominados "Nodos", cada nudo será numerado correlativamente dentro de cada subsistema y en el sentido de proceso para mayor comodidad. La técnica HAZOP se aplica a cada uno de estos puntos. Cada nudo vendrá caracterizado por unos valores determinados de las variables de proceso: presión, temperatura, caudal, nivel, composición, viscosidad, estado, etc. se distingue dos tipos de nudos: **- Nodos de procesos**. Es donde cada nodo agrupa a líneas y equipos analizando la evolución del proceso por deriva de las condiciones de operación. **– Nodos globales.** Agrupan a toda la instalación sujeta a HAZOP para su análisis, intentando identificar las circunstancias externas al proceso (implantación, fugas, etc.) que pueden condicionar la aparición o el desarrollo de situaciones de accidente. Los nudos se enumeran y deberán ser definidos de forma clara y univoca que impida errores en la interpretación de la extensión de los mismos. (YPF, 2017). **(3) Selección de las palabras guía:** se utilizan para indicar el concepto que representan a cada uno de los nodos definidos anteriormente que entran o salen de un elemento determinado**.** (A. tabla 3. Palabras guía de proceso. Anexo de tablas). **(4) Selecciones de los parámetros de proceso:** El facilitador realizará una propuesta de los parámetros a considerar en cada nodo del estudio, y el grupo decidirá cuales se consideran aplicables finalmente. Se distinguen dos tipos de parámetros: **- Parámetros específicos**. Se trata de variables que se pueden medir o detectar y que describen ciertos aspectos físicos del proceso. (A. tabla 2. Parámetros de proceso. Anexo de tablas). En caso de desviación respecto a las condiciones fijadas en el descriptivo de intención, pueden llevar al proceso a una condición peligrosa en ausencia de salvaguardas. **- Parámetros generales.** Agrupa a aquellas situaciones que, cuando son negadas o modificadas cualitativamente, pueden generar en el proceso una condición peligrosa. Desde un punto de vista riguroso son causa de desviación de parámetros específicos, pero conviene su análisis independiente en algún punto de la tabla HAZOP. Determinados parámetros específicos y generales de proceso deben ser analizados obligatoriamente en un estudio HAZOP, siempre que sean de aplicación. (A. tabla 2. Parámetros de proceso. Anexo de tablas).). La siguiente tabla indica cuales son, incluyendo un conjunto de parámetros generales de aplicación opcional a criterio del facilitador o líder. **(5) planteamiento de las desviaciones:** El líder de grupo debe generar las desviaciones combinando las palabras guía con los parámetros de proceso: **Palabra guía + Parámetro = Desviación.** Las desviaciones generadas deben ser realistas y consistentes con el estudio y deben ser entendidas por todos los miembros del grupo. Para ciertos procesos/nodos algunas desviaciones pueden no ser realistas, por lo que no se debe perder el tiempo en ellas. Es necesario tener en cuenta las incompatibilidades entre algunas palabras guía y algunos parámetros de proceso cuando se generan desviaciones. En definitiva, no todas las combinaciones de parámetros/palabras guía son compatibles. La siguiente tabla especifica las palabras guía que pueden llegar a ser aplicadas a los principales parámetros obligatorios que hay que analizar. (YPF, 2017). **(6) Planteamiento de causas:** La determinación de las causas de las desviaciones de los parámetros del proceso es la parte más determinante del estudio HAZOP, ya que es sobre lo que se debe actuar en primer lugar. Existen tres tipologías básicas de causas que deben ser analizadas: **- Fallos de los equipos o instrumentos. - Fallos humanos. - Eventos externos**. La identificación de causas se realizará en bloque para cada desviación propuesta, no pasando al análisis de las siguientes columnas (consecuencias, salvaguardias, recomendaciones) hasta que haya una propuesta consistente, discutida y consensuada por el grupo HAZOP de causas posibles**.** en determinadas circunstancias las causas de fallo enumeradas en un HAZOP no son independientes, debido a que la ocurrencia de una de ellas determina de modo drástico la probabilidad de ocurrencia de otras causas de fallo, enumeradas separadamente para la misma desviación. Por ello la dependencia o independencia de causas debe ser analizada. Orígenes de causa de fallo común a considerar son: - Servicios auxiliares, energía eléctrica, aire de instrumentos. - Sistemas de control. - Tecnología similar o equipos con tecnología similar. - Factores climatológicos. - Factores externos. Localización en el mismo lugar. - Corrosión. - Vibración. - Ensuciamiento. - Mantenimiento: procedimientos, calibración, entrenamiento. - Condiciones de rutina o alto estrés a las que se ven sometidas las personas. **(7) sesiones HAZOP:** Las sesiones HAZOP tienen como objetivo inmediato analizar las desviaciones planteadas de forma ordenada y siguiendo un formato de recogida donde se describe el contenido de cada una de las columnas. El documento de trabajo principal utilizado en las sesiones son los diagramas, aunque puedan ser necesarias consultas a otros documentos: diagramas de flujo o *flow sheet*, manuales de operación, especificaciones técnicas, etc. Para plantas de proceso discontinuo, al ser secuencial el proceso, el planteamiento difiere y la reflexión tiene que llevarse a cabo para cada paso del proceso. (C. Formato 1. Matriz de registro Hazop. Anexo de instrumentos). **(8) Informe final:** consta de los siguientes documentos: Esquemas simplificados con la situación y numeración de los nudos de cada subsistema - Formatos de recogida de las sesiones con indicación de las fechas de realización y composición del equipo de trabajo - Análisis de los resultados obtenidos - Se puede llevar a cabo una clasificación cualitativa de las consecuencias identificadas - Lista de las medidas a tomar obtenidas - Constituyen una lista preliminar que debería ser debidamente estudiada en función de otros criterios (impacto sobre el resto de la instalación, mejor solución técnica, coste, etc.) y cuando se disponga de más elementos de decisión (frecuencia del suceso y sus consecuencias) - Lista de los sucesos iniciadores identificado. (C. Formato 2. Matriz de registro Hazop. Anexo de instrumentos). Después de haber concluido el estudio, el facilitador debe preparar el informe donde incluya el documento del proyecto y las hojas de trabajo HAZOP respectivamente. Algo de suma importancia en el informe es la lista de recomendación que se debe realizar, debidamente con la ejecución dada, estas recomendaciones dichas son cambios en cuanto a diseño, operación, mantenimiento con el fin de reducir o eliminar desvíos, causas y/o consecuencias. Es sumamente importante la implementación de las recomendaciones dichas. (Ericson, 2005, p. 301 al 304).

Para el análisis de la matriz de riesgos se establece las siguientes definiciones como: **1) Análisis de Riesgos,** aquí se estudia e identifica los factores de riesgo, además se evalúa la causa y se define la acción para luego ejecutarlo cuyo objetivo reducir. **2) Riesgos** se conceptualiza como la circunstancia de suceder o provocar daños tanto al ser humano como objetos físicos, procesos y medio ambiente.**3) Consecuencia (C),** es el grado de severidad de producir un daño a personas, bienes como también provocar la paralización de la producción, como consecuencia de un incidente. (A. tablas 4 y 8. Anexo de tablas). **Exposición (E),** El número de veces que él trabajador (es) se expone a un evento en un período determinado. Una escala clasifica en forma cualitativa el número de veces que la tarea está expuesta a un evento, es ejecutada por cada persona o grupo de personas en un determinado tiempo. (A. tabla 5 Anexo de tablas). **Probabilidad (P),** es el hecho de que ocurra un evento no deseado. (A. tablas 6 y 9. Anexo de tablas). **Magnitud del Riesgo (MR),** Es una medición que permite evaluar y jerarquizar el riesgo en forma cuantitativa, en función de su **probabilidad (P), exposición (E) y consecuencia (C).** (A. tablas 7 y 10. Anexo de tablas). **Matriz de Riesgo,** es una matriz que permite relacionar las componentes (procesos, equipos, instalaciones, insumos y suministros) o alternativas del proyecto versus los riesgos operacionales. (A. tabla 11. Anexo de tablas). (Masilla, 2012, p.284 al 288).

#### <span id="page-32-0"></span>**1.4. Justificación**

La presente investigación se **justifica teóricamente** pues permite poner a prueba la eficacia de la metodología Hazard and Operability en un contexto especifico como las del Grupo Italtacones, donde confluyen diversas aspectos propios de este sector y que deben considerarse en el desarrollo del mismo; Por otro lado, **metodológicamente** también es pertinente pues se propone métodos necesarios para poder analizar las variables en estudio que pueden servir de guía a futuros investigadores, de manera **práctica** pues al aplicar la metodología Hazard and Operability (HAZOP), se le permitirá a la empresa realizar una gestión más eficiente, mejorará el ambiente de trabajo, al disminuir los riesgos de accidentes dentro de la organización, permitirá identificar los riesgos con los cuales conviven día a día los trabajadores, lo cual finalmente repercutirá en el aumento de hábitos metodológicos para minimizar los riesgos de operatividad en la Organización. por último, se justifica **económicamente** ya que con los resultados obtenidos de la investigación se logrará aumentar el nivel competitivo de la empresa por ende se logrará incrementar su rentabilidad.

# <span id="page-33-0"></span>**1.5. PROBLEMA**

¿Qué efecto produce la aplicación de la metodología HAZOP (Hazard and Operability), en la disminución de los riesgos de operatividad en el GRUPO ITALTACONES E.I.R.L., 2017?

# <span id="page-33-1"></span>**1.6. HIPÓTESIS**

H1: La aplicación de la metodología HAZOP (Hazard and Operability), disminuye los riesgos de operatividad en el GRUPO ITALTACONES E.I.R.L., 2017.

H0: La aplicación de la metodología HAZOP (Hazard and Operability), no disminuye los riesgos de operatividad en el GRUPO ITALTACONES E.I.R.L., 2017.

# <span id="page-33-2"></span>**1.7. OBJETIVO GENERAL**

Aplicar la metodología HAZOP (Hazard and Operability), para disminuir los riesgos de operatividad en el GRUPO ITALTACONES E.I.R.L., 2018.

# <span id="page-33-3"></span>**Objetivos específicos**

- Diagnosticar la situación actual del GRUPO ITALTACONES E.I.R.L. para formar el equipo Hazop.
- Realizar un diagrama de flujo identificando los nodos.
- Analizar e identificar riesgos de operatividad según las desviaciones que se presentan en los procesos de la empresa en estudio.
- Evaluación de los riesgos según HAZOP.
- Registrar las acciones HAZOP y revalorar la magnitud del riesgo.

# <span id="page-34-0"></span>**2. MARCO METODOLÓGICO**

# <span id="page-35-0"></span>**2.1. TIPO DE ESTUDIO**

Es un estudio Aplicado, debido a que hará uso de los conocimientos metodológicos de HAZOP (Hazard and Operability), para dar solución a la problemática de la empresa en estudio, asimismo es un estudio experimental, pues se manipulará la variable independiente (metodología HAZOP) aplicando la técnica de identificación de riesgos inductiva, con el fin de determinar el impacto sobre la variable dependiente (disminución de los riesgos de operatividad) a través del estudio pre experimental de pre test y post test, longitudinal, ya que se hará medición del antes y después de manipular variable aleatoria, para establecer su comportamiento al recibir el estímulo.

# <span id="page-35-1"></span>**2.2. DISEÑO DE INVESTIGACIÓN**

**Pre-experimental.** Existe un control mínimo de la variable independiente, se trabaja con un solo grupo (G) al cual se le aplica un estímulo (Aplicación de la metodología HAZOP (Hazard and Operability)), para determinar su efecto en la variable dependiente (Disminuir los riesgos de operatividad), aplicándose una pre-prueba y post-prueba luego de aplicado el estímulo.

> Diseño de la investigación G O1 X O2

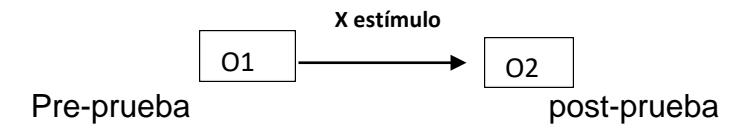

G: grupo o muestra O1, O2: observaciones para disminuir los riesgos de operatividad.

X: Estímulo: Aplicación de la metodología HAZOP (Hazard and Operability)).

# <span id="page-35-2"></span>**2.3. VARIABLES, OPERACIONALIZACIÓN DE VARIABLES**

<span id="page-35-3"></span>**Identificación de variables.**
- **Variable independiente, cuantitativa - cualitativa:** Metodología HAZOP (Hazard and Operability); es una técnica de identificar y analizar los riesgos de procesos (PHA). (Chilworth, 2017). Aplicado mediante, una serie de etapas.
- **Variable dependiente, cuantitativa:** Riesgo de operatividad, posibilidad de ocurrencia de pérdidas financieras, originadas por fallas o insuficiencias de procesos, personas, sistemas internos, tecnología, y en la presencia de eventos externos imprevistos. (Andrade, 2011). Medido a través de diferentes matrices.

## **Operacionalización de variables**

| <b>Variables</b>                           | <b>Definición</b><br>Conceptual                                                                                                    | <b>Definición</b><br><b>Operacional</b>                     | <b>Indicadores</b>                                                                 | Escala de<br>medición |  |
|--------------------------------------------|----------------------------------------------------------------------------------------------------|-------------------------------------------------------------|------------------------------------------------------------------------------------|-----------------------|--|
|                                            |                                                                                                    | serie de etapas para desarrollar la metodoloia HAZOP        |                                                                                    |                       |  |
| Metodología<br><b>HAZOP</b><br>(Hazard and | es una técnica de<br>identificar y<br>analizar los<br>riesgos de<br>procesos (PHA).<br>(Chilworth, 2017).                                                                                                    | área de estudio                                             | * diagrama de procesos<br>*flujogramas                                             | De razón              |  |
|                                            |                                                                                                    | <b>Nodos</b>                                                | * numero de nodos                                                                  | De razón              |  |
| Operability)<br>independiente              |                                                                                                    | matriz de desvios                                           | * palabra guia + parametro<br>= desviación                                         | De razón              |  |
|                                            |                                                                                                    | analisis de<br>funcionalidad y<br>operatividad              | * formatos de operatividad<br><b>HAZOP</b>                                         | Nominal               |  |
|                                            |                                                                                                    | Magnitud de riesgo a la persona, equipo, ambiente.          |                                                                                    |                       |  |
| Riesgos de<br>operatividad                 | posibilidad de<br>ocurrencia de<br>pérdidas<br>financieras,<br>originadas por<br>fallas o<br>insuficiencias de<br>procesos,<br>personas,<br>sistemas<br>internos,<br>tecnología, y en la<br>presencia de<br>eventos externos<br>imprevistos.<br>(Andrade, 2011). | Magniud de riesgo en<br>las personas. (MR-P)                | $*$ MR-P=C $*$ P $*$ E, donde;<br>grave= 24 a 64, serio= 16 a<br>18, leve= 1 a 12. | Intervalo             |  |
| (dependiente)                              |                                                                                                    | Magniud de riesgo en<br>bienes y medio<br>ambiente. (MR-BM) | * MR+BF=P*C, donde;<br>grave= 15 a 30,<br>$serio = 5$<br>a 12, leve= 1 a 4.        | Intervalo             |  |

*Tabla 1: Operacionalización de variables.* 

*Fuente: Elaboración propia.*

## **2.4. POBLACIÓN Y MUESTRA**

La **población** para aplicar la metodología HAZOP (Hazard and Operability) está constituida por las 17 actividades del proceso productivo que comprende en la fabricación de suelas y cercos del grupo ITALTACONES, en el año 2018. La **muestra** es censal dado al número reducido de actividades, el **marco muestral**  es el área de producción de suelas y cercos, siendo su **unidad de análisis** cada una de los nodos y desviaciones que componen el proceso productivo. Se procede a **incluir** solo aquellas actividades que tiene como objetivo la fabricación de suelas y cercos, excluyéndose aquellas que sean realizadas con otros fines.

# **2.5. TÉCNICAS E INSTRUMENTO DE RECOLECCIÓN DE DATOS, VALIDEZ Y CONFIABILIDAD**

Para el logro de cada uno de los objetivos específicos se procederá a emplear las siguientes técnicas y herramientas

- Para diagnosticar la situación actual del GRUPO ITALTACONES E.I.R.L. se realizará mediante un diagrama de proceso, validada por el marco teórico, el cual consiste en delimitar las áreas a las cuales se aplica la técnica, el proceso se divide en partes más pequeñas (o subsistemas) denominados "Nudos", para lo cual se necesita de un equipo HAZOP. Según, (YPF, 2017). (B. Figura 2. descripción general del método, Anexo de Figuras).
- Para realizar un diagrama de flujo identificando los nodos. Se realizará mediante observación directa, validad por el marco teórico, el cual consiste en elaborar un flujograma con la numeración y descripción de cada nodo por proceso y actividades. Según (YPF, 2017). (B. Figura 1. Simbología para la construcción de un flujograma, Anexo de Figuras).
- Para analizar e identificar los riesgos de operatividad de las desviaciones que se presentan en los procesos se realiza mediante una observación directa y aprobada por el marco teórico, haciendo uso de las tablas de

criterios para analizar las palabras guía y los parámetros para así posteriormente obtener como resultado una desviación según (YPF, 2017). (A. Figuras 2 y 3. Palabras guías y parámetros, Anexo de tablas).

- Para evaluar los riesgos según la metodología HAZOP, es necesario aplicar las palabras guías más los parámetros para obtener una desviación, con la que se presentan en el desarrollo de las matrices de hojas de trabajo según HAZOP donde se pueda resumir todas las evidencias, para posteriormente darle una ponderación según criterio para tener como resultado la magnitud de riesgo (MR) a partir de la consecuencia (C), probabilidad (P), exposición (E). validada por el marco teórico según (Flores, Juan. 2013). (C. Formato 1. Matriz de registro HAZOP, Anexo de Formatos).
- Por ultimo para registrar las acciones HAZOP se utilizará un formato donde indicará fecha de inicio y termino de la corrección de desviaciones, la acción a implementar, firma y aprobación. (C. Formato 2. Registro de acciones HAZOP, Anexo de Formatos). Para después revalorar la magnitud de riesgo y ver los cambios. Según (YPF, 2017). C. Formato 1. Matriz de registro HAZOP, Anexo de Formatos).

## **2.6. MÉTODOS DE ANÁLISIS DE DATOS**

#### **Análisis descriptivo:**

Los datos analizados fueron las palabras guía y parámetros según la metodología HAZOP (Hazard and Operability) tabulados en tablas de resultados, gráficos de barras y en las matrices de la metodología HAZOP. Analizando sus medidas según sea la escala de nivel de riesgo.

#### **Análisis ligados a las hipótesis:**

Para probar la hipótesis se hará una prueba paramétrica de comparación de medias denominada t-Student, pero para ello debe probarse la normalidad de la diferencia de los datos con la prueba de Kolmogorov smirnov, de no resultar que

tiene un comportamiento normal se optará por probar la hipótesis con la prueba no paramétrica de comparación de medias de Wilconxon.

# **2.7. ASPECTOS ÉTICOS**

En la presente investigación, se respeta la propiedad intelectual, la veracidad de los resultados, con la confiabilidad de los datos obtenidos por el Grupo ITALTACONES, así mismo a solo tomar los datos consentidos por los propietarios.

# **3. RESULTADOS**

## **3.1. ANÁLISIS DE LA SITUACIÓN ACTUAL.**

## **Generalidades de la empresa.**

El GRUPO ITALTACONES EIRL. Es una compañía peruana, ubicada en la Av. Federico Villareal 874, Trujillo, que se encuentra dentro del sector industrial de fabricación y comercialización de cercos (salpa italiana) y suelas (PVC, expanso) a gran escala. Para la elaboración de calzados y zapatillas. El GRUPO ITALTACONES cuenta con presencia en el mercado latinoamericano, exportando a países como Chile, Ecuador, Colombia, Argentina y Bolivia. La empresa ha llegado a ser líder en el mercado y con el paso del tiempo obtendrá mayor éxito lo cual hace que sea más reconocida por calidad del producto.

#### **Generalidades del área de Seguridad y Salud Ocupacional.**

La empresa actualmente no cuenta con un área de seguridad y salud ocupacional, lo cual indica que no está comprometida con la protección de las personas, el medio ambiente y los recursos de la empresa. Es así que como objetivo principal es disminuir los riesgos de operatividad a través de una metodología HAZOP (Hazard Operability). Por lo cual se crea en una nueva área en la empresa que a continuación se muestra el organigrama realizado.

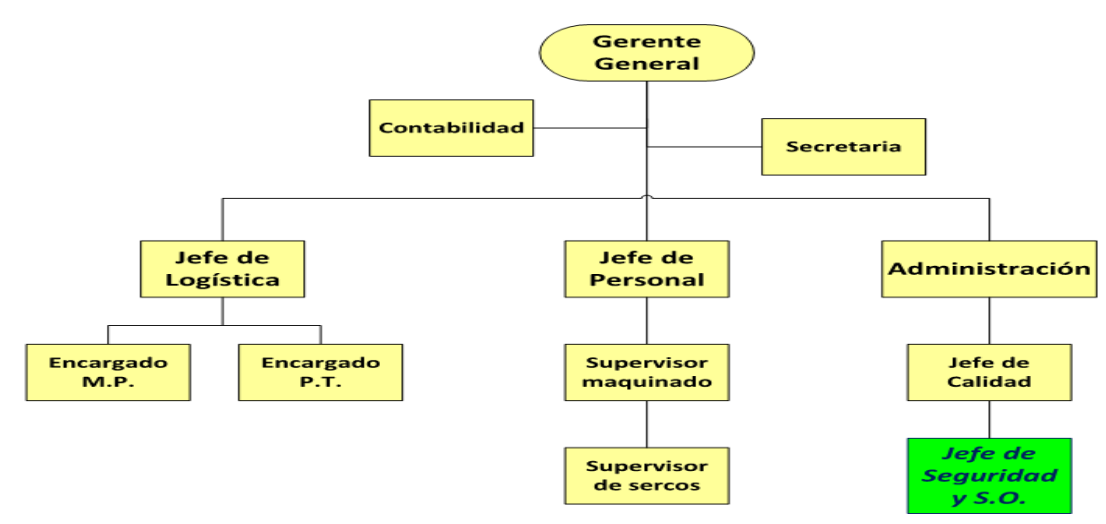

*Figura 4: Organigrama del Grupo ITALTACONES E.I.R.L, 2017 – 2018. Fuente: elaboración propia.*

## **Descripción de los procesos a estudiar en la empresa.**

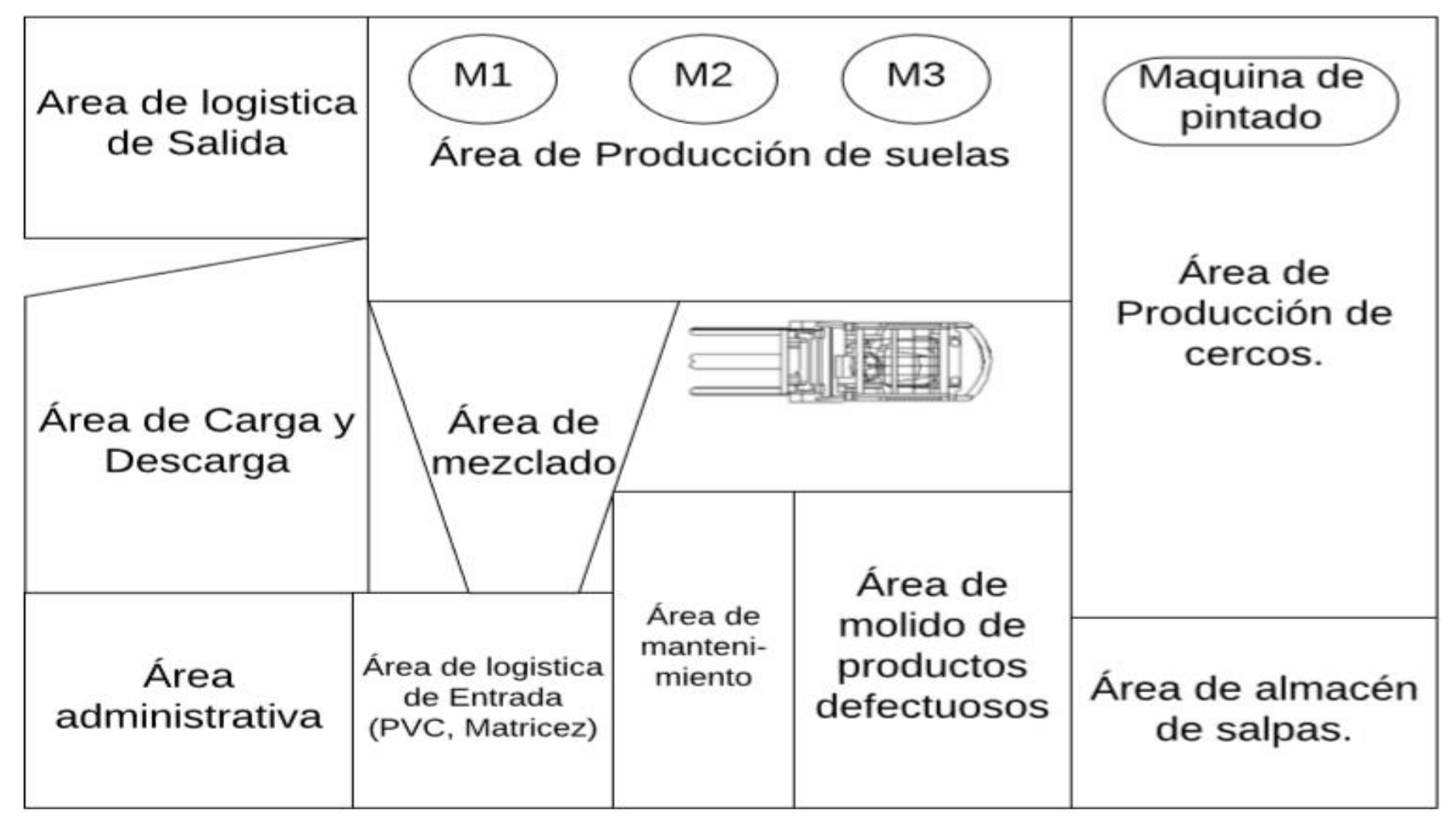

*Figura 5: Distribución de planta del Grupo ITALTACONES EIRL, 2017 – 2018. Fuente: elaboración propia.*

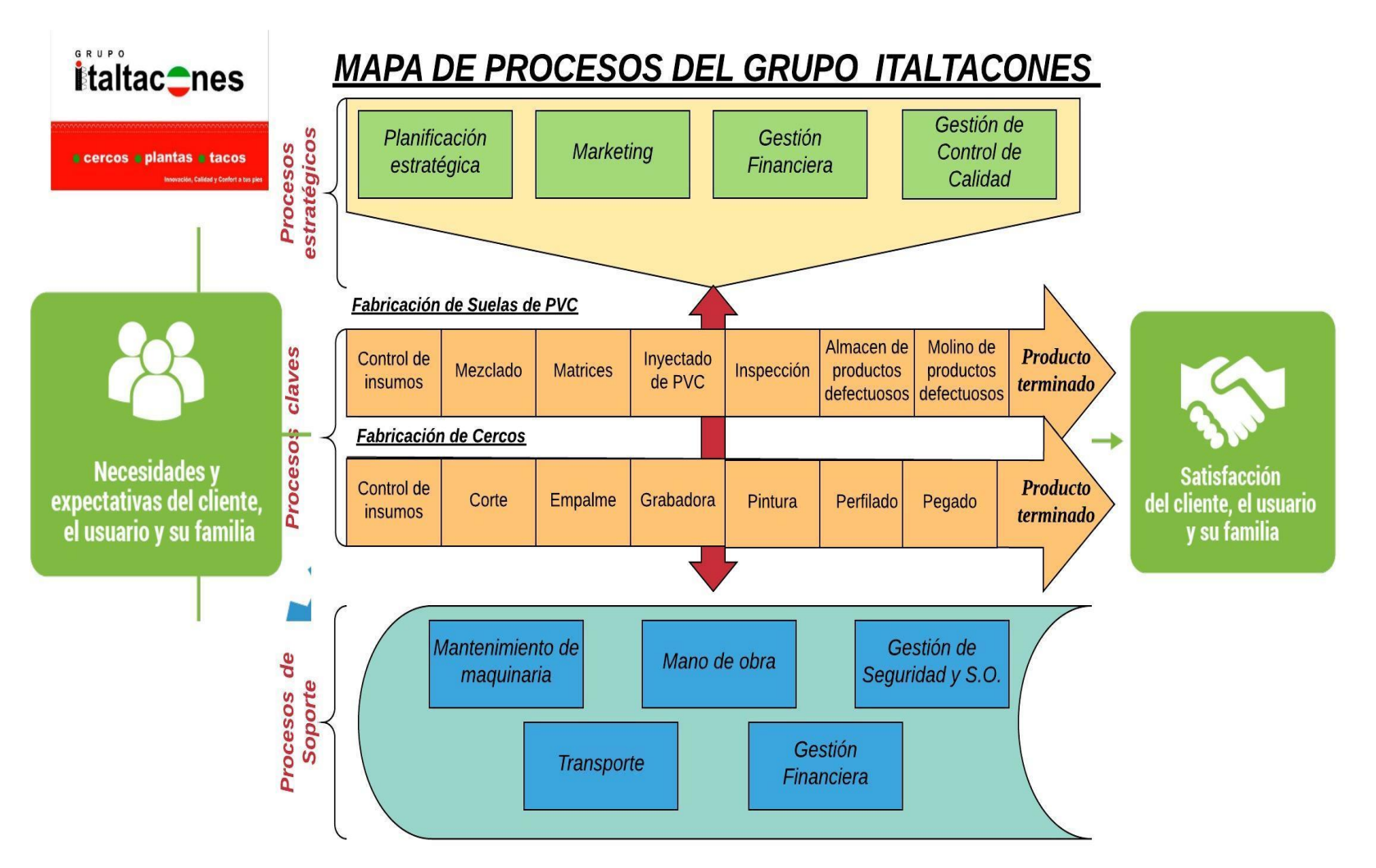

*Figura 6: Mapeo de procesos del Grupo ITALTACONES EIRL, 2017 – 2018. Fuente: elaboración propia*

#### **Equipo de trabajo HAZOP (Hazard and Operability).**

Una de las principales características de la metodología HAZOP es que se realiza en equipo llamado "EQUIPO HAZOP" dirigidas por un coordinador. El equipo de trabajo debería de estar compuesto, como mínimo, por: Un responsable del proceso, operación en la planta, responsable de seguridad, mantenimiento y coordinador. Adicionalmente se puede recurrir a consultas puntuales a técnicos de otras áreas. En una planta en fase de diseño se completará el equipo con un responsable del diseño, uno de proyecto y el futuro responsable de la puesta en marcha.

Las personas que toman parte en las sesiones deberán de ser personas: Muy conocedoras de la planta y expertas en el campo. No es necesario que tengan un conocimiento previo del método en sí.

Una de las personas que formen parte del equipo de trabajo tendrá encomendada la labor de transcripción de las sesiones de forma precisa y lo más completa posible. Deberá tener capacidad de síntesis y un buen conocimiento tanto de la instalación como del método. Finalmente se registra los datos del equipo HAZOP.

| <b>NOTIBLES Y ADEITIONS</b>  | ESPECIAIISIA                             |  |
|------------------------------|------------------------------------------|--|
| Marleny Aguilar Romero       | Responsable<br>de<br>la planta.          |  |
| Juan Carlos Mariños Legendre | Responsable del RED CITE<br>proceso.     |  |
| <b>Jhefry Robles Quispe</b>  | Responsable de Coordinador<br>seguridad. |  |

*Tabla 12: Equipo HAZOP del Grupo ITALTACONES E.I.R.L, 2017-2018* **Nombres y Apellidos Especialista**

*Fuente: Comité de Seguridad y Salud Ocupacional del Grupo ITALTACONES E.I.R.L. Elaboración propia.*

#### **3.2. DIAGRAMAS DE FLUJO PARA IDENTIFICAR LOS NODOS**

**Área de carga de materiales.**

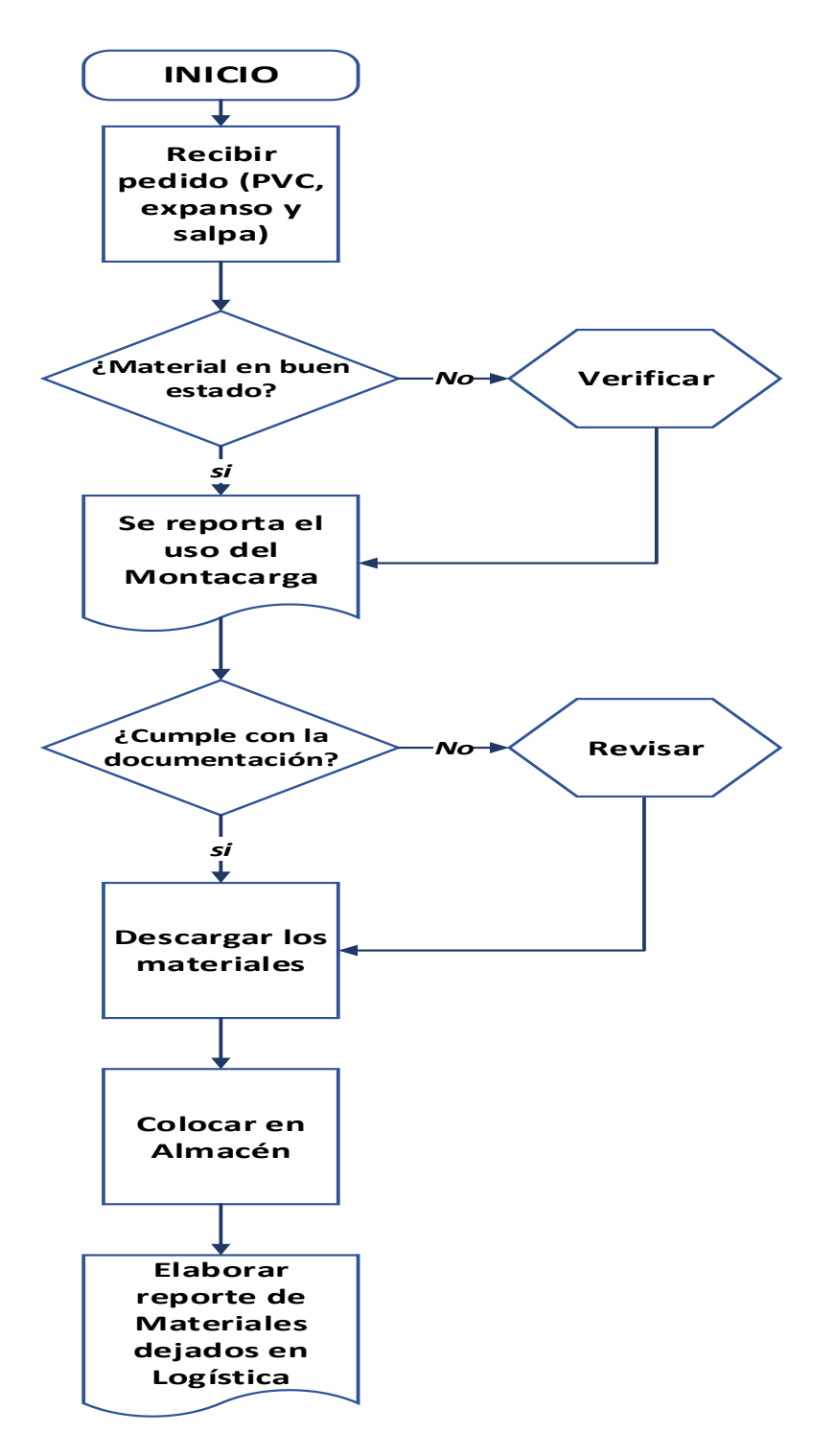

*Figura 7: Flujograma del proceso de recepción de materiales en el Grupo ITALTACONES E.I.R.L. 2017-2018. Fuente: elaboración propia*

En el área de *recepción de materiales* del grupo Italtacones se Identificaron 2 Nodos, los nodos son identificados para el análisis y estudio mediante la metodología HAZOP (Hazard Operability) son los siguientes:

#### *Tabla 13: Nodos encontrados en la figura 7, del área de carga en el Grupo ITALTACONES E.I.R.L, 2017-2018.* **NODO DESCRIPCIÓN**

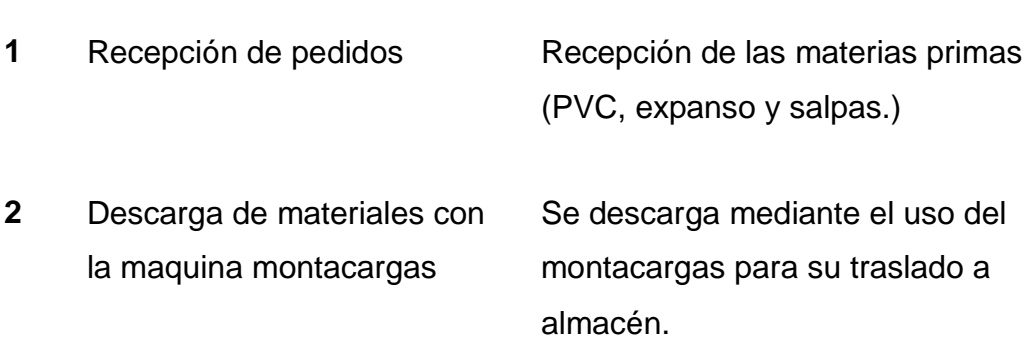

*Fuente: Grupo ITALTACONES E.I.R.L.*

## **Área de producción de Suelas.**

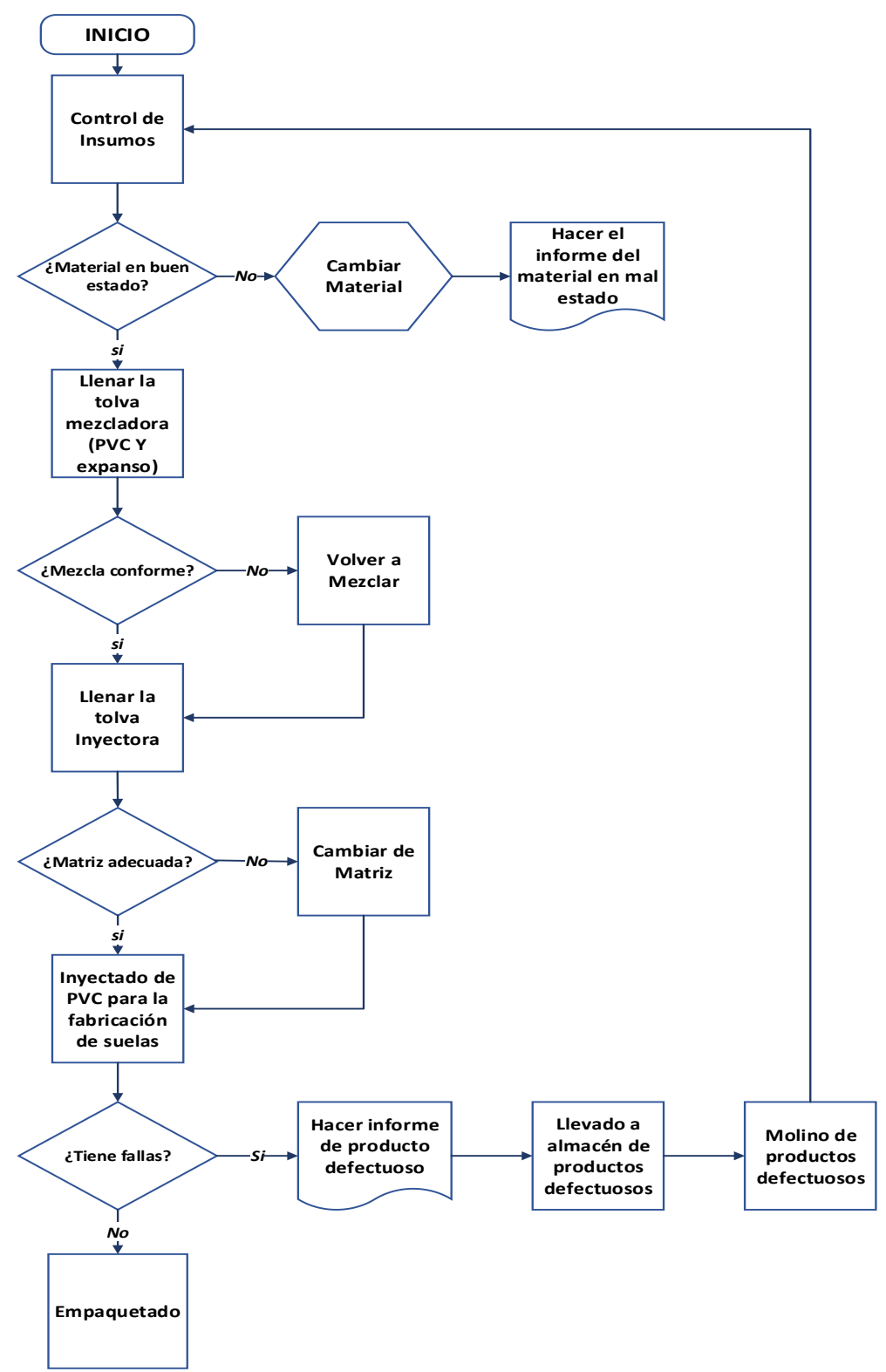

*Figura 8: Flujograma del proceso de fabricación de suelas de PVC en el Grupo ITALTACONES E.I.R.L. 2017-2018. Fuente: elaboración propia*

En el área de *producción de suelas* del grupo Italtacones se Identificaron 6 Nodos, los nodos identificados para el análisis y estudio mediante la metodología HAZOP (Hazard Operability) son los siguientes:

|              | <b>NODO</b>                                           | <b>DESCRIPCIÓN</b>                  |
|--------------|-------------------------------------------------------|-------------------------------------|
|              |                                                       |                                     |
| 1            | Abastecimiento de materiales                          | Sacar los insumos necesarios para   |
|              | para la fabricación de suelas.                        | la fabricación de suelas según lote |
|              |                                                       | requerido.                          |
|              |                                                       |                                     |
| $\mathbf{2}$ | Llenar los materiales a la                            | Medir los insumos de PVC y          |
|              | tolva mezcladora.                                     | expanso para poder mezclar y        |
|              |                                                       | tener una composición exacta.       |
|              |                                                       |                                     |
| 3            | Colocación de matrices en la                          | Identificar la matriz según         |
|              | máquina inyectora.                                    | requerimiento, para fabricar las    |
|              |                                                       | suelas.                             |
|              |                                                       |                                     |
| 4            | Inyectado de mezcla (PVC y                            | Verificar que la máquina procese    |
|              | expanso).                                             | bien los insumos para poder         |
|              |                                                       | inyectar el líquido del PVC hacia   |
|              |                                                       | las matrices.                       |
|              |                                                       |                                     |
| 5            | Control de calidad.                                   | Verificar si los productos cumplen  |
|              |                                                       | ciertos estándares de calidad.      |
|              |                                                       |                                     |
| 6            | Molino de productos                                   | Todos los productos con algunas     |
|              | defectuosos.                                          | fallas son reprocesados para darle  |
|              |                                                       | un segundo uso.                     |
|              |                                                       |                                     |
|              | $\mu$ . $\alpha$ $\mu$ in $\alpha$ ITAL TACONIER FIRE |                                     |

*Tabla 14: Nodos encontrados en la figura 8, del área de fabricación de suelas de PVC en el Grupo ITALTACONES E.I.R.L, 2017-2018.*

*Fuente: Grupo ITALTACONES E.I.R.L.*

**Área de producción de cercos.**

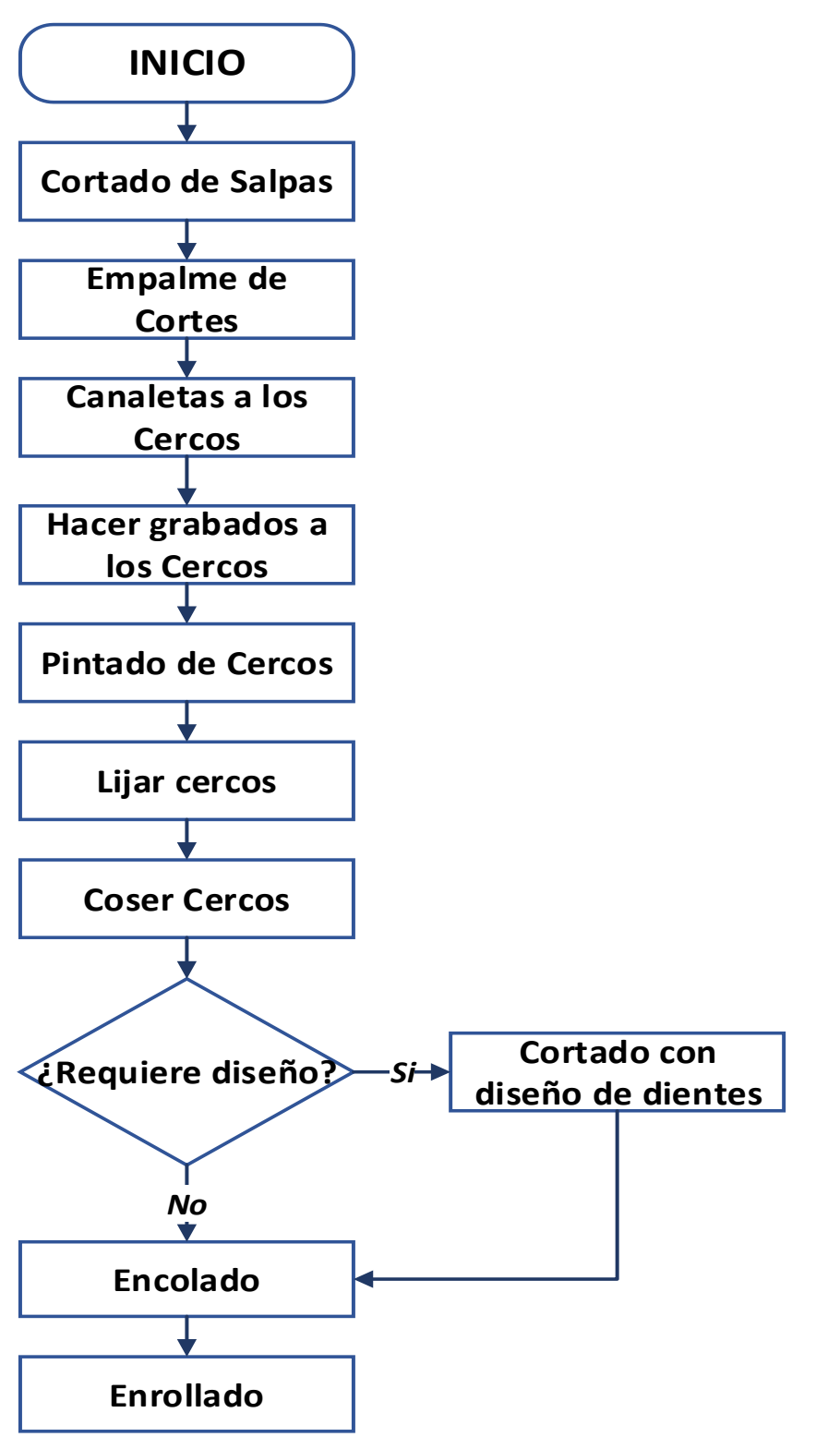

*Figura 9: Flujograma del proceso de fabricación de cercos de salpa en el Grupo ITALTACONES E.I.R.L. 2017-2018. Fuente: elaboración propia*

En el área de *producción de cercos* del grupo Italtacones se Identificaron 9 Nodos, los nodos son identificados para el análisis y estudio mediante la metodología HAZOP (Hazard Operability) son los siguientes:

|                | <b>NODO</b>             | <b>DESCRIPCIÓN</b>                  |
|----------------|-------------------------|-------------------------------------|
| 1              | Cortado de salpas.      | Verificar la hoja de requerimiento, |
|                |                         | hacer la medidas respectivas y      |
|                |                         | cortar las salpas de forma          |
|                |                         | ordenada.                           |
|                |                         |                                     |
| $\mathbf{2}$   | Empalme de cortes.      | Unir los cortes de forma precisa y  |
|                |                         | hacer la medición según pedido.     |
|                |                         |                                     |
| 3              | Canaletas a los cercos. | Hacer canales como parte del        |
|                |                         | diseño a los cercos, según          |
|                |                         | requerimiento.                      |
|                |                         |                                     |
| 4              | Grabado de cercos.      | Hacer diseño de los logotipos.      |
|                |                         | Según requerimiento.                |
|                |                         |                                     |
| 5              | Pintar cercos.          | Pintado de los cercos               |
|                |                         | minuciosamente según                |
|                |                         | requerimiento.                      |
|                |                         |                                     |
| 6              | Lijar cercos.           | Lijado de los cercos para obtener   |
|                |                         | una capa homogénea.                 |
|                |                         |                                     |
| $\overline{7}$ | Coser de cercos.        | Cosido de cercos, según modelo.     |
|                |                         |                                     |

*Tabla 15: Nodos encontrados en la figura 9, del área de fabricación de cercos de salpas en el Grupo ITALTACONES E.I.R.L, 2017-2018.*

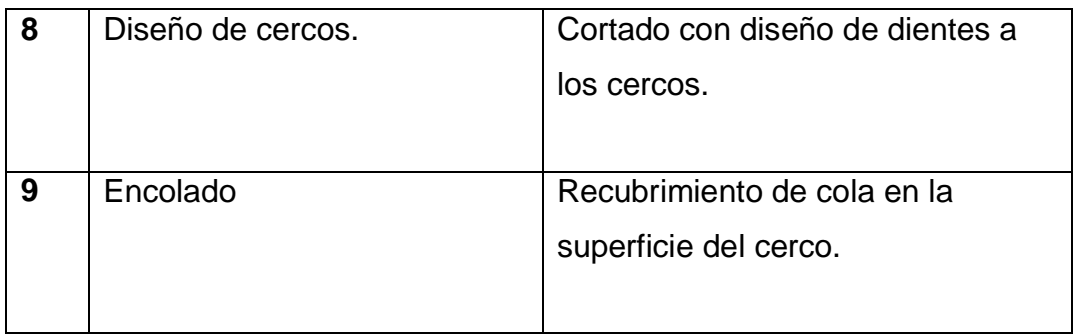

*Fuente: Grupo ITALTACONES E.I.R.L.*

*Tabla 16: Cuadro de resultados de los nodos encontrados en el Grupo ITALTACONES E.I.R.L, 2017-2018.* 

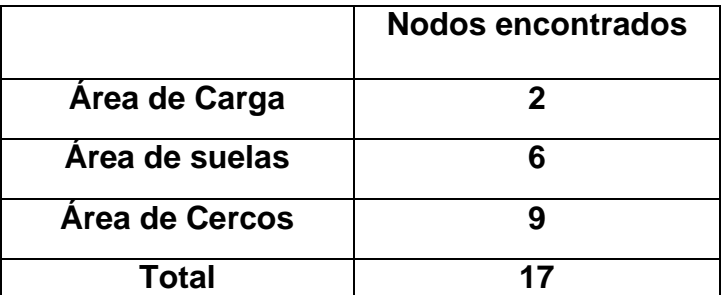

*Fuente: Figuras 7, 8 y 9: Flujogramas del área de carga, cercos y suelas del Grupo ITALTACONES E.I.R.L, 2017 – 2018.*

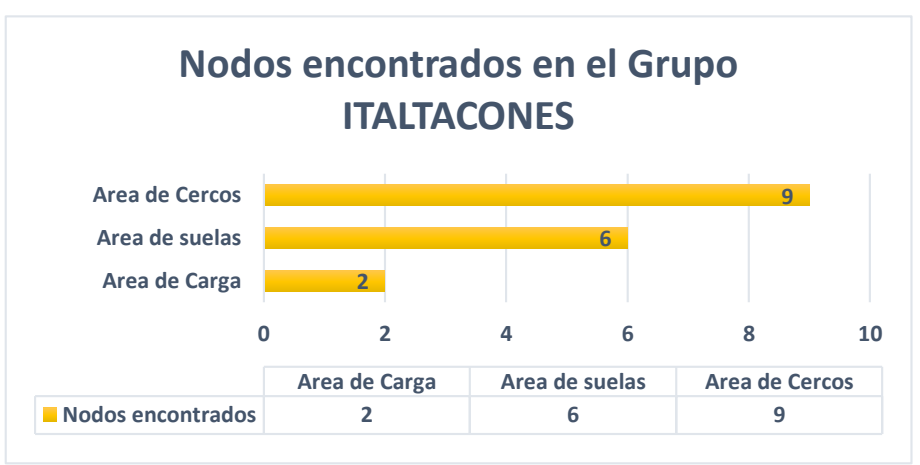

*Figura 17: Grafico de resultados de los nodos encontrados en el área de carga, cercos y suelas del Grupo ITALTACONES E.I.R.L, 2017 – 2018. Fuente: Tabla 16: Cuadro de resultados de los nodos encontrados.*

## **Interpretación:**

En la tabla y la figura, se visualiza que en el área de cercos se encontró 9 nodos, 6 nodos en el área de suelas y 2 nodos en el área de carga con un total de 17 nodos o procesos a estudiar. Por lo tanto, el 53% indica una representación al área de cercos, 35% al área de suelas y 12 % al área de carga.

**3.3. Análisis e identificación de riesgos de operatividad.**

## **Parámetros (Área de carga, área de fabricación de suelas, área de fabricación de cercos.)**

Se eligieron estos parámetros, ya que cumplen con los requisitos de las instalaciones y las áreas donde se llevan a cabo el análisis de riesgos mediante la metodología HAZOP (Hazard Operability).

Para agregar la intención de los parámetros que no es más que el modo normal de operación con ausencia de las palabras guía, se marca el nodo seguido del parámetro para ese nodo y finalmente se escribe la intención del mismo. Las intenciones de los parámetros para los diferentes nodos que se han ubicado las áreas son los siguientes:

## *Área de carga.*

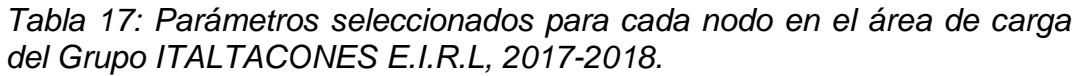

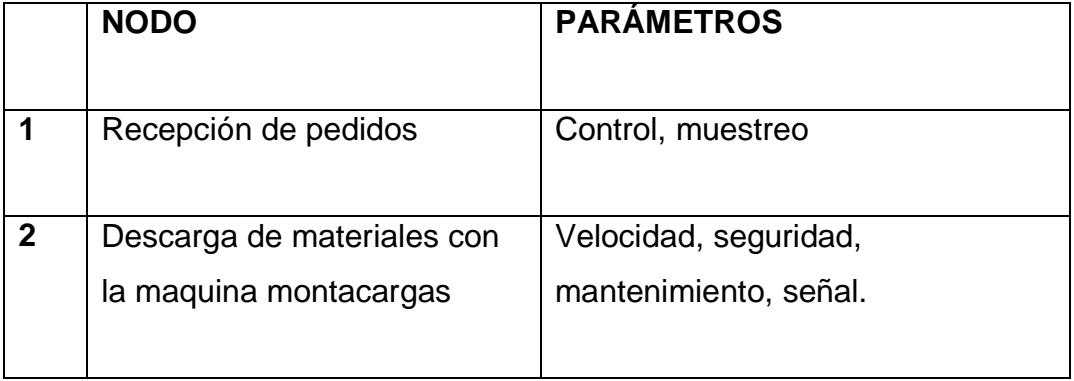

*Fuente: Tabla 2: Parámetros encontrados en el área de carga del Grupo ITALTACONES E.I.R.L, 2017 – 2018.*

**Nodo 1.** Recepción de pedidos

- **Parámetros:** Control.
	- **Intención:** Verificar calidad del producto (PVC, expanso y salpas.)
- **Parámetros:** Muestreo
	- **Intención:** Verificar el pesaje y cantidad, desde el ingreso del producto hasta almacenamiento.

**Nodo 2.** Descarga de materiales con la maquina montacargas

- **Parámetros:** Velocidad.
	- **Intención:** Mantener una velocidad constante.
- **Parámetros:** Seguridad.
	- **Intención:** Mantener las zonas seguras tanto para personas como para los equipos.
- **Parámetros:** Mantenimiento.
	- **Intención:** Mantener en buen estado el equipo.
- **Parámetros:** Señal.
	- **Intención:** Verificar que las instalaciones cumplan con señaléticas para el recorrido del montacargas.

## *Área de fabricación de suelas.*

*Tabla 18: Parámetros seleccionados para cada nodo en el área de fabricación de sueñas de PVC en el Grupo ITALTACONES E.I.R.L, 2017- 2018.*

|              | <b>NODO</b>                    | <b>Parámetros</b>            |
|--------------|--------------------------------|------------------------------|
| 1            | Abastecimiento de materiales   |                              |
|              |                                | Control, contaminación.      |
|              | para la fabricación de suelas. |                              |
|              |                                |                              |
| $\mathbf{2}$ | Llenar los materiales a la     | Muestreo, nivel, adición,    |
|              | tolva mezcladora.              | mantenimiento.               |
|              |                                |                              |
| 3            | Colocación de matrices en la   | Control, adición.            |
|              | maquina inyectora.             |                              |
|              |                                |                              |
| 4            | Inyectado de mezcla (PVC y     | Flujo, presión, composición, |
|              | expanso), para la fabricación  | seguridad, temperatura,      |
|              | de suelas.                     | contaminación.               |
|              |                                |                              |
| 5            | Control de calidad.            | Control, muestreo.           |
|              |                                |                              |
| 6            | Molino de productos            | Nivel, mantenimiento,        |
|              | defectuosos.                   | contaminación, vibración.    |
|              |                                |                              |
|              |                                |                              |

*Fuente: Tabla 2: Parámetros identificados en el área de fabricación de suelas de PVC del Grupo ITALTACONES E.I.R.L, 2017 – 2018.*

**Nodo 1.** Abastecimiento de materiales para la fabricación de suelas

- **Parámetros:** Control.
	- **Intención:** Verificar la cantidad del producto a utilizar.
- **Parámetros:** Contaminación.

- **Intención:** Verificar que el personal cumpla con los equipos de protección respiratorias.

**Nodo 2.** Llenar los materiales a la tolva mezcladora

- **Parámetros:** Muestreo.
	- **Intención:** Verificar la cantidad de expanso y PVC a mezclar.
- **Parámetros:** Nivel.
	- **Intención:** Verificar la cantidad de expanso y PVC a mezclar.
- **Parámetros:** Adición.
	- **Intención:** Colocar cantidades necesarias de PVC y expanso para la mezcla.
- **Parámetros:** Mantenimiento.
	- **Intención:** Mantener en buen estado el equipo.

**Nodo 3.** Colocación de matrices en la maquina inyectora.

- **Parámetros:** Control.
	- **Intención:** Verificar que la matriz sea correcta según pedido.
- **Parámetros:** Adición.
	- **Intención:** Colocar la matriz en la maquina inyectora

**Nodo 4.** Inyectado de mezcla (PVC y expanso), para la fabricación de suelas.

- **Parámetros:** Flujo.
	- **Intención:** Mantener un flujo constante durante el inyectado
- **Parámetros:** Presión.
	- **Intención:** Mantener presión constante durante el inyectado.
- **Parámetros:** Composición
	- **Intención:** Verificar que las suelas no tengan bordes grumosos.
- **Parámetros:** Seguridad.
	- **Intención:** Mantener el área segura para los trabajadores.
- **Parámetros:** Temperatura.
	- **Intención:** la maquina inyectora debe trabajar a 35° a 50° Celsius.
- **Parámetros:** Contaminación.
	- **Intención:** Verificar que el personal cumpla con los equipos de protección respiratorias.

**Nodo 5.** Control de calidad.

- **Parámetros:** Control.
	- **Intención:** Verificar que las suelas sean las correctas según pedido.
- **Parámetros:** Muestreo.
	- **Intención:** Verificar la cantidad de suelas en buen estado y mal estado.

**Nodo 6.** Molino de productos defectuosos.

- **Parámetros:** Nivel
	- **Intención:** verificar que la máquina de molino este a nivel 0 para poder usar.
- **Parámetros:** Mantenimiento
	- **Intención:** Mantener en buen estado la máquina.
- **Parámetros:** Contaminación
	- **Intención:** verificar que el personal mantenga equipos de protección personal.
- **Parámetros:** Vibración.
	- **Intención:** Verificar que el personal no este expuesto por largo tiempo.

# *Área de fabricación de cercos.*

*Tabla 19: Parámetros seleccionados para cada nodo en el área de fabricación de cercos de salpas en el Grupo ITALTACONES E.I.R.L, 2017- 2018.*

|                | <b>NODO</b>             | <b>PARÁMETROS</b>                  |
|----------------|-------------------------|------------------------------------|
|                |                         |                                    |
| 1              | Cortado de salpas.      | Mantenimiento, presión, muestreo.  |
|                |                         |                                    |
| $\overline{2}$ | Empalme de cortes.      | Composición, separación,           |
|                |                         | mantenimiento, velocidad,          |
|                |                         | secuencia.                         |
|                |                         |                                    |
| 3              | Canaletas a los cercos. | Flujo, velocidad, muestreo,        |
|                |                         | secuencia.                         |
|                |                         |                                    |
| 4              | Grabado de cercos.      | Presión, composición, velocidad,   |
|                |                         | control, secuencia.                |
|                |                         |                                    |
| 5              | Pintar cercos.          | Flujo, mantenimiento, corriente,   |
|                |                         | presión, contaminación, seguridad, |
|                |                         | potencia, control.                 |
|                |                         |                                    |
| 6              | Lijar cercos.           | Corriente, presión, mantenimiento, |
|                |                         | contaminación, control, secuencia. |
|                |                         |                                    |
| 7              | Coser de cercos.        | Corriente, adición, potencia,      |
|                |                         | muestreo, control, secuencia       |
|                |                         |                                    |
| 8              | Diseño de cercos.       | Presión, composición,              |
|                |                         | mantenimiento, velocidad, control, |
|                |                         | secuencia.                         |
|                |                         |                                    |

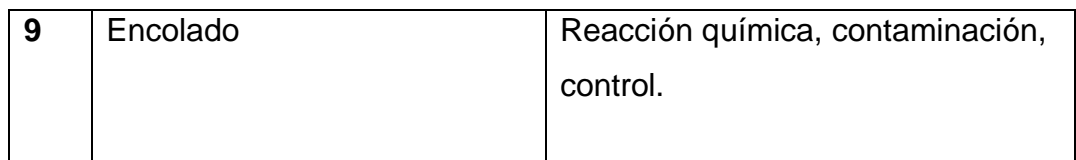

*Fuente: Tabla 2: Parámetros identificados en el área de fabricación de suelas de PVC del Grupo ITALTACONES E.I.R.L, 2017 – 2018.*

**Nodo 1.** Cortado de salpas.

- **Parámetros:** Mantenimiento.
	- **Intención:** Mantener en buen estado la máquina.
- **Parámetros:** Presión.
	- **Intención:** Verificar que la presión para el cote sea el óptimo.
- **Parámetros:** Muestreo.
	- **Intención:** Verificar que el corte cumpla con las características del requerimiento.

**Nodo 2.** Empalme de cortes.

- **Parámetros:** Composición.
	- **Intención:** Verificar que el grosor del cerco sea homogéneo.
- **Parámetros:** Separación.
	- **Intención:** Verificar que los cercos tengan alineamiento exacto.
- **Parámetros:** Mantenimiento.
	- **Intención:** Mantener en buen estado la máquina.
- **Parámetros:** Velocidad.
	- **Intención:** Trabajar a una velocidad constante.
- **Parámetros:** Secuencia.
	- **Intención:** Verificar que los cercos continúan a las canaletas en buen estado.

**Nodo 3.** Canaletas a los cercos.

- **Parámetros:** Flujo.
	- **Intención:** Mantener el flujo constante mediante el cortado.
- **Parámetros:** Velocidad.
	- **Intención:** Mantener una velocidad constante.
- **Parámetros:** Muestreo.
	- **Intención:** Verificar que las canaletas cumplan la profundidad adecuada.
- **Parámetros:** Secuencia.
	- **Intención:** Verificar que el proceso sea continuo al grabado de cercos.

**Nodo 4.** Grabado de cercos.

**Parámetros:** Control.

- **Intención:** Verificar que el nombre solicitado en la ficha sea el adecuado.
- **Parámetros:** Presión.
	- **Intención:** Verificar que la presión del grabado sea el óptimo.
- **Parámetros:** Composición.
	- **Intención:** Verificar que el grabado tenga un grosor estándar.
- **Parámetros:** Velocidad.
	- **Intención:** Verificar que la máquina de grabado mantenga una velocidad constante.
- **Parámetros:** Secuencia.
	- **Intención:** Verificar que el proceso sea continuo al pintado de cercos.

**Nodo 5.** Pintado de cercos.

- **Parámetros:** Flujo.
	- **Intención:** Mantener el flujo constante mediante el pintado.
- **Parámetros:** Mantenimiento.
	- **Intención:** Mantener en buen estado la máquina.
- **Parámetros:** Corriente.
- **Intención:** Verificar que la corriente esté en buen estado y sobre todo al voltaje requerido.
- **Parámetros:** Presión.
	- **Intención:** Verificar la presión de la comprensora este óptimo para un pintado de buena calidad.
- **Parámetros:** Mezclado.
	- **Intención:** Verificar que la mezcla de las pinturas sean las correctas según el requerimiento.
- **Parámetros:** Contaminación.
	- **Intención:** Verificar que el personal cumpla con sus equipos de protección personal, así también que la campana extractora de aire contaminado esté en funcionamiento.
- **Parámetros:** Seguridad.
	- **Intención:** Mantener el área segura para los trabajadores.
- **Parámetros:** Potencia.
	- **Intención:** Verificar que la potencia sea adecuada para el rodillo del botadero de pintura
- **Parámetros:** Control.
	- **Intención:** Verificar que la pintura tenga un secado óptimo.

**Nodo 6.** Lijar cercos.

- **Parámetros:** Corriente.
	- **Intención:** Verificar que la corriente esté en buen estado y sobre todo al voltaje requerido.
- **Parámetros:** Presión.
	- **Intención:** Verificar que la máquina de lijar este en la presión adecuada.
- **Parámetros:** Mantenimiento.
	- **Intención:** Mantener en buen estado la máquina.
- **Parámetros:** Contaminación.
	- **Intención:** Verificar que el personal cumpla con sus equipos de protección respiratoria.
- **Parámetros:** Control.
	- **Intención:** Verificar que el lijado este homogéneo.
- **Parámetros:** Secuencia.
	- **Intención:** Verificar que el proceso sea continuo para coser cercos.

**Nodo 7.** Coser cercos.

- **Parámetros:** Control.
	- **Intención:** Verificar que la máquina de coser este adaptada a la clase de costura adecuada según el requerimiento.
- **Parámetros:** Corriente.
	- **Intención:** Verificar que la corriente esté en buen estado y sobre todo al voltaje requerido.
- **Parámetros:** Adición.
	- **Intención:** Mantener en buen estado la máquina.
- **Parámetros:** Potencia.
	- **Intención:** Verificar que la potencia sea adecuada para la máquina de coser.
- **Parámetros:** Muestreo.
	- **Intención:** Verificar la clase de costura sea el requerido.
- **Parámetros:** Secuencia.
	- **Intención:** Verificar que el proceso sea continuo para el diseño de cercos.

**Nodo 8.** Diseño de cercos.

- **Parámetros:** Control.
	- **Intención:** Verificar que los dientes para el diseño sean los correctos según el requerimiento.
- **Parámetros:** Presión.
	- **Intención:** Verificar que la máquina de diseño con dientes trabaje a la presión adecuada.
- **Parámetros:** Composición.
	- **Intención:** Verificar que los cercos tengan un grosor optimo en los diseños.
- **Parámetros:** Mantenimiento.
	- **Intención:** Mantener en buen estado la máquina.
- **Parámetros:** Velocidad.
	- **Intención:** Verificar que la máquina de diseño trabaje a una velocidad constante.
- **Parámetros:** Secuencia.
	- **Intención:** Verificar que el proceso sea continuo para el encolado.

**Nodo 9.** Encolado.

- **Parámetros:** Reacción química.
	- **Intención:** Verificar que el personal use las medidas exactas de diferentes reactivos para el colado. Y cumpla con los equipos de protección personal.
- **Parámetros:** Contaminación.
	- **Intención:** Verificar que el personal cumpla con sus equipos de protección respiratoria.
- **Parámetros:** Control.

Intención: Verificar la que los cercos cumplan con ciertos parámetros de calidad.

*Tabla 20: Cuadro de resultados de los parámetros encontrados en el Grupo ITALTACONES E.I.R.L, 2017-2018.* 

|                       | <b>Parámetros</b><br>encontrados |
|-----------------------|----------------------------------|
| Area de Carga         |                                  |
| Área de suelas        | 20                               |
| <b>Area de Cercos</b> | 47                               |
| Total                 | 73                               |

*Fuente: Tablas 17, 18 y 19: Parámetros seleccionados en el área de carga, cercos y suelas del Grupo ITALTACONES E.I.R.L, 2017 – 2018.* 

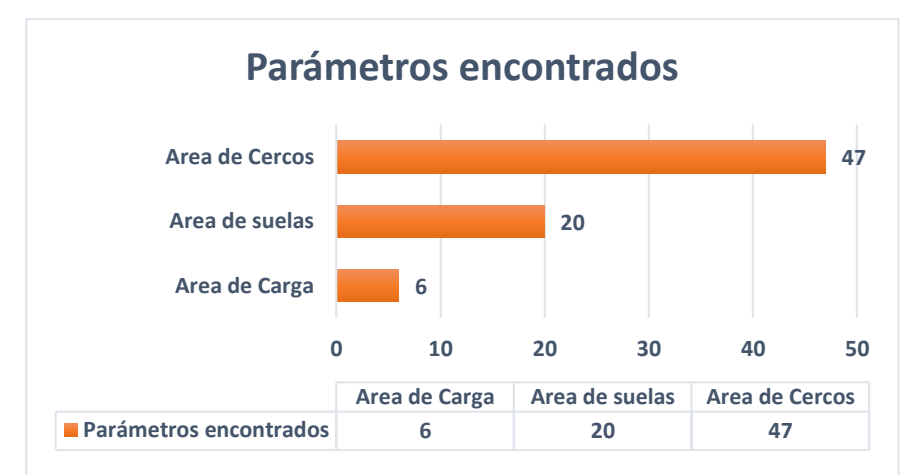

*Figura 11: Grafico de resultados de los parámetros encontrados en el área de carga, cercos y suelas del Grupo ITALTACONES E.I.R.L, 2017 – 2018. Fuente: Tabla 20: Cuadro de resultados de los parámetros encontrados.*

#### **Interpretación:**

En la tabla y la figura, se visualiza que en el área de cercos se encontró 47 parámetros, 20 parámetros en el área de suelas y 6 parámetros en el área de carga con un total de 73 parámetros a estudiar. Por lo tanto, el 64% indica una representación al área de cercos, 27% al área de suelas y 8 % al área de carga.

## **Parámetro + palabra guía = desviación. (Área de carga, área de fabricación de suelas, área de fabricación de cercos.)**

Los parámetros encontrados en cada nodo, ahora serán sumados por unas palabras guía para así generar una desviación las mismas que pueden generar situaciones de riesgos para el personal, ambiente, equipos e instalaciones industriales.

## *Área de carga.*

*Tabla 21: desviación sumada por un parámetro + una palabra guía aplicada en los nodos, del área de carga en el Grupo ITALTACONES E.I.R.L, 2017- 2018.* 

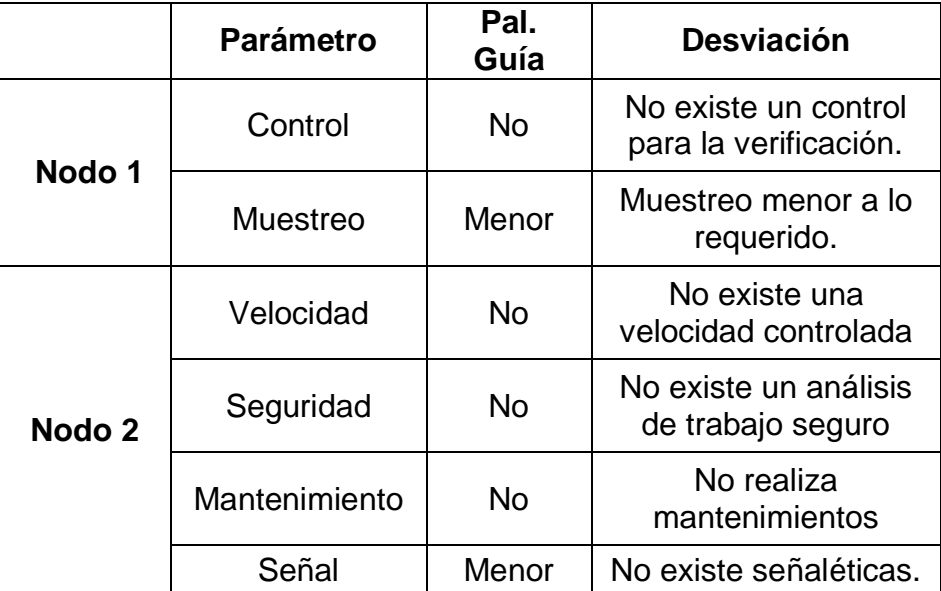

*Fuente: Tablas 14 y 3: Parámetros identificados más las palabras guías a utilizar.* 

## *Área de fabricación de suelas.*

*Tabla 22: desviación sumada por un parámetro + una palabra guía aplicada en los nodos, del área de fabricación de suelas de PVC en el Grupo ITALTACONES E.I.R.L, 2017-2018.* 

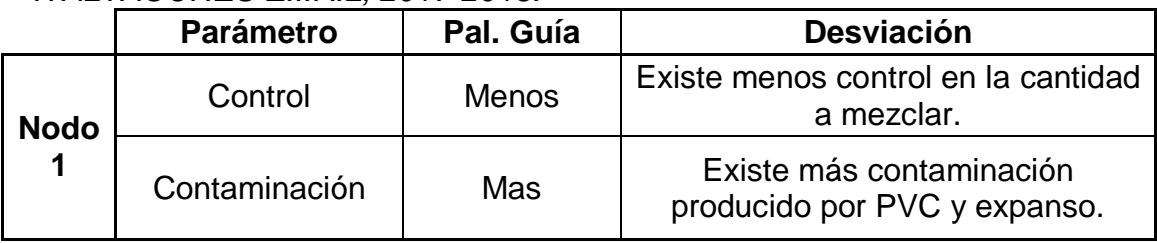

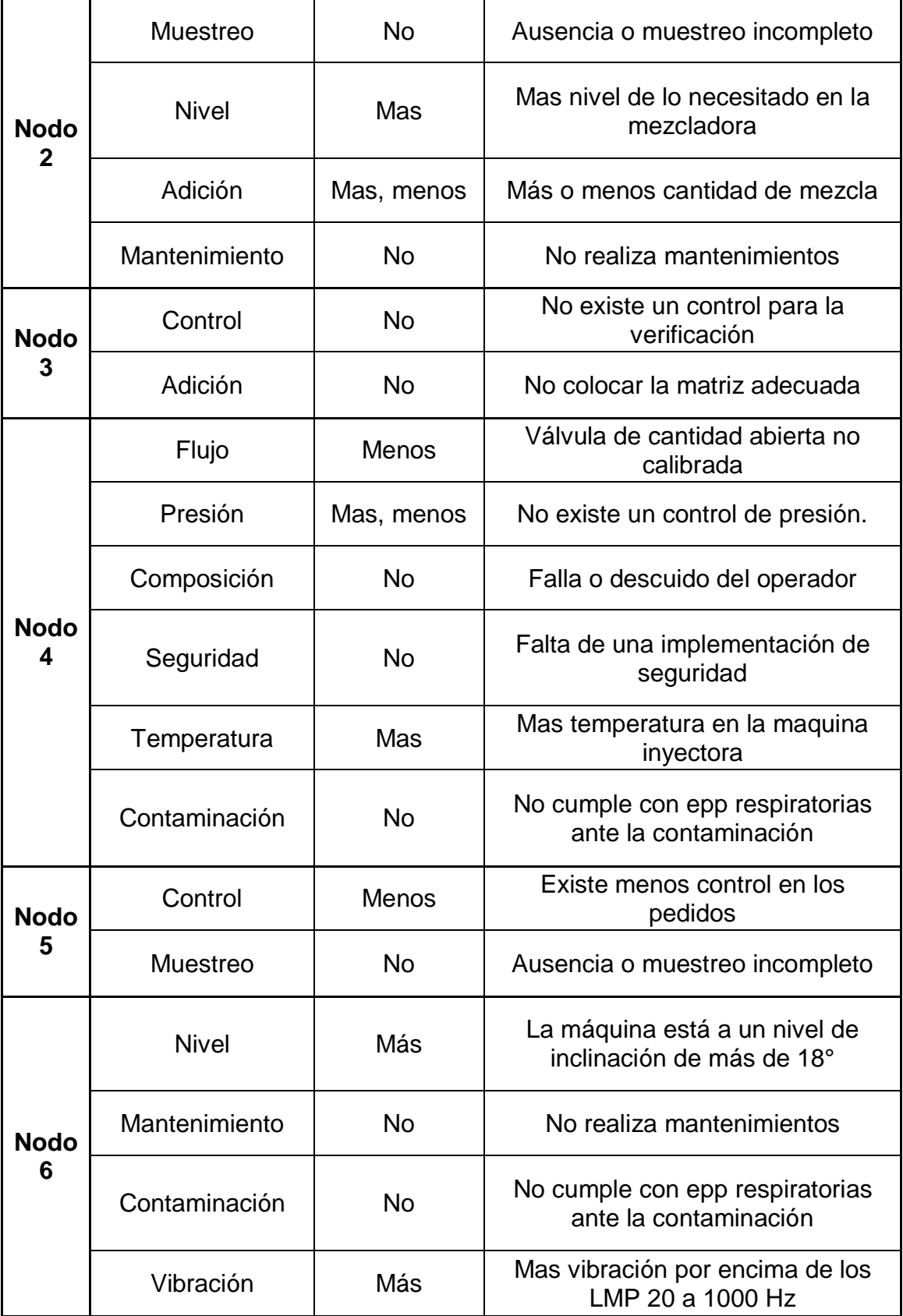

*Fuente: Tablas 16 y 3: Parámetros identificados más las palabras guías a utilizar.* 

# *Área de fabricación de cercos.*

*Tabla 23: desviación sumada por un parámetro + una palabra guía aplicada en los nodos, del área de fabricación de cercos de salpas en el Grupo ITALTACONES E.I.R.L, 2017-2018.* 

|                  | <b>Parámetro</b> | Pal.<br>Guía | <b>Desviación</b>                         |  |
|------------------|------------------|--------------|-------------------------------------------|--|
| <b>Nodo</b><br>1 | Mantenimiento    | <b>No</b>    | No realiza mantenimiento                  |  |
|                  | Presión          | Más          | No existe control de presión.             |  |
|                  | <b>Muestreo</b>  | <b>No</b>    | Ausencia o muestreo incompleto            |  |
|                  | Composición      | <b>No</b>    | No se realiza verificación del cerco.     |  |
|                  | Separación       | Más          | existe separación mayor separación        |  |
| <b>Nodo</b><br>2 | Mantenimiento    | <b>No</b>    | No realiza mantenimiento                  |  |
|                  | Velocidad        | <b>No</b>    | no existe una velocidad promedio.         |  |
|                  | Secuencia        | <b>No</b>    | no existe una secuencia                   |  |
|                  | Flujo            | Menos        | menos flujo                               |  |
| <b>Nodo</b><br>3 | Velocidad        | <b>No</b>    | No existe una velocidad promedio.         |  |
|                  | <b>Muestreo</b>  | <b>No</b>    | Ausencia o muestreo incompleto            |  |
|                  | Secuencia        | <b>No</b>    | no existe una secuencia                   |  |
|                  | Control          | <b>No</b>    | No existe un control para la verificación |  |
| <b>Nodo</b><br>4 | Presión          | Más          | No existe control de presión.             |  |
|                  | Composición      | <b>No</b>    | No realiza verificación del cerco.        |  |
|                  | Velocidad        | <b>No</b>    | No existe una velocidad promedio.         |  |
|                  | Secuencia        | No           | no existe una secuencia                   |  |

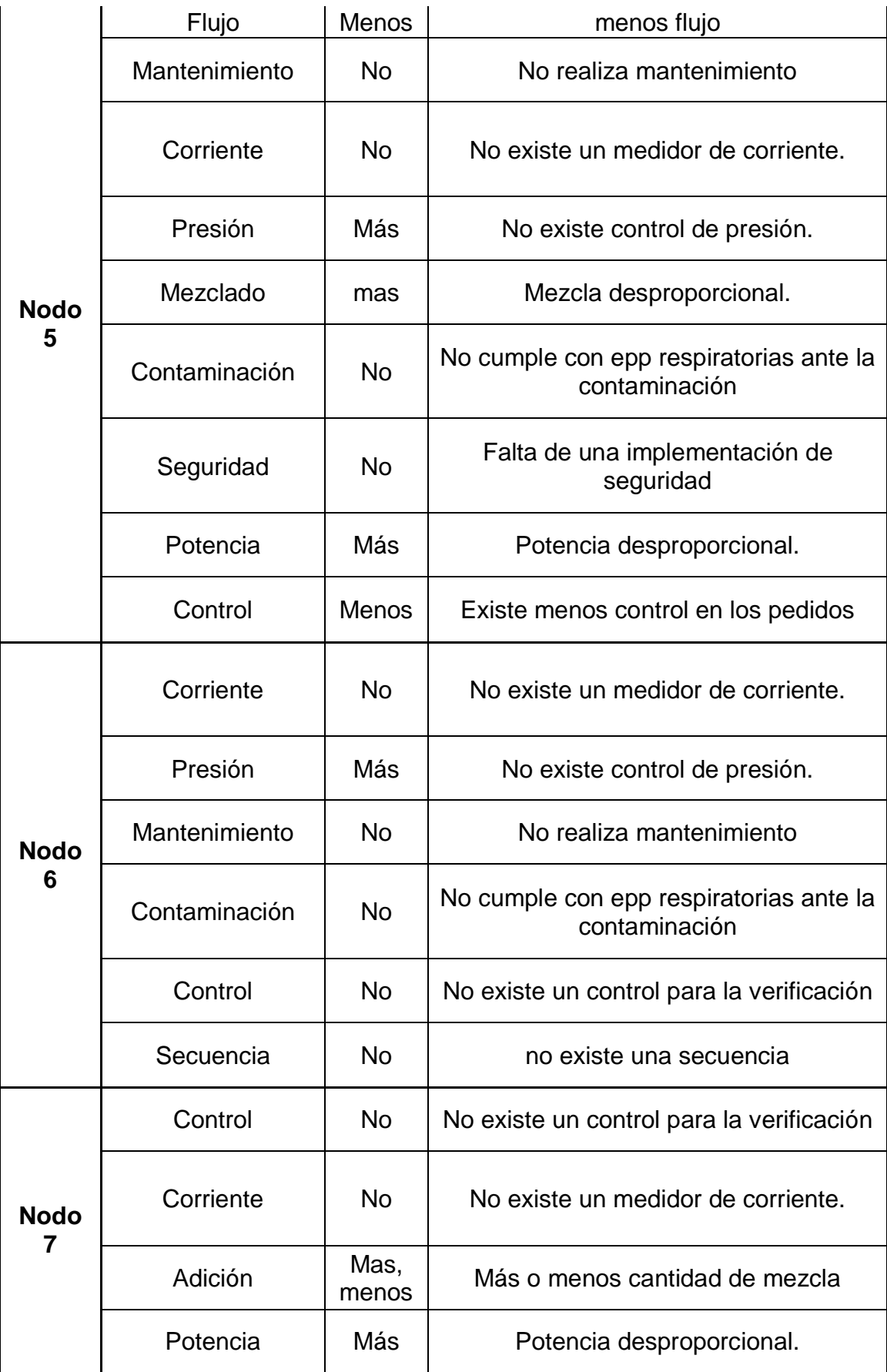

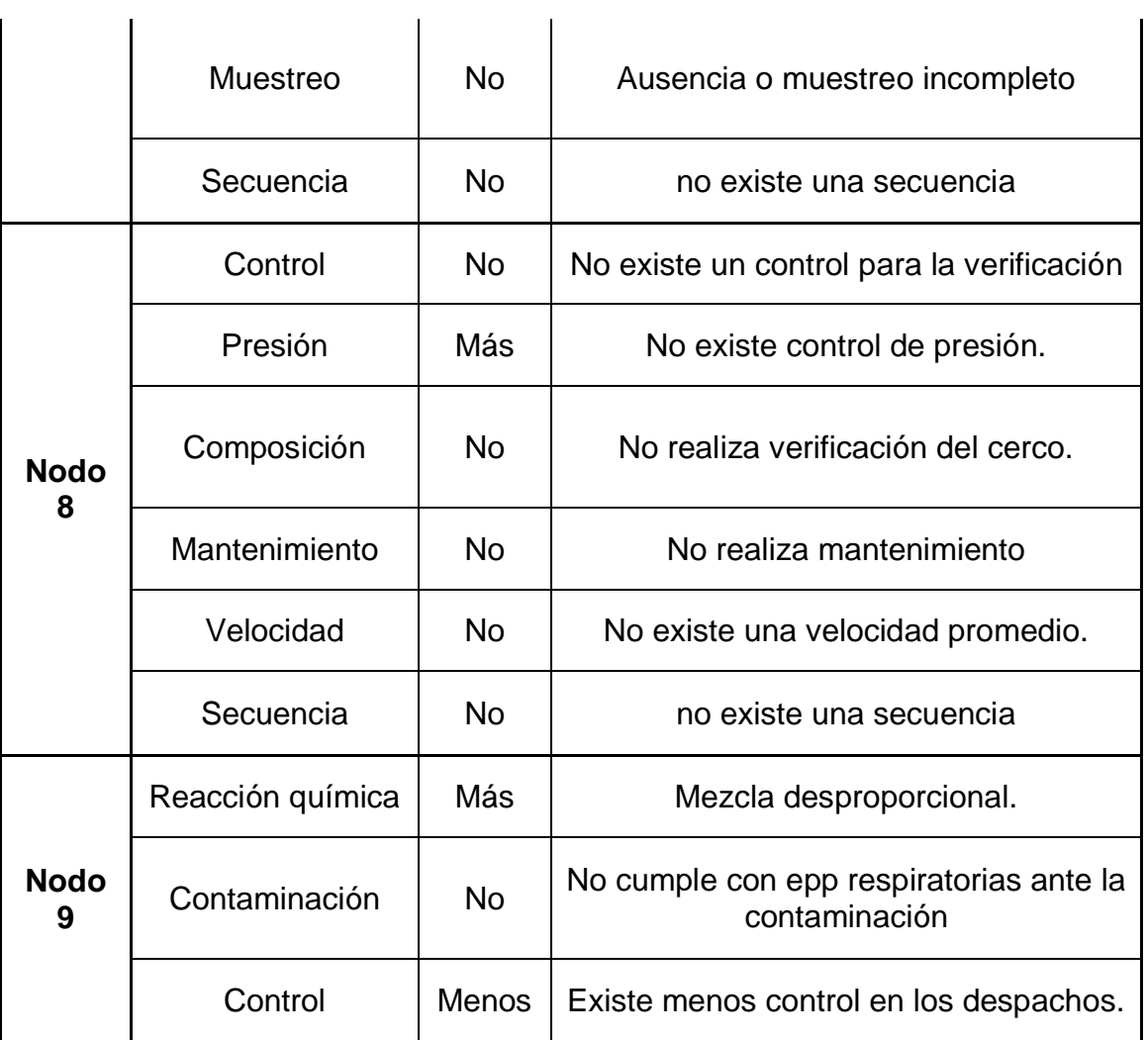

*Fuente: Tablas 18 y 3: Parámetros identificados más las palabras guías a utilizar.*
| Parámetros encontrados | <b>Total</b>            |
|------------------------|-------------------------|
| <b>Flujo</b>           | 3                       |
| <b>Nivel</b>           | $\overline{2}$          |
| <b>Mantenimiento</b>   | 8                       |
| <b>Corriente</b>       | $\overline{3}$          |
| <b>Presión</b>         | 6                       |
| Reacción química       | 1                       |
| <b>Vibración</b>       | 1                       |
| Composición            | 4                       |
| Contaminación          | 6                       |
| <b>Adición</b>         | 3                       |
| <b>Seguridad</b>       | $\overline{\mathbf{3}}$ |
| <b>Potencia</b>        | $\overline{2}$          |
| Separación             | 1                       |
| <b>Mezclado</b>        | 1                       |
| <b>Velocidad</b>       | 5                       |
| <b>Muestreo</b>        | 6                       |
| <b>Temperatura</b>     | 1                       |
| <b>Señal</b>           | 1                       |
| <b>Secuencia</b>       | 6                       |
| <b>Control</b>         | 10                      |

*Tabla 24: Cuadro de resultados de los tipos de parámetros encontrados en el Grupo ITALTACONES E.I.R.L, 2017-2018*

*Fuente: Tablas 14, 16 y 18: Parámetros encontrados en cada área.*

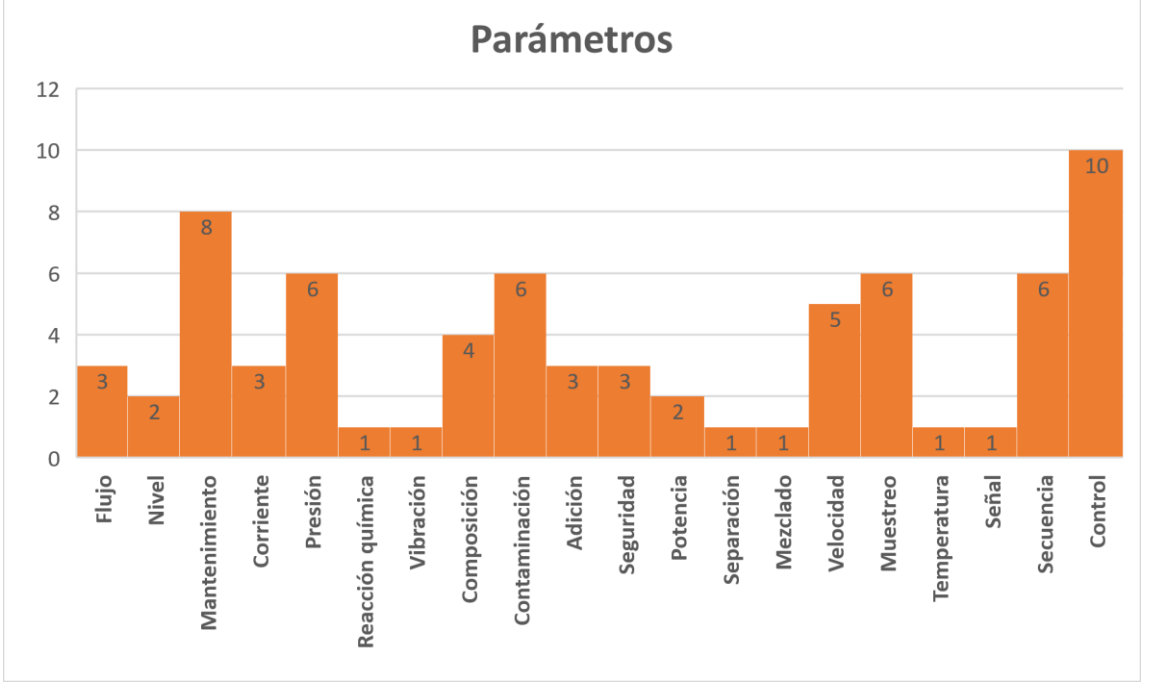

*Figura 12: Grafico de resultados de los tipos de parámetros encontrados en el área de carga, cercos y suelas del Grupo ITALTACONES E.I.R.L, 2017 – 2018. Fuente: Tabla 24: Cuadro de resultados de los tipos de parámetros encontrados.*

#### INTERPRETACIÓN:

En la tabla y la figura, se visualiza los tipos de parámetros que se encuentran en todas las áreas de estudio. Los parámetros más encontrados son control 14%, mantenimiento 11%, presión, contaminación, velocidad y secuencia con 8% parámetros. Velocidad 7%, composición 5%, flujo, corriente, adición, seguridad con 4%, nivel y potencia con 3%, reacción química, vibración, separación, mezclado, temperatura, señal con 1 %, que en total son 73 parámetros a estudiar

*Tabla 25: Cuadro de resultados de los palabras guías a emplear junto a los parámetros, en el Grupo ITALTACONES E.I.R.L, 2017-2018.*

| Pal. Guía    | <b>Total</b> |
|--------------|--------------|
| <b>No</b>    | 45           |
| <b>Menor</b> | 2            |
| <b>Menos</b> | 10           |
| Más          | 18           |

*Fuente: Tabla 3: Palabras guías a emplear.*

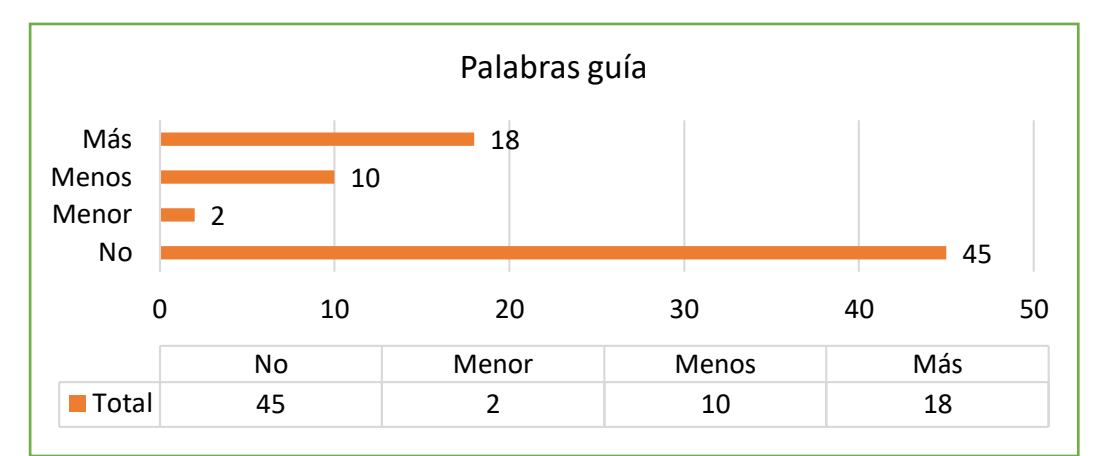

*Figura 13: Grafico de resultados de los tipos de parámetros encontrados en el área de carga, cercos y suelas del Grupo ITALTACONES E.I.R.L, 2017 – 2018. Fuente: Cuadro de resultados de las palabras guías a utilizar.*

#### INTERPRETACIÓN:

En la tabla y la figura, se visualiza las palabras guías a emplear junto al parámetro. Con un total de 75 palabras guías para todas las áreas a estudiar, representando así con un 60% a la palabra guía "NO", 24% a la palabra guía "Más", 13% a la palabra guía "Menos" y con un 3% a la palabra guía "Menor".

#### **3.4. APLICACIÓN DEL MÉTODO HAZOP (HAZARD AND OPERABILITY).**

**Hoja de aplicación de la metodología en el área de carga.**

**Nodo 1:**

*Tabla 26: Aplicación de la matriz Hazop, Nodo 1 área de carga, Grupo ITALTACONES E.I.R.L, 2017 – 2018.*

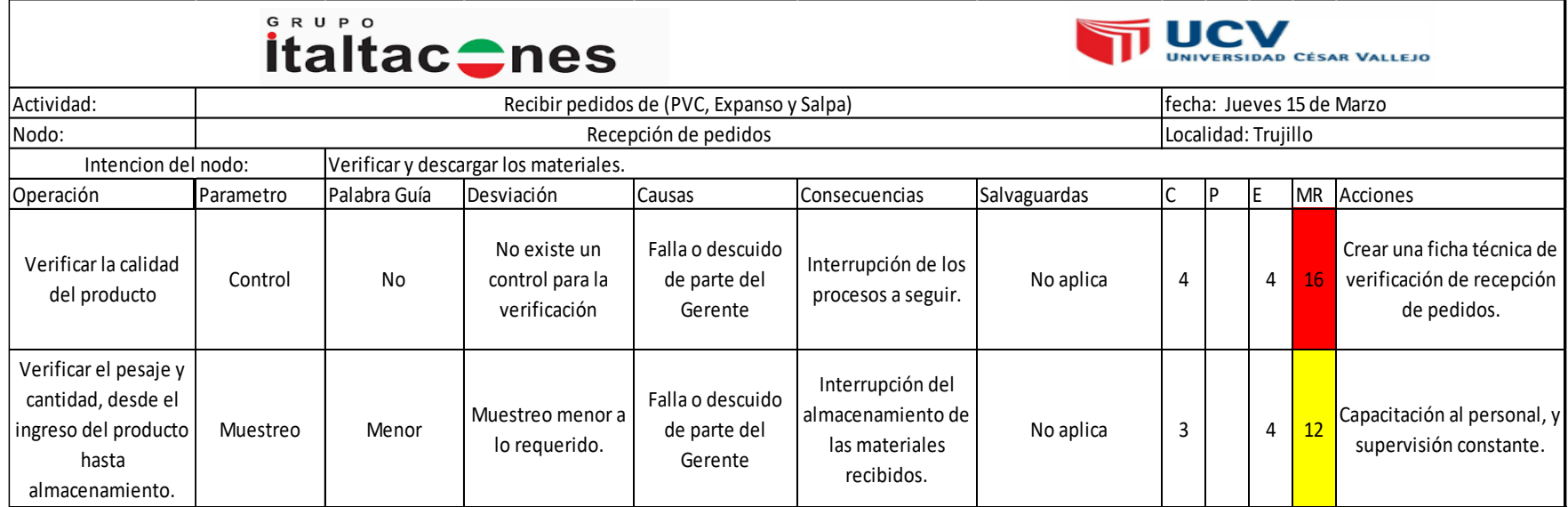

#### **Nodo 2:**

# *Tabla 27: Aplicación de la matriz Hazop, Nodo 2 área de carga, Grupo ITALTACONES E.I.R.L, 2017 – 2018.*

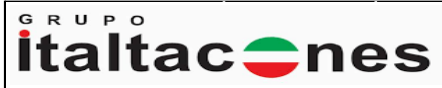

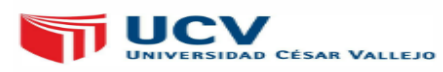

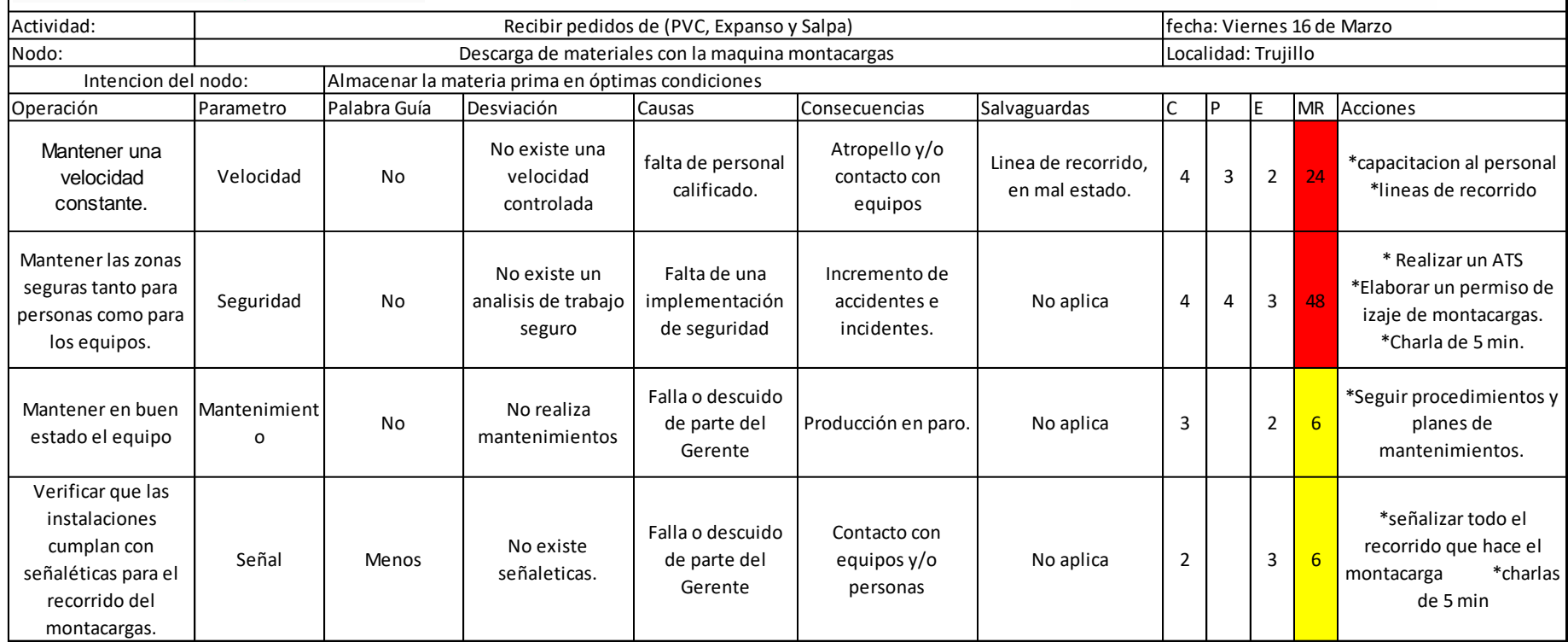

*Fuente: Grupo ITALTACONES E.I.R.L.* 

#### **Hoja de aplicación de la metodología en el área de producción de suelas.**

#### **Nodo 1:**

*Tabla 28: Aplicación de la matriz Hazop, Nodo 1 área de producción de suelas, Grupo ITALTACONES E.I.R.L, 2017 – 2018.*

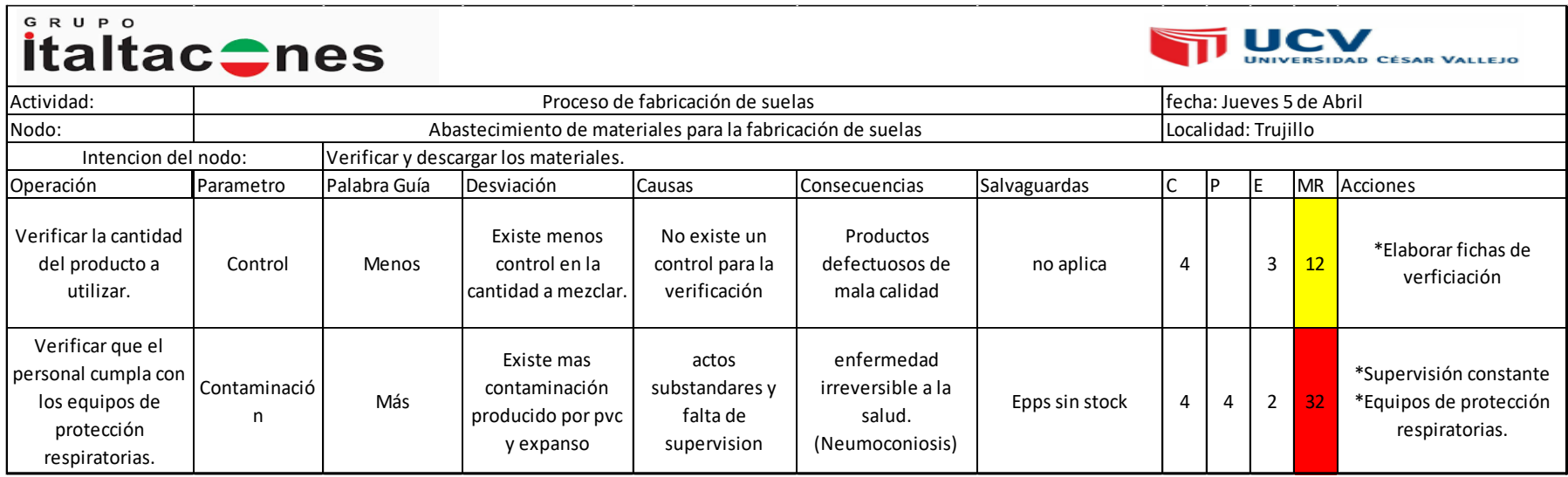

*Fuente: Grupo ITALTACONES E.I.R.L.* 

#### GRUPO **UCV italtac**tnes **UNIVERSIDAD CÉSAR VALLEJO** Muestreo Muestreo<br>
Muestreo No Actividad: Proceso de fabricación de suelas fecha: Jueves 5 de Abril Nodo: Uso de la tolva mezcladora Localidad: TrujilloIntencion del nodo: Llenar los mateiales a la tolva mezcladoras Operación Parametro Palabra Guía Desviación Causas Consecuencias Salvaguardas C P E MR Acciones Ausencia o Verificar la cantidad Falla del operador Producto de poca \*Elaborar ficha de de expanso y pvc a muestreo calidad no aplica 3 3 3 9 productos de calidad mezclar. incompleto Falla de los Verificar la cantidad Mas nivel de lo Sobrellenado y \*Capacitación elementos de Nivel mas no aplica  $\begin{array}{|c|c|c|c|c|c|} \hline 3 & 5 & 15 \ \hline \end{array}$ de expanso y pvc a necesitado en la desperdicio de pvc y medicion de la \*Superivisión mezclar. mezcladora expanso mezcladora |<br>| me<br>|<br>| No Colocar cantidades Descuido del Suelas con menos o operador o falla \*Usar ficha de mezcclado necesarias de pvc y Mas o menos Adición | Mas, menos mas mezcla. no aplica  $\begin{array}{|c|c|c|c|c|c|} \hline 4 & 4 & 16 \ \hline \end{array}$ expanso para la cantidad de mezcla de la tolva \*Supervisar (Defectuoso) mezcla. mezcladora \*Seguir procedimientos y Falla o descuido Mantener en buen Mantenimient No realiza No de parte del Producción en paro  $\vert$  no aplica  $\vert$  4  $\vert$  3  $\vert$  12 planes de estado el equipo mantenimientos o gerente mantenimientos.

*Tabla 29: Aplicación de la matriz Hazop, Nodo 2 área de producción de suelas, Grupo ITALTACONES E.I.R.L, 2017 – 2018.*

*Fuente: Grupo ITALTACONES E.I.R.L.* 

*Elaboración propia.*

#### **Nodo 2:**

#### **Nodo 3:**

*Tabla 30: Aplicación de la matriz Hazop, Nodo 3 área de producción de suelas, Grupo ITALTACONES E.I.R.L, 2017 – 2018.*

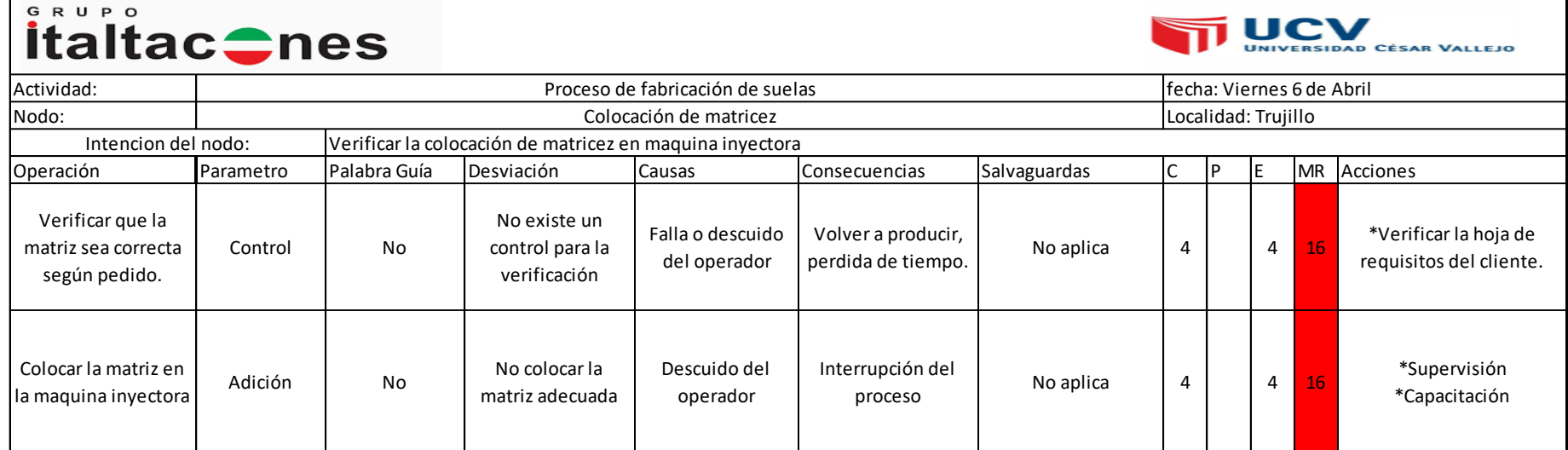

*Fuente: Grupo ITALTACONES E.I.R.L.* 

#### **Nodo 4:**

GRUPO **italtac**tes UNIVERSIDAD CÉSAR VALLEJO Actividad: Proceso de fabricación de suelas de suelas de suelas de fecha: Viernes 6 de Abril<br>Excla (pvc y expanso), para la fabricación de suelas. Nodo: Inyectado de mezcla (pvc y expanso), para la fabricación de suelas. Intencion del nodo: Verificar el proceso de inyectado<br>Operación Parametro Palabra Guía Desviación Operación Parametro Palabra Guía Desviación Causas Consecuencias Salvaguardas C P E MR Acciones \* Verificar lo equipos de Mantener un flujo Valvula de Equipo de protección Derrame de mezcla proteccion manuel esten constante durante el Flujo | menos | Menos Flujo cantidad abierta manual en mal  $2 \mid 4 \mid 2 \mid 16$ Flujo<br>Presión Masomo<br>Composición No caliente en buen estado. inyectado no calibrada estado \*Capacitación Mas o menos No existe un Mantener presión Productos \*Capacitación en uso de Productos No aplica 4 3 12 constante durante el Presión Mas o menos. presión a lo control de maquina inyectora emposición<br>
Mo<br>
Seguridad No inyectado. requerido presión. Verificar que las no se verifica las Falla o descuido Productos \*Seguir procedimiento Productos No aplica 3 4 12 suelas no tengan suelas del operador \*Reportar cada fallo bordes grumosos. Mantener el área No existe un Falta de una Incremento de segura para los analisis de trabajo implementación accidentes e no aplica  $\begin{array}{|c|c|c|c|c|c|}\n\hline\n2 & 4 & 2 & 16 & *{\text{realizar un PETS}}\n\end{array}$ trabajadores. seguro de seguridad incidentes. N o la maquina inyectora Mas temperatura Quemaduras de Desperfecto en la Señaletica de \*Seguir procedimiento debe trabajar a 70 a Temperatura | mas en la maquina primer o segundo advertencia 4 4 2 <mark>32</mark> maquina \*Reportar cada fallo 85° Celsius. inyectora grado. Verificar que el enfermedad actos personal cumpla con No cumple con epp \*Supervisión constante Contaminació substandares y irreversible a la respiratorias ante \*Equipos de protección los equipos de **No** Epps en mal estado  $4$  4  $4$  3  $48$ falta de salud. n protección la contaminación respiratorias. supervision (Neumoconiosis) respiratorias.

*Tabla 31: Aplicación de la matriz Hazop, Nodo 4 área de producción de suelas, Grupo ITALTACONES E.I.R.L, 2017 – 2018.*

*Fuente: Grupo ITALTACONES E.I.R.L.* 

#### **Nodo 5:**

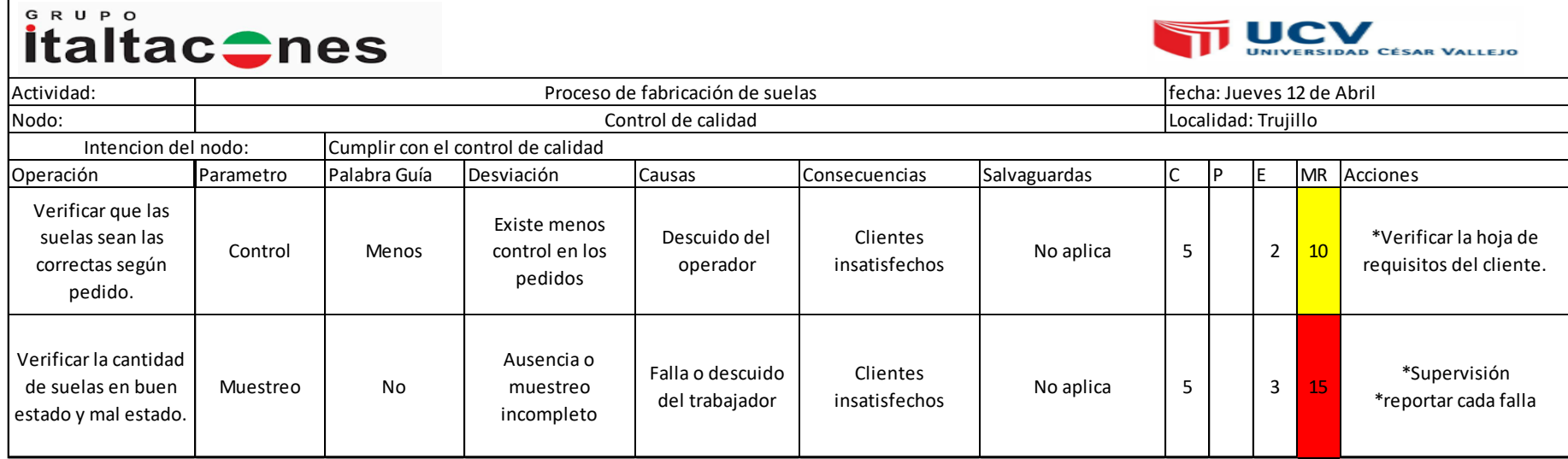

*Tabla 32: Aplicación de la matriz Hazop, Nodo 5 área de producción de suelas, Grupo ITALTACONES E.I.R.L, 2017 – 2018.*

*Fuente: Grupo ITALTACONES E.I.R.L.* 

#### **Nodo 6:**

*Tabla 33: Aplicación de la matriz Hazop, Nodo 6 área de producción de suelas, Grupo ITALTACONES E.I.R.L, 2017 – 2018.*

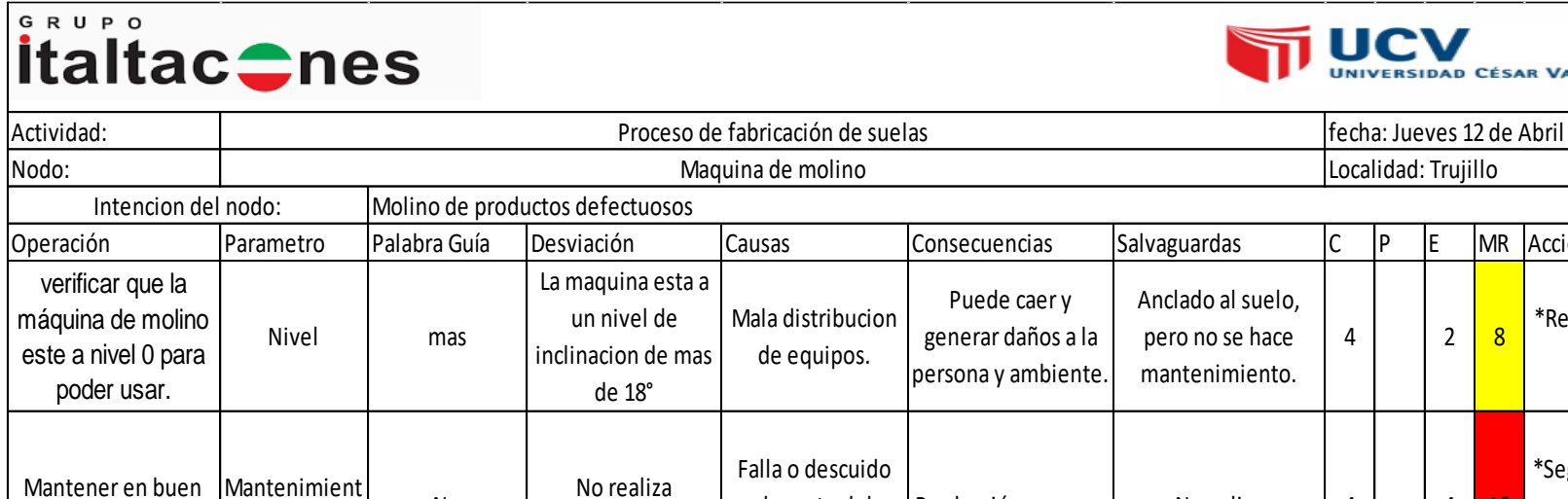

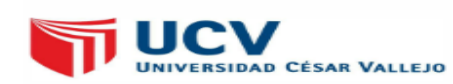

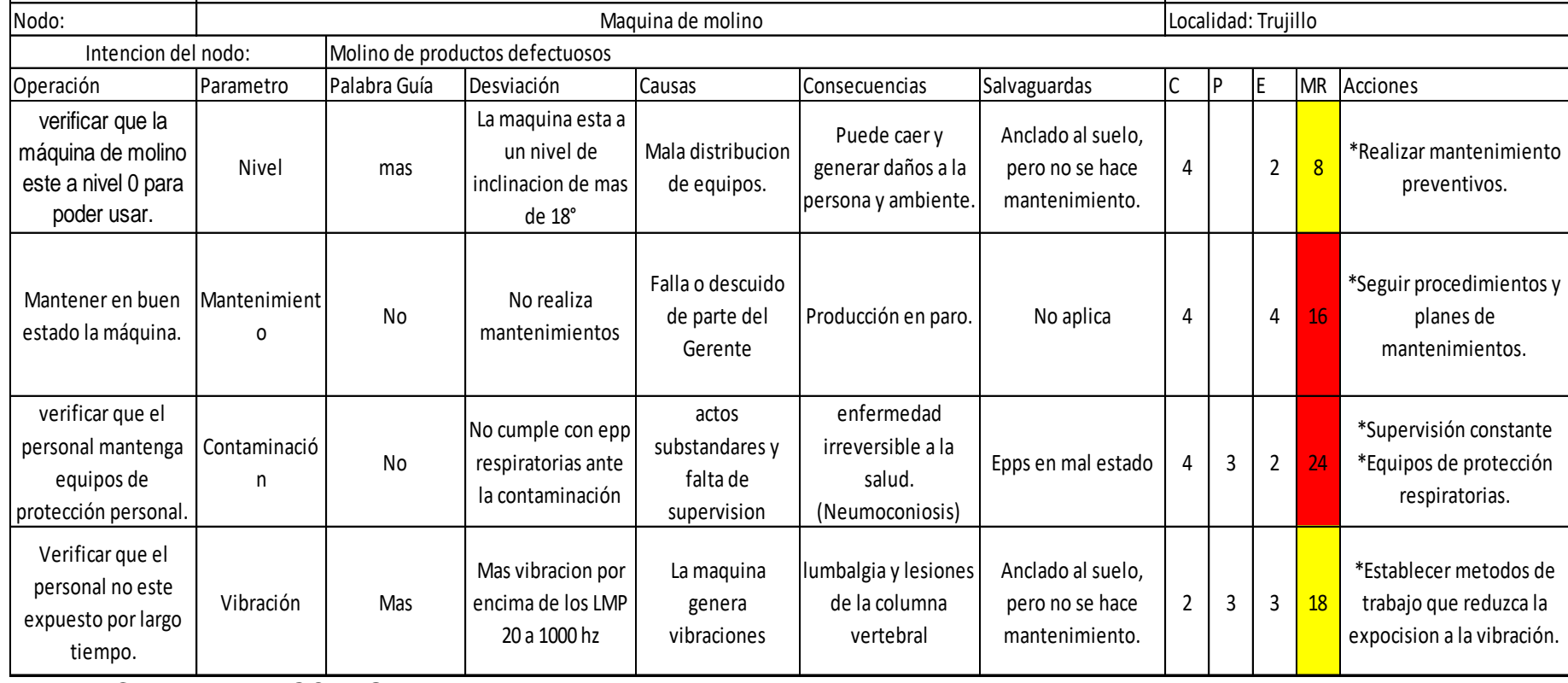

#### **Hoja de aplicación de la metodología en el área de producción de cercos.**

**Nodo 1:**

*Tabla 34: Aplicación de la matriz Hazop, Nodo 1 área de producción cercos, Grupo ITALTACONES E.I.R.L, 2017 – 2018.*

| GRUPO<br><b>italtac</b> ches                                                   |                                 |                                   |                                                                                                    |                                              |                                           |              |                             |     |     |    | UCV CÉSAR VALLEJO                                           |
|--------------------------------------------------------------------------------|---------------------------------|-----------------------------------|----------------------------------------------------------------------------------------------------|----------------------------------------------|-------------------------------------------|--------------|-----------------------------|-----|-----|----|-------------------------------------------------------------|
| Actividad:                                                                     |                                 | Procesos de fabricación de cercos |                                                                                                    |                                              |                                           |              | lfecha: Viernes 20 de Abril |     |     |    |                                                             |
| Nodo:                                                                          |                                 |                                   |                                                                                                    | Cortado de salpas.                           |                                           |              | Localidad: Trujillo         |     |     |    |                                                             |
| Intencion del nodo:                                                            |                                 |                                   | Verificar la hoja de requerimiento, hacer la medidas respectivas y cortar las salpas de forma ordenada. |                                              |                                           |              |                             |     |     |    |                                                             |
| Operación                                                                      | Parametro                       | Palabra<br>Guía                   | Desviación                                                                                              | <b>Causas</b>                                | Consecuencias                             | Salvaguardas | C                           | IP. | IE. |    | MR Acciones                                                 |
| Mantener en buen estado la<br>máquina.                                         | <b>Mantenimient</b><br>$\Omega$ | <b>No</b>                         | No realiza<br>mantenimiento                                                                             | Falla o descuido<br>de parte del<br>gerente. | Producción en<br>paro                     | No aplica    | 4                           |     | 3   | 12 | *Seguir<br>procedimientos y<br>planes de<br>mantenimientos. |
| Verificar que la presión para el<br>cote sea el óptimo.                        | Presión                         | Más o<br>menos                    | No existe control<br>de presión.                                                                        | No existe un<br>control de presión           | Proceso de cerco<br>defectuoso            | no aplica    | 3                           |     | 4   | 12 | *Capacitación en uso<br>de la maquina de<br>cortado.        |
| Verificar que el corte cumpla<br>con las características del<br>requerimiento. | Muestreo                        | Menor                             | Ausencia o<br>muestreo<br>incompleto                                                                    | Falla o descuido<br>de parte del<br>gerente. | Interrupción del<br>proceso de<br>cercos. | No aplica    | 3                           |     | 3   |    | *capacitación al<br>personal, y supervisión<br>constante.   |

#### **Nodo 2:**

*Tabla 35: Aplicación de la matriz Hazop, Nodo 2 área de producción cercos, Grupo ITALTACONES E.I.R.L, 2017 – 2018.*

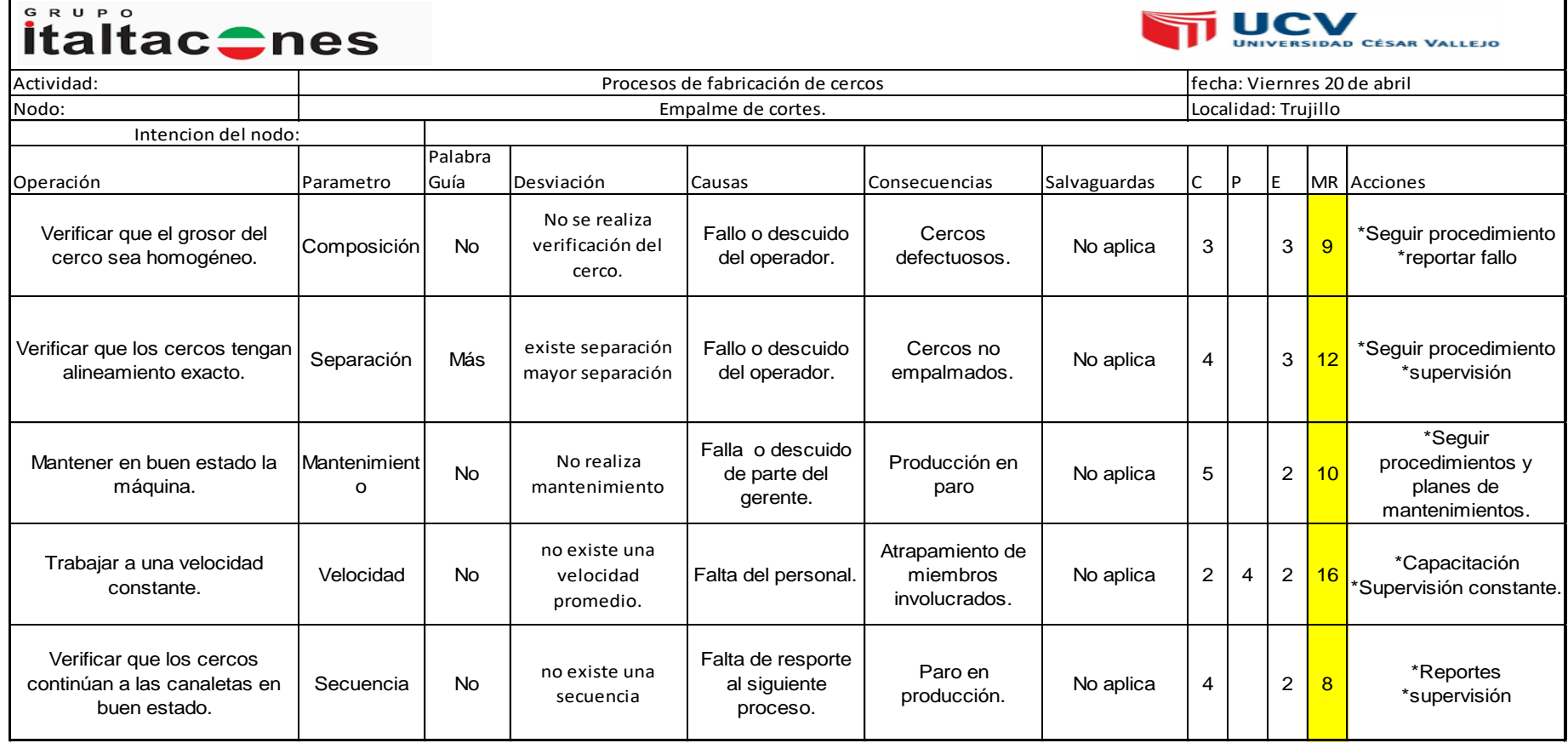

*Fuente: Grupo ITALTACONES E.I.R.L.* 

#### **Nodo 3:**

*Tabla 36: Aplicación de la matriz Hazop, Nodo 3 área de producción cercos, Grupo ITALTACONES E.I.R.L, 2017 – 2018.*

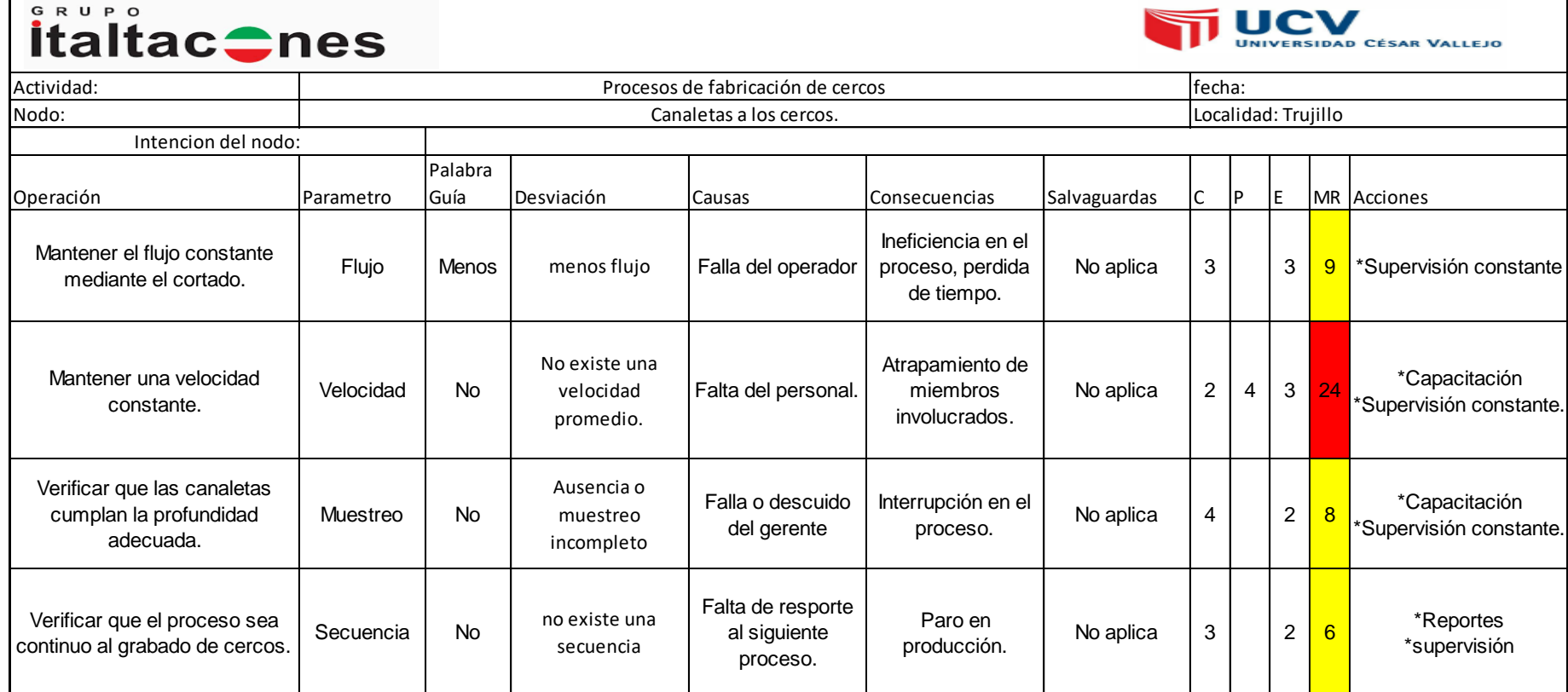

#### **Nodo 4:**

*Tabla 37: Aplicación de la matriz Hazop, Nodo 4 área de producción cercos, Grupo ITALTACONES E.I.R.L, 2017 – 2018.*

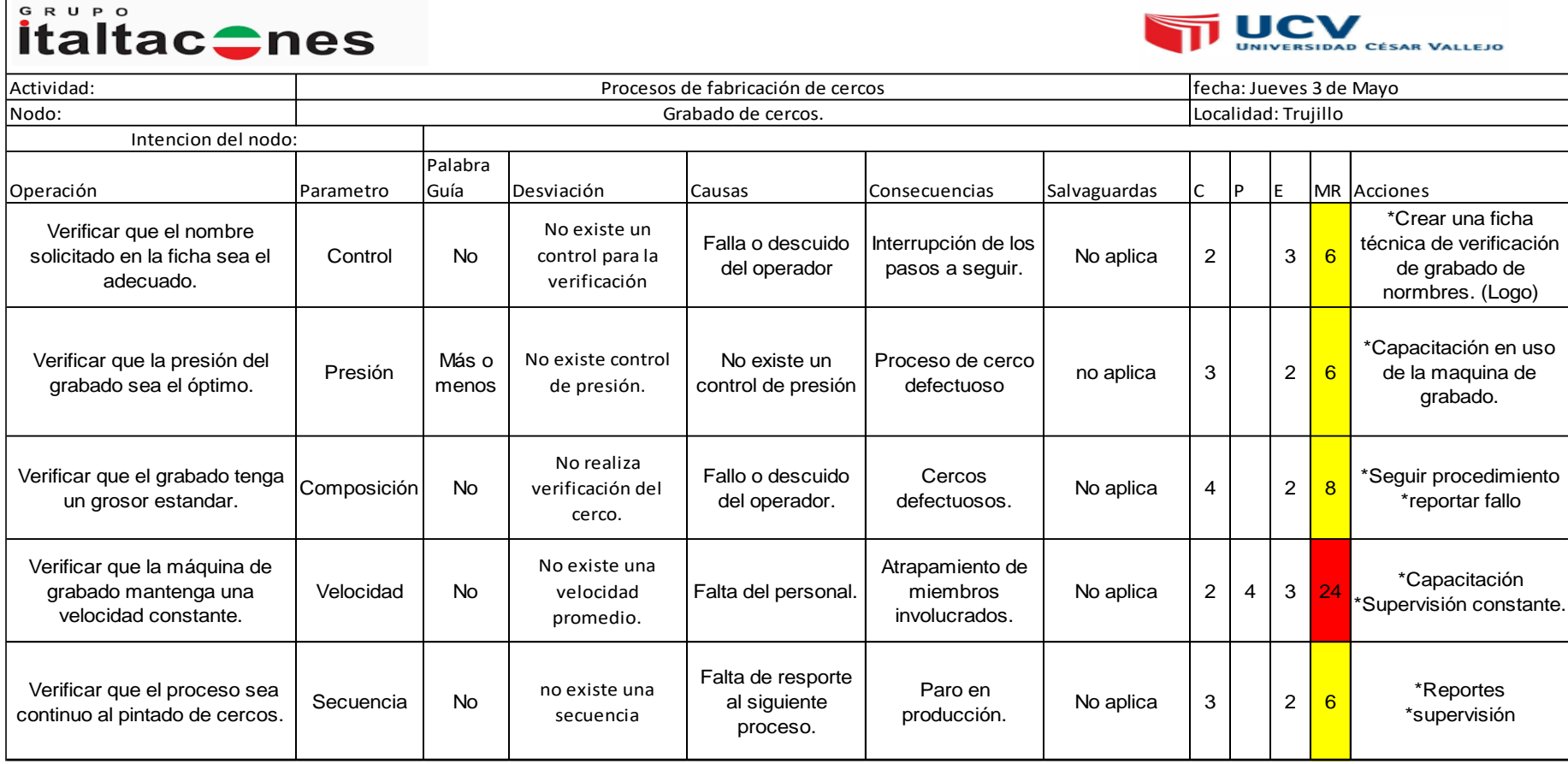

### **Nodo 5:**

*Tabla 38: Aplicación de la matriz Hazop, Nodo 5 área de producción cercos, Grupo ITALTACONES E.I.R.L, 2017 – 2018.*

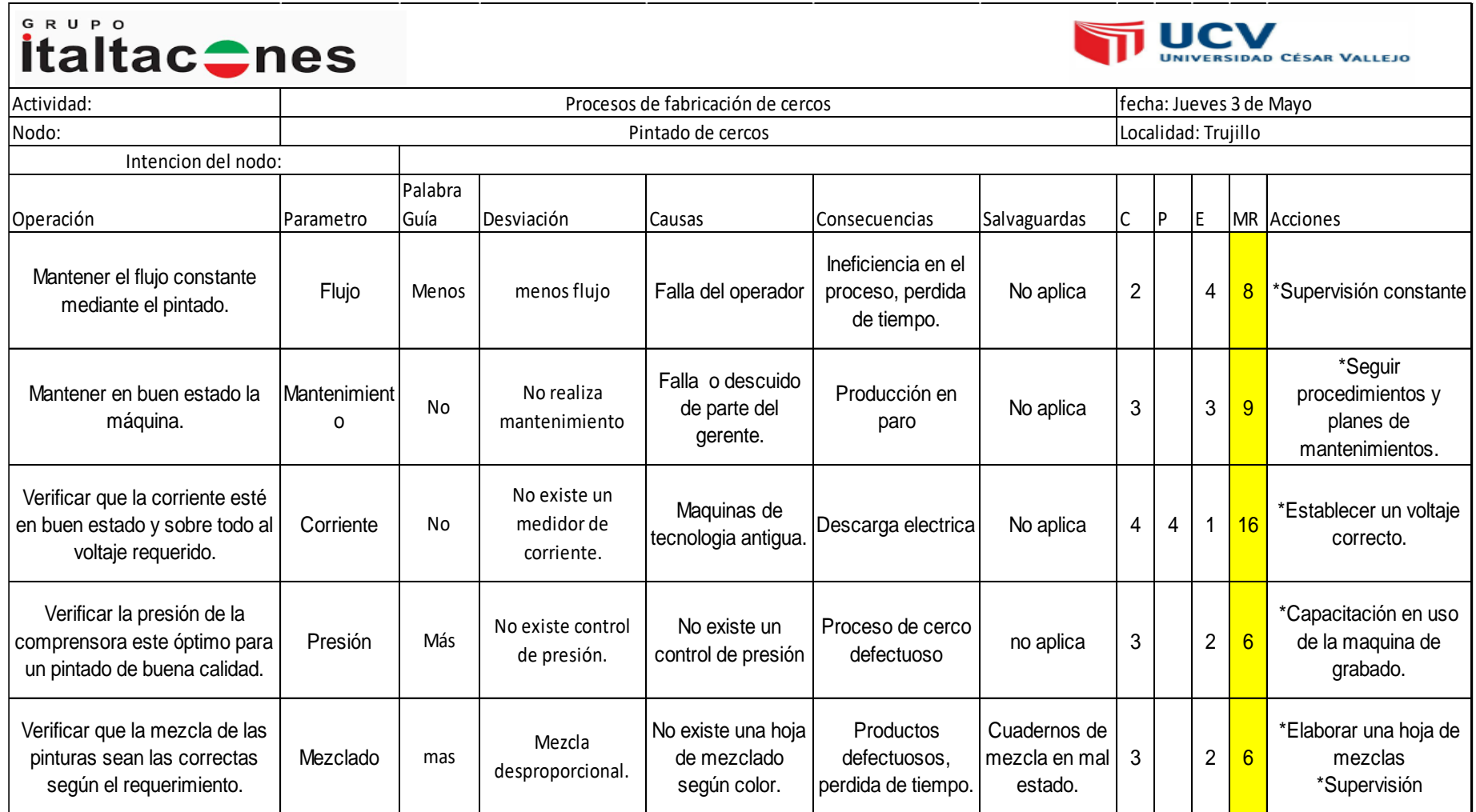

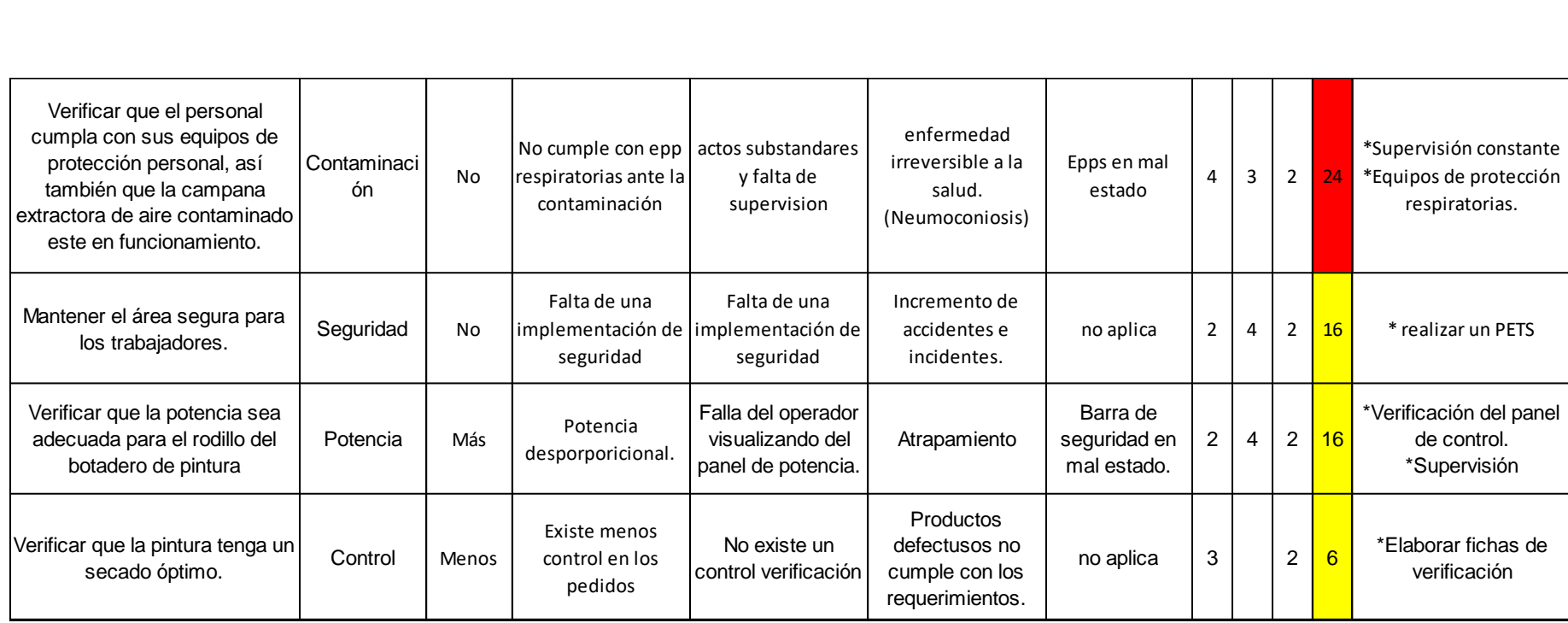

*Fuente: Grupo ITALTACONES E.I.R.L.* 

#### **Nodo 6:**

 $\blacksquare$ 

*Tabla 39: Aplicación de la matriz Hazop, Nodo 6 área de producción cercos, Grupo ITALTACONES E.I.R.L, 2017 – 2018.*

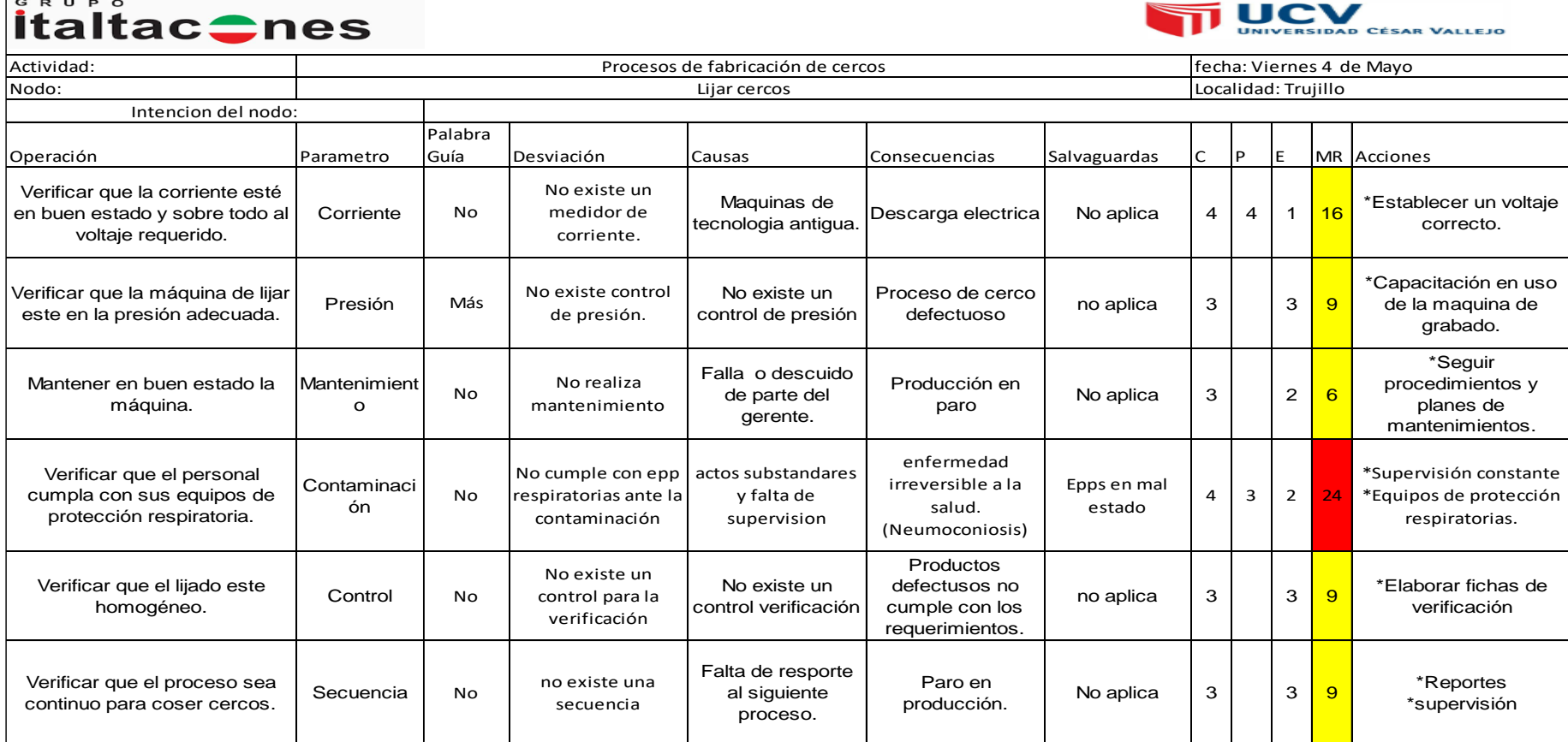

#### **Nodo 7:**

# *Tabla 40: Aplicación de la matriz Hazop, Nodo 7 área de producción cercos, Grupo ITALTACONES E.I.R.L, 2017 – 2018.*

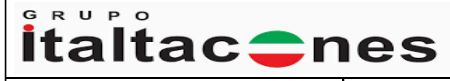

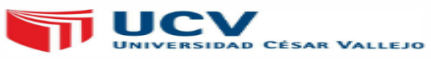

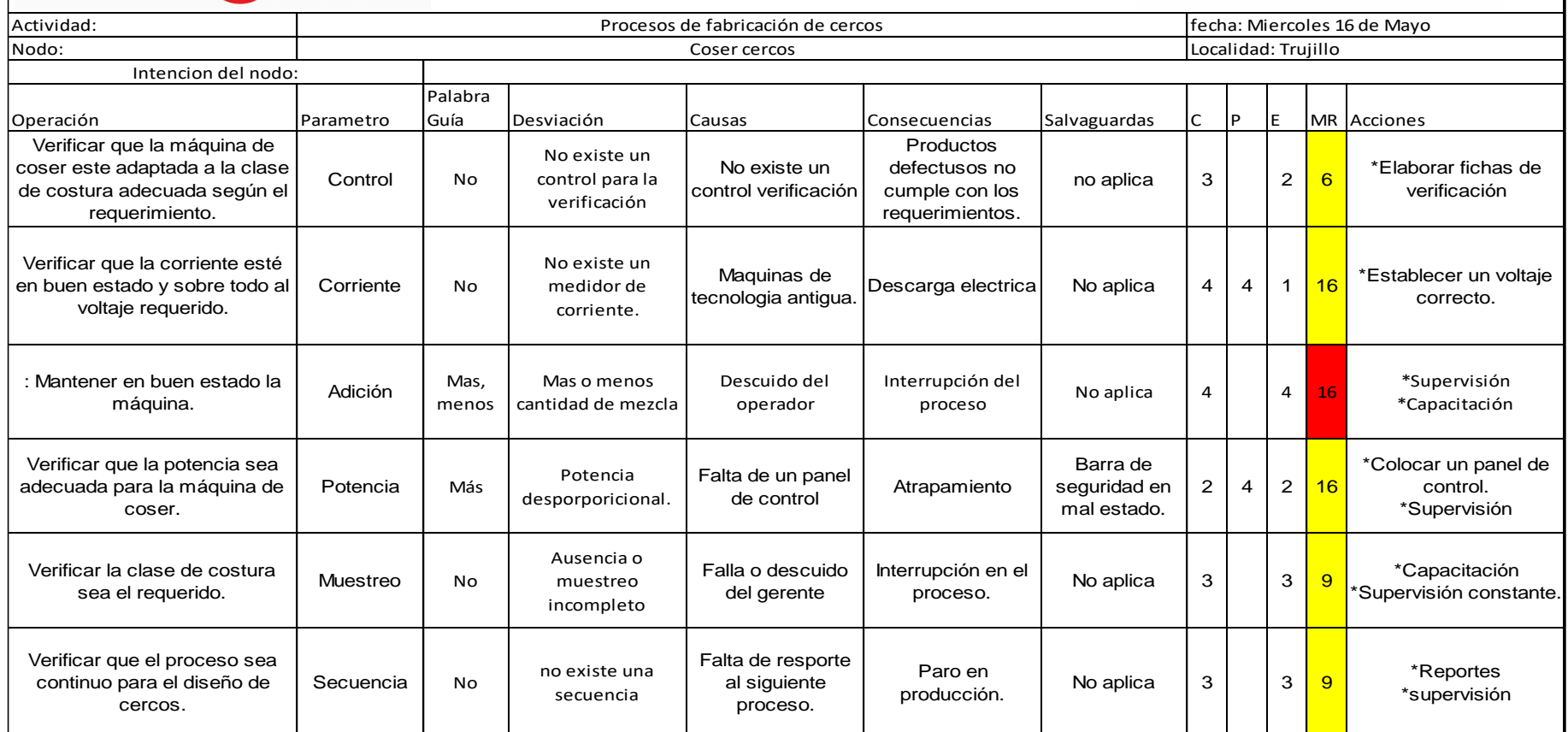

#### **Nodo 8:**

GRUPO

*Tabla 41: Aplicación de la matriz Hazop, Nodo 8 área de producción cercos, Grupo ITALTACONES E.I.R.L, 2017 – 2018.*

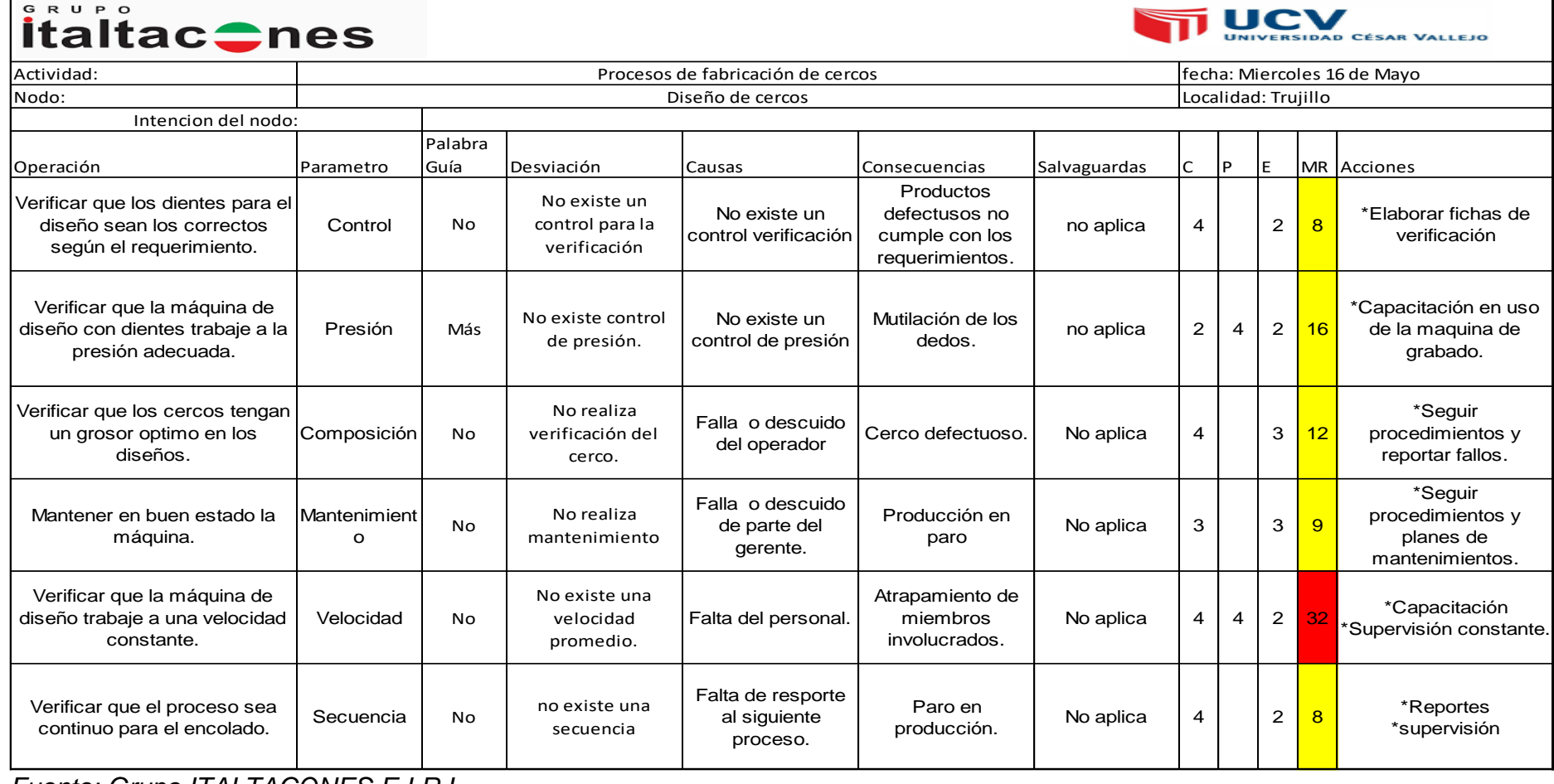

*Fuente: Grupo ITALTACONES E.I.R.L.* 

#### **Nodo 9:**

*Tabla 42: Aplicación de la matriz Hazop, Nodo 9 área de producción cercos, Grupo ITALTACONES E.I.R.L, 2017 – 2018.*

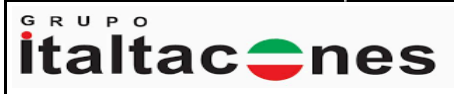

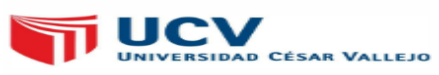

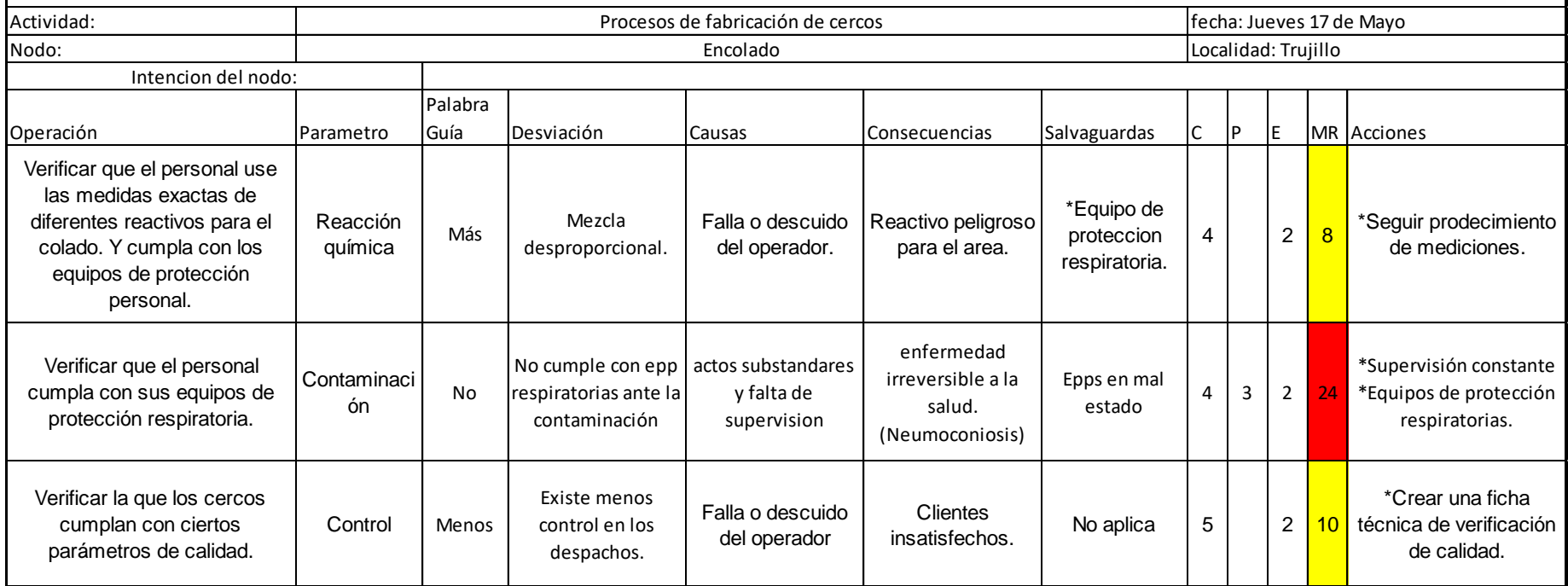

*Tabla 43: Cuadro de resultados de la magnitud de riesgos que hay en el Grupo ITALTACONES E.I.R.L, 2017-2018.*

| Magnitud del riesgo |    |  |  |  |  |
|---------------------|----|--|--|--|--|
| Grave               | 20 |  |  |  |  |
| Serio               | 53 |  |  |  |  |
| Leve                | 0  |  |  |  |  |
| Total               | 73 |  |  |  |  |

*Fuente: Tablas del 26 al 42: Hojas de reporte Hazop.*

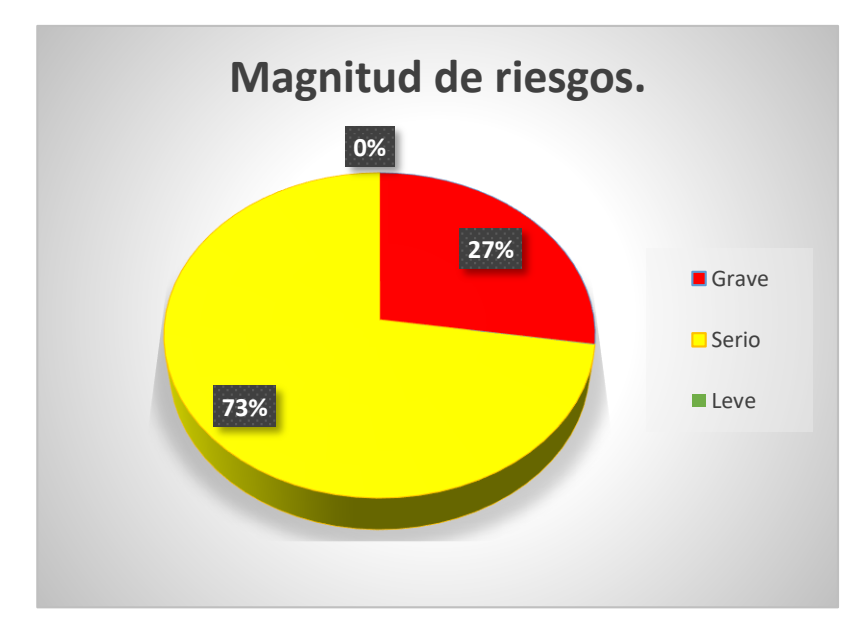

*Figura 14: Grafico de resultados de la magnitud de riesgos encontrados en el área de carga, cercos y suelas del Grupo ITALTACONES E.I.R.L, 2017 – 2018. Fuente: Cuadro de resultados de magnitud del riesgo.*

INTERPRETACIÓN:

En la siguiente grafico indica que el 73% de los riesgos son graves y que necesita de una mitigación, al igual para los riesgos serios con 27%, no se encontró riesgos leves lo que indica que la empresa tiene que hacer una mitigación.

*Tabla 44: Cuadro de resultados de exposición de riesgos que hay en el Grupo ITALTACONES E.I.R.L, 2017-2018.*

| Exposición de riesgos   |    |  |  |  |  |
|-------------------------|----|--|--|--|--|
| <b>Personas</b>         | 23 |  |  |  |  |
| Equipo y medio ambiente | 5Ω |  |  |  |  |
| Total                   | 73 |  |  |  |  |

*Fuente: Tablas del 26 al 42: Hojas de reporte Hazop.*

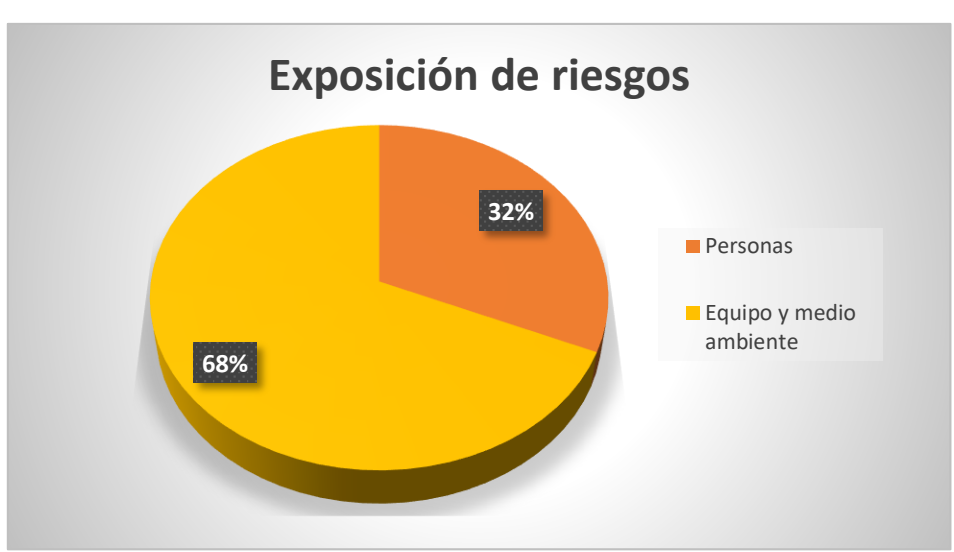

*Figura 15: Grafico de resultados de la exposición de riesgos encontrados en el área de carga, cercos y suelas del Grupo ITALTACONES E.I.R.L, 2017 – 2018. Fuente: Cuadro de resultados de magnitud del riesgo.*

#### INTERPRETACIÓN:

En la siguiente grafico indica que el 68% de los riesgos están en equipos y medio ambiente, y el 23% los riesgos van ligado a las personas.

#### **3.5. Registros de acciones HAZOP (Hazard and Operability)**

#### **Registro de acciones en el área de carga.**

*Tabla 45: Registro de las acciones HAZOP en el área de carga nodo 1. En el Grupo ITALTACONES E.I.R.L, 2017 - 2018.* 

|                                                                                 |                                        |                                            | <b>Jhefry Isidro Robles Quispe</b> |                                         |                                                                  |  |
|---------------------------------------------------------------------------------|----------------------------------------|--------------------------------------------|------------------------------------|-----------------------------------------|------------------------------------------------------------------|--|
| Acción por:                                                                     |                                        |                                            | Node: (1)                          |                                         |                                                                  |  |
| Fechas de las sesiones: 30 de Abril, 2 de mayo y 3 de mayo del                  |                                        | Área: Carga                                |                                    |                                         |                                                                  |  |
| 2018.                                                                           |                                        |                                            |                                    |                                         |                                                                  |  |
| Documento de referencia:                                                        | * Matriz del riesgo HAZOP (carga)      |                                            |                                    |                                         |                                                                  |  |
| Titulo:                                                                         | Verificar la calidad del producto      |                                            |                                    |                                         |                                                                  |  |
| Causa:                                                                          |                                        | Fallo o descuido del gerente.              |                                    |                                         |                                                                  |  |
| Desviación:                                                                     |                                        | No existe un control para la verificación. |                                    |                                         |                                                                  |  |
| Escenario/Consecuencia:                                                         | Interrupción de los procesos a seguir. |                                            |                                    |                                         |                                                                  |  |
| Salvaguardas:                                                                   |                                        |                                            | No aplica                          |                                         |                                                                  |  |
| Valoración de la magnitud del riesgo:                                           |                                        |                                            |                                    | 16                                      |                                                                  |  |
| Acción:                                                                         |                                        |                                            |                                    | Crear una ficha de registro de pedidos. |                                                                  |  |
| Respuesta de la acción:                                                         |                                        |                                            |                                    |                                         | Fecha: 04/05/2018                                                |  |
| Para mitigar la interrupción de los procesos a seguir se elaboró un un ficha de |                                        |                                            |                                    |                                         |                                                                  |  |
| registro de entrada de materiales. Ver en anexos C. (Formato 3).                |                                        |                                            |                                    |                                         |                                                                  |  |
|                                                                                 | <b>APLICADO</b>                        |                                            |                                    | Firma:                                  |                                                                  |  |
|                                                                                 |                                        |                                            |                                    |                                         | INCORPORE LA RESPUESTA EN EL RECUADRO ANTERIOR, FIRME Y ENVIE A: |  |
| Observaciones:                                                                  |                                        |                                            |                                    |                                         |                                                                  |  |

*Fuente: Acciones Grupo ITALTACONES E.I.R.L. Elaboración propia.*

*Tabla 46: Registro de las acciones HAZOP en el área de carga nodo 2. En el Grupo ITALTACONES E.I.R.L, 2017 - 2018.* 

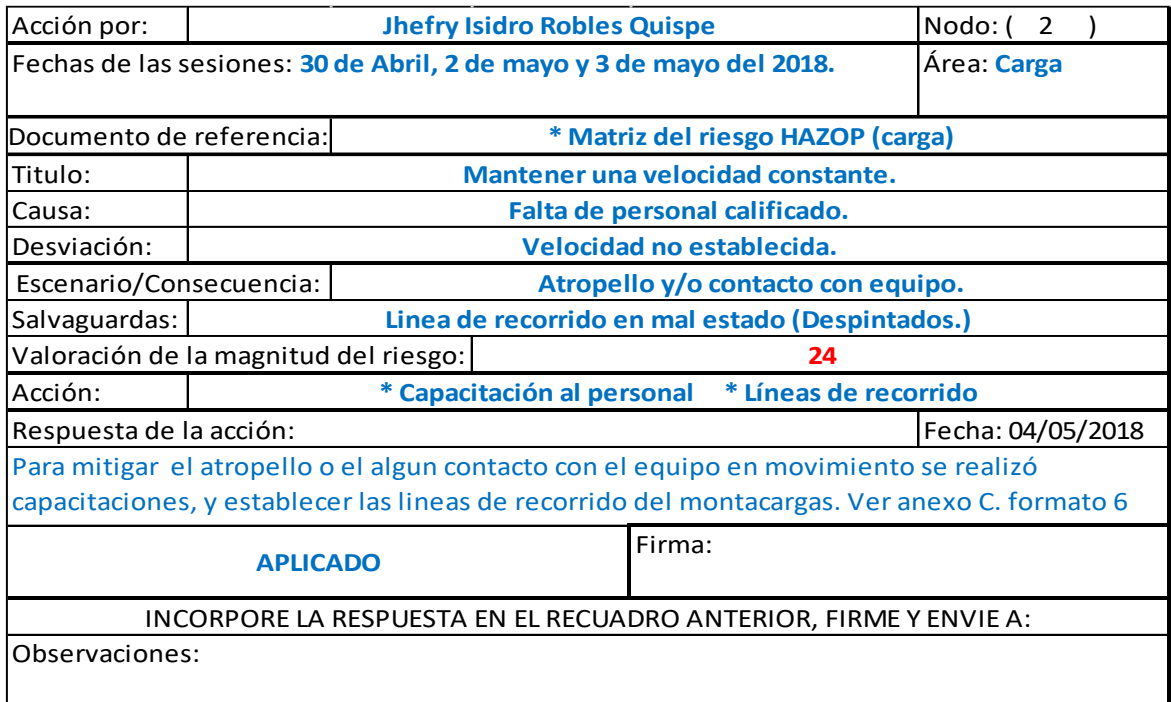

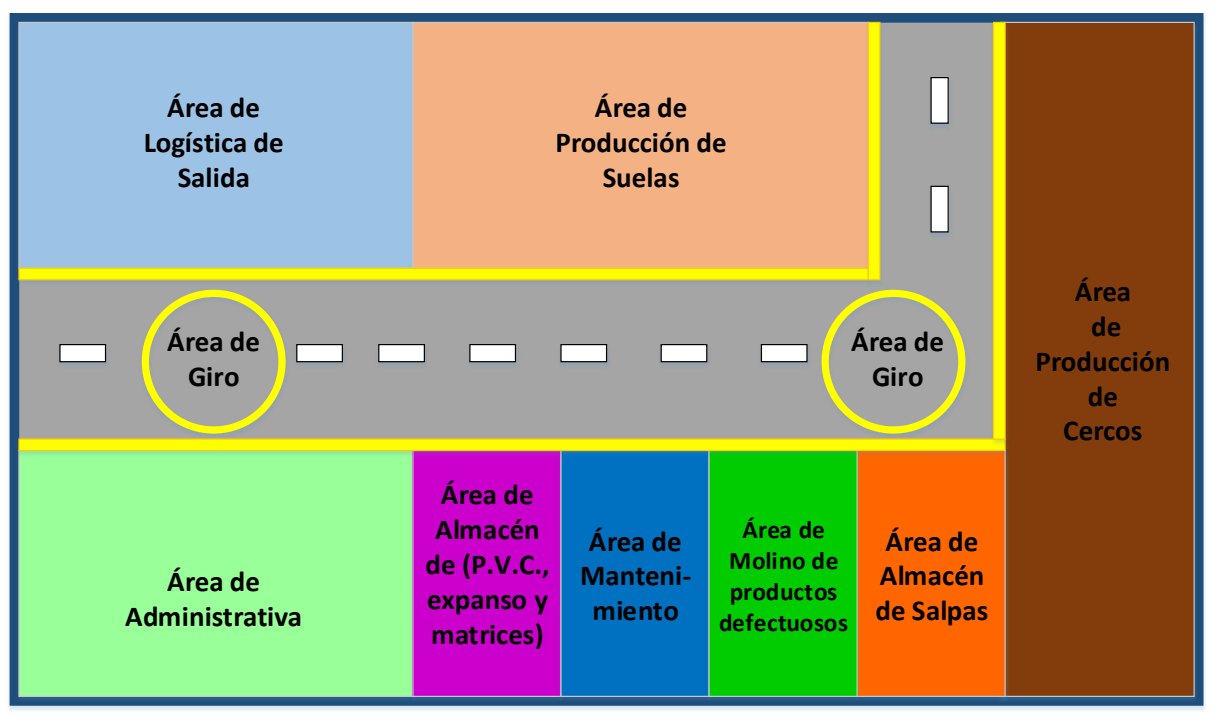

*Figura 16: Líneas de recorrido del equipo montacargas para mitigar el riesgo. Fuente: Acciones Grupo ITALTACONES E.I.R.L. Elaboración propia.*

*Tabla 47: Registro de las acciones HAZOP en el área de carga nodo 3. En el Grupo ITALTACONES E.I.R.L, 2017 – 2018.*

| Acción por:                                                                          |                                                                            |                                                                    | <b>Jhefry Isidro Robles Quispe</b>                               |                                      | Nodo: $(2)$ |  |  |  |
|--------------------------------------------------------------------------------------|----------------------------------------------------------------------------|--------------------------------------------------------------------|------------------------------------------------------------------|--------------------------------------|-------------|--|--|--|
|                                                                                      | Fechas de las sesiones: 30 de Abril, 2 de mayo y 3 de mayo del Área: Carga |                                                                    |                                                                  |                                      |             |  |  |  |
| 2018.                                                                                |                                                                            |                                                                    |                                                                  |                                      |             |  |  |  |
| * Matriz del riesgo HAZOP (carga)<br>Documento de referencia:                        |                                                                            |                                                                    |                                                                  |                                      |             |  |  |  |
| Titulo:                                                                              |                                                                            | Mantener la zona segura tanto para personas como para los equipos. |                                                                  |                                      |             |  |  |  |
| Causa:                                                                               |                                                                            | Falta de implementación de seguridad.                              |                                                                  |                                      |             |  |  |  |
| Desviación:                                                                          |                                                                            | No existe un analisis de trabajo seguro.                           |                                                                  |                                      |             |  |  |  |
|                                                                                      | Escenario/Consecuencia:<br>Incremento de incidentes y accidentes.          |                                                                    |                                                                  |                                      |             |  |  |  |
| Salvaguardas:                                                                        |                                                                            |                                                                    | <b>NO APLICA</b>                                                 |                                      |             |  |  |  |
| Valoración de la magnitud del riesgo:                                                |                                                                            |                                                                    |                                                                  |                                      | 48          |  |  |  |
| Acción:                                                                              |                                                                            | <b>*Realizar un ATS</b>                                            |                                                                  | *Charla de 5 min. *Permiso de izaje. |             |  |  |  |
| Fecha: 04/05/2018<br>Respuesta de la acción:                                         |                                                                            |                                                                    |                                                                  |                                      |             |  |  |  |
| Para mitigar el incremento de incidentes y accidentes se realiza un ATS, charla de 5 |                                                                            |                                                                    |                                                                  |                                      |             |  |  |  |
| min y un permiso de izaje.para minimizar el riesgo. Ver anexos te formatos 4,5 y 17. |                                                                            |                                                                    |                                                                  |                                      |             |  |  |  |
|                                                                                      |                                                                            |                                                                    |                                                                  | Firma:                               |             |  |  |  |
|                                                                                      | <b>APLICADO</b>                                                            |                                                                    |                                                                  |                                      |             |  |  |  |
|                                                                                      |                                                                            |                                                                    | INCORPORE LA RESPUESTA EN EL RECUADRO ANTERIOR, FIRME Y ENVIE A: |                                      |             |  |  |  |
| Observaciones:                                                                       |                                                                            |                                                                    |                                                                  |                                      |             |  |  |  |
|                                                                                      |                                                                            |                                                                    |                                                                  |                                      |             |  |  |  |

*Tabla 48: Registro de las acciones HAZOP en el área de carga nodo 3. En el Grupo ITALTACONES E.I.R.L, 2017 – 2018.*

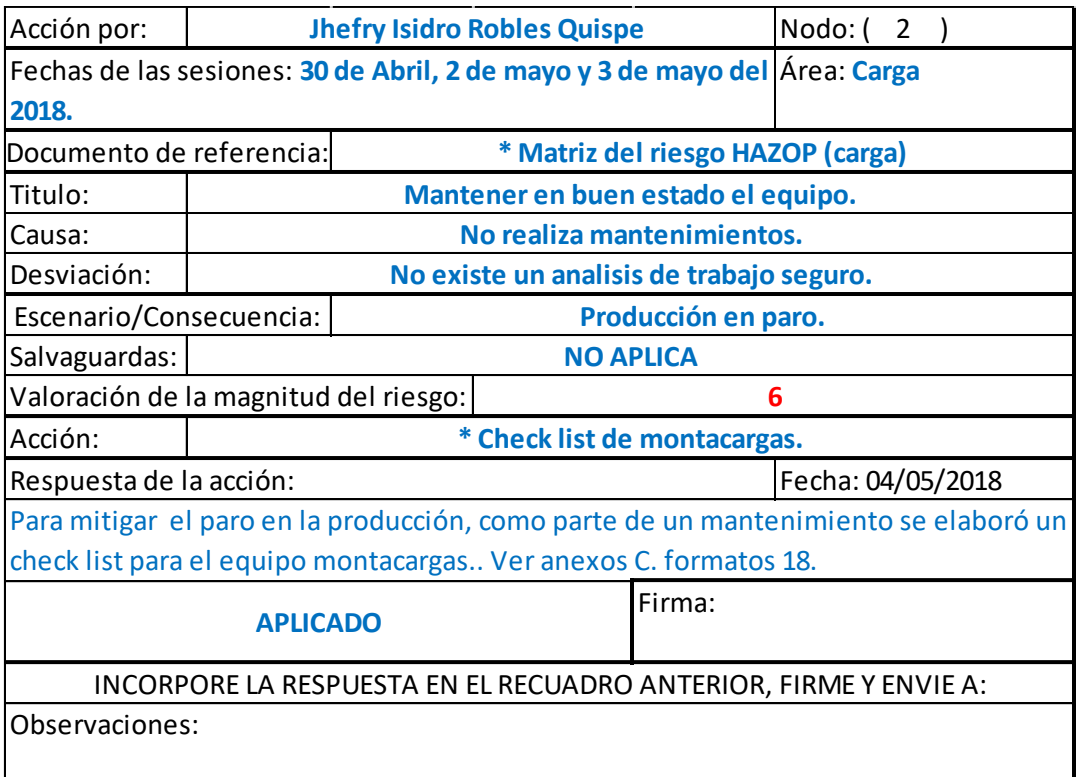

#### **Registro de acciones en el área de fabricación de suelas de PVC.**

*Tabla 49: Registro de las acciones HAZOP en el área de fabricación de suelas* 

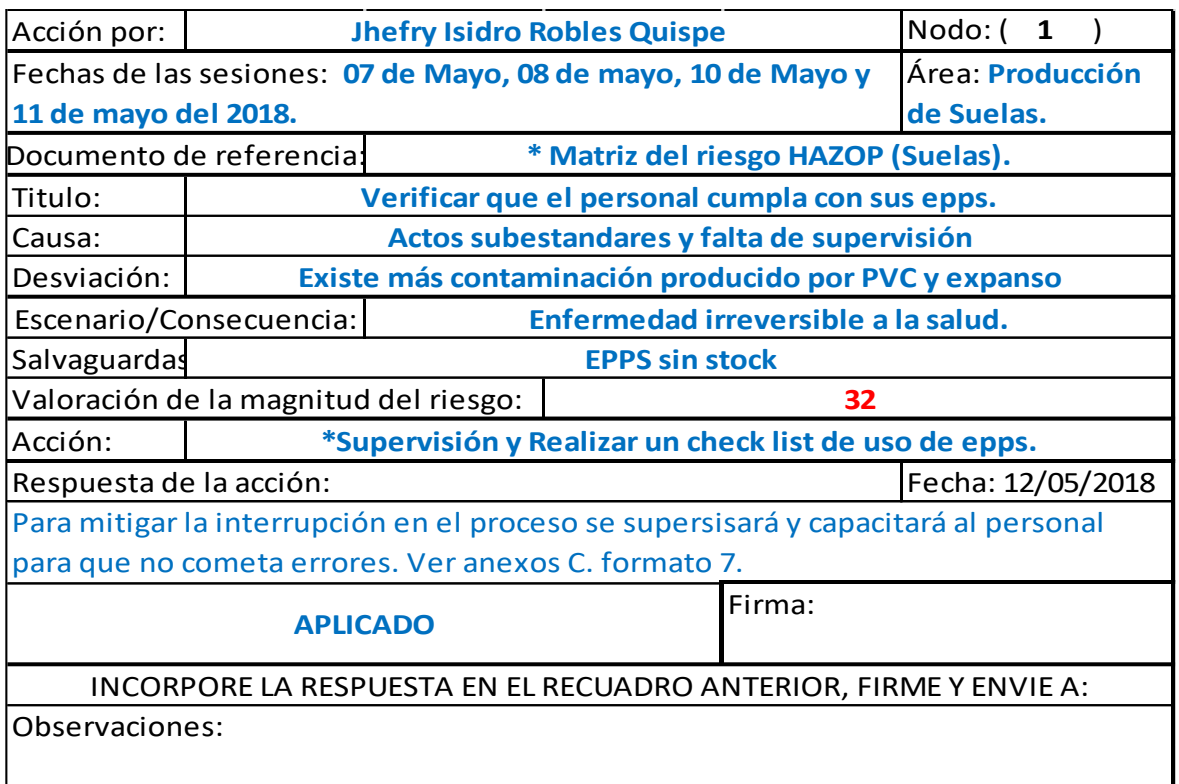

#### *Fuente: Acciones Grupo ITALTACONES E.I.R.L.*

#### *Elaboración propia.*

*Tabla 50: Registro de las acciones HAZOP en el área de fabricación de suelas nodo 2. En el Grupo ITALTACONES E.I.R.L, 2017 – 2018.*

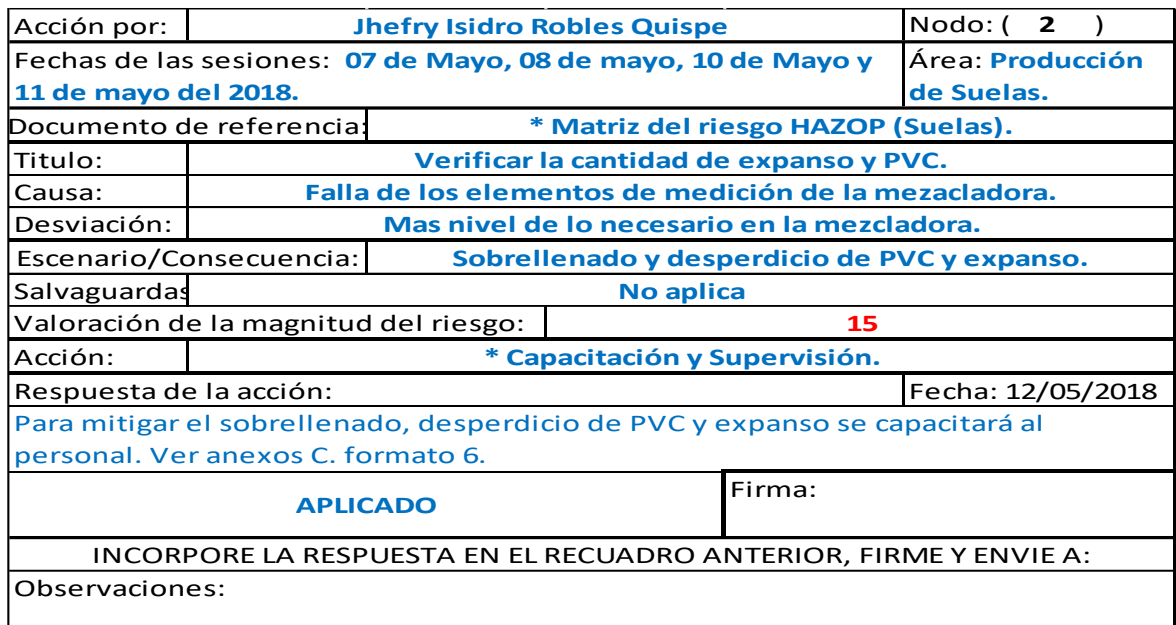

*Tabla 51: Registro de las acciones HAZOP en el área de fabricación de suelas nodo 3. En el Grupo ITALTACONES E.I.R.L, 2017 – 2018.*

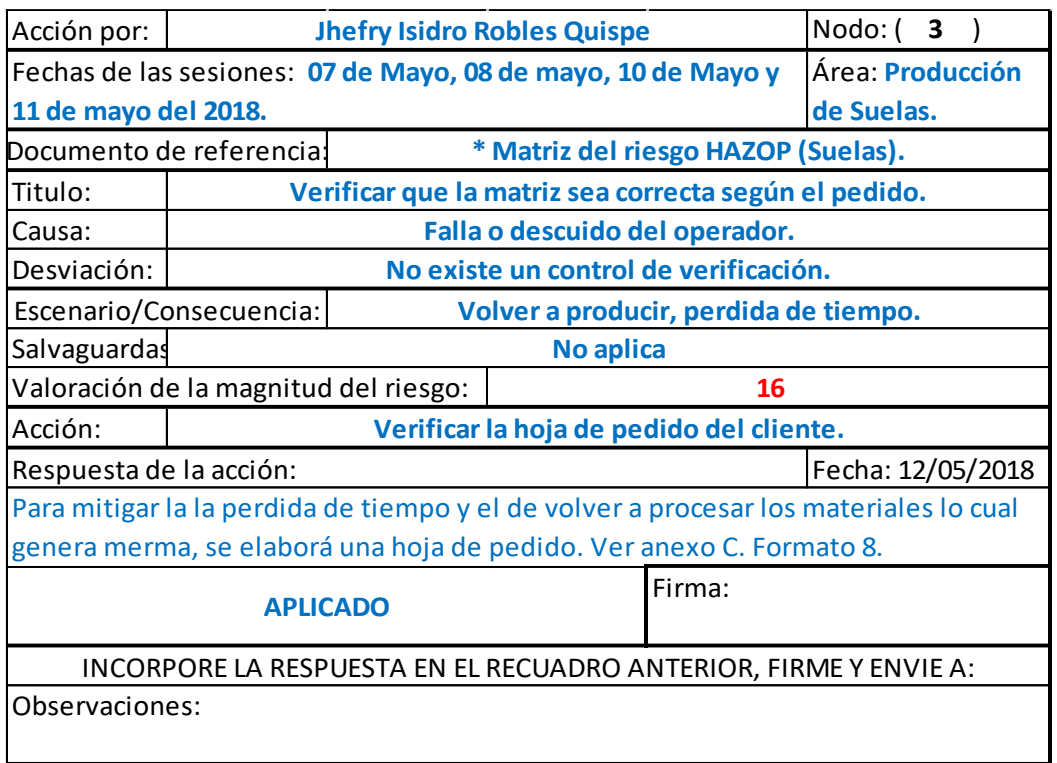

*Fuente: Acciones Grupo ITALTACONES E.I.R.L. Elaboración propia.*

*Tabla 52: Registro de las acciones HAZOP en el área de fabricación de suelas nodo 3. En el Grupo ITALTACONES E.I.R.L, 2017 – 2018.*

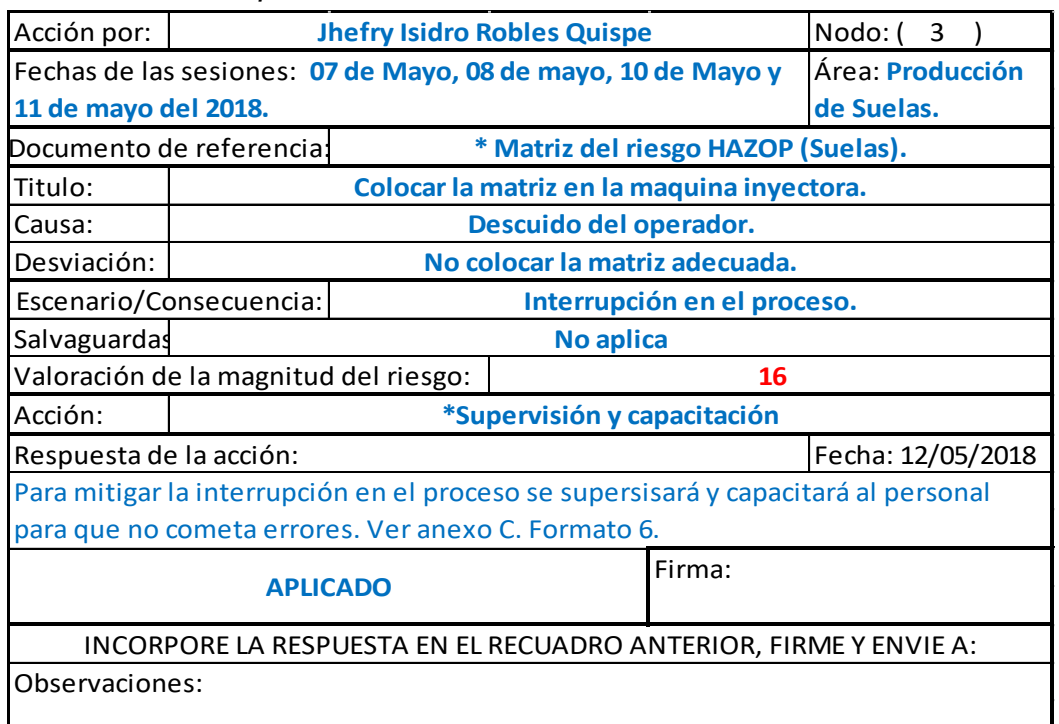

*Tabla 53: Registro de las acciones HAZOP en el área de fabricación de suelas nodo 4. En el Grupo ITALTACONES E.I.R.L, 2017 – 2018.*

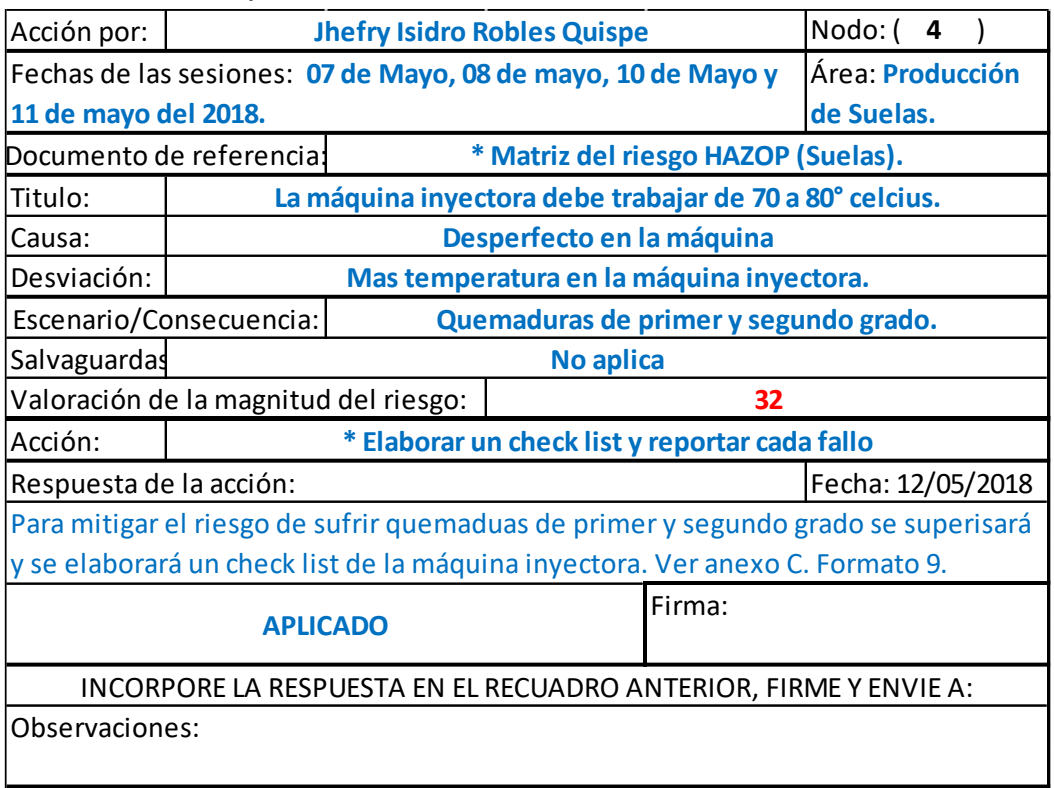

*Fuente: Acciones Grupo ITALTACONES E.I.R.L. Elaboración propia.*

*Tabla 54: Registro de las acciones HAZOP en el área de fabricación de suelas nodo 4. En el Grupo ITALTACONES E.I.R.L, 2017 – 2018.*

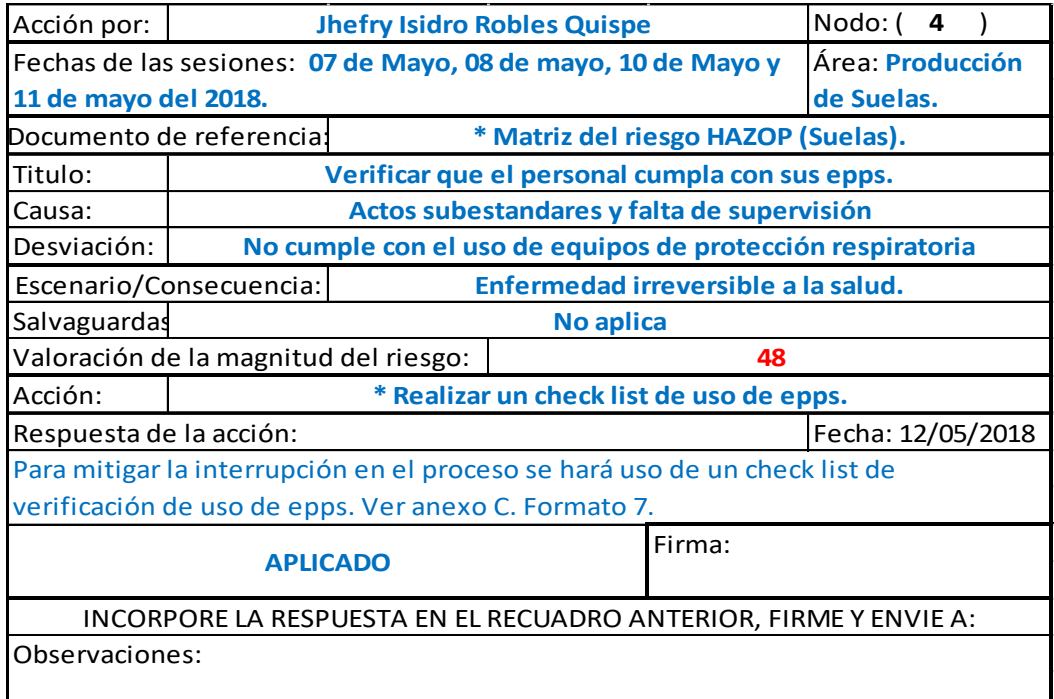

*Tabla 55: Registro de las acciones HAZOP en el área de fabricación de suelas nodo 5. En el Grupo ITALTACONES E.I.R.L, 2017 – 2018.*

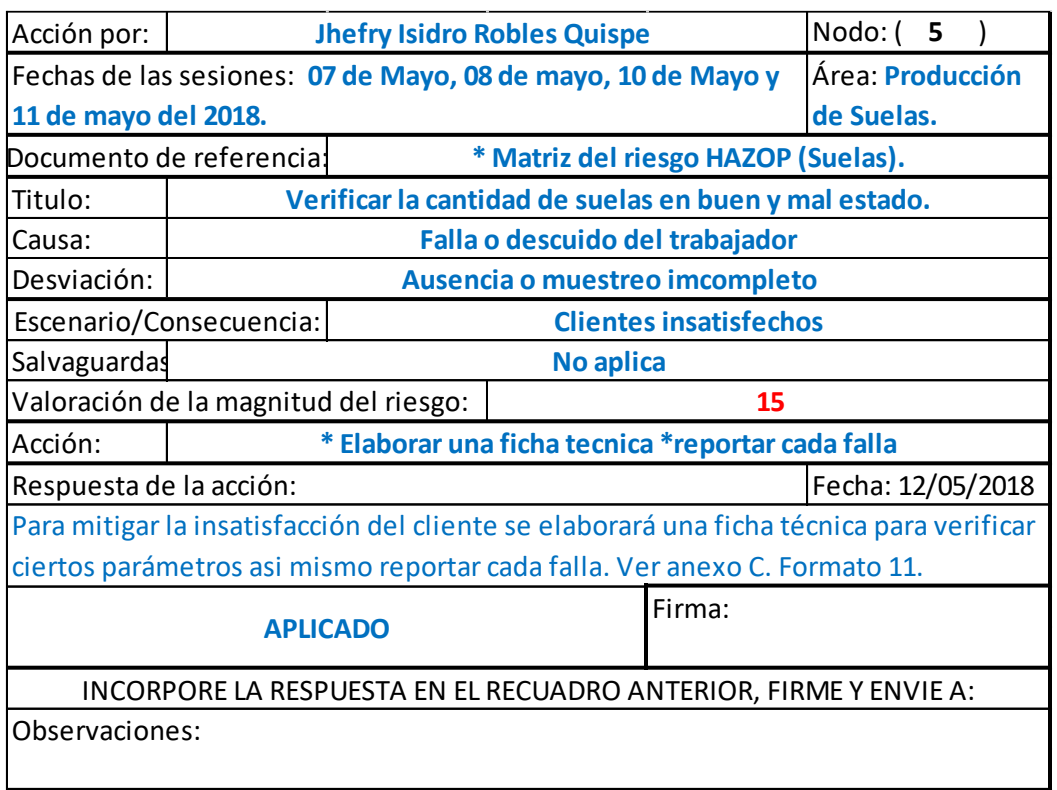

*Fuente: Acciones Grupo ITALTACONES E.I.R.L. Elaboración propia.*

*Tabla 56: Registro de las acciones HAZOP en el área de fabricación de suelas nodo 6. En el Grupo ITALTACONES E.I.R.L, 2017 – 2018.*

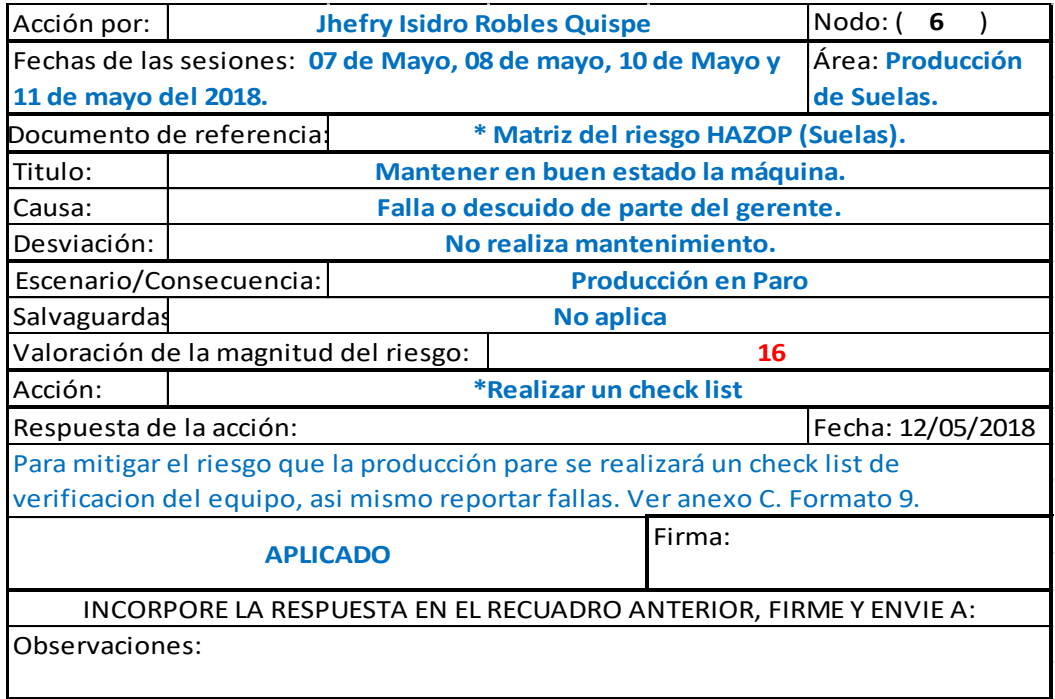

*Tabla 57: Registro de las acciones HAZOP en el área de fabricación de suelas nodo 6. En el Grupo ITALTACONES E.I.R.L, 2017 – 2018.*

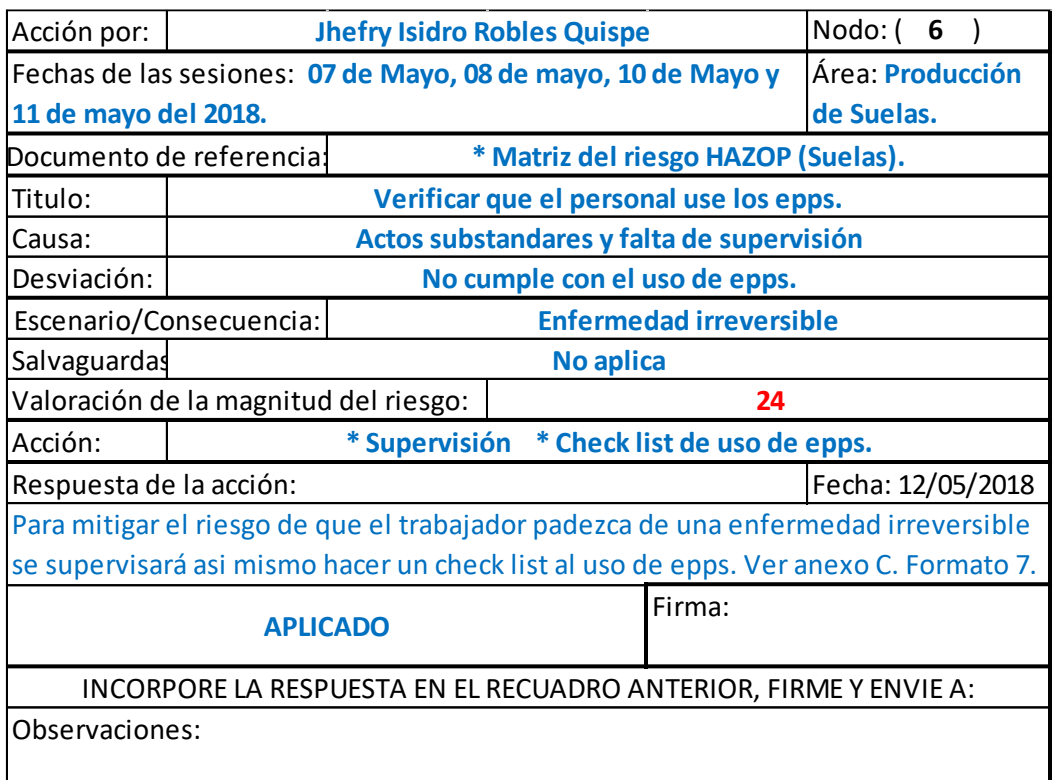

#### **Registro de acciones en el área de producción de cercos.**

*Tabla 58: Registro de las acciones HAZOP en el área de fabricación de cercos nodo 3. En el Grupo ITALTACONES E.I.R.L, 2017 – 2018.*

| Acción por:                                                                         |                                       |  | <b>Jhefry Isidro Robles Quispe</b>                                                 |        | Nodo: (                    | 3 |  |
|-------------------------------------------------------------------------------------|---------------------------------------|--|------------------------------------------------------------------------------------|--------|----------------------------|---|--|
|                                                                                     |                                       |  | Fechas de las sesiones: 18 de Mayo, 21 de mayo, 24 de Mayo y                       |        | Área: <b>Producción de</b> |   |  |
| 25 de mayo del 2018.                                                                |                                       |  |                                                                                    |        | Cercos.                    |   |  |
| * Matriz del riesgo HAZOP (cercos).<br>Documento de referencia:                     |                                       |  |                                                                                    |        |                            |   |  |
| Mantener una velocidad constante las canaletas.<br>Titulo:                          |                                       |  |                                                                                    |        |                            |   |  |
| Causa:                                                                              |                                       |  | Falla del personal.                                                                |        |                            |   |  |
| Desviación:                                                                         |                                       |  | No existe una velocidad promedio.                                                  |        |                            |   |  |
|                                                                                     | Escenario/Consecuencia:               |  | Atrapamiento de miembros involuvrados                                              |        |                            |   |  |
| Salvaguardas                                                                        |                                       |  | No aplica                                                                          |        |                            |   |  |
|                                                                                     | Valoración de la magnitud del riesgo: |  |                                                                                    | 24     |                            |   |  |
| Acción:                                                                             |                                       |  | * Capacitación *Supervisión                                                        |        |                            |   |  |
| Respuesta de la acción:                                                             |                                       |  |                                                                                    |        | Fecha: 12/05/2018          |   |  |
|                                                                                     |                                       |  | Para mitigar el riesgo de atrapamiento de miembros involucrados en el personal, se |        |                            |   |  |
| capacitará para el uso correcto y la supervisión constante. Ver anexo C. formato 6. |                                       |  |                                                                                    |        |                            |   |  |
|                                                                                     | <b>APLICADO</b>                       |  |                                                                                    | Firma: |                            |   |  |
|                                                                                     |                                       |  | INCORPORE LA RESPUESTA EN EL RECUADRO ANTERIOR, FIRME Y ENVIE A:                   |        |                            |   |  |
| Observaciones:                                                                      |                                       |  |                                                                                    |        |                            |   |  |

*Fuente: Acciones Grupo ITALTACONES E.I.R.L. Elaboración propia.*

*Tabla 59: Registro de las acciones HAZOP en el área de fabricación de cercos nodo 4. En el Grupo ITALTACONES E.I.R.L, 2017 – 2018.*

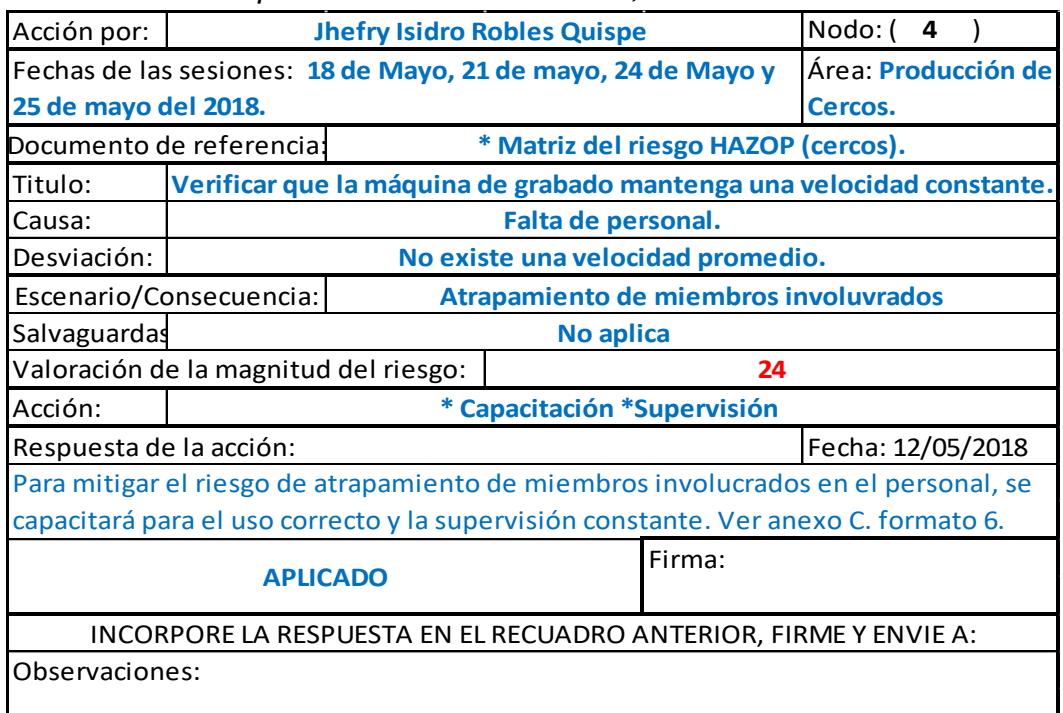

*Tabla 60: Registro de las acciones HAZOP en el área de fabricación de cercos nodo 5 y 6. En el Grupo ITALTACONES E.I.R.L, 2017 – 2018.*

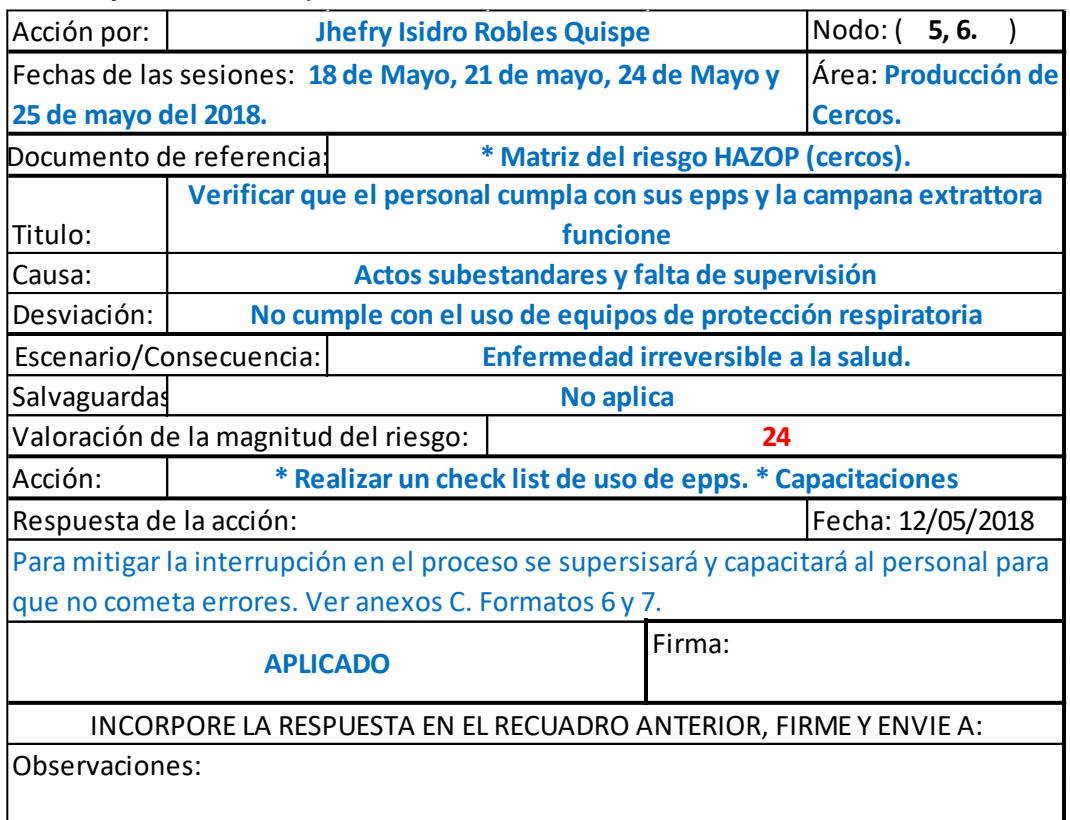

*Fuente: Acciones Grupo ITALTACONES E.I.R.L. Elaboración propia.*

*Tabla 61: Registro de las acciones HAZOP en el área de fabricación de cercos nodo 8. En el Grupo ITALTACONES E.I.R.L, 2017 – 2018.*

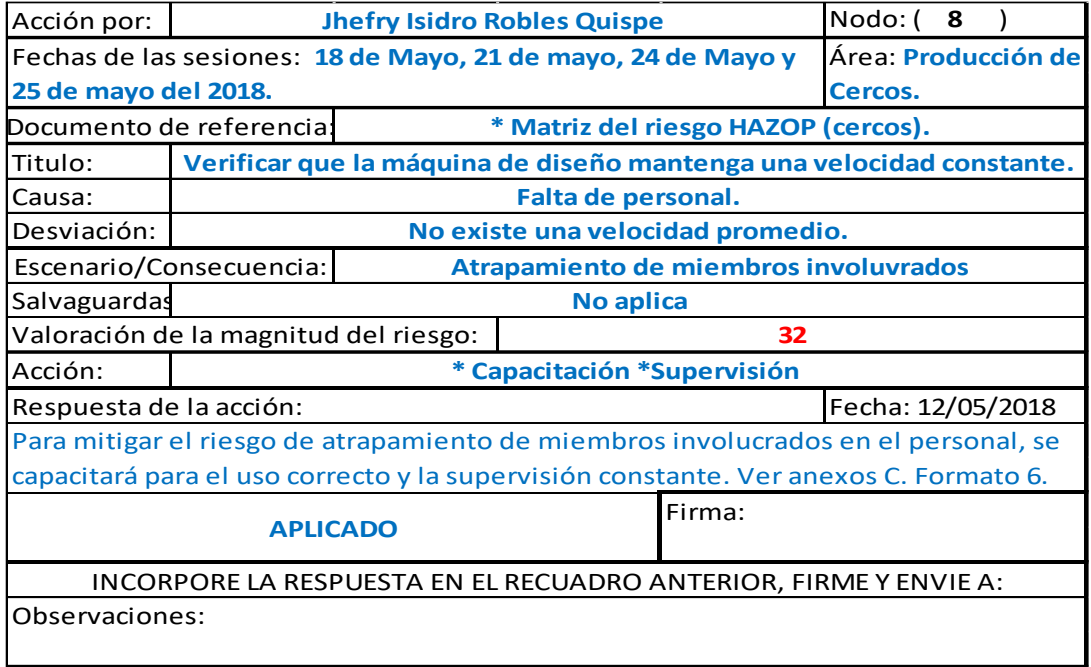

*Tabla 62: Registro de las acciones HAZOP en el área de fabricación de cercos nodo 9. En el Grupo ITALTACONES E.I.R.L, 2017 – 2018.*

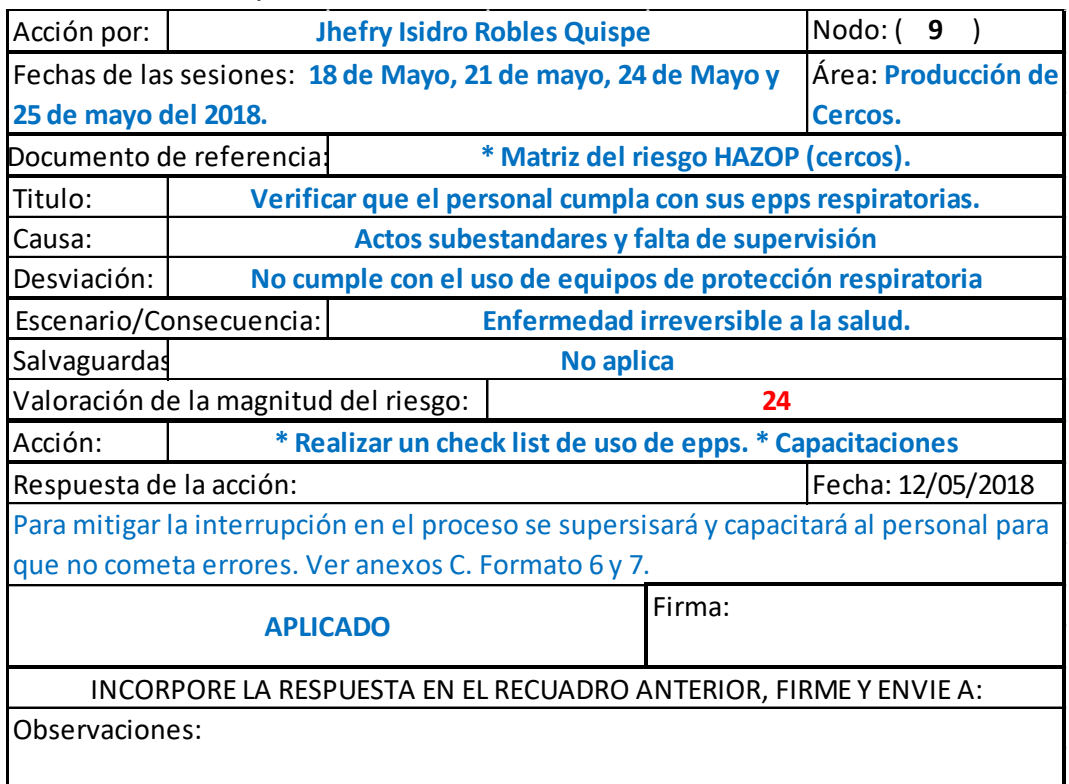

*Fuente: Acciones Grupo ITALTACONES E.I.R.L. Elaboración propia.*

*Tabla 63: Registro de las acciones HAZOP en el área de fabricación de cercos nodos 1, 2, 4 y 8). En el Grupo ITALTACONES E.I.R.L, 2017 – 2018.*

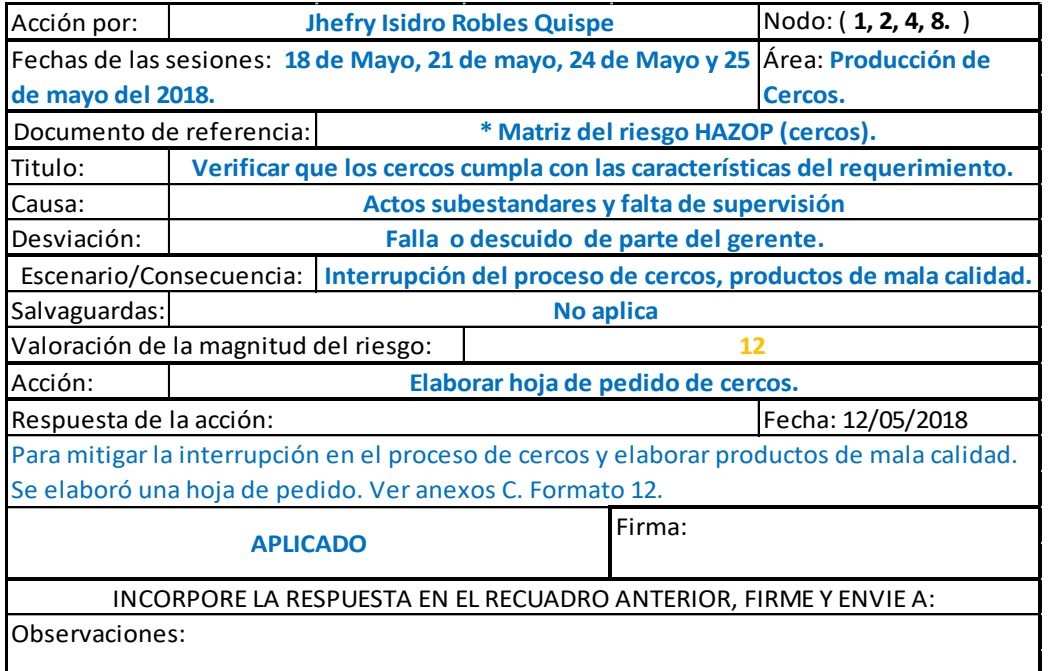

*Acciones Grupo ITALTACONES E.I.R.L. Elaboración propia.*

*Fuente:*

#### **Registro de acciones HAZOP para las áreas de carga, fabricación de suelas y cercos.**

*Tabla 64: Registro de las acciones HAZOP en las áreas de carga, fabricación de suelas y cercos. En el Grupo ITALTACONES E.I.R.L, 2017 – 2018.*

| Acción por:                             |                            | <b>Jhefry Isidro Robles Quispe</b>                           |                               | $Node: (-)$                                                                 |  |  |  |
|-----------------------------------------|----------------------------|--------------------------------------------------------------|-------------------------------|-----------------------------------------------------------------------------|--|--|--|
|                                         |                            |                                                              |                               | Fechas de las sesiones: 11 de Junio, 12 de Junio y 13 de  Área: Todas las   |  |  |  |
| Junio del 2018.                         | áreas.                     |                                                              |                               |                                                                             |  |  |  |
| Documento de referencia:                |                            |                                                              |                               | * Matriz del riesgo HAZOP (carga, fabricación                               |  |  |  |
|                                         |                            |                                                              | de suelas y cercos)           |                                                                             |  |  |  |
| Titulo:                                 |                            | Equipos de protección al personal en mal estado y sin stock. |                               |                                                                             |  |  |  |
| Causa:                                  |                            | Descuido del gerente y del trabajador.                       |                               |                                                                             |  |  |  |
|                                         |                            | No existe una supervisión del uso y estado de los equipos    |                               |                                                                             |  |  |  |
| Desviación:                             | de protección al personal. |                                                              |                               |                                                                             |  |  |  |
| Escenario/Consecuencia:                 |                            |                                                              |                               | Provocación de accidente e incidentes.                                      |  |  |  |
| Salvaguardas:                           |                            |                                                              | No aplica                     |                                                                             |  |  |  |
| Valoración de la magnitud del riesgo:   |                            |                                                              |                               | 16                                                                          |  |  |  |
| Acción:                                 |                            |                                                              | Verificar el uso de los epps. |                                                                             |  |  |  |
| Respuesta de la acción:                 |                            |                                                              |                               | Fecha: 14/06/2018                                                           |  |  |  |
|                                         |                            |                                                              |                               | Para mitigar la provocación de accidentes e incidentes, se elaboró un check |  |  |  |
|                                         |                            |                                                              |                               | list de uso de EPPS, asi mismo se compró los equipos de protección al       |  |  |  |
| personal. Ver Anexo C, Formatos 7 y 13. |                            |                                                              |                               |                                                                             |  |  |  |
|                                         |                            |                                                              |                               |                                                                             |  |  |  |
|                                         | <b>APLICADO</b>            |                                                              |                               | Firma:                                                                      |  |  |  |
|                                         |                            |                                                              |                               | INCORPORE LA RESPUESTA EN EL RECUADRO ANTERIOR, FIRME Y ENVIE A:            |  |  |  |
| Observaciones:                          |                            |                                                              |                               |                                                                             |  |  |  |

*Fuente: Acciones Grupo ITALTACONES E.I.R.L. Elaboración propia.*

*Tabla 65: Registro de las acciones HAZOP en las áreas de carga, fabricación de suelas y cercos. En el Grupo ITALTACONES E.I.R.L, 2017 – 2018.*

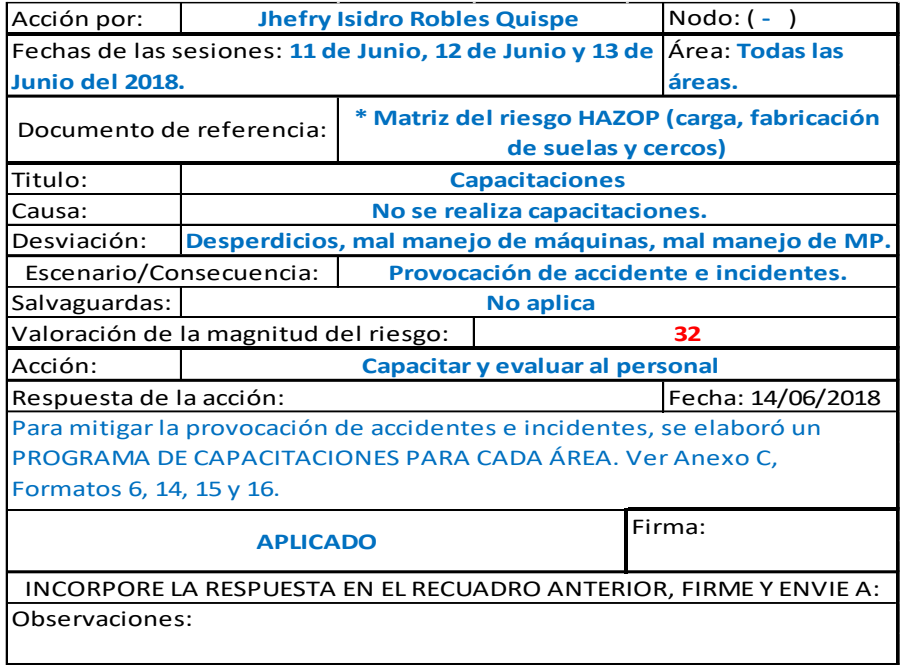

**Revaloración del riesgo después de aplicar las acciones HAZOP, con sus respectivas mitigaciones.**

*Hoja de aplicación de la metodología en el área de carga.*

#### **Nodo 1:**

#### *Tabla 66: Aplicación de la matriz Hazop, Nodo 1 área de carga, Grupo ITALTACONES E.I.R.L, 2017 – 2018.*

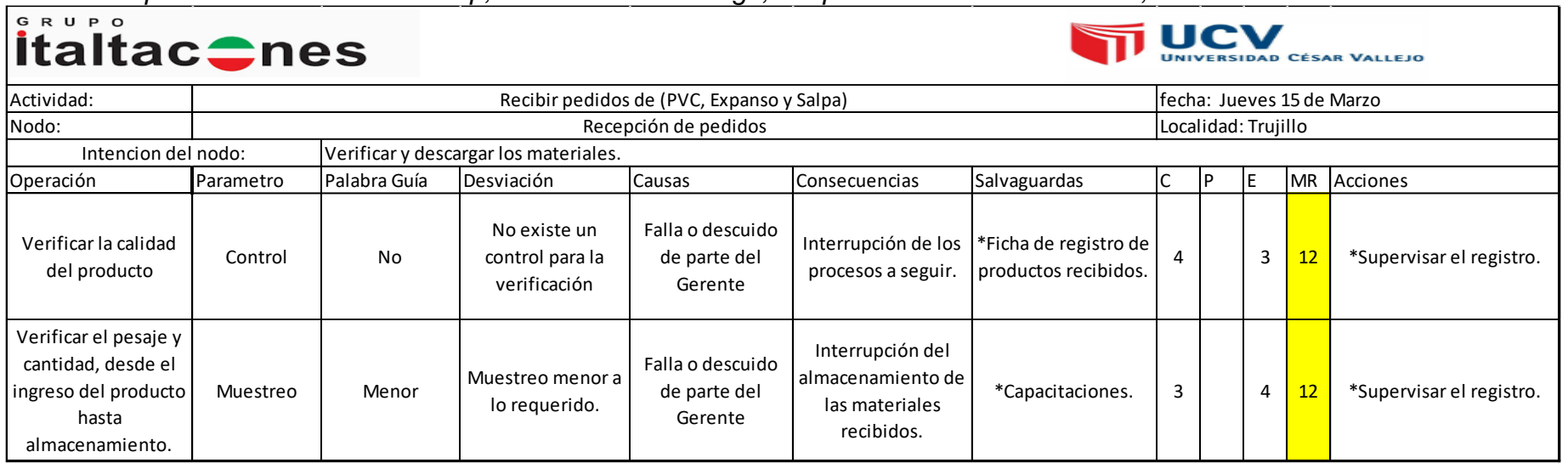

#### **Nodo 2:**

# *Tabla 67: Aplicación de la matriz Hazop, Nodo 2 área de carga, Grupo ITALTACONES E.I.R.L, 2017 – 2018.*

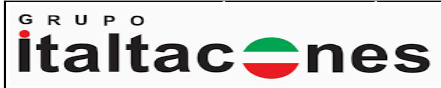

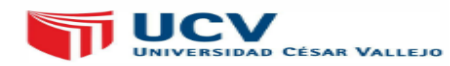

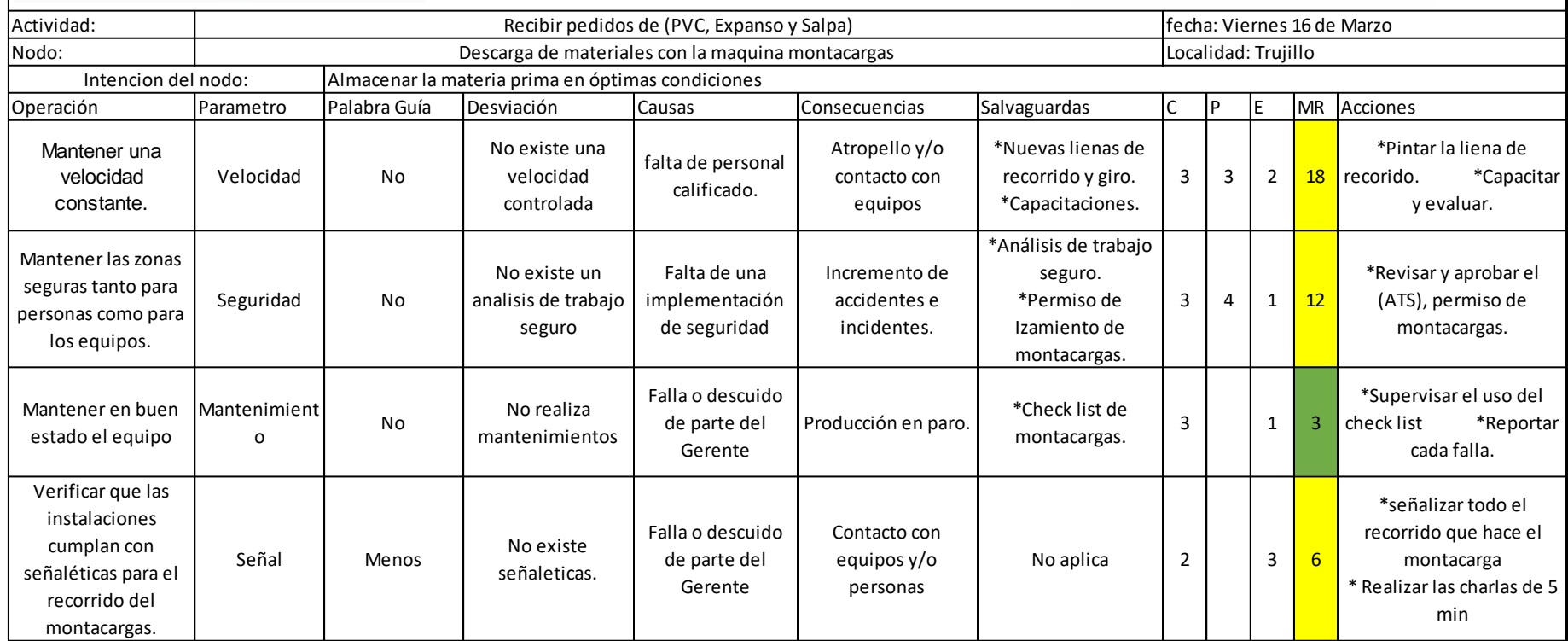

*Fuente: Grupo ITALTACONES E.I.R.L.*
#### *Hoja de aplicación de la metodología en el área de producción de suelas.*

#### **Nodo 1:**

#### *Tabla 68: Aplicación de la matriz Hazop, Nodo 1 área de producción de suelas, Grupo ITALTACONES E.I.R.L, 2017 – 2018.*

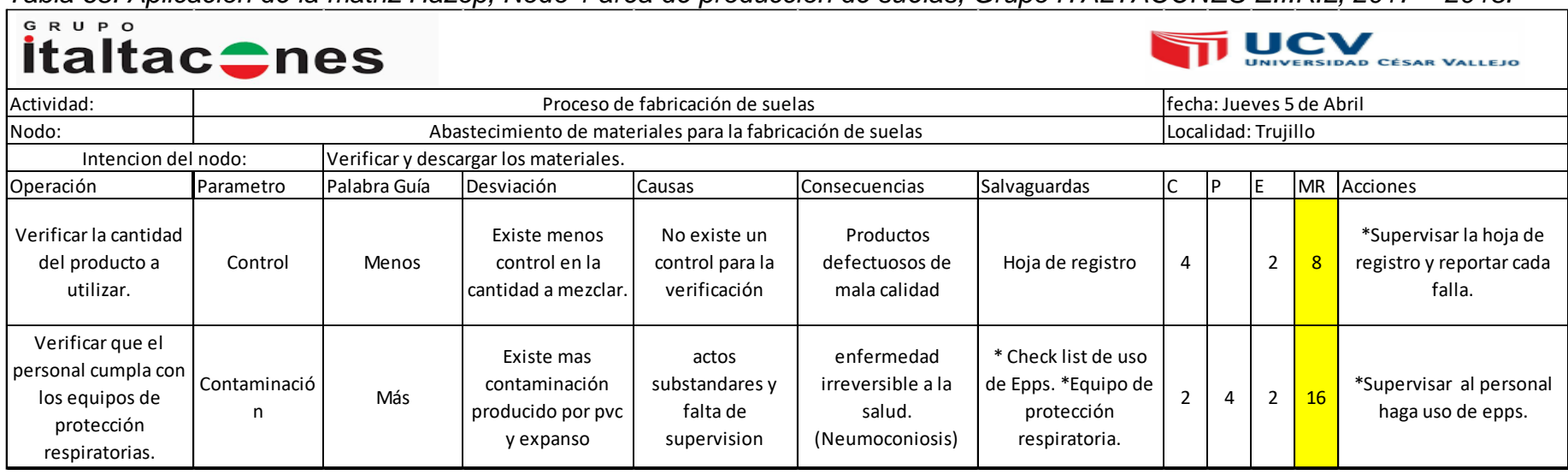

*Fuente: Grupo ITALTACONES E.I.R.L.* 

#### **Nodo 2:**

*Tabla 69: Aplicación de la matriz Hazop, Nodo 2 área de producción de suelas, Grupo ITALTACONES E.I.R.L, 2017 – 2018.*

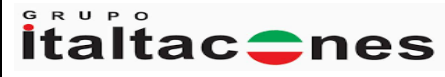

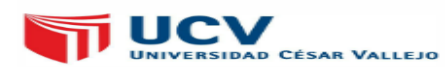

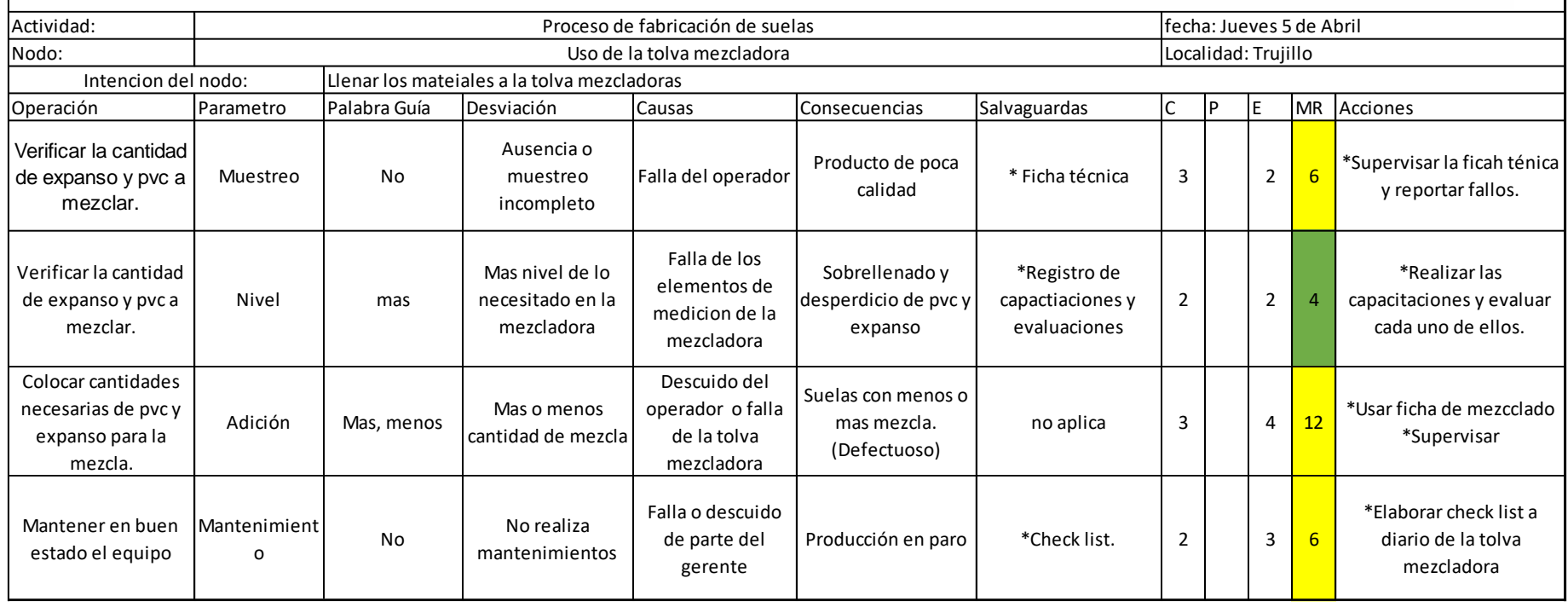

*Fuente: Grupo ITALTACONES E.I.R.L. Elaboración propia.*

#### **Nodo 3:**

*Tabla 70: Aplicación de la matriz Hazop, Nodo 3 área de producción de suelas, Grupo ITALTACONES E.I.R.L, 2017 – 2018.*

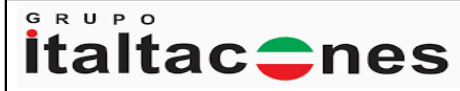

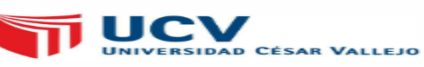

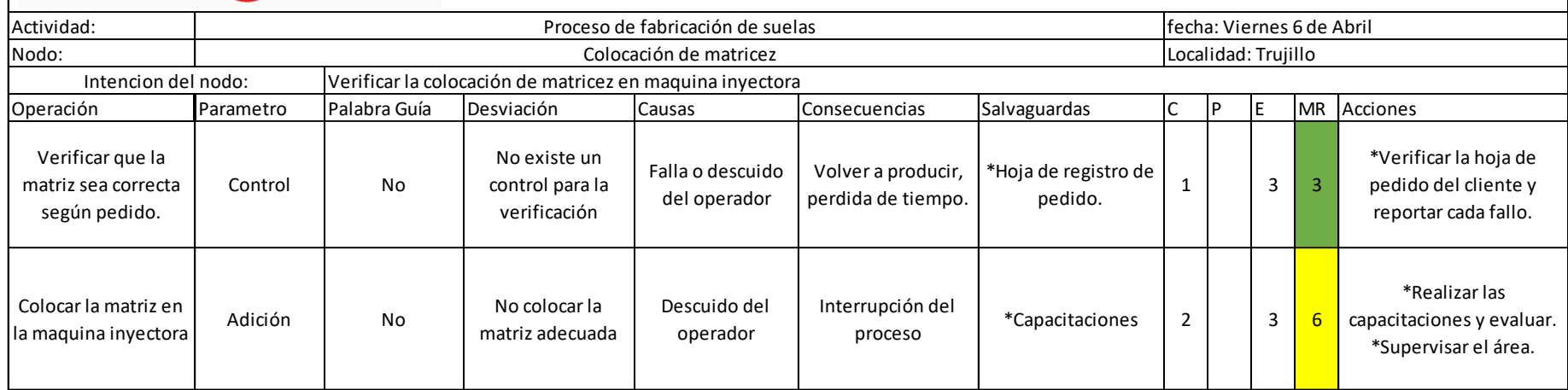

*Fuente: Grupo ITALTACONES E.I.R.L.* 

#### **Nodo 4:**

*Tabla 71: Aplicación de la matriz Hazop, Nodo 4 área de producción de suelas, Grupo ITALTACONES E.I.R.L, 2017 – 2018.*

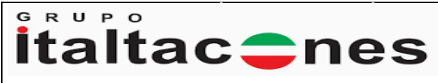

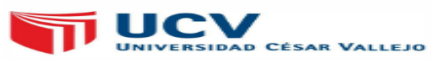

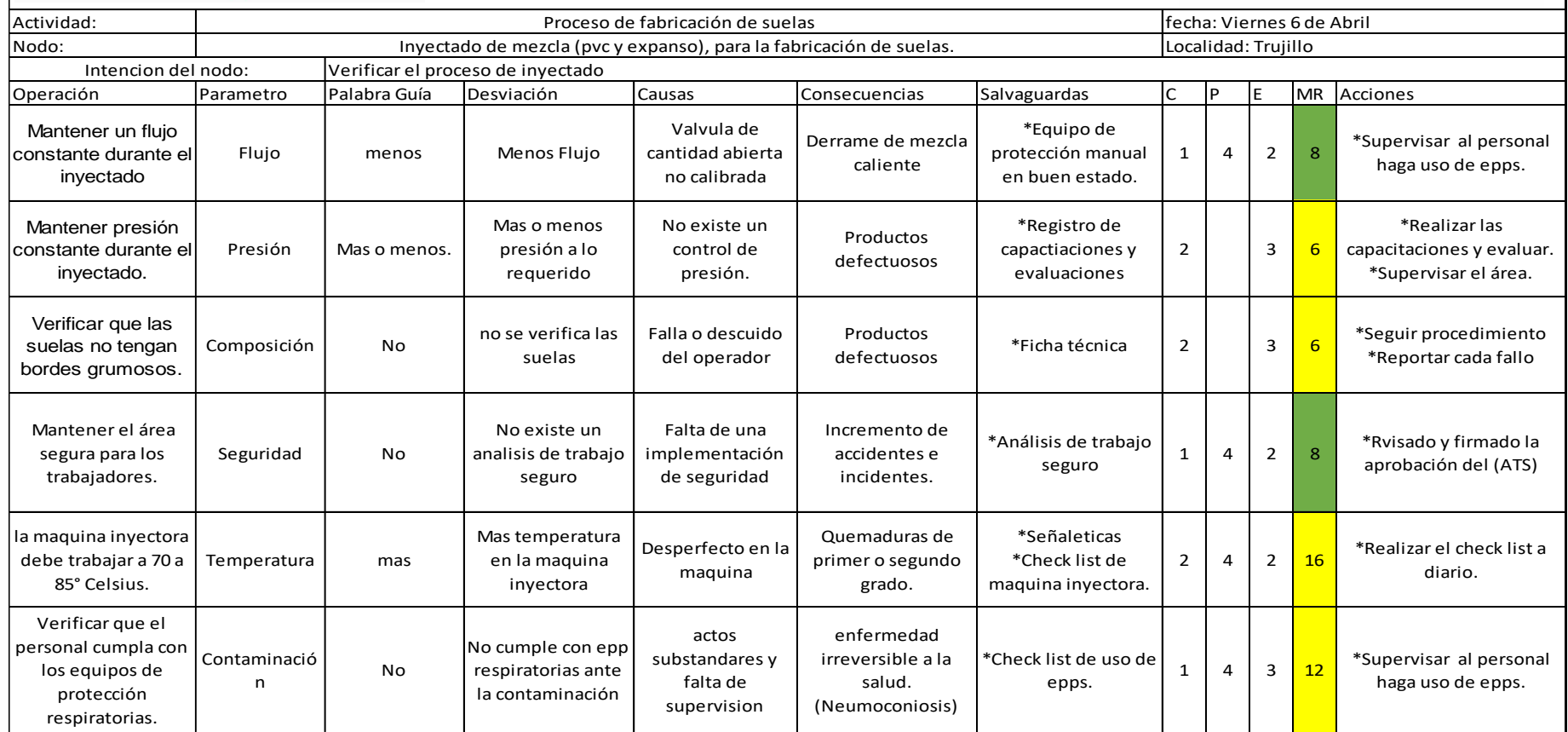

*Fuente: Grupo ITALTACONES E.I.R.L.* 

#### **Nodo 5:**

GRUPO UNIVERSIDAD CÉSAR VALLEJO **italtac**Cnes Actividad: Proceso de fabricación de suelas fecha: Jueves 12 de Abril Nodo: Control de calidad Localidad: Trujillo Intencion del nodo: Cumplir con el control de calidadOperación Parametro Palabra Guía Desviación Causas Consecuencias Salvaguardas C P E MR Acciones Verificar que las Control Meno<br>
Muestreo No \*Verificar la hoja pedido Existe menos Descuido del suelas sean las Clientes insatisfechos \*Hoja de pedido 2 2 2 4 Control Menos control en los del cliente para no correctas según operador pedidos cometer errore. pedido. Verificar la cantidad Ausencia o Falla o descuido Clientes \*Ficha técnica de \*Verificar la ficha ténica y de suelas en buen suelas.  $\begin{array}{|c|c|c|c|c|} \hline \text{such that} & 2 & 3 & 6 \ \hline \end{array}$ muestreo del trabajador insatisfechos reportar cada fallo. estado y mal estado. incompleto

*Tabla 72: Aplicación de la matriz Hazop, Nodo 5 área de producción de suelas, Grupo ITALTACONES E.I.R.L, 2017 – 2018.*

*Fuente: Grupo ITALTACONES E.I.R.L.* 

#### **Nodo 6:**

*Tabla 73: Aplicación de la matriz Hazop, Nodo 6 área de producción de suelas, Grupo ITALTACONES E.I.R.L, 2017 – 2018.*

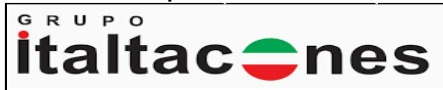

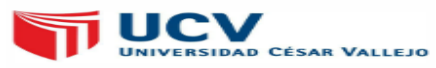

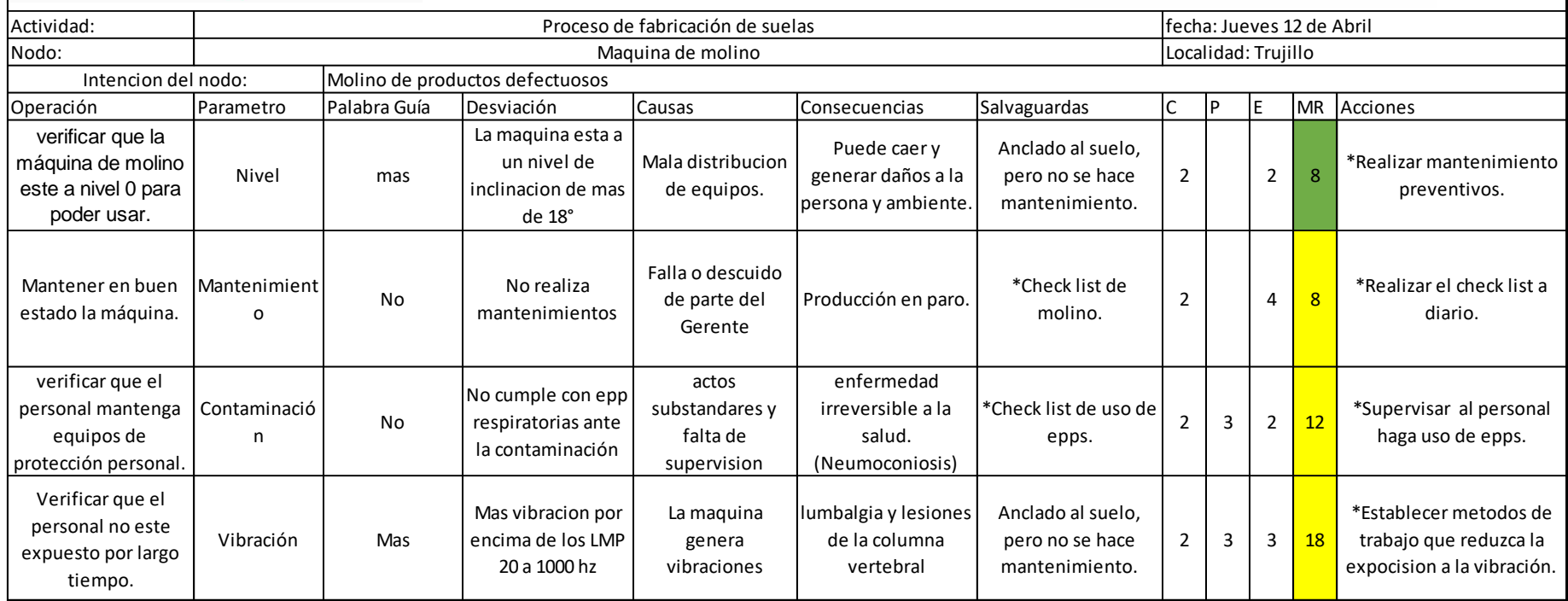

*Fuente: Grupo ITALTACONES E.I.R.L. Elaboración propia.*

#### *Hoja de aplicación de la metodología en el área de producción de cercos.*

**Nodo 1:**

#### *Tabla 74: Aplicación de la matriz Hazop, Nodo 1 área de producción cercos, Grupo ITALTACONES E.I.R.L, 2017 – 2018.*

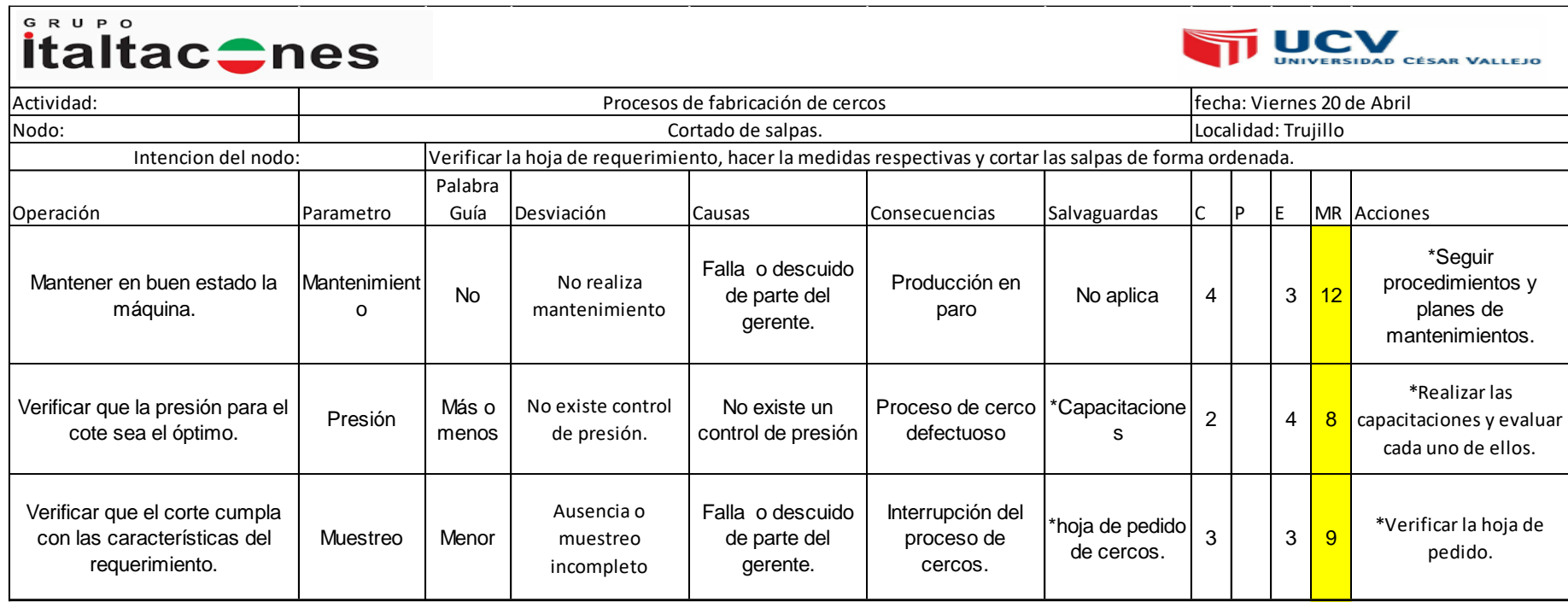

*Fuente: Grupo ITALTACONES E.I.R.L. Elaboración propia.*

#### **Nodo 2:**

*Tabla 75: Aplicación de la matriz Hazop, Nodo 2 área de producción cercos, Grupo ITALTACONES E.I.R.L, 2017 – 2018.*

| GRUPO<br><b>UCV</b><br><b>italtac</b> tnes<br><b>RSIDAD CÉSAR VALLEJO</b> |                   |                 |                                             |                                               |                                              |                                 |                |   |                     |                |                                                                 |
|---------------------------------------------------------------------------|-------------------|-----------------|---------------------------------------------|-----------------------------------------------|----------------------------------------------|---------------------------------|----------------|---|---------------------|----------------|-----------------------------------------------------------------|
| Actividad:                                                                |                   |                 |                                             | Procesos de fabricación de cercos             |                                              |                                 |                |   |                     |                | fecha: Viernres 20 de abril                                     |
| Nodo:                                                                     |                   |                 |                                             | Empalme de cortes.                            |                                              |                                 |                |   | Localidad: Trujillo |                |                                                                 |
| Intencion del nodo:                                                       |                   |                 |                                             |                                               |                                              |                                 |                |   |                     |                |                                                                 |
| Operación                                                                 | Parametro         | Palabra<br>Guía | Desviación                                  | Causas                                        | Consecuencias                                | Salvaguardas                    | C              | P | IE.                 |                | MR Acciones                                                     |
| Verificar que el grosor del<br>cerco sea homogéneo.                       | Composición       | <b>No</b>       | No se realiza<br>verificación del<br>cerco. | Fallo o descuido<br>del operador.             | Cercos<br>defectuosos.                       | *hoja de pedido  <br>de cercos. | 3              |   | 3                   | 9              | *Seguir procedimiento<br>*reportar fallo                        |
| Verificar que los cercos tengan<br>alineamiento exacto.                   | Separación        | Más             | existe separación<br>mayor separación       | Fallo o descuido<br>del operador.             | Cercos no<br>empalmados.                     | No aplica                       | 4              |   | 3                   | 12             | *Seguir procedimiento<br>*supervisión                           |
| Mantener en buen estado la<br>máquina.                                    | Mantenimient<br>o | <b>No</b>       | No realiza<br>mantenimiento                 | Falla o descuido<br>de parte del<br>gerente.  | Producción en<br>paro                        | No aplica                       | 4              |   | $\overline{c}$      | $\overline{8}$ | *Seguir<br>procedimientos y<br>planes de<br>mantenimientos.     |
| Trabajar a una velocidad<br>constante.                                    | Velocidad         | <b>No</b>       | no existe una<br>velocidad<br>promedio.     | Falta del personal.                           | Atrapamiento de<br>miembros<br>involucrados. | Capacitacione <sup>*</sup><br>S | $\overline{c}$ | 4 | 2                   | 16             | *Realizar las<br>capacitaciones y evaluar<br>cada uno de ellos. |
| Verificar que los cercos<br>continúan a las canaletas en<br>buen estado.  | Secuencia         | <b>No</b>       | no existe una<br>secuencia                  | Falta de resporte<br>al siguiente<br>proceso. | Paro en<br>producción.                       | No aplica                       | $\overline{4}$ |   | 2                   | $\overline{8}$ | *Reportes<br>*supervisión                                       |

*Fuente: Grupo ITALTACONES E.I.R.L. Elaboración propia.*

 $\overline{\mathbf{1}}$ 

#### **Nodo 3:**

*Tabla 76: Aplicación de la matriz Hazop, Nodo 3 área de producción cercos, Grupo ITALTACONES E.I.R.L, 2017 – 2018.*

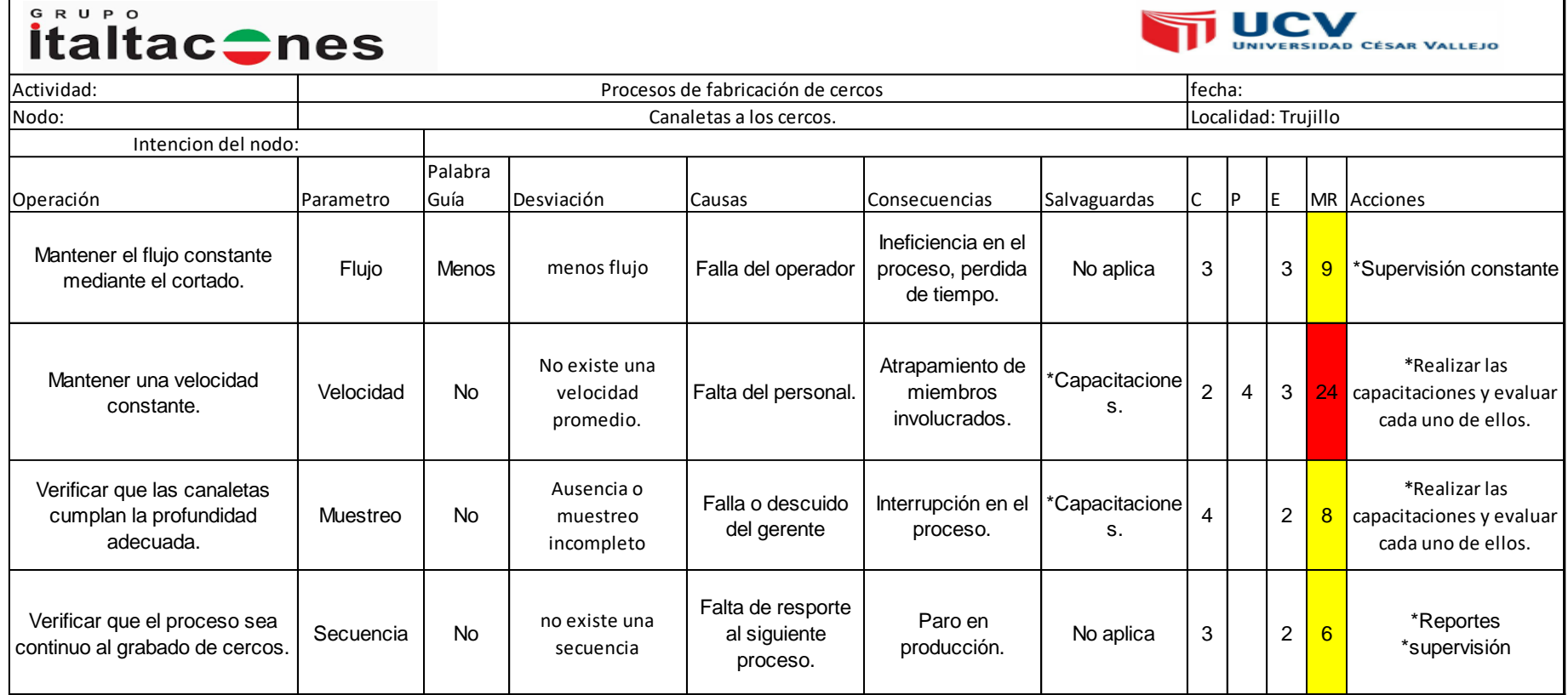

*Fuente: Grupo ITALTACONES E.I.R.L. Elaboración propia.*

#### **Nodo 4:**

*Tabla 77: Aplicación de la matriz Hazop, Nodo 4 área de producción cercos, Grupo ITALTACONES E.I.R.L, 2017 – 2018.*

| GRUPO<br><b>UCV</b><br><b>italtac</b> Cnes<br><b>AD CÉSAR VALLEJO</b>       |             |                    |                                                       |                                               |                                              |                      |                |     |                     |                |                                                                 |
|-----------------------------------------------------------------------------|-------------|--------------------|-------------------------------------------------------|-----------------------------------------------|----------------------------------------------|----------------------|----------------|-----|---------------------|----------------|-----------------------------------------------------------------|
| Actividad:                                                                  |             |                    |                                                       | Procesos de fabricación de cercos             |                                              |                      |                |     |                     |                | fecha: Jueves 3 de Mayo                                         |
| Nodo:                                                                       |             | Grabado de cercos. |                                                       |                                               |                                              |                      |                |     | Localidad: Trujillo |                |                                                                 |
| Intencion del nodo:                                                         |             |                    |                                                       |                                               |                                              |                      |                |     |                     |                |                                                                 |
| Operación                                                                   | Parametro   | Palabra<br>Guía    | Desviación<br>Salvaguardas<br>Causas<br>Consecuencias |                                               |                                              | C                    | <b>P</b>       | IE. |                     | MR Acciones    |                                                                 |
| Verificar que el nombre<br>solicitado en la ficha sea el<br>adecuado.       | Control     | <b>No</b>          | No existe un<br>control para la<br>verificación       | Falla o descuido<br>del operador              | Interrupción de los<br>pasos a seguir.       | *Hoja de<br>pedido.  | $\overline{2}$ |     | 3                   | 6              | *Verificar la hoja de<br>pedido.                                |
| Verificar que la presión del<br>grabado sea el óptimo.                      | Presión     | Más o<br>menos     | No existe control<br>de presión.                      | No existe un<br>control de presión            | Proceso de cerco<br>defectuoso               | 'Capacitacione<br>s. | 3              |     | $\overline{2}$      | 6              | *Capacitación en uso<br>de la maquina de<br>grabado.            |
| Verificar que el grabado tenga<br>un grosor estandar.                       | Composición | <b>No</b>          | No realiza<br>verificación del<br>cerco.              | Fallo o descuido<br>del operador.             | Cercos<br>defectuosos.                       | No aplica            | 4              |     | 2                   | $\overline{8}$ | *Sequir procedimiento<br>*reportar fallo                        |
| Verificar que la máquina de<br>grabado mantenga una<br>velocidad constante. | Velocidad   | <b>No</b>          | No existe una<br>velocidad<br>promedio.               | Falta del personal.                           | Atrapamiento de<br>miembros<br>involucrados. | No aplica            | 2              | 4   | 3                   | 24             | *Realizar las<br>capacitaciones y evaluar<br>cada uno de ellos. |
| Verificar que el proceso sea<br>continuo al pintado de cercos.              | Secuencia   | <b>No</b>          | no existe una<br>secuencia                            | Falta de resporte<br>al siguiente<br>proceso. | Paro en<br>producción.                       | No aplica            | 3              |     | $\overline{c}$      | 6              | *Reportes<br>*supervisión                                       |

*Fuente: Grupo ITALTACONES E.I.R.L. Elaboración propia.*

### **Nodo 5:**

*.*

*Tabla 78: Aplicación de la matriz Hazop, Nodo 5 área de producción cercos, Grupo ITALTACONES E.I.R.L, 2017 – 2018*

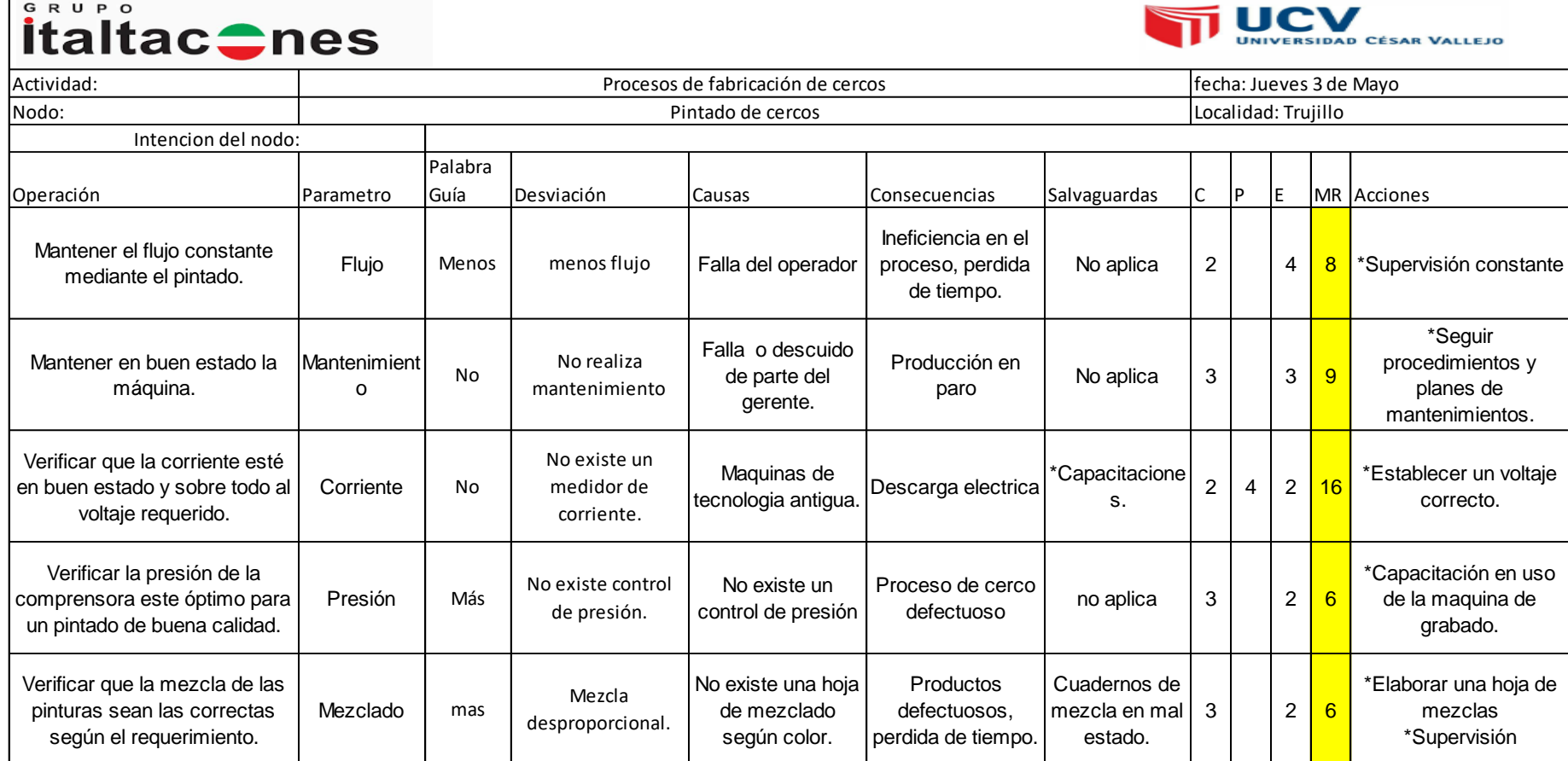

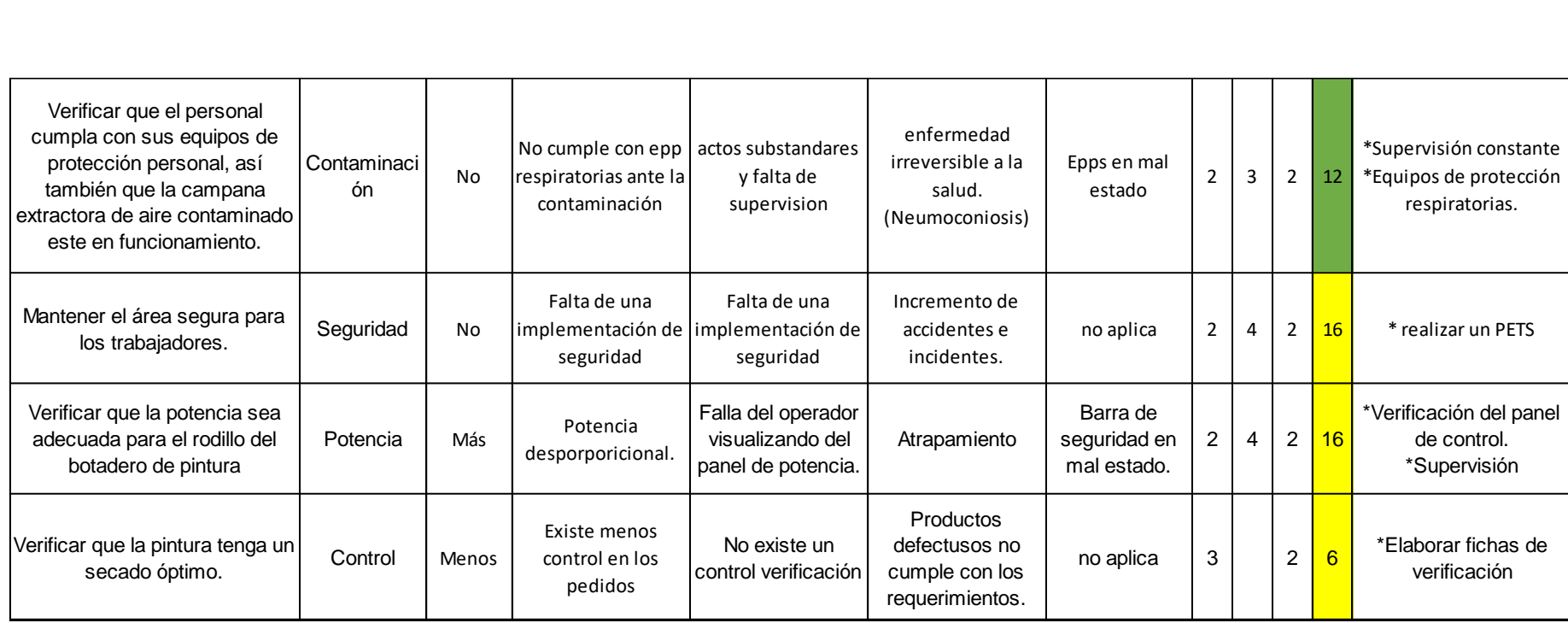

*Fuente: Grupo ITALTACONES E.I.R.L.* 

#### **Nodo 6:**

*Tabla 79: Aplicación de la matriz Hazop, Nodo 6 área de producción cercos, Grupo ITALTACONES E.I.R.L, 2017 – 2018.*

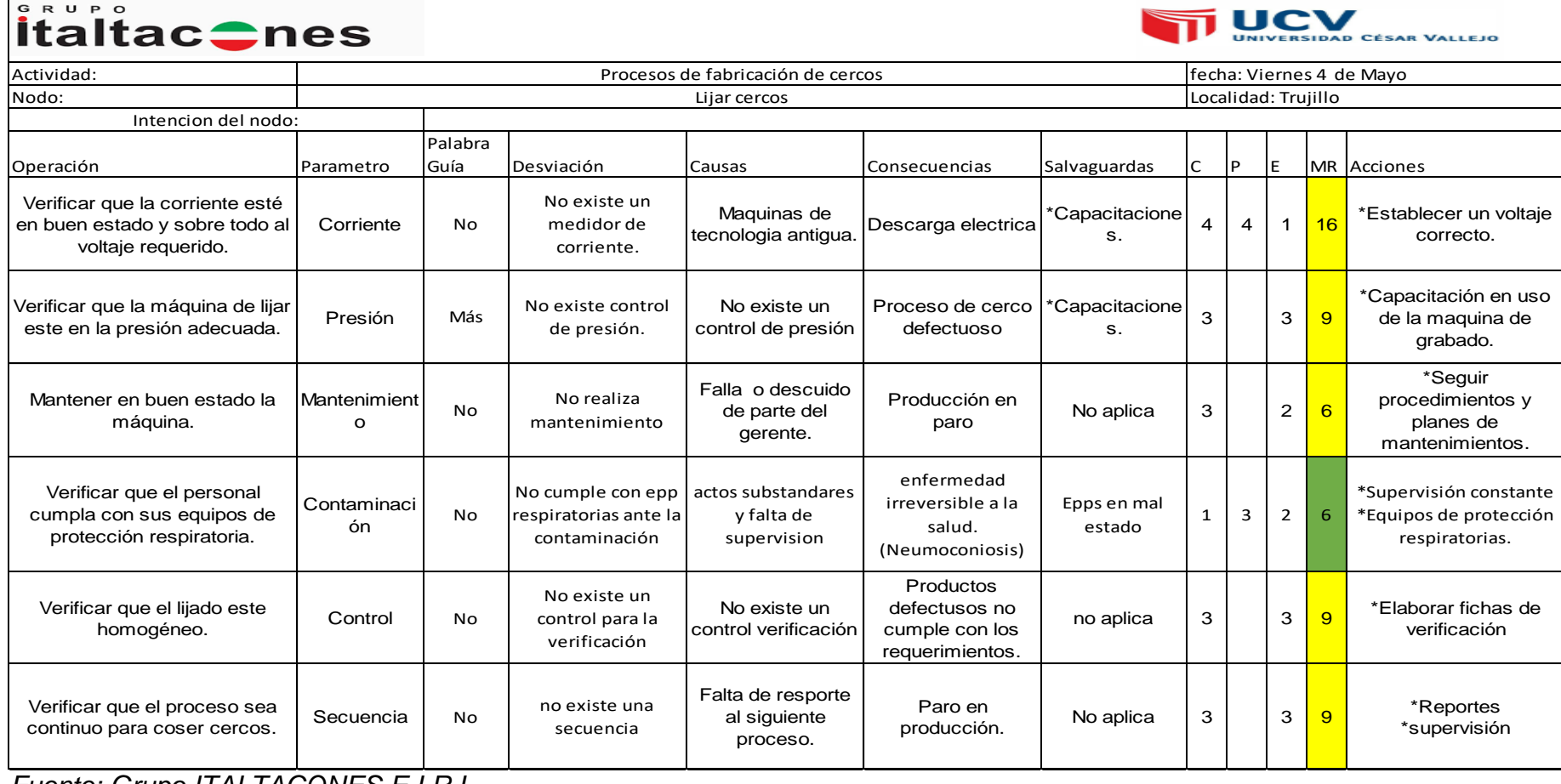

*Fuente: Grupo ITALTACONES E.I.R.L.* 

#### **Nodo 7:**

#### *Tabla 80: Aplicación de la matriz Hazop, Nodo 7 área de producción cercos, Grupo ITALTACONES E.I.R.L, 2017 – 2018.*

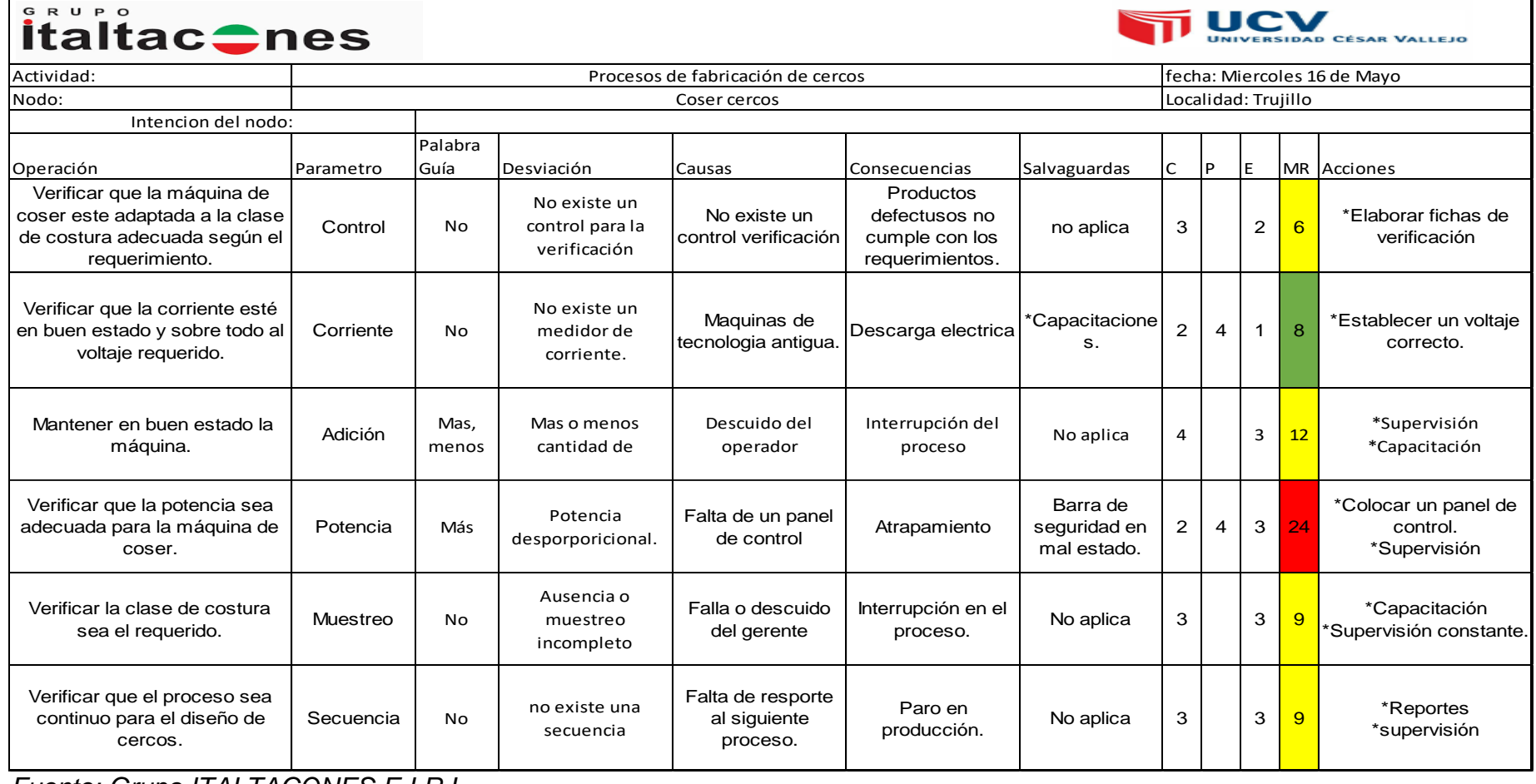

*Fuente: Grupo ITALTACONES E.I.R.L. Elaboración propia.*

#### **Nodo 8:**

*Tabla 81: Aplicación de la matriz Hazop, Nodo 8 área de producción cercos, Grupo ITALTACONES E.I.R.L, 2017 – 2018.*

| <b>italtac</b> Cnes                          |                 |                                                                                                    |                                               |                                                                 |                                   |                             |                                  |   |     | <b>JNIVERSIDAD CÉSAR VALLEJO</b>                                |
|----------------------------------------------|-----------------|----------------------------------------------------------------------------------------------------|-----------------------------------------------|-----------------------------------------------------------------|-----------------------------------|-----------------------------|----------------------------------|---|-----|-----------------------------------------------------------------|
|                                              |                 |                                                                                                    |                                               |                                                                 |                                   | fecha: Miercoles 16 de Mayo |                                  |   |     |                                                                 |
|                                              |                 |                                                                                                    |                                               |                                                                 |                                   | Localidad: Trujillo         |                                  |   |     |                                                                 |
| Intencion del nodo:                          |                 |                                                                                                    |                                               |                                                                 |                                   |                             |                                  |   |     |                                                                 |
| Parametro                                    | Palabra<br>Guía | Desviación                                                                                                    | Causas                                        | Consecuencias                                                   | Salvaguardas                      | C                           | P                                |   |     | MR Acciones                                                     |
| Verificar que los dientes para el<br>Control | No              | No existe un<br>control para la<br>verificación                                                                                                    | No existe un<br>control verificación          | Productos<br>defectusos no<br>cumple con los<br>requerimientos. | *Hoja de<br>pedido de<br>suelas.  | $\overline{2}$              |                                  | 2 | 8   | *Verifiacr la hoaj de<br>pedido.                                |
| Presión                                      | Más             | No existe control<br>de presión.                                                                                                    | No existe un<br>control de presión            | Mutilación de los<br>dedos.                                     | s                                 | $\overline{2}$              | 4                                | 2 | 16  | *Realizar las<br>capacitaciones y evaluar<br>cada uno de ellos. |
|                                              | No              | No realiza<br>verificación del<br>cerco.                                                                                                    | Falla o descuido<br>del operador              | Cerco defectuoso.                                               | No aplica                         | 4                           |                                  | 3 | 12  | *Seguir<br>procedimientos y<br>reportar fallos.                 |
| $\circ$                                      | <b>No</b>       | No realiza<br>mantenimiento                                                                                                    | Falla o descuido<br>de parte del<br>gerente.  | Producción en<br>paro                                           | No aplica                         | 3                           |                                  | 3 | 9   | *Seguir<br>procedimientos y<br>planes de<br>mantenimientos.     |
| Velocidad                                    | No              | No existe una<br>velocidad<br>promedio.                                                                                                    | Falta del personal.                           | Atrapamiento de<br>miembros<br>involucrados.                    | S                                 | $\overline{2}$              | 4                                | 2 | 16  | *Realizar las<br>capacitaciones y evaluar<br>cada uno de ellos. |
| Secuencia                                    | No              | no existe una<br>secuencia                                                                                                    | Falta de resporte<br>al siguiente<br>proceso. | Paro en<br>producción.                                          | No aplica                         | 4                           |                                  | 2 | 8   | *Reportes<br>*supervisión                                       |
|                                              |                 | Composición<br>Mantenimient<br>$\Gamma_{\text{total}}$ $\Omega_{\text{max}}$ $\Gamma_{\text{M}}$ $\Gamma_{\text{M}}$ $\Omega_{\text{M}}$ $\Gamma_{\text{M}}$ $\Gamma_{\text{M}}$ $\Gamma_{\text{M}}$ |                                               | Diseño de cercos                                                | Procesos de fabricación de cercos |                             | 'Capacitacione<br>'Capacitacione |   | IE. | <b>UCV</b>                                                      |

*Fuente: Grupo ITALTACONES E.I.R.L.* 

*Elaboración propia.*

┑

#### **Nodo 9:**

*Tabla 82: Aplicación de la matriz Hazop, Nodo 9 área de producción cercos, Grupo ITALTACONES E.I.R.L, 2017 – 2018.*

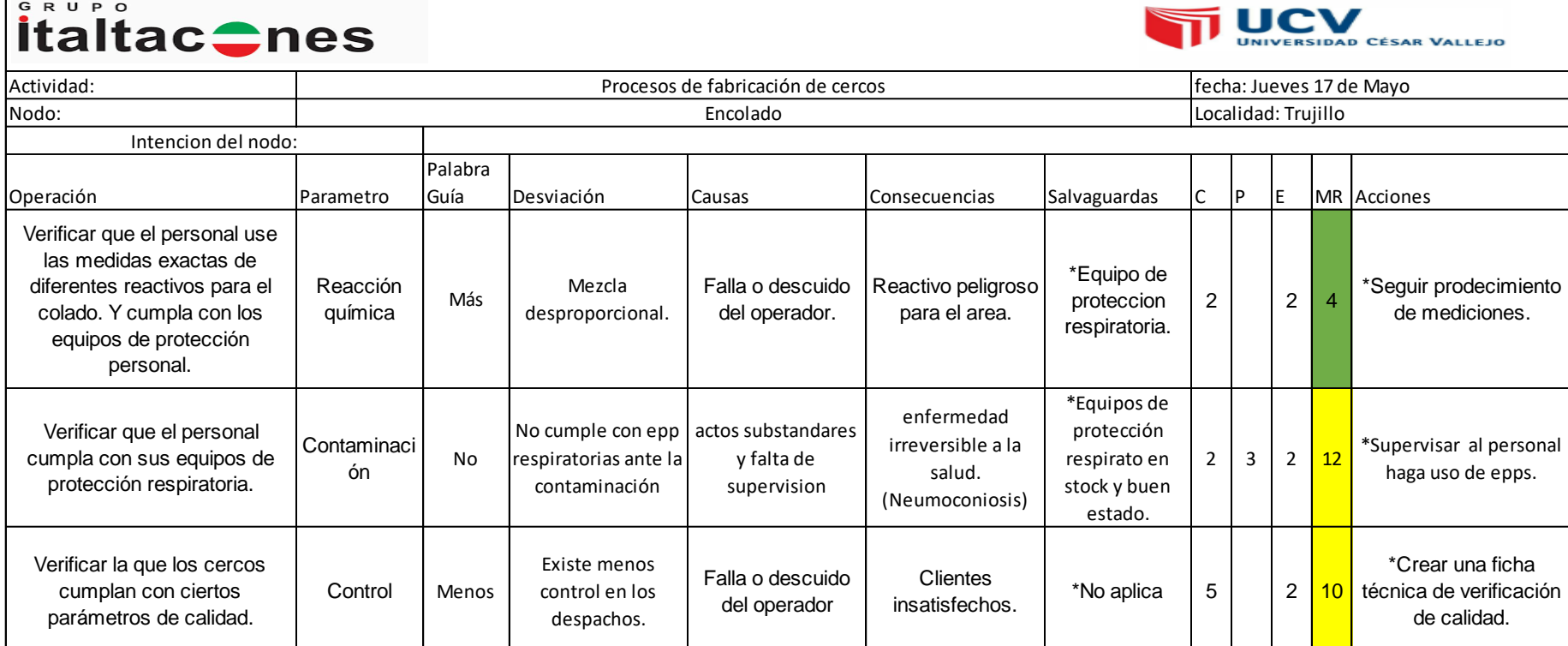

*Fuente: Grupo ITALTACONES E.I.R.L.* 

*Tabla 83: Cuadro de resultados de la revaloración de la magnitud de riesgos después de aplicar las acciones HAZOP que hay en el Grupo IT ALTACONES E.I.R.L, 2017-2018.*

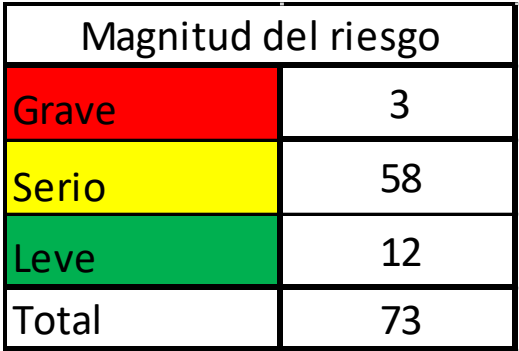

*Fuente: Tablas del 66 al 82: Hojas de reporte Hazop.*

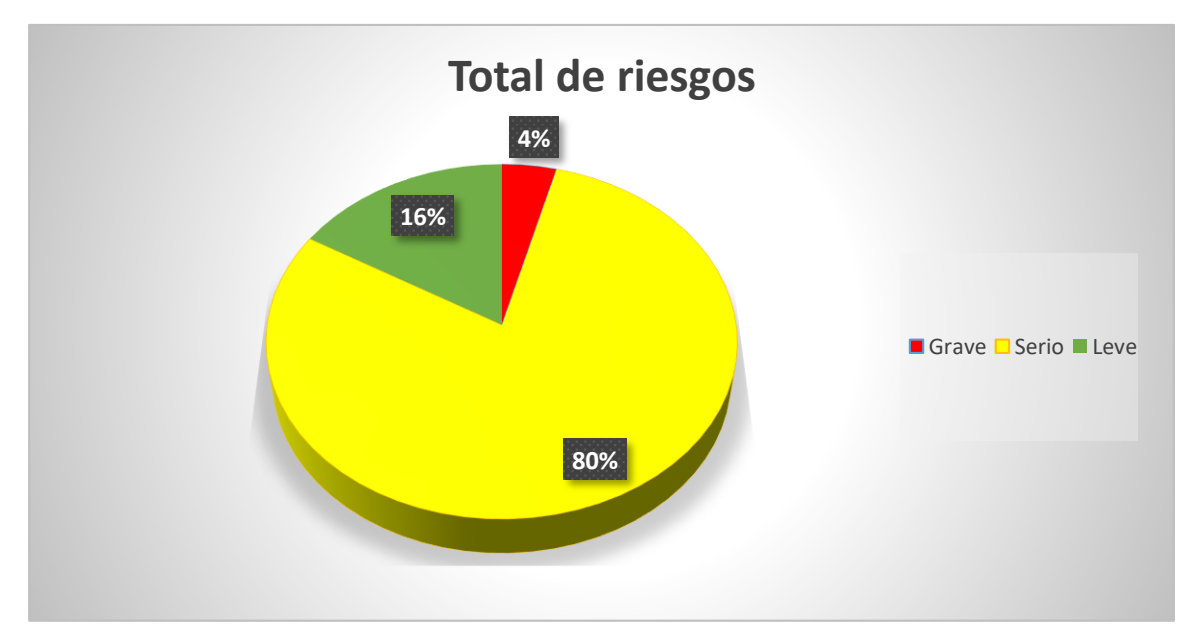

*Figura 17: Grafico de resultados de la revaloración de la magnitud de riesgos después de aplicar las acciones HAZOP que hay en el Grupo IT ALTACONES E.I.R.L, 2017-2018. Fuente: Cuadro de resultados de magnitud del riesgo.*

#### INTERPRETACIÓN:

En la siguiente grafico indica que el 4% de los riesgos son graves y que necesita de una mitigación como control de ingeniería, para los riesgos serios con 80%y para los riesgos leves 16% lo que indica que la empresa tiene que hacer una mitigación de tipo ingeniería para los riesgos graves y para los serios una mitigación de control operativo.

#### **PRUEBA DE HIPÓTESIS:**

Para comprobar la hipótesis, primero se comenzó utilizando la prueba de normalidad.

Nos dio la diferencia en la magnitud de riesgos del pre y post prueba de la aplicación del método HAZOP, se procedió a realizar la prueba de normalidad con los datos ingresados en el SPSS Statistics 20. Se presentaron dos hipótesis (H0 y H1), de acuerdo al nivel de significancia que arrojase la prueba concluirá si es H0 o H1.

H0 = Los datos presentan un comportamiento normal.

H1 = Los datos no presentan un comportamiento normal.

Si la significancia (P)

 $P > 0.05$  se aprueba H0.

P < 0.05 se aprueba H1.

*Tabla 85: Prueba de normalidad, GRUPO ITALTACONES E.I.R.L. 2018.*

|                                                    |             | Kolmogorov-Smirnov <sup>a</sup> |           | Shapiro-Wilk                     |     |          |  |  |
|----------------------------------------------------|-------------|---------------------------------|-----------|----------------------------------|-----|----------|--|--|
|                                                    | Estadístico | ΠI                              | Sig.      | Estadístico                      | al  | Sig.     |  |  |
| <b>DIFERENCIA</b>                                  | 271         | 72                              | .000      | .653                             | 72. | $.000\,$ |  |  |
| Corrección de la significación de Lilliefors<br>a. |             |                                 |           |                                  |     |          |  |  |
| $\Gamma$ usatsu                                    | エュトレー       | ററ                              | $\bigcap$ | $TT$ $IIT$ $A$ $C$ $A$ $IIT$ $C$ |     | ו רו ו   |  |  |

**Pruebas de normalidad**

*Fuente: Tabla 82, Grupo ITALTACONES E.I.R.L. Elaboración: SPSS Statistics 20.*

Según el resultado de la prueba de normalidad, dio como resultado que el evalor de la significancia (P) fue de 0.000, por ende este valor es menor a 0.05, por lo tanto se aprueba la Hipótesis 1 (H1), la misma que indica que los datos no presentan un comportamiento normal.

Ya que los datos no son normales, se realiza la pruebas de Wilconxon, para la cual se ingresa los datos del pre y post de la aplicación del método HAZOP. Se presentaron dos hipótesis.

H02 = La aplicación de la metodología HAZOP (Hazard and Operability), NO disminuye los riesgos de operatividad.

H2: La aplicación de la metodología HAZOP (Hazard and Operability), disminuye los riesgos de operatividad.

Si la significancia (P)

 $P > 0.05$  se aprueba H0.

P < 0.05 se aprueba H1.

Tabla 86: Prueba de hipótesis, GRUPO ITALTACONES

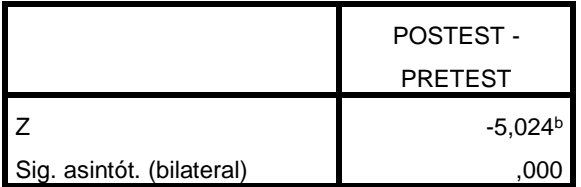

**Estadísticos de contraste<sup>a</sup>**

a. Prueba de los rangos con signo de Wilcoxon

b. Basado en los rangos positivos. *Fuente: Tabla 83, Grupo ITALTACONES E.I.R.L. Elaboración: SPSS Statistics 20.*

Según el resultado de la prueba de Wilcoxon, nos dio como resultado que el valor de la significancia (P) es de 0.000, lo que nos dice que le valor es menor a 0.05, por lo tanto, se aprueba la hipótesis 2 (H2), lo que nos dice que La aplicación de la metodología HAZOP (Hazard and Operability), disminuye los riesgos de operatividad.

# **4. DISCUSIÓN DE RESULTADOS**

- Al diagnosticar la situación actual del Grupo Italtacones E.I.R.L. para aplicar la metodología HAZOP, se determinó que el equipo Hazop será de 3 integrantes, como se puede ver en las investigaciones de Angel Avemañay y Brayan Juarez quienes también determinaron 20 y 7 integrantes respectivamente para conformar el equipo Hazop. Estos datos corroboran con el primer paso de la metodología HAZOP (Hazard and Operability). Estos datos varían con respecto al anterior resultado debido a que las investigaciones de como Angel Avemañay y Brayan Juarez, fue elaborado en otro país y también en un rubro diferente que es la petrolera, haciendo hincapié que la metodología Hazop se creó para la evaluación en empresas petroleras y químicas. Por otro lado se debe observar el método el cual se evalúa, en la presente investigación se hizo una distribución de planta, mapa de procesos para así armar un equipo de trabajo la cual tiene que ser conocedora del proceso en este caso cercos y suelas; sin embargo, se observa que hay otras maneras de formar un equipo Hazop como Angel Avemañay y Brayan Juarez, que solo son personas con grado académico para poder cumplir el rol de la metodología Hazop, aunque estas no estén contempladas en la norma.
- Al realizar un diagrama de flujo en las 3 áreas de estudio (Área de Carga, Área de suelas y Área de cercos.) Se identificó 2 nodos en el área de carga, 6 nodos en el área de suelas y 9 nodos en el área de cercos, hecho que también se ve en la investigación de Elaine Villegas, donde se encontró (8 nodos en el área de almacenamiento, 12 nodos en el área de patio de bombas y 3 nodos despacho.), para la aplicación de la metodología Hazop. Estos datos pueden variar un poco debido a que están hechos en diferentes rubros, por otro lado, no se rechaza la idea de que todas las industrias puedan utilizar metodologías diferentes a su rubro. Se puede observar que el método con el cual se analizó para ambos es diagramas de flujo.
- Al analizar los parámetros y las palabras guías para así obtener una desviación. En total se encontró 73 parámetros a estudiar, los más encontrados en todo el estudio son control 14%, mantenimiento 11%, presión, contaminación, velocidad y secuencia con 8% parámetros. Velocidad 7%, composición 5%,

flujo, corriente, adición, seguridad con 4%, nivel y potencia con 3%, reacción química, vibración, separación, mezclado, temperatura, señal con 1 %, y las palabras guía a emplear son un total de 75, representando así con un 60% a la palabra guía "NO", 24% a la palabra guía "Más", 13% a la palabra guía "Menos" y con un 3% a la palabra guía "Menor", hecho que también se ve en la investigación de Brayan Juarez, quien también encontró un total de 42 parámetros, entre ellas son 40% Flujo, 30% Mantenimiento, 10% Nivel, 5% contaminación, 6% Temperatura, 3% composición, 3% Adición, 3% control, y 42 palabras guía (35% No, 5% además que, 10% parte de, 30% Más, 15%, Menor, 5% otro que.), Por otro lado se observa que el método utilizado fue el uso de las tablas de criterio de palabras guía y parámetros.

- Al evaluar los riesgos en todas las áreas de estudio Hazop, se obtuvo como resultado que el 73% de los riesgos son graves y que necesita de una mitigación, al igual para los riesgos serios con 27%, no se encontró riesgos leves. Asimismo, se indica que el 68% de los riesgos están en equipos y medio ambiente, y el 23% los riesgos van ligado a las personas. Hecho que también se ve en la investigación de Elaine Villegas, donde la valoración del riesgo indica que el 23% es leve, 64% serio y 13% grave. Por otro lado, el 12% la exposición del riesgo es a personas y el 88% a equipos y medio ambiente. Estos datos varían un poco con respecto a los anteriores resultados, debido a que la investigación de Elaine están hecho en una industria diferente a la nuestra. Por otro lado, se observa que el método utilizado fue el uso de tablas de evaluación de magnitud del riesgo.
- Al realizar las acciones Hazop, se emplea salvaguardas mostrando el 100% como control operativo, hecho que también se registró en la investigación de Orlando Laura, mitigando el riesgo con 100% de control operativo. Al aplicar las acciones Hazop, revalorar la magnitud del riesgo, obteniendo como nuevo resultado que el 4% de los riesgos son graves y que necesita de una mitigación como control de ingeniería, para los riesgos serios con 80%y para los riesgos leves 16%. Hecho que no registra en ninguna de las investigaciones. Ya que todas solo registran las acciones Hazop con las salvaguardas

correspondientes. Por otro lado, se observa que el método para mitigar el riesgo es el uso del formato de acciones Hazop. Y para la revaloración del riesgo, se usó de tablas de evaluación de magnitud del riesgo.

## **5. CONCLUSIONES**

- Se determinó que la situación actual del grupo es que no cuenta con un área de seguridad y salud ocupacional. Para la realización de la metodología Hazop, es obligatorio la participación de gerentes y supervisores; es por ello que se forma el equipo Hazop para el análisis de los riesgos operativos, para ello se tiene que conocer la distribución de la planta, así mismo los procesos que están presenten dentro del Grupo Italtcones, para ello se elaboró un mapa de procesos y una distribución de planta. Es por ello que se forma un grupo de 3 personas, una persona que conozca la planta, otra que conozca el proceso y por último que conozca la metodología Hazop.
- Para la ejecución de la metodología Hazop se dividieron 3 áreas (Carga, fabricación de suelas y fabricación de cercos.), se realizó un diagrama de flujo para cada una de las áreas mencionadas, donde se determinó de manera general que 17 son los nodos a estudiar.
- Se elaboró unos cuadros donde se indica el número de nodo (17 nodos), parámetros asignados a cada nodo (73 parámetros), las palabras guía a emplear en cada parámetro (75 palabras guías). Lo cual permitió revisar de manera minuciosa las desviaciones de cada proceso que pueden llevar a consecuencias indeseables durante la operación de la planta.
- La mayoría de los riesgos encontrados para los nodos estudiados fueron del tipo de riesgo serio con un 73%, grave con 27% y ninguno de tipo leve. Para los cuales se toma acciones de mitigación.
- Se realizó las acciones Hazop para mitigar el riesgo, se usaron los siguientes formatos la misma que se hará uso después de la investigación, (Check list para máquinas, check list para uso de equipos de protección personal, Programa de capacitaciones, Análisis de trabajo seguro, Registro de evaluaciones, Fichas técnicas, PETAR y Compra de Epps.). la misma que se aplicó como salvaguardas a los riesgos de tipo grave y serio. así poder volver a valorar la magnitud de riesgo en todas las áreas de estudio, dando como nuevo resultado 4% de riesgo grave, 80% de riesgo serio y 16% de riesgo leve.

## **6. RECOMENDACIONES**

- Actualizar los procedimientos existentes y darlos a conocer al personal, para obtener una mejor comunicación, ya que el flujo de información garantiza un intercambio de experiencias, trabajo en equipo y la excelencia en la producción.
- Se recomienda para este tipo de análisis recopilar todas las informaciones necesarias referidas al Programa de Mantenimiento establecido para el(los) equipo(s) estudiado(s) tanto manejo de data documentaria como verificaciones In Situ de los respectivos registros, verificaciones operacionales, calibraciones y toda la información que esto involucre.
- El manejo de informaciones relacionadas a la seguridad del proceso como diagramas de ingeniería, procedimientos de operación, manuales de los equipos, hojas de seguridad, verificaciones operacionales, planes de mantenimiento, identificación de componentes de proceso, check lists, procedimientos de seguridad, plan de contingencia, etc. debe ser de carácter general y de conocimiento obligatorio para todos los involucrados en el proceso así mismo las responsabilidades deben ser asumidas por las personas responsables.
- Cumplir con el programa de capacitaciones al personal y las evaluaciones correspondientes.
- Observar y aprobar los análisis de trabajo seguro (ATS), permiso de izamiento (PETAR).
- Realizar una vez al año el análisis de riesgos HAZOP (Hazard and Operability.) para ver si los riesgos disminuyan a leve.
- Supervisar el uso constante de los equipos de protección personal.
- Realizar el seguimiento respectivo para el cumplimiento de las acciones recomendadas en los diferentes formatos ya establecidos.

## **7. REFERENCIAS BIBLIOGRAFICAS**

#### **7.1. Bibliografías**

#### **7.1.1. Tesis**

**AVEMAÑAY Morocho, Angel.** *Análisis e Identificación De Riesgos De Operabilidad En Procesos Críticos De Servicios Petroleros, Mediante La Aplicación De La Metodología HAZOP, En La Empresa Baker Hughes-Ecuador.* Tesis (Título profesional en Ingeniería Industrial). Riobamba, Escuela Superior Politécnica de Chimborazo, 2013, 206 pp.

**JUÁREZ Alberca, Brayan.** *Análisis E Identificación De Riesgos De Operabilidad En Una Batería De Producción, Mediante La Aplicación De La Metodología HAZOP.* Tesis (Título profesional en Ingeniería Petrolera). Piura, Universidad Nacional de Piura, 2015, 184 pp.

**JUÁREZ Pastrana, Misael**. *La Metodología HAZOP Aplicada al Análisis de Riesgos*. Tesis (Título profesional en Ingeniería Petrolera). Piura, Universidad Nacional Autónoma de México, 2014, 145 pp.

**LAURA Barreto, Orlando***. Estudio De Análisis De Riesgo En Un Generador De Acetileno Utilizando La Metodología HAZOP.* Tesis (Título profesional en Ingeniería Industrial). Lima, Universidad Nacional de Ingeniería, 2009, 200 pp.

**VILLEGAS Mantuano, Elaine**. *Análisis de Riesgos Mediante el Método HAZOP en las Áreas de Almacenamiento, Patio de Bombas y Despacho del Terminal de Productos Limpios el Beaterio de EP Petroecuador***.** Tesis (Título profesional en Ingeniería Industrial). Ibarra, Universidad Técnica del Norte, 2012, 226 pp.

#### 7.1.2. Revistas

**BAJO, Juan.** Premio a la excelencia. *Revista El comercio, 1 (1). 1-2,* 20 de Junio 2017.

**EL COMERCIO.** Perú es el segundo país con mayor incidencia de muertes laborales en Latinoamérica, *Revista El comercio, 1 (1). 1-2,* 20 de Junio 2017.

**FREEDMAN, Pablo,** HAZOP como metodología de análisis de riesgos, *Revista TECNA S.A. Petrotecnia*, 3(6): 10-15, Marzo 2003.

**MINISTERIO DEL TRABAJO.** Reprote de accidentes 2017. *Revista ministerio del trabajo, 7(12). 1-7, Setiembre 2017.*

**TAKALA, Jukka.** Estrategias para mejorar la seguridad. *Revista de Organización Internacional del Trabajo,* 1(3): 5-7, Abril 2009.

#### **Libros**

**BEHAR, Daniel.** *Metodología de la Investigación.* 1ra edición, España. Editorial SHALOM, 2008. 98pp. ISBN: 978-959-212-783-7.

**ERICSON**, **Clifton.** *Hazard Analysis techniques for Systems Safety.* Canadá, 2005. 381 pp.

**GUIAR, Standy.** *Hazard and operability studies (HAZOP studies)-Application guide.* Australia, 2003. Publicado por Standards Australia International Ltd. 47 pp. ISBN: 0-7337-5433-3.

**HERNÁNDEZ, Roberto, FERNANDEZ, Carlos y BAPTISTA, María del Pilar.**  *Metodología de la investigación.* 5ta edición, México DF. Interamericana editores, 2010. 607pp. ISBN: 978-607-15-0291-9.

**MANSILLA, Fernando.** *Manual de Riesgos Psicosociales en El Trabajo: Teoría Y Práctica.* 1ra edición, España, 2012. 432pp. ISBN: 365-903-24-92, 978-365-90324-93.

**RUIZ, Carlos.** *Salud laboral: conceptos y técnicas para la prevención de riesgos laborales.* 3ra edición, España. Elsevier, 2006. 483 pp. ISBN: 844-58171-24, 978-84458171-24.

**VICENTE, Angel.** *Prevención de riesgos laborales.* 1ra edición, España, 2005. 222pp.

ISBN: 84-7356421-9.

**WILEY, Alche.** *Guidelines for Implementing Process Safety Management.* 2nd edición, Canadá, 2016. 344p. ISBN: 978-11189-4948-1.

#### **Linkografías**

**CHILWORTH.** Análisis de riesgos de proceso (HAZOP). [En línea] 02 de Enero del 2017. Dekra, 2017. [<http://chilworth.es/consultoria-de-seguridad-de](http://chilworth.es/consultoria-de-seguridad-de-procesos/analisis-de-riesgos-de-proceso-hazop)[procesos/analisis-de-riesgos-de-proceso-hazop>](http://chilworth.es/consultoria-de-seguridad-de-procesos/analisis-de-riesgos-de-proceso-hazop). [Consultado el 12 de octubre del 2017].

**ORGANIZACIÓN INTERNACIONAL DEL TRABAJO (OIT).** Información de accidentes a nivel mundial. [En línea] 15 de Mayo del 2015. [<http://www.ilo.org/global/aboutheilo/newsroom/news/WCMS\\_008562/langes/i](http://www.ilo.org/global/aboutheilo/newsroom/news/WCMS_008562/langes/index.htm%20Consultado.%20Consultado%20en%2005/05/2017) [ndex.htm%20Consultado.%20Consultado%20en%2005/05/2017>](http://www.ilo.org/global/aboutheilo/newsroom/news/WCMS_008562/langes/index.htm%20Consultado.%20Consultado%20en%2005/05/2017). [Consultado el 12 de octubre del 2017].

**PONTONI, Alberto.** Industria del calzado. [En línea] 15 de octubre del 2003. Econlink, Clubmacro, 2003. [<https://www.econlink.com.ar/calzado](https://www.econlink.com.ar/calzado) > [Consultado el 26 de Noviembre de 2017].

**REPSOL YPF.** GUÍA PARA LA REALIZACIÓN DE ESTUDIOS HAZOP (Hazard and Operability analysis). [En línea] 15 de octubre del 2017. Registro HAZOP. [http://www.tecprecincsrl.com.ar/documentos\\_sistema\\_gestion/DocExternos/D](http://www.tecprecincsrl.com.ar/documentos_sistema_gestion/DocExternos/DOCOPERADORAS/YPF/MAySYPF/Otra%20informacion%20de%20inter%E9s/Normativa%20Corporativa/Gu%EDa%20para%20la%20realizaci%F3n%20de%20estudios%20HAZOP.pdf) [OCOPERADORAS/YPF/MAySYPF/Otra%20informacion%20de%20inter%E9s/](http://www.tecprecincsrl.com.ar/documentos_sistema_gestion/DocExternos/DOCOPERADORAS/YPF/MAySYPF/Otra%20informacion%20de%20inter%E9s/Normativa%20Corporativa/Gu%EDa%20para%20la%20realizaci%F3n%20de%20estudios%20HAZOP.pdf)

[Normativa%20Corporativa/Gu%EDa%20para%20la%20realizaci%F3n%20de](http://www.tecprecincsrl.com.ar/documentos_sistema_gestion/DocExternos/DOCOPERADORAS/YPF/MAySYPF/Otra%20informacion%20de%20inter%E9s/Normativa%20Corporativa/Gu%EDa%20para%20la%20realizaci%F3n%20de%20estudios%20HAZOP.pdf) [%20estudios%20HAZOP.pdf.](http://www.tecprecincsrl.com.ar/documentos_sistema_gestion/DocExternos/DOCOPERADORAS/YPF/MAySYPF/Otra%20informacion%20de%20inter%E9s/Normativa%20Corporativa/Gu%EDa%20para%20la%20realizaci%F3n%20de%20estudios%20HAZOP.pdf) [Consultado el 01 de noviembre del 2017].

### **Anexos**

#### **A. Anexos de tablas.**

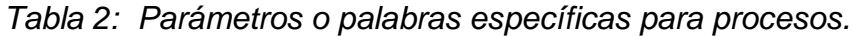

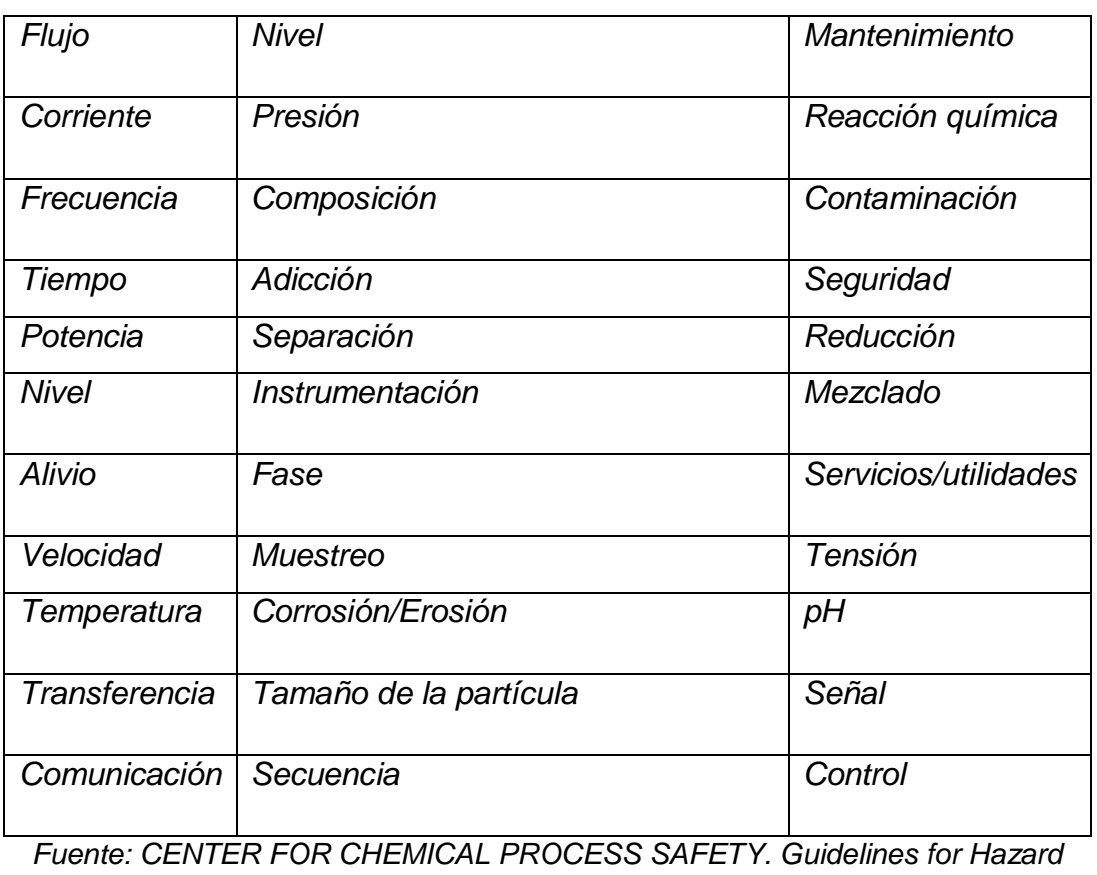

*Evaluation Procedures, 1995*

*Tabla 3: Palabras guías de proceso del método Hazop.*

| Palabra guía | <b>Definición</b>                    | Parámetro de     |
|--------------|--------------------------------------|------------------|
|              |                                      | proceso          |
| No.          | Negación de la intención de diseño   | Temperatura      |
| Mas          | Incremento cuantitativo              | Presión          |
| <b>Menos</b> | Decremento cuantitativo              | Flujo            |
| Inverso de   | Oposición lógica de la intención del | Reacción química |
|              | diseño                               |                  |
| Además de    | Incremento cualitativo               | Voltaje          |
| Parte de     | Decremento cualitativo               | Concentración    |
| Otro que     | Sustitución completa o parcial       | Corriente        |

*Fuente: CROWL and LOUVAR, Chemical Process Safety, 2002.*

| Clasificación | Categoría | Consecuencia                                                                 |  |  |
|---------------|-----------|------------------------------------------------------------------------------|--|--|
| Leve          |           | Lesión (es) incapacitante (s)                                                |  |  |
| Seria         | 2         | Lesión (es) incapacitante (s) temporal<br>(es) y permanente (s) parcial (es) |  |  |
| Grave         | 4         | Pérdida de vida de un trabajador o<br>incapacidad permanente total           |  |  |

*Tabla 4: Consecuencia para personas (C).*

*Fuente: Juan Flores, Identificación y evaluación del riesgo. 2013.*

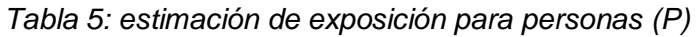

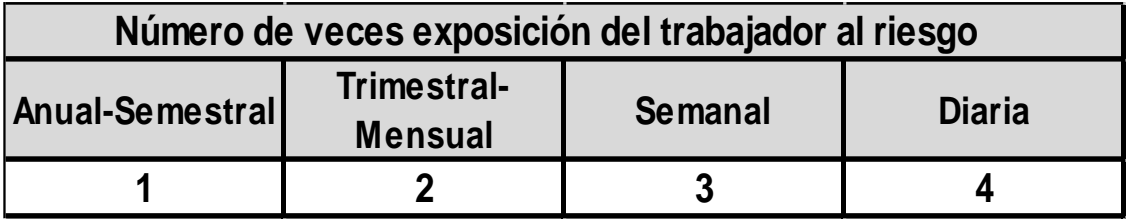

*Fuente: Juan Flores, Identificación y evaluación del riesgo. 2013*

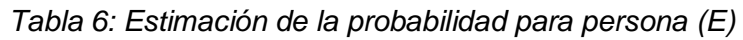

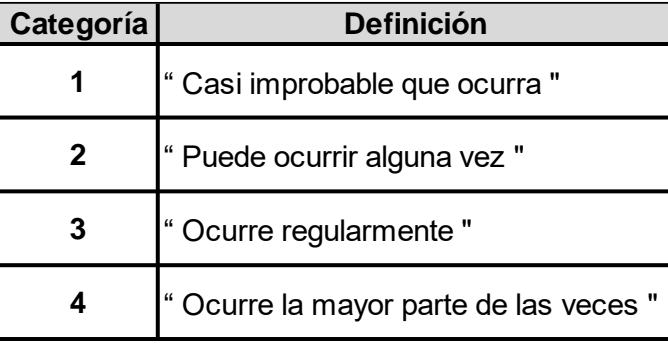

*Fuente: Juan Flores, Identificación y evaluación del riesgo. 2013*

*Tabla 7: Magnitud del riesgo para persona (MR)*

|                  | rabia r. magnitud doi noogo para poroona (mi v |                |  |  |  |  |  |  |  |
|------------------|------------------------------------------------|----------------|--|--|--|--|--|--|--|
|                  | Nivel de Criticidad                            | Rango (MR)     |  |  |  |  |  |  |  |
| $MR = C * P * E$ | <b>Grave</b>                                   | 24 a 64        |  |  |  |  |  |  |  |
|                  | <b>Serio</b>                                   | <b>16 a 18</b> |  |  |  |  |  |  |  |
|                  | Leve                                           | 1 a 12         |  |  |  |  |  |  |  |

*Fuente: Juan Flores, Identificación y evaluación del riesgo. 2013*

| Categoría | <b>Definición</b>                          |
|-----------|--------------------------------------------|
|           | Insignificante o mínimo impacto            |
|           | Baja severidad - acción local              |
|           | Mediana severidad -apoyo de otras áreas    |
|           | Severa – compromete a toda la organización |
| 5         | Muy severa – se afecta la comunidad        |

*Tabla 8: Consecuencia para bienes físicos y medio ambiente (C)*

*Fuente: Juan Flores, Identificación y evaluación del riesgo. 2013*

*Tabla 9: Estimación de la probabilidad a bienes físicos y medio ambiente(P)*

| Categoría   | <b>Definición</b>           |
|-------------|-----------------------------|
|             | Casi improbable que ocurra. |
| $\mathbf 2$ | Ocurre pocas veces.         |
|             | Ocurre esporádicamente.     |
|             | Ocurre varias veces.        |
|             | Ocurre muy seguido.         |

*Fuente: Juan Flores, Identificación y evaluación del riesgo. 2013*

| ັ<br><b>Matriz Gravedad Riesgo</b> |              |                |                  |              |    |    |  |  |  |  |
|------------------------------------|--------------|----------------|------------------|--------------|----|----|--|--|--|--|
|                                    | 6            | $6\phantom{1}$ | 12               | 18           | 24 | 30 |  |  |  |  |
|                                    | 5            | 5              | 10               | 15           | 20 | 25 |  |  |  |  |
|                                    | 4            | 4              | $\bf{8}$         | 12           | 16 | 20 |  |  |  |  |
| Probabilidad                       | 3            | 3              | 6                | 9            | 12 | 15 |  |  |  |  |
|                                    | $\mathbf{2}$ | $\mathbf{2}$   | $\boldsymbol{4}$ | 6            | 8  | 10 |  |  |  |  |
|                                    |              |                | $\mathbf{2}$     | 3            | 4  | 5  |  |  |  |  |
|                                    |              |                | $\mathbf{2}$     | 3            | 4  | 5  |  |  |  |  |
|                                    |              |                |                  | consecuencia |    |    |  |  |  |  |

*Tabla 10: Evaluación de la magnitud de riesgos para bienes físicos y medio ambiente.*

*Fuente: Juan Flores, Identificación y evaluación del riesgo. 2013*
| <b>Nivel de Criticidad</b> | Rango (MR) |  |  |  |
|----------------------------|------------|--|--|--|
| Grave                      | 15a30      |  |  |  |
| <b>Serio</b>               | 5a12       |  |  |  |
| Leve                       | 1a4        |  |  |  |

*Tabla 11: Magnitud de riesgos para bienes físicos y medio ambiente*

*Fuente: Juan Flores, Identificación y evaluación del riesgo. 2013*

*Tabla: 84. Prueba de hipótesis antes – después en el grupo Italtacones E.I.R.L.*

| Área                  | N° de Nodo | Parámetro + Palabra guía                                | Magnitud del riesgo |                |                   |  |
|-----------------------|------------|---------------------------------------------------------|---------------------|----------------|-------------------|--|
|                       |            | <b>DESVIACIONES</b>                                     | <b>ANTES</b>        | <b>DESPUES</b> | <b>DIFERENCIA</b> |  |
| CARGA                 | Nodo 1     | No existe un control para la verificación               | 16                  | 12             | $\overline{4}$    |  |
|                       |            | Muestreo menor a lo requerido.                          | 12                  | 12             | $\mathbf{0}$      |  |
|                       | Nodo 2     | No existe una velocidad controlada                      | 24                  | 18             | 6                 |  |
|                       |            | No existe un analisis de trabajo seguro                 | 48                  | 12             | 36                |  |
|                       |            | No realiza mantenimientos                               | $6\,$               | 3              | 3                 |  |
|                       |            | No existe señaleticas.                                  | 6                   | 6              | $\pmb{0}$         |  |
|                       | Nodo 1     | Existe menos control en la cantidad a mezclar.          | 12                  | 8              | $\overline{4}$    |  |
| FABRICACIÓN DE SUELAS |            | Existe mas contaminación producido por pvc y expanso    | 32                  | 16             | 16                |  |
|                       |            | Ausencia o muestreo incompleto                          | 9                   | 6              | 3                 |  |
|                       | Nodo 2     | Mas nivel de lo necesitado en la mezcladora             | 15                  | $\overline{4}$ | 11                |  |
|                       |            | Mas o menos cantidad de mezcla                          | 16                  | 12             | $\overline{4}$    |  |
|                       |            | No realiza mantenimientos                               | 12                  | 6              | $6\phantom{.}6$   |  |
|                       | Nodo 3     | No existe un control para la verificación               | 16                  | $\overline{3}$ | 13                |  |
|                       |            | No colocar la matriz adecuada                           | 16                  | 6              | 10                |  |
|                       | Nodo 4     | Menos Flujo                                             | 16                  | 8              | 8                 |  |
|                       |            | Mas o menos presión a lo requerido                      | 12                  | 6              | 6                 |  |
|                       |            | no se verifica las suelas                               | 12                  | 6              | 6                 |  |
|                       |            | No existe un analisis de trabajo seguro                 | 16                  | 8              | 8                 |  |
|                       |            | Mas temperatura en la maquina inyectora                 | 32                  | 16             | 16                |  |
|                       |            | No cumple con epp respiratorias ante la contaminación   | 48                  | 12             | 36                |  |
|                       | Nodo 5     | Existe menos control en los pedidos                     | 10                  | $\sqrt{4}$     | 6                 |  |
|                       |            | Ausencia o muestreo incompleto                          | 15                  | 6              | 9                 |  |
|                       | Nodo 6     | La maquina esta a un nivel de inclinacion de mas de 18° | 8                   | $\sqrt{4}$     | 4                 |  |
|                       |            | No realiza mantenimientos                               | 16                  | 8              | 8                 |  |
|                       |            | No cumple con epp respiratorias ante la contaminación   | 24                  | 12             | 12                |  |
|                       |            | Mas vibracion por encima de los LMP 20 a 1000 hz        | 18                  | 18             | $\pmb{0}$         |  |

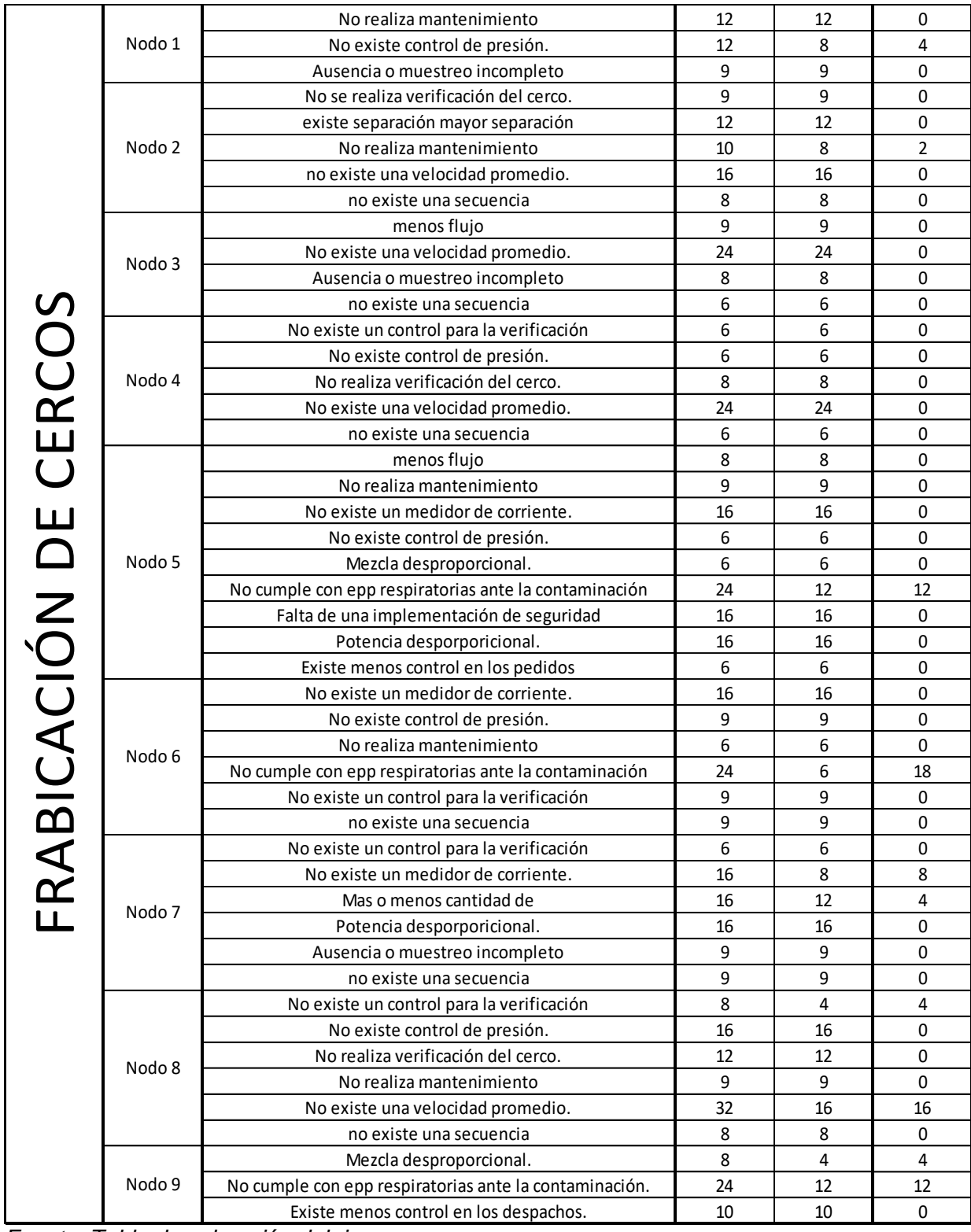

*Fuente: Tabla de valoración del riesgo.* 

## **B. Anexo de figuras**

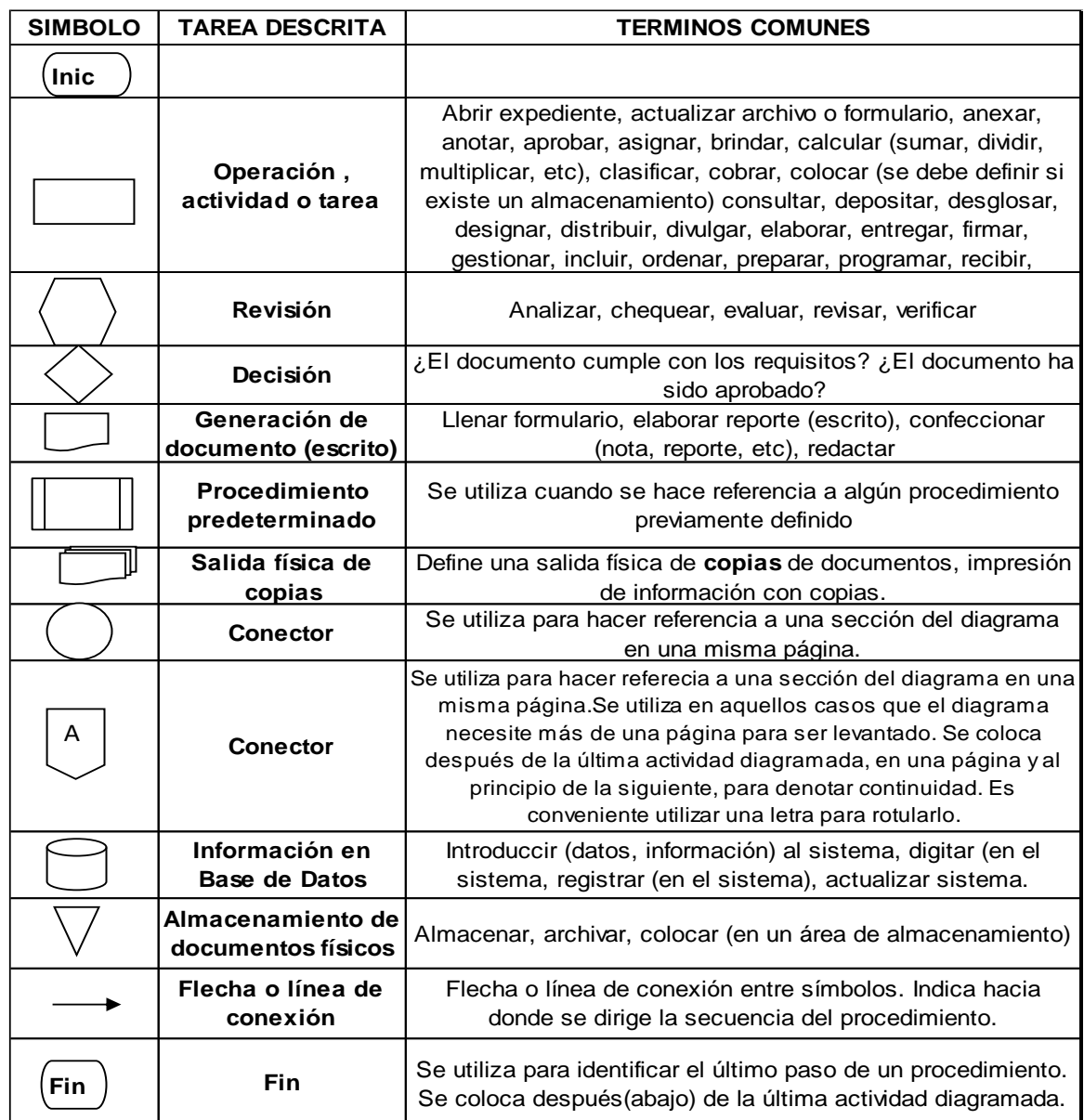

*Figura 1: simbología para la construcción de un flujograma de procesos en el G. Fuente: guía metodología para la elaboración de un flujograma.2005.*

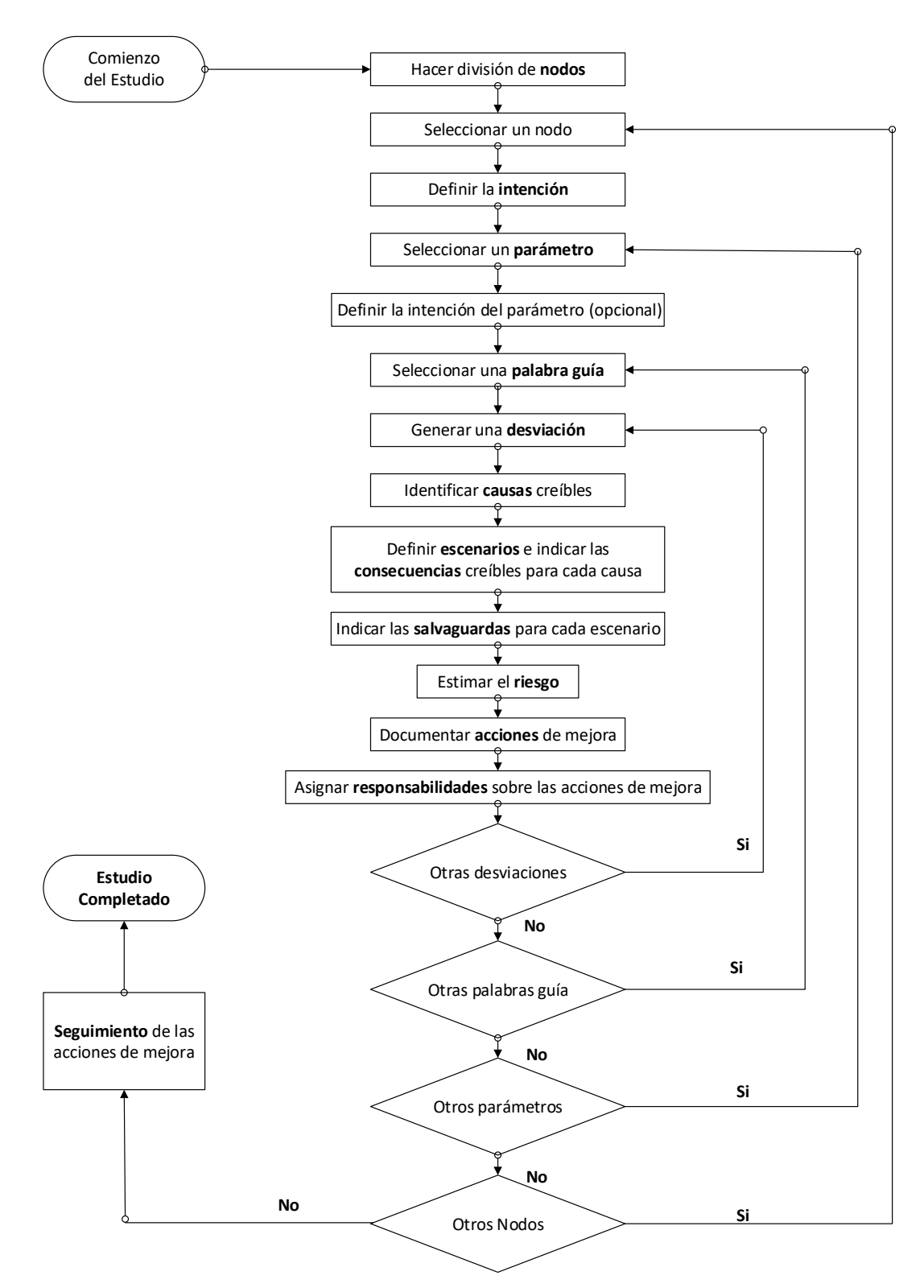

*Figura 2: Descripción general del método Hazop Fuente: YPF. GUIA PARA EL ESTUDIO DE HAZOP. 2007*

#### **C. Anexos de formatos**

| <b>GRUPO ITALTACONES</b> |              |            |        | (Hazard and Operability study - HAZOP) |              |             |        |   |           |          |
|--------------------------|--------------|------------|--------|----------------------------------------|--------------|-------------|--------|---|-----------|----------|
| Actividad:               |              |            |        |                                        |              |             | Fecha: |   |           |          |
| Nodo:                    |              |            |        |                                        |              | Localidad:  |        |   |           |          |
| Intención del nodo:      |              |            |        |                                        |              |             |        |   |           |          |
| Parametro:               |              |            |        | Intención del parametro:               |              |             |        |   |           |          |
| Variable                 | Palabra Guía | Desviación | Causas | Consecuencias                          | salvaguardas | $\mathsf C$ | P      | E | <b>MR</b> | Acciones |
|                          |              |            |        |                                        |              |             |        |   |           |          |
|                          |              |            |        |                                        |              |             |        |   |           |          |
|                          |              |            |        |                                        |              |             |        |   |           |          |
|                          |              |            |        |                                        |              |             |        |   |           |          |
|                          |              |            |        |                                        |              |             |        |   |           |          |
|                          |              |            |        |                                        |              |             |        |   |           |          |
|                          |              |            |        |                                        |              |             |        |   |           |          |
|                          |              |            |        |                                        |              |             |        |   |           |          |
|                          |              |            |        |                                        |              |             |        |   |           |          |
|                          |              |            |        |                                        |              |             |        |   |           |          |

*Formato 1: Matriz de registro HAZOP para procesos.*

*Fuente: Basada en el Standard IEC 61882.*

#### *Formato 2: Registro de acciones de HAZOP*

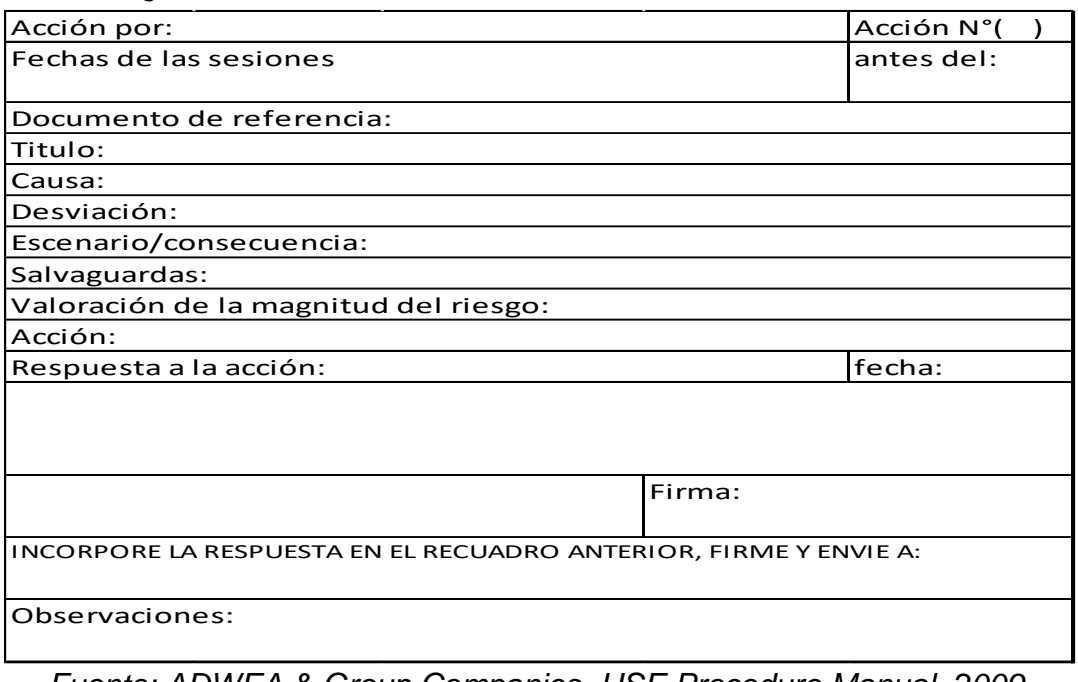

*Fuente: ADWEA & Group Companies. HSE Procedure Manual, 2009*

*Formato 3: Registro de entrada de materiales.*

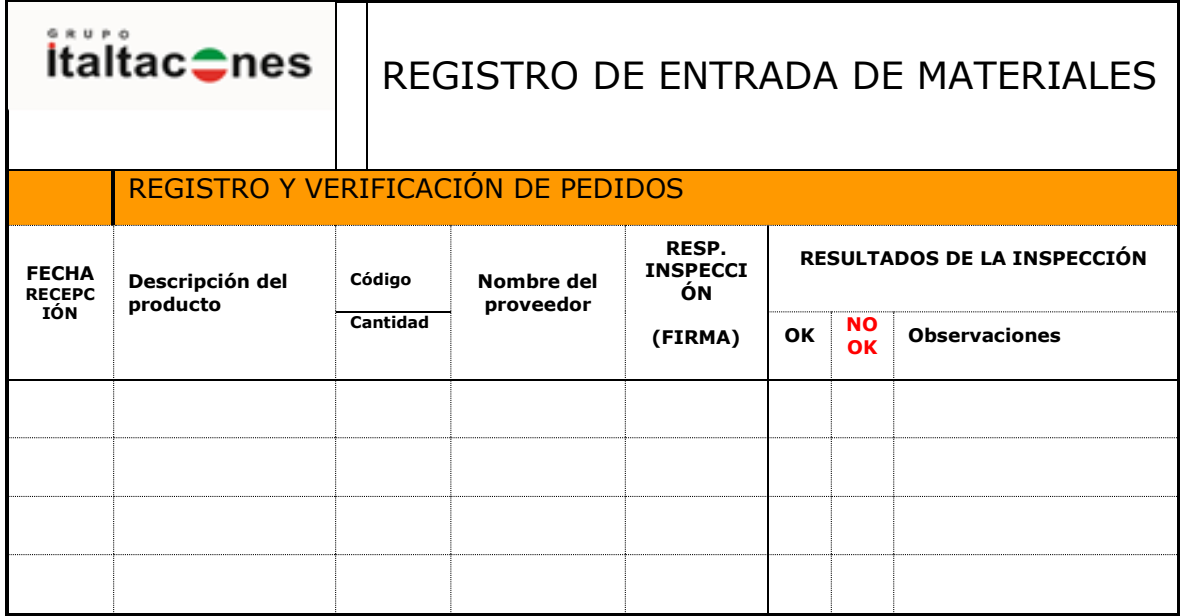

*Elaboración propia.*

*Formato 4: Registro de asistencia de charla de 5 min.*

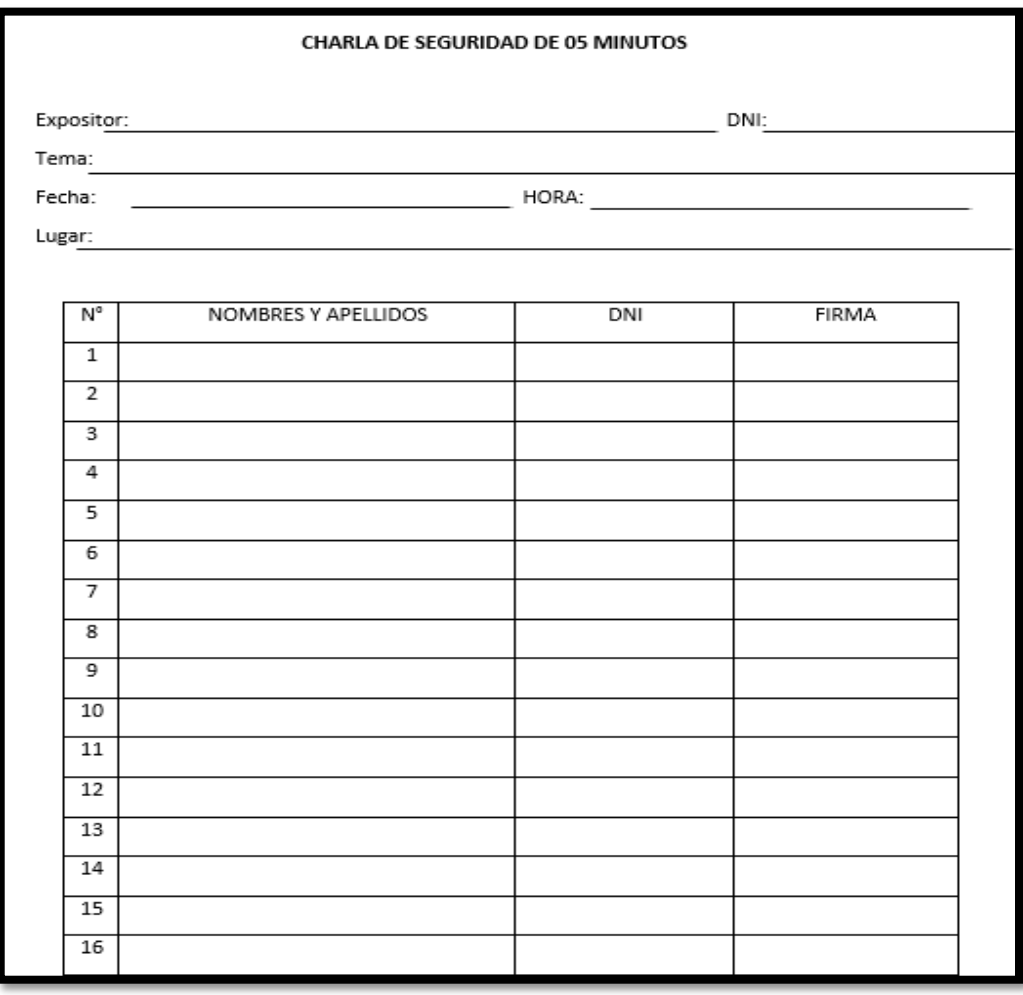

# *Formato 5: Registro de análisis de trabajo seguro (Ats).*

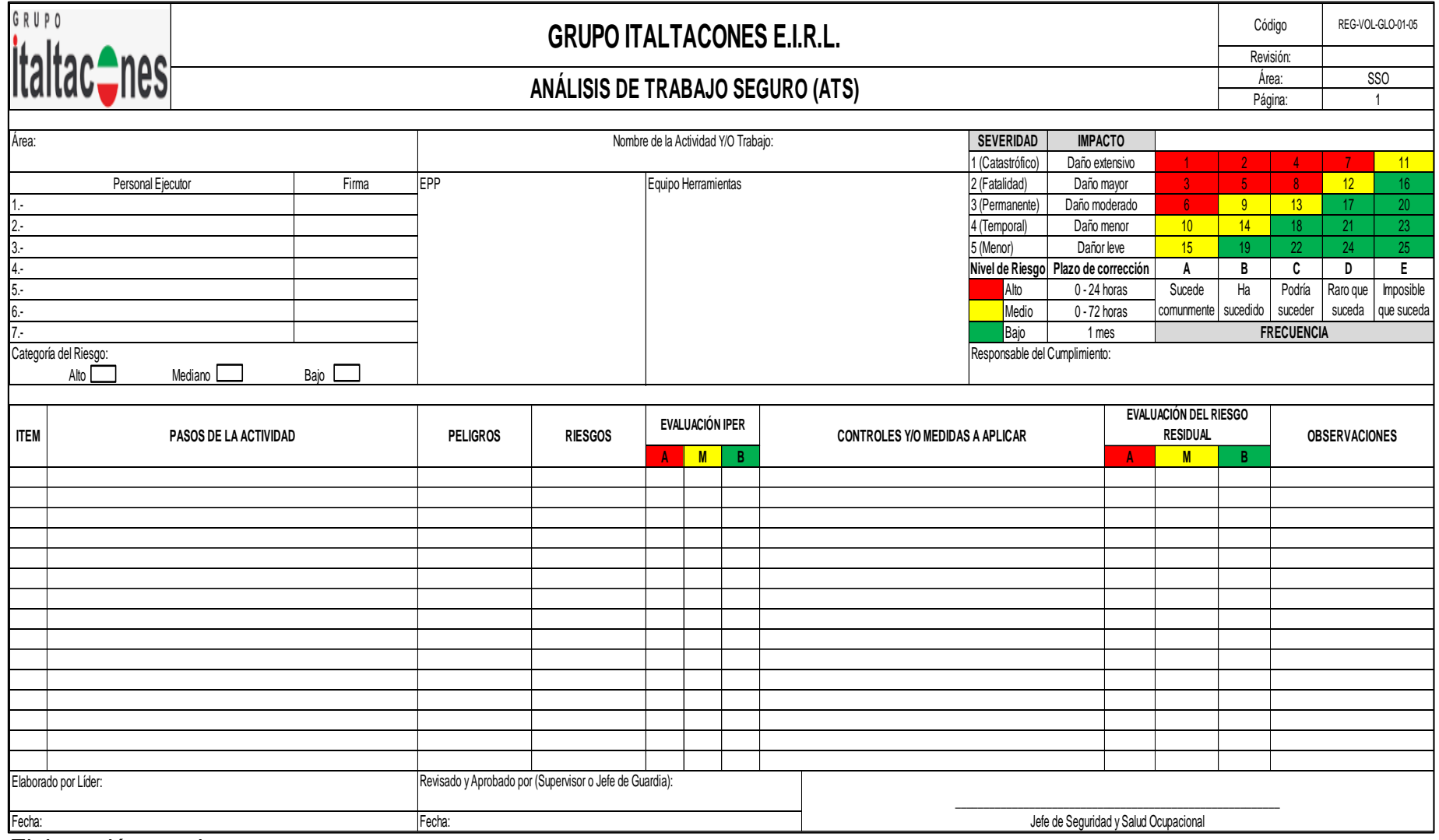

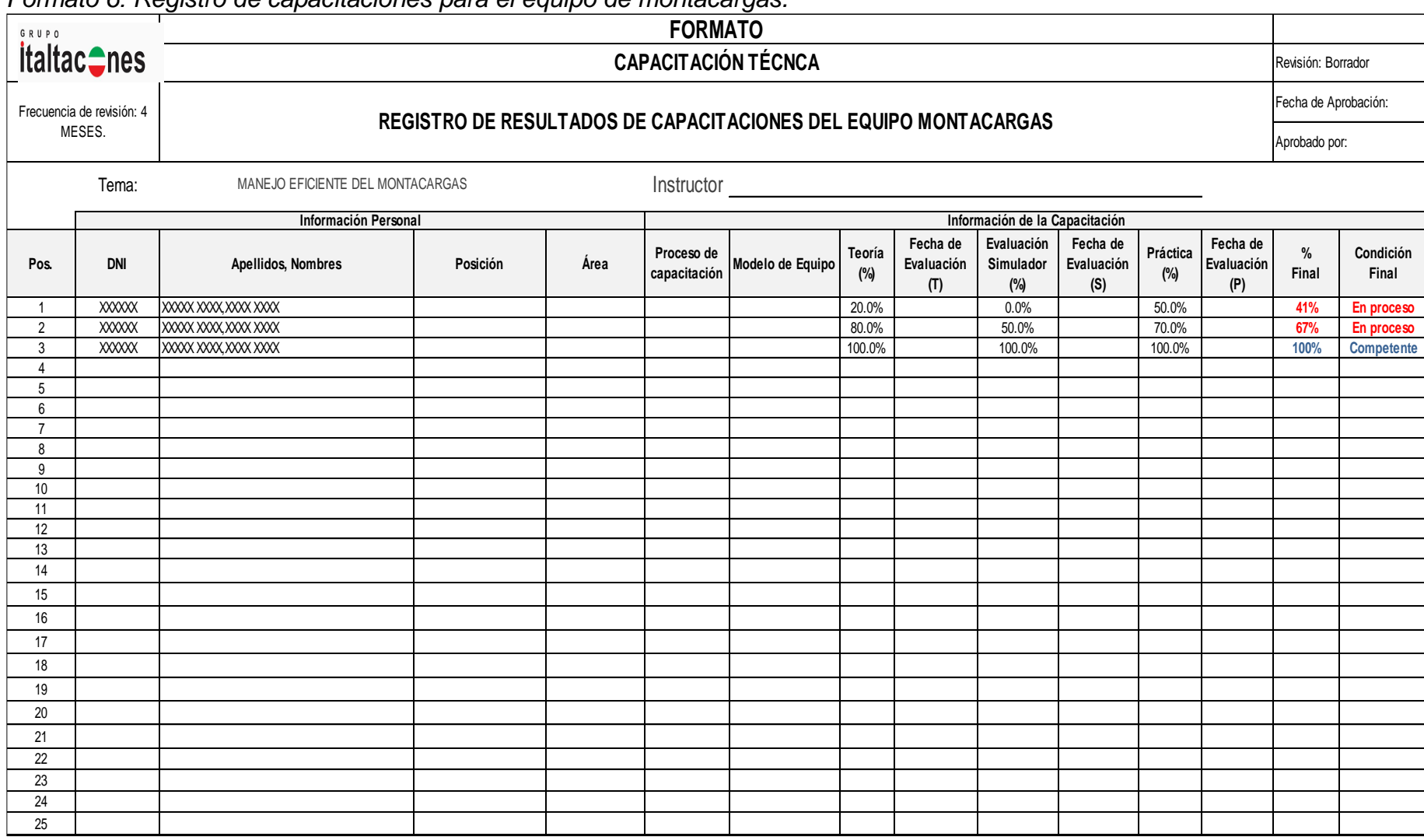

*Formato 6: Registro de capacitaciones para el equipo de montacargas.*

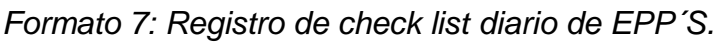

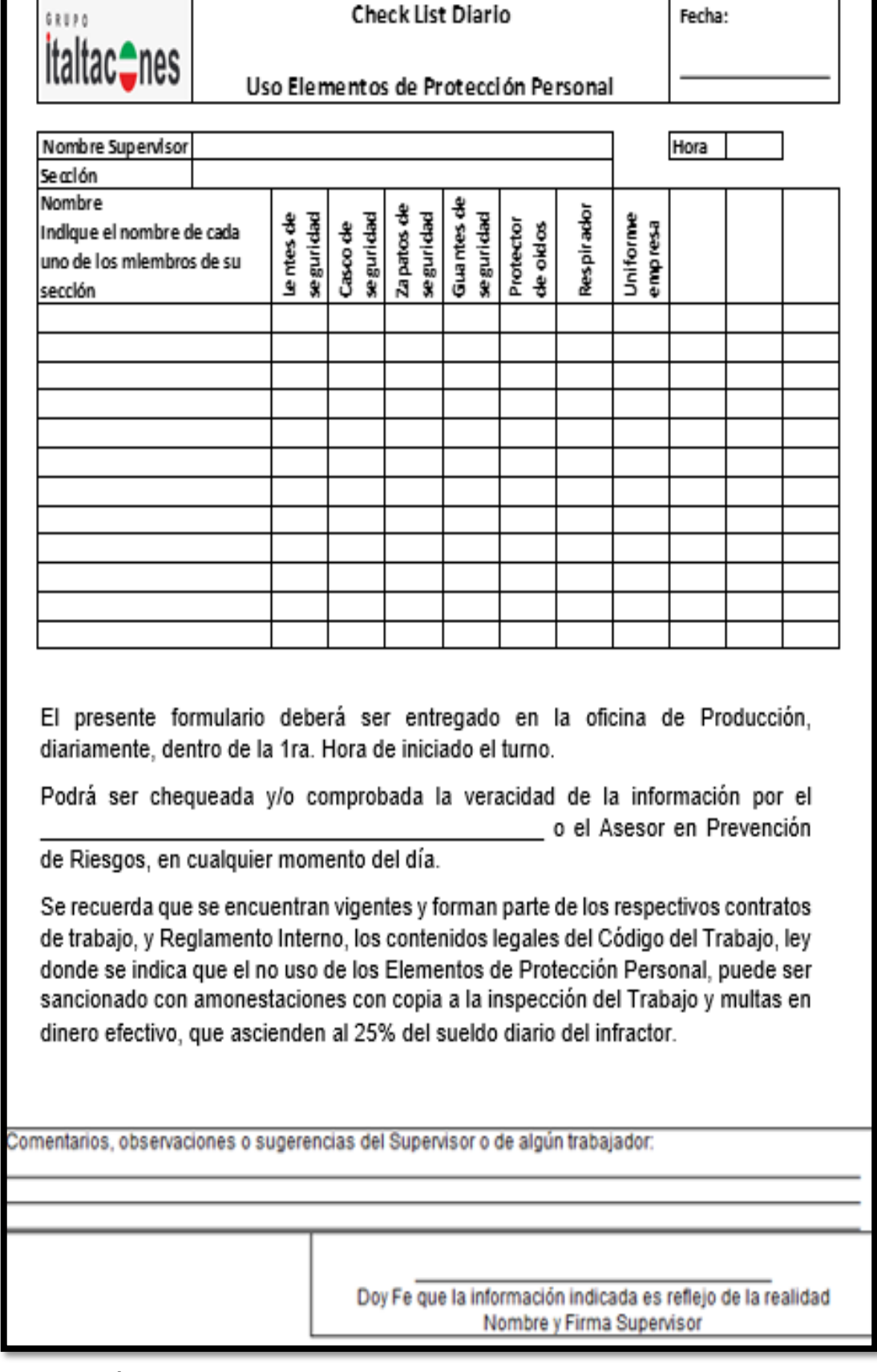

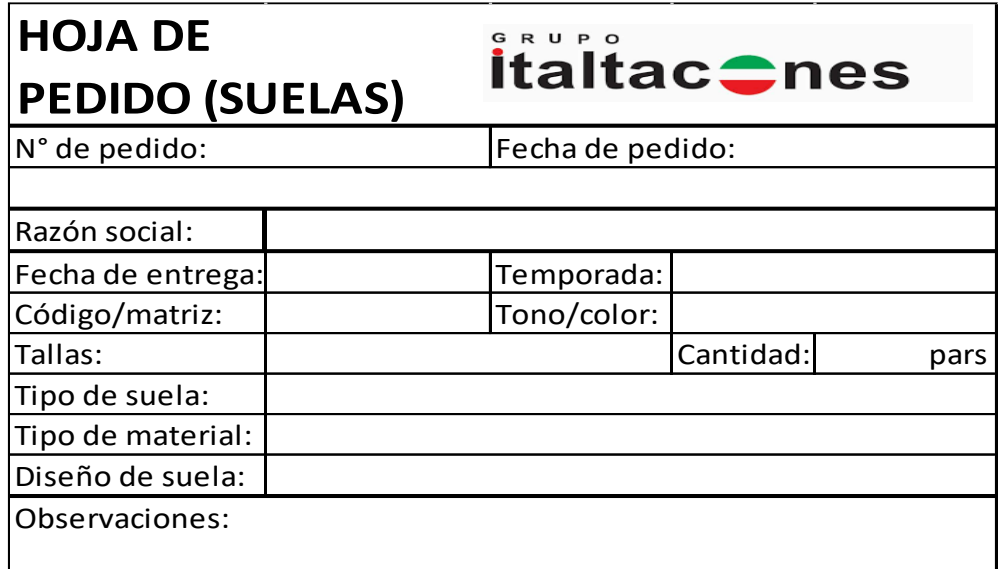

*Formato 8: Registro de hoja de pedido suelas.*

*Elaboración propia.*

*Formato 9: Registro de check list de máquina inyectora.*

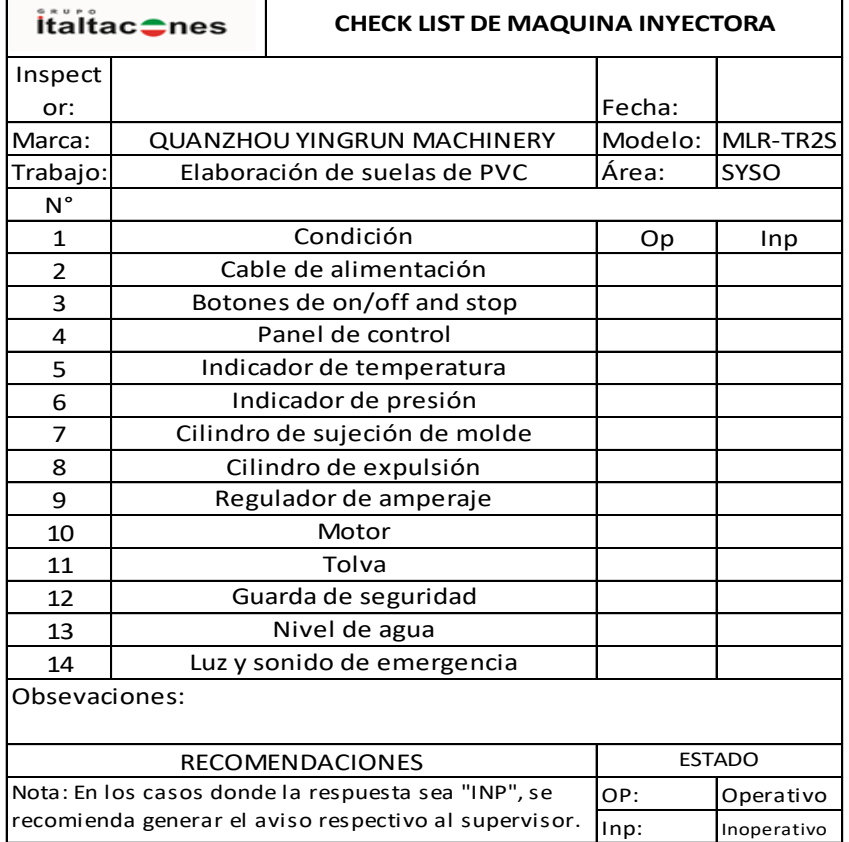

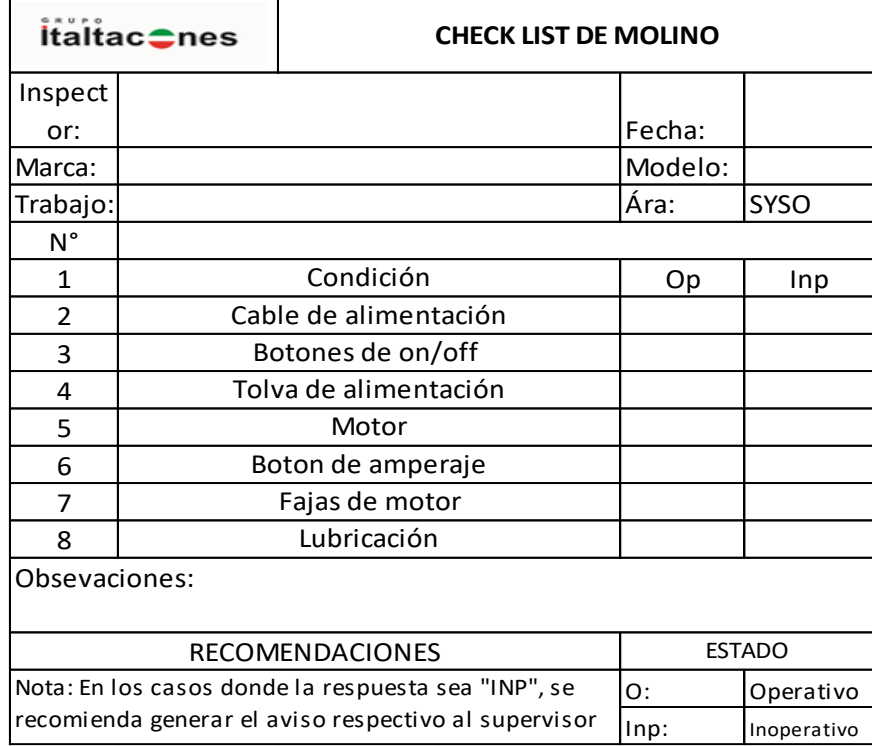

*Formato 10: Registro de check list de máquina de molino.*

## *Elaboración propia*.

*Formato 11: Registro de ficha técnica de suelas.*

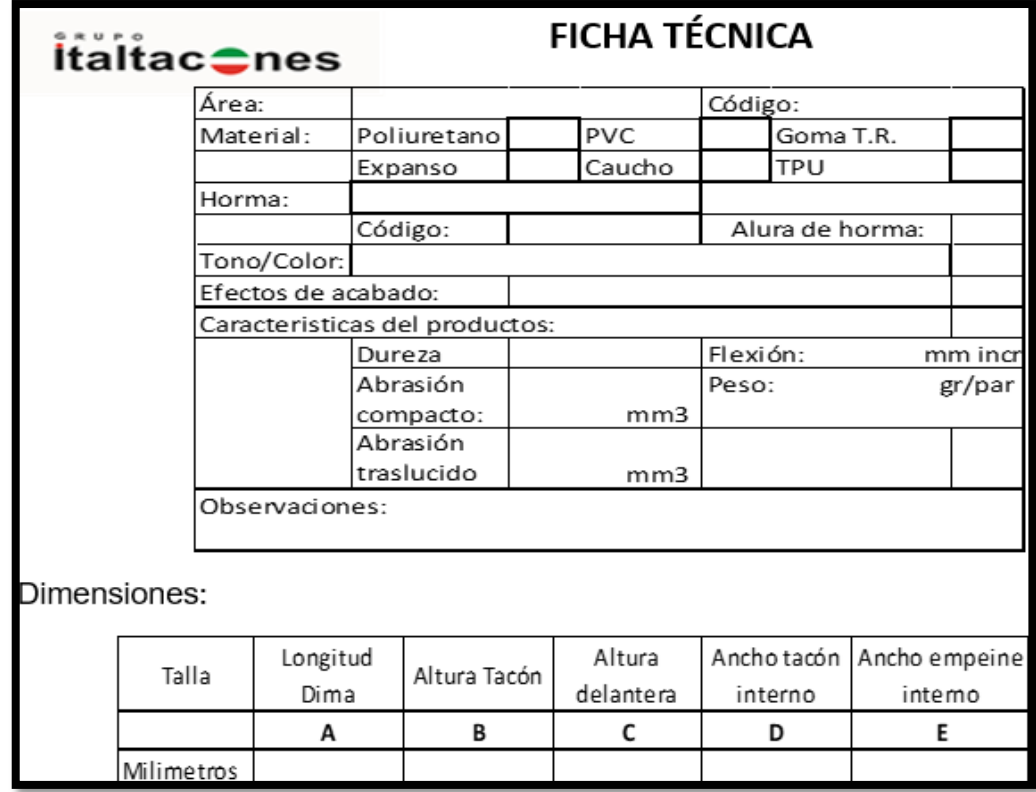

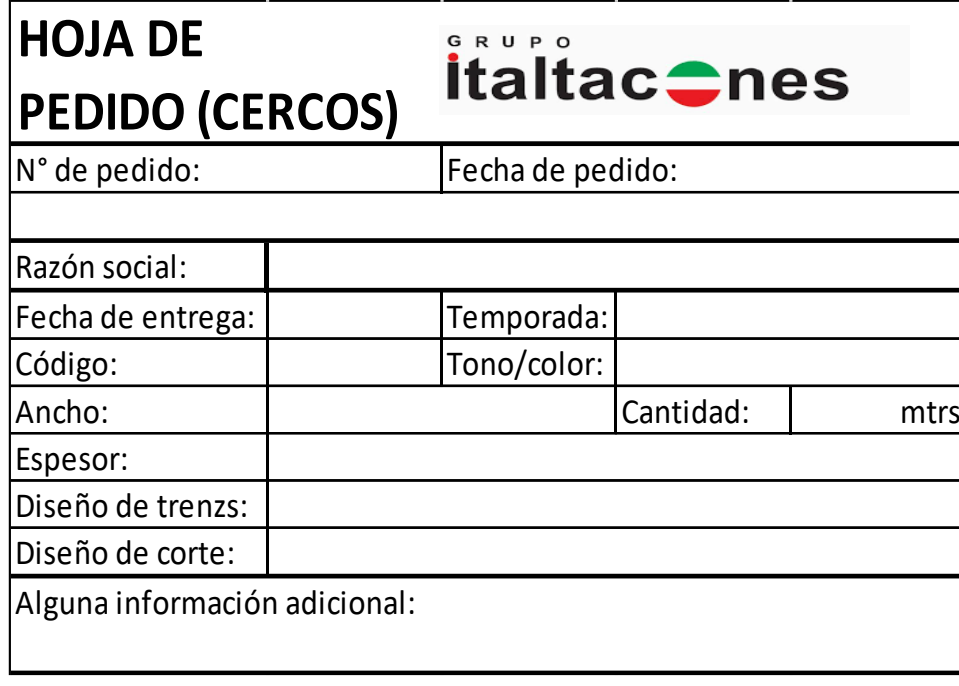

*Formato 12: Registro de ficha técnica de cercos.*

*Elaboración propia.*

*Formato 13: Equipos de protección personal para las áreas de carga, fabricación de suelas y cercos.*

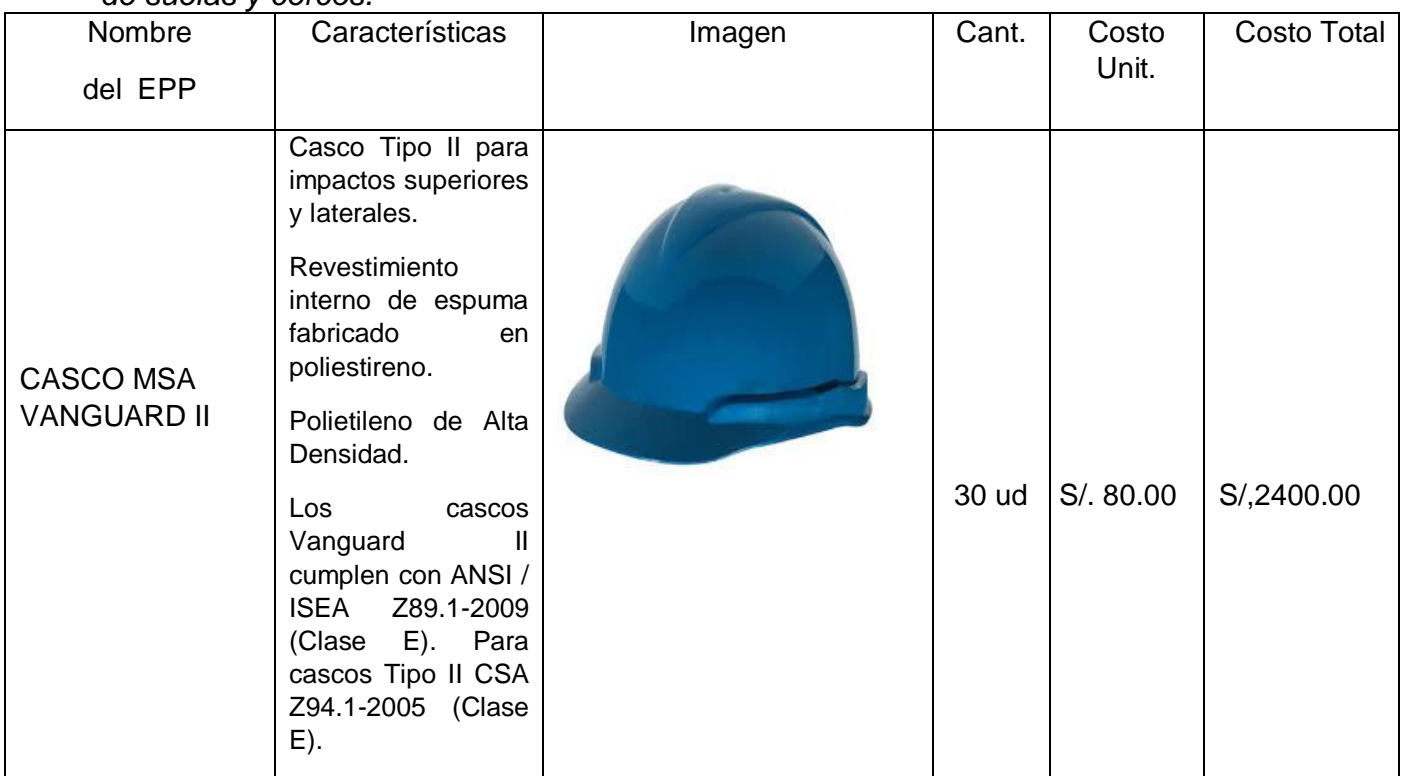

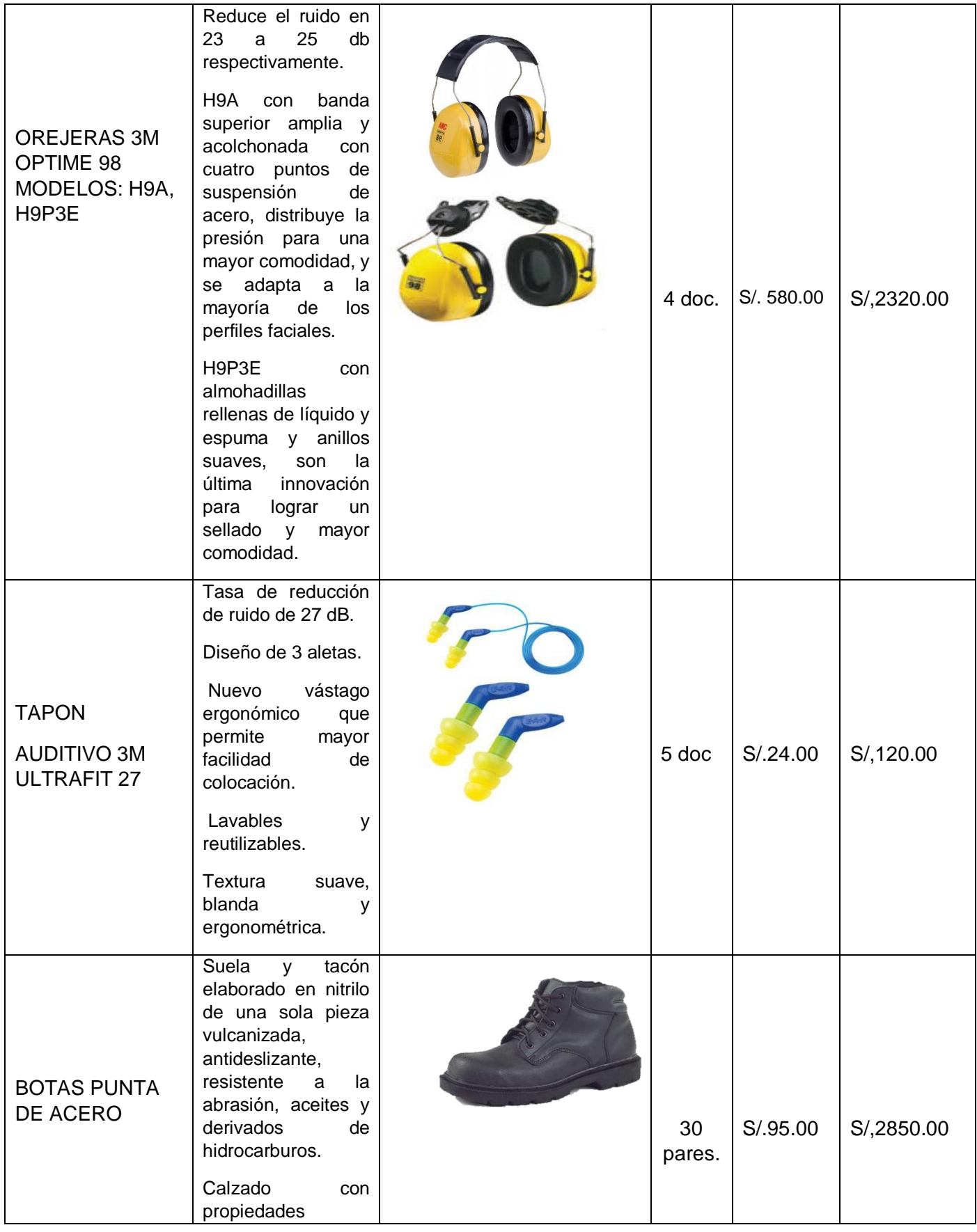

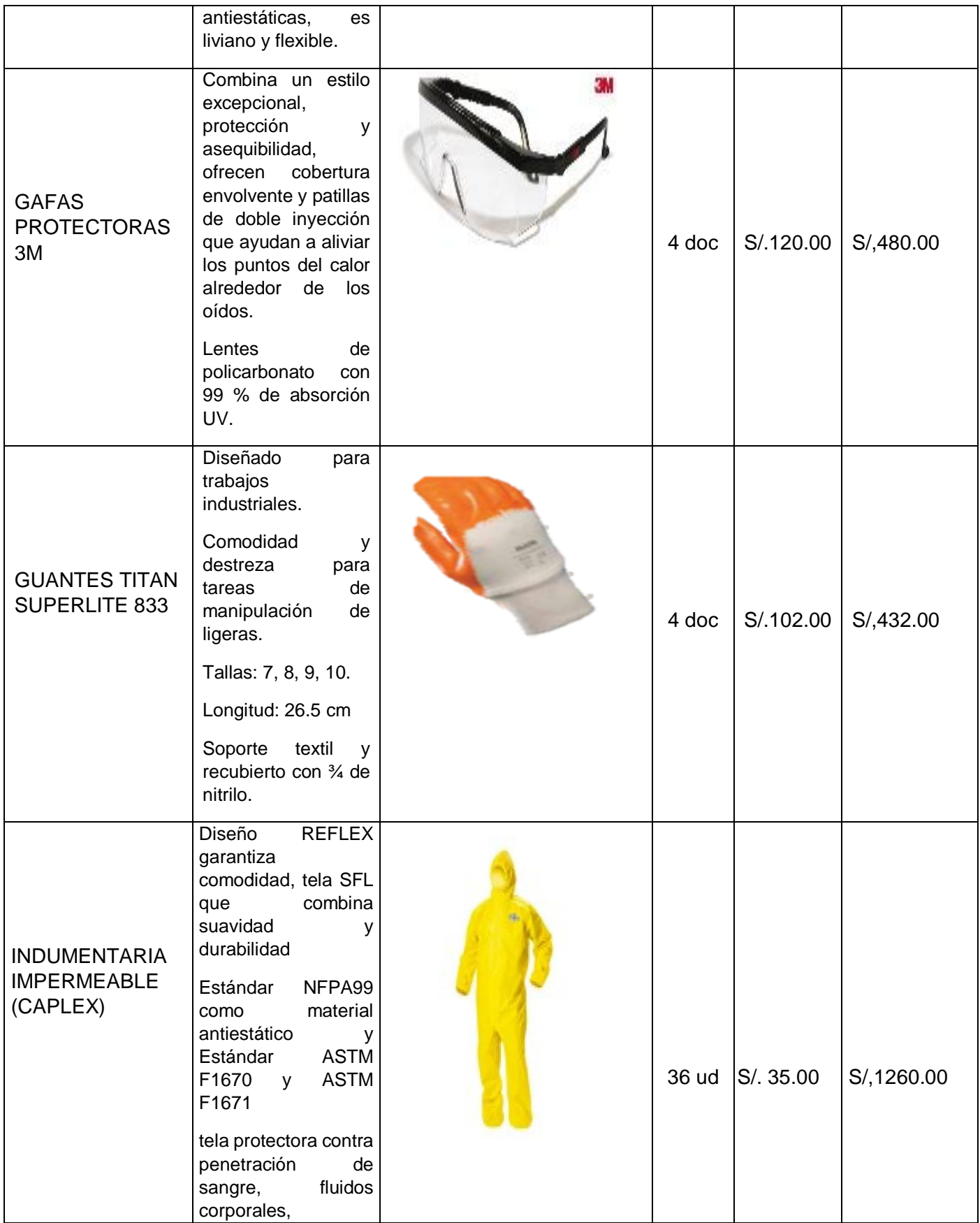

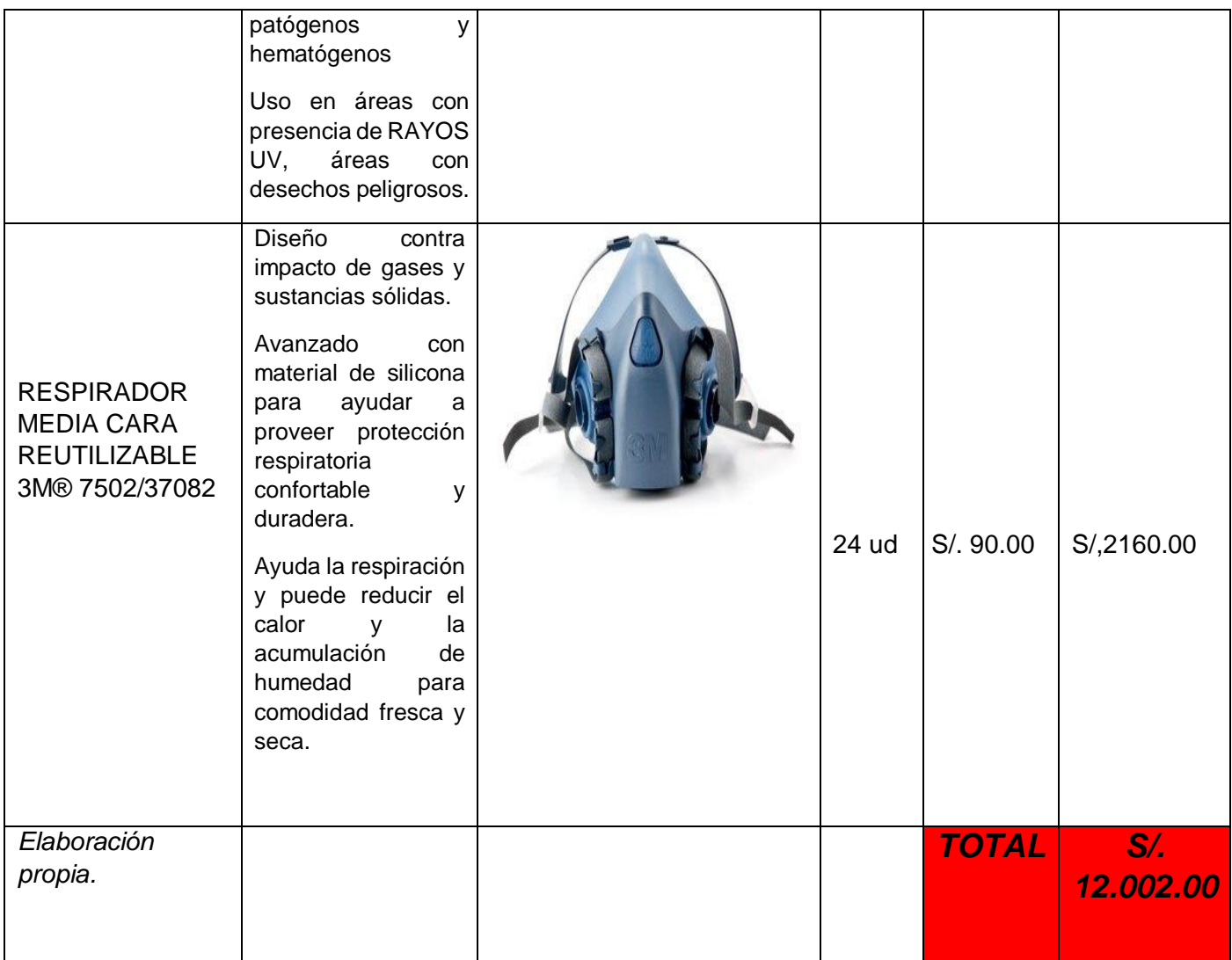

#### *Formato 14: Programa de capacitaciones para el área de carga.*

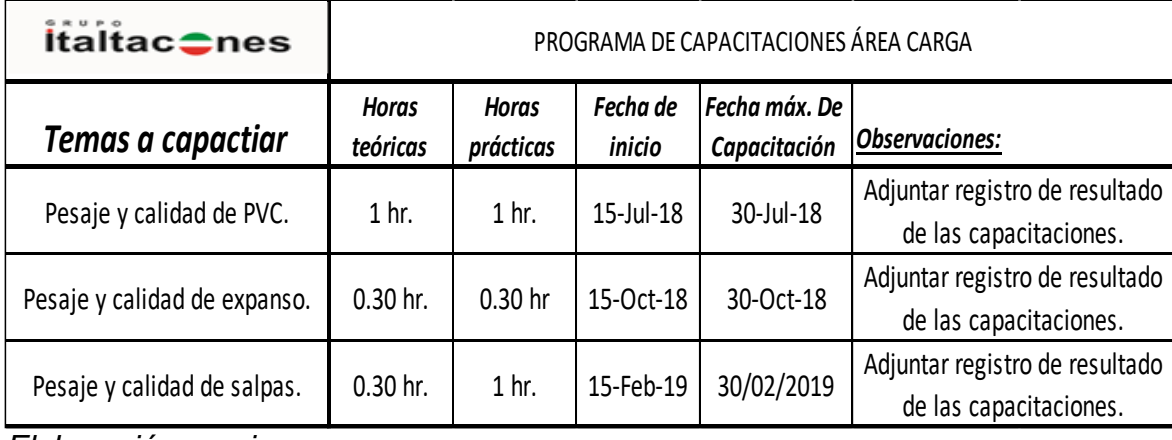

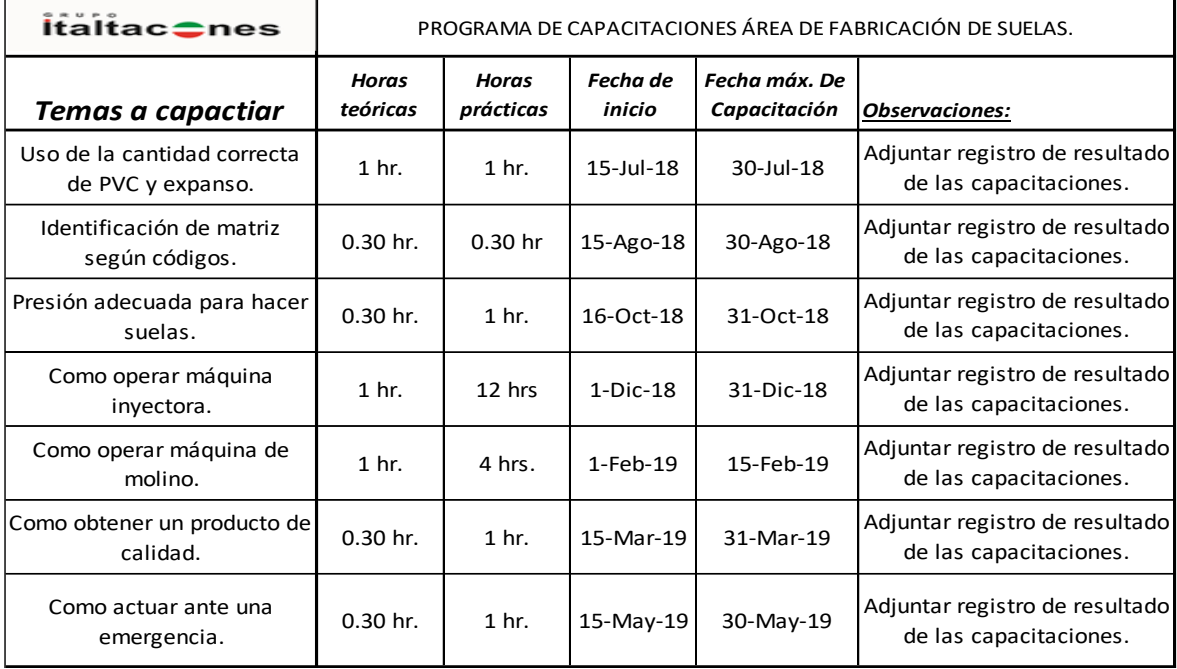

## *Formato 15: Programa de capacitaciones para el área de fabricación de suelas.*

*Elaboración propia.*

## *Formato 16: Programa de capacitaciones para el área de fabricación de cercos.*

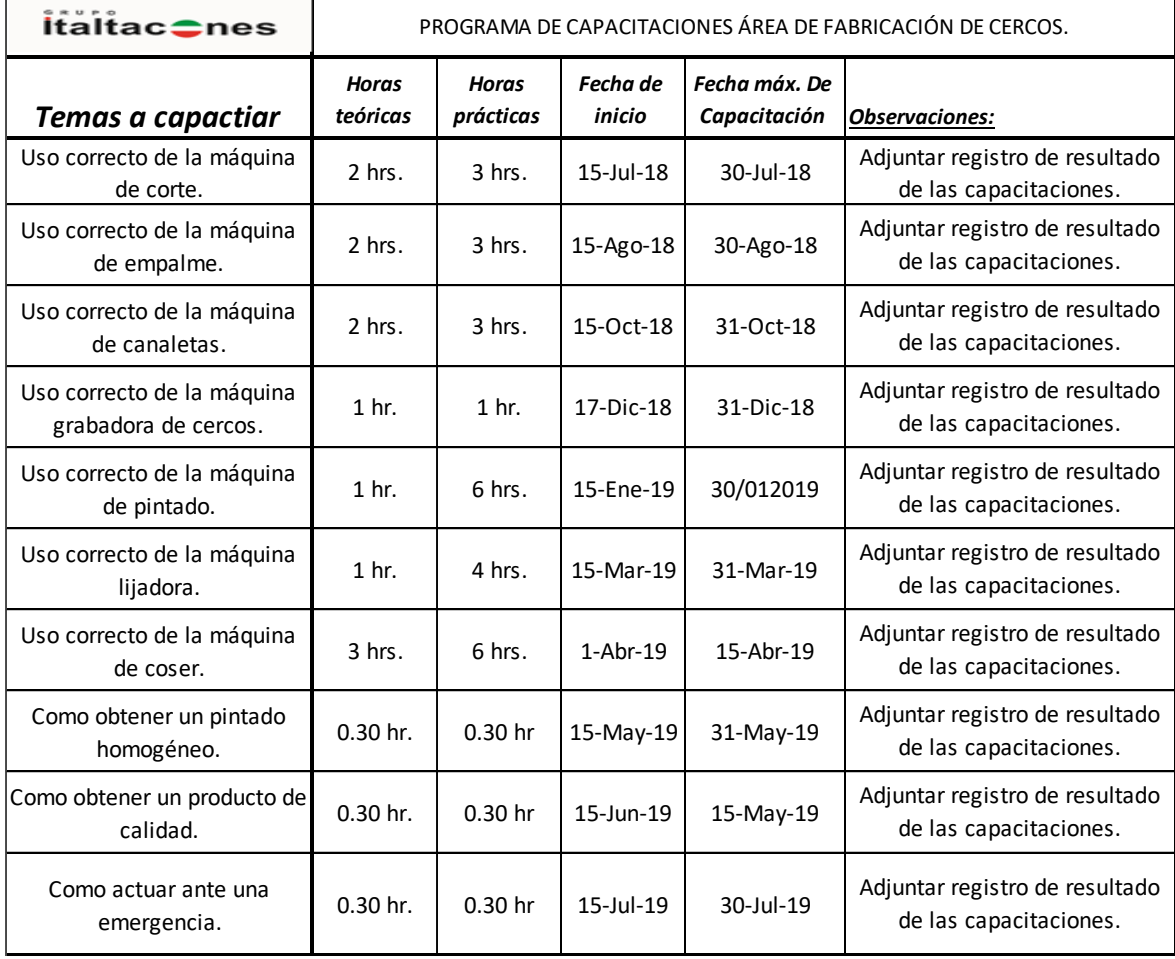

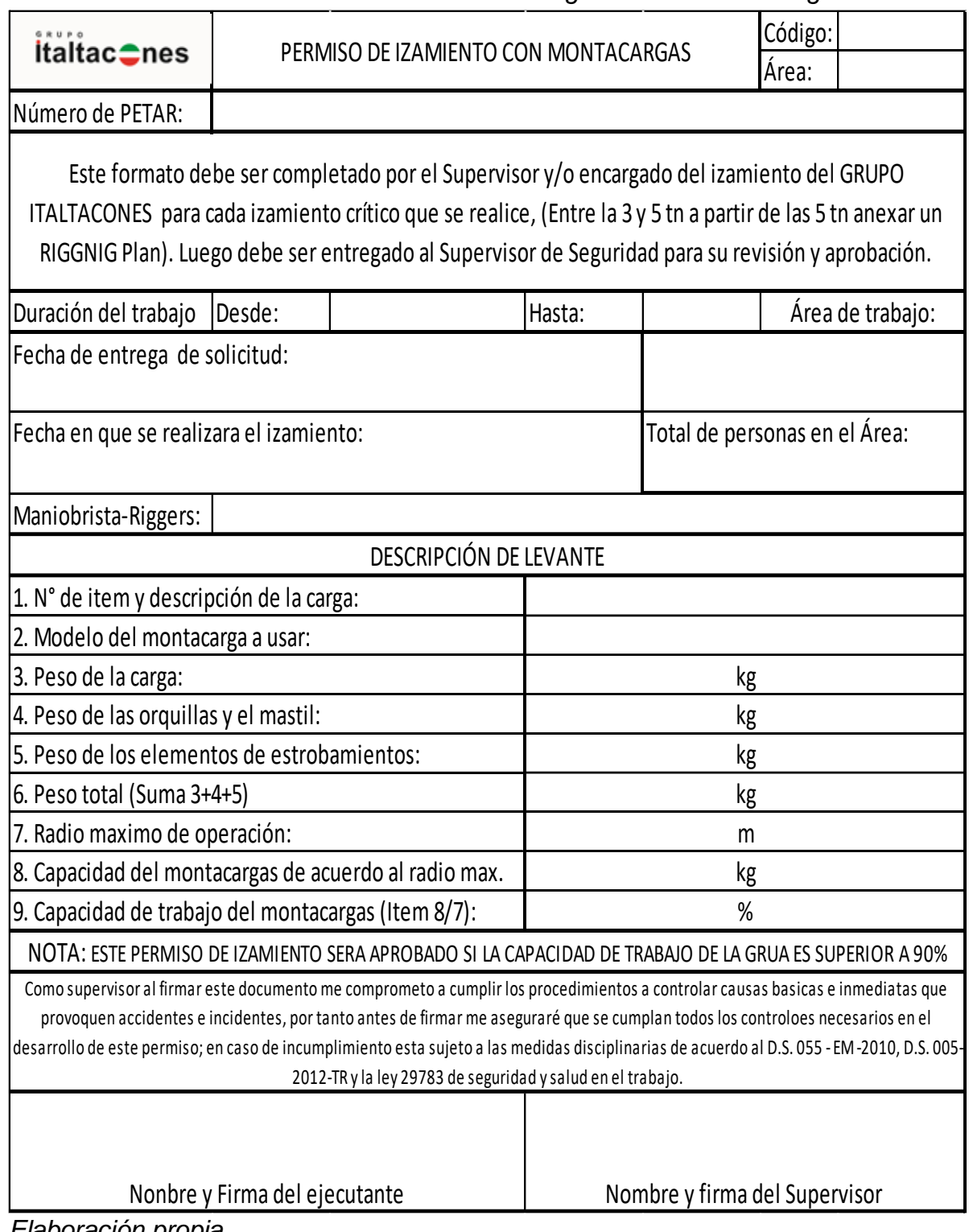

#### *Formato 17: Permiso de izamiento con montacargas en el área de carga.*

#### *Formato 18: Check list para equipo montacargas.*

İtaltac≘nes

#### CHECK LIST COMO PARTE DEL MANTENIMIENTO PREVENTIVO AL EQUIPO MONTACARGAS.

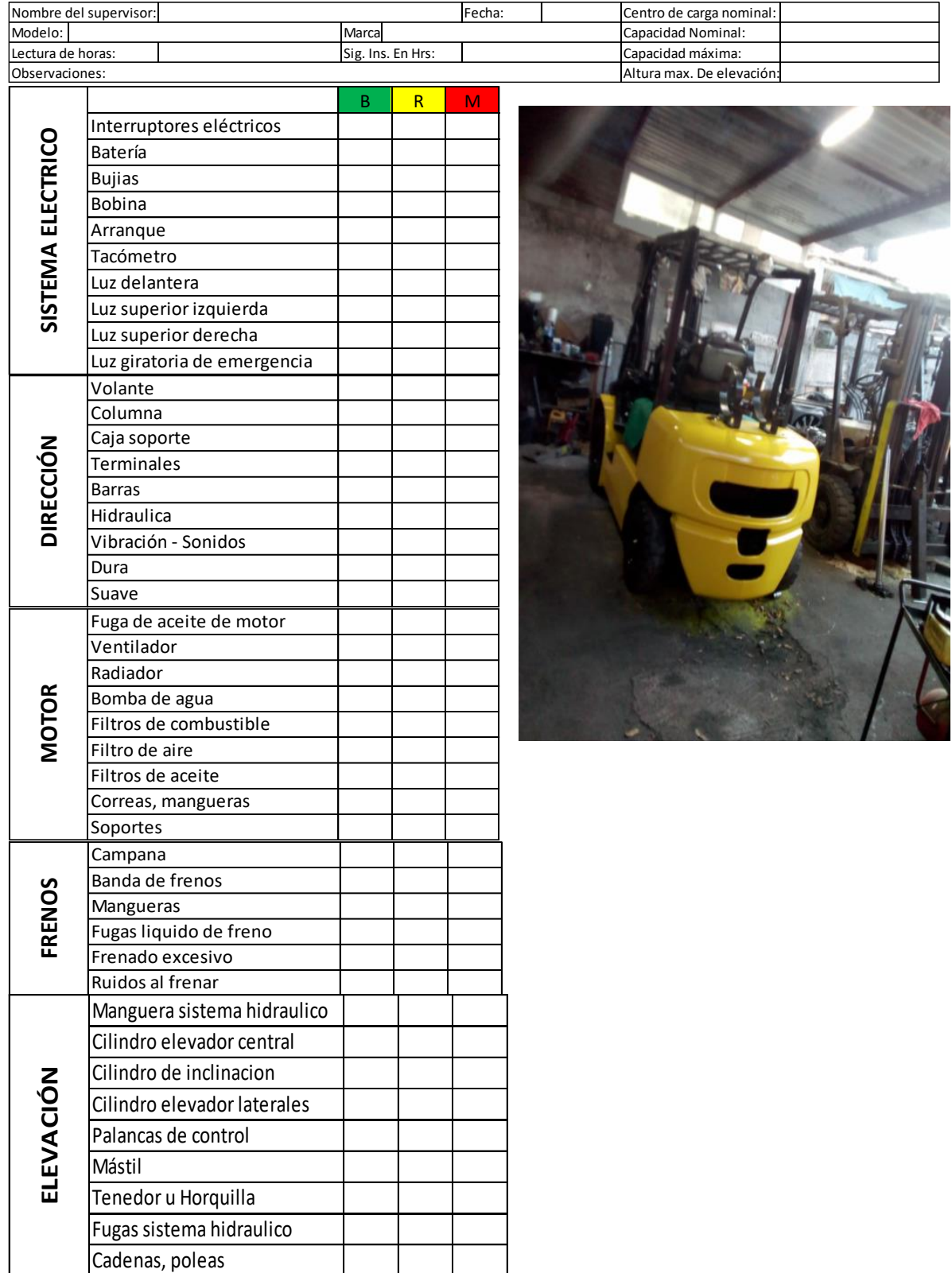